# **Stable Baselines3 Documentation**

*Release 2.2.1*

**Stable Baselines3 Contributors**

**Nov 17, 2023**

# **USER GUIDE**

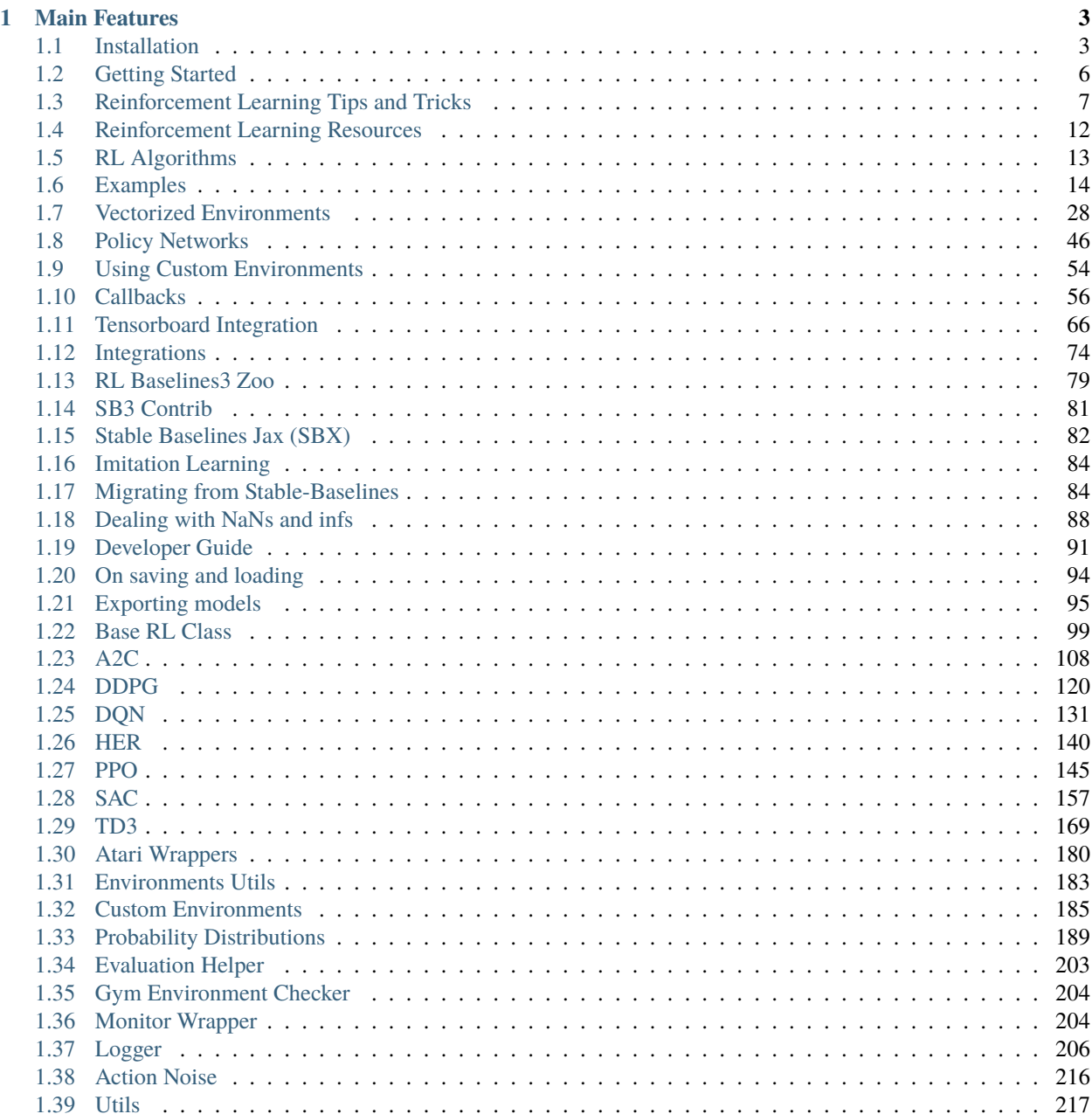

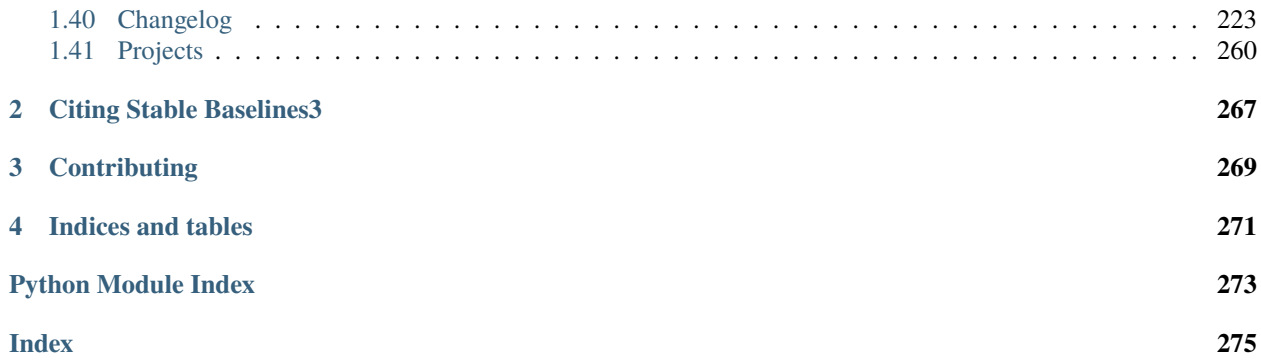

[Stable Baselines3 \(SB3\)](https://github.com/DLR-RM/stable-baselines3) is a set of reliable implementations of reinforcement learning algorithms in PyTorch. It is the next major version of [Stable Baselines.](https://github.com/hill-a/stable-baselines)

Github repository: <https://github.com/DLR-RM/stable-baselines3>

Paper: <https://jmlr.org/papers/volume22/20-1364/20-1364.pdf>

RL Baselines3 Zoo (training framework for SB3): <https://github.com/DLR-RM/rl-baselines3-zoo>

RL Baselines3 Zoo provides a collection of pre-trained agents, scripts for training, evaluating agents, tuning hyperparameters, plotting results and recording videos.

SB3 Contrib (experimental RL code, latest algorithms): [https://github.com/Stable-Baselines-Team/](https://github.com/Stable-Baselines-Team/stable-baselines3-contrib) [stable-baselines3-contrib](https://github.com/Stable-Baselines-Team/stable-baselines3-contrib)

### **CHAPTER**

### **ONE**

# **MAIN FEATURES**

- <span id="page-6-0"></span>• Unified structure for all algorithms
- PEP8 compliant (unified code style)
- Documented functions and classes
- Tests, high code coverage and type hints
- Clean code
- Tensorboard support
- **The performance of each algorithm was tested** (see *Results* section in their respective page)

# <span id="page-6-1"></span>**1.1 Installation**

### **1.1.1 Prerequisites**

Stable-Baselines3 requires python 3.8+ and PyTorch >= 1.13

### **Windows**

We recommend using [Anaconda](https://conda.io/docs/user-guide/install/windows.html) for Windows users for easier installation of Python packages and required libraries. You need an environment with Python version 3.8 or above.

For a quick start you can move straight to installing Stable-Baselines3 in the next step.

**Note:** Trying to create Atari environments may result to vague errors related to missing DLL files and modules. This is an issue with atari-py package. [See this discussion for more information.](https://github.com/openai/atari-py/issues/65)

### **Stable Release**

To install Stable Baselines3 with pip, execute:

```
pip install stable-baselines3[extra]
```
**Note:** Some shells such as Zsh require quotation marks around brackets, i.e. pip install 'stable-baselines3[extra]' [More information.](https://stackoverflow.com/a/30539963)

This includes an optional dependencies like Tensorboard, OpenCV or ale-py to train on Atari games. If you do not need those, you can use:

pip install stable-baselines3

**Note:** If you need to work with OpenCV on a machine without a X-server (for instance inside a docker image), you will need to install opencv-python-headless, see [issue #298.](https://github.com/DLR-RM/stable-baselines3/issues/298)

### **1.1.2 Bleeding-edge version**

pip install git+https://github.com/DLR-RM/stable-baselines3

with extras:

```
pip install "stable_baselines3[extra,tests,docs] @ git+https://github.com/DLR-RM/stable-
˓→baselines3"
```
### **1.1.3 Development version**

To contribute to Stable-Baselines3, with support for running tests and building the documentation.

```
git clone https://github.com/DLR-RM/stable-baselines3 && cd stable-baselines3
pip install -e .[docs,tests,extra]
```
### **1.1.4 Using Docker Images**

If you are looking for docker images with stable-baselines already installed in it, we recommend using images from [RL](https://github.com/DLR-RM/rl-baselines3-zoo) [Baselines3 Zoo.](https://github.com/DLR-RM/rl-baselines3-zoo)

Otherwise, the following images contained all the dependencies for stable-baselines3 but not the stable-baselines3 package itself. They are made for development.

#### **Use Built Images**

GPU image (requires [nvidia-docker\)](https://github.com/NVIDIA/nvidia-docker):

docker pull stablebaselines/stable-baselines3

CPU only:

docker pull stablebaselines/stable-baselines3-cpu

#### **Build the Docker Images**

Build GPU image (with nvidia-docker):

make docker-gpu

Build CPU image:

make docker-cpu

Note: if you are using a proxy, you need to pass extra params during build and do some [tweaks:](https://stackoverflow.com/questions/23111631/cannot-download-docker-images-behind-a-proxy)

```
--network=host --build-arg HTTP_PROXY=http://your.proxy.fr:8080/ --build-arg http_
˓→proxy=http://your.proxy.fr:8080/ --build-arg HTTPS_PROXY=https://your.proxy.fr:8080/ --
˓→build-arg https_proxy=https://your.proxy.fr:8080/
```
### **Run the images (CPU/GPU)**

Run the nvidia-docker GPU image

```
docker run -it --runtime=nvidia --rm --network host --ipc=host --name test --mount src="
˓→$(pwd)",target=/home/mamba/stable-baselines3,type=bind stablebaselines/stable-
˓→baselines3 bash -c 'cd /home/mamba/stable-baselines3/ && pytest tests/'
```
Or, with the shell file:

./scripts/run\_docker\_gpu.sh pytest tests/

Run the docker CPU image

```
docker run -it --rm --network host --ipc=host --name test --mount src="$(pwd)",target=/
˓→home/mamba/stable-baselines3,type=bind stablebaselines/stable-baselines3-cpu bash -c
˓→'cd /home/mamba/stable-baselines3/ && pytest tests/'
```
Or, with the shell file:

./scripts/run\_docker\_cpu.sh pytest tests/

Explanation of the docker command:

- docker run -it create an instance of an image (=container), and run it interactively (so ctrl+c will work)
- --rm option means to remove the container once it exits/stops (otherwise, you will have to use docker rm)
- --network host don't use network isolation, this allow to use tensorboard/visdom on host machine
- --ipc=host Use the host system's IPC namespace. IPC (POSIX/SysV IPC) namespace provides separation of named shared memory segments, semaphores and message queues.
- --name test give explicitly the name test to the container, otherwise it will be assigned a random name
- --mount src=... give access of the local directory (pwd command) to the container (it will be map to /home/ mamba/stable-baselines), so all the logs created in the container in this folder will be kept
- bash -c '...' Run command inside the docker image, here run the tests (pytest tests/)

# <span id="page-9-0"></span>**1.2 Getting Started**

**Note:** Stable-Baselines3 (SB3) uses *[vectorized environments \(VecEnv\)](#page-31-1)* internally. Please read the associated section to learn more about its features and differences compared to a single Gym environment.

Most of the library tries to follow a sklearn-like syntax for the Reinforcement Learning algorithms.

Here is a quick example of how to train and run A2C on a CartPole environment:

```
import gymnasium as gym
from stable_baselines3 import A2C
env = gym.make("CartPole-v1", render_mode="rgb_array")
model = A2C("M1pPolicy", env, verbose=1)model.learn(total_timesteps=10_000)
vec\_env = model.get\_env()obs = vec_{env} .reset()for i in range(1000):
   action, _state = model.predict(obs, deterministic=True)obs, reward, done, info = vec_env.step(action)
   vec_env.render("human")
    # VecEnv resets automatically
    # if done:
    # obs = vec_env.reset()
```
**Note:** You can find explanations about the logger output and names in the *[Logger](#page-209-0)* section.

Or just train a model with a one line if [the environment is registered in Gymnasium](https://gymnasium.farama.org/tutorials/gymnasium_basics/environment_creation/#registering-envs) and if the policy is registered:

from stable\_baselines3 import A2C model = A2C("MlpPolicy", "CartPole-v1").learn(10000)

# <span id="page-10-0"></span>**1.3 Reinforcement Learning Tips and Tricks**

The aim of this section is to help you do reinforcement learning experiments. It covers general advice about RL (where to start, which algorithm to choose, how to evaluate an algorithm, . . . ), as well as tips and tricks when using a custom environment or implementing an RL algorithm.

**Note:** We have a [video on YouTube](https://www.youtube.com/watch?v=Ikngt0_DXJg) that covers this section in more details. You can also find the [slides here.](https://araffin.github.io/slides/rlvs-tips-tricks/)

## **1.3.1 General advice when using Reinforcement Learning**

### **TL;DR**

- 1. Read about RL and Stable Baselines3
- 2. Do quantitative experiments and hyperparameter tuning if needed
- 3. Evaluate the performance using a separate test environment (remember to check wrappers!)
- 4. For better performance, increase the training budget

Like any other subject, if you want to work with RL, you should first read about it (we have a dedicated [resource](rl.html) [page](rl.html) to get you started) to understand what you are using. We also recommend you read Stable Baselines3 (SB3) documentation and do the [tutorial.](https://github.com/araffin/rl-tutorial-jnrr19) It covers basic usage and guide you towards more advanced concepts of the library (e.g. callbacks and wrappers).

Reinforcement Learning differs from other machine learning methods in several ways. The data used to train the agent is collected through interactions with the environment by the agent itself (compared to supervised learning where you have a fixed dataset for instance). This dependence can lead to vicious circle: if the agent collects poor quality data (e.g., trajectories with no rewards), then it will not improve and continue to amass bad trajectories.

This factor, among others, explains that results in RL may vary from one run to another (i.e., when only the seed of the pseudo-random generator changes). For this reason, you should always do several runs to have quantitative results.

Good results in RL are generally dependent on finding appropriate hyperparameters. Recent algorithms (PPO, SAC, TD3, DroQ) normally require little hyperparameter tuning, however, *don't expect the default ones to work* on any environment.

Therefore, we *highly recommend you* to take a look at the [RL zoo](https://github.com/DLR-RM/rl-baselines3-zoo) (or the original papers) for tuned hyperparameters. A best practice when you apply RL to a new problem is to do automatic hyperparameter optimization. Again, this is included in the [RL zoo.](https://github.com/DLR-RM/rl-baselines3-zoo)

When applying RL to a custom problem, you should always normalize the input to the agent (e.g. using VecNormalize for PPO/A2C) and look at common preprocessing done on other environments (e.g. for [Atari,](https://danieltakeshi.github.io/2016/11/25/frame-skipping-and-preprocessing-for-deep-q-networks-on-atari-2600-games/) frame-stack, ...). Please refer to *Tips and Tricks when creating a custom environment* paragraph below for more advice related to custom environments.

### **Current Limitations of RL**

You have to be aware of the current [limitations](https://www.alexirpan.com/2018/02/14/rl-hard.html) of reinforcement learning.

Model-free RL algorithms (i.e. all the algorithms implemented in SB) are usually *sample inefficient*. They require a lot of samples (sometimes millions of interactions) to learn something useful. That's why most of the successes in RL were achieved on games or in simulation only. For instance, in this [work](https://www.youtube.com/watch?v=aTDkYFZFWug) by ETH Zurich, the ANYmal robot was trained in simulation only, and then tested in the real world.

As a general advice, to obtain better performances, you should augment the budget of the agent (number of training timesteps).

In order to achieve the desired behavior, expert knowledge is often required to design an adequate reward function. This *reward engineering* (or *RewArt* as coined by [Freek Stulp\)](http://www.freekstulp.net/), necessitates several iterations. As a good example of reward shaping, you can take a look at [Deep Mimic paper](https://xbpeng.github.io/projects/DeepMimic/index.html) which combines imitation learning and reinforcement learning to do acrobatic moves.

One last limitation of RL is the instability of training. That is to say, you can observe during training a huge drop in performance. This behavior is particularly present in DDPG, that's why its extension TD3 tries to tackle that issue. Other method, like TRPO or PPO make use of a *trust region* to minimize that problem by avoiding too large update.

### **How to evaluate an RL algorithm?**

**Note:** Pay attention to environment wrappers when evaluating your agent and comparing results to others' results. Modifications to episode rewards or lengths may also affect evaluation results which may not be desirable. Check evaluate\_policy helper function in *[Evaluation Helper](#page-206-0)* section.

Because most algorithms use exploration noise during training, you need a separate test environment to evaluate the performance of your agent at a given time. It is recommended to periodically evaluate your agent for n test episodes (n is usually between 5 and 20) and average the reward per episode to have a good estimate.

**Note:** We provide an EvalCallback for doing such evaluation. You can read more about it in the *[Callbacks](#page-59-0)* section.

As some policies are stochastic by default (e.g. A2C or PPO), you should also try to set *deterministic=True* when calling the *.predict()* method, this frequently leads to better performance. Looking at the training curve (episode reward function of the timesteps) is a good proxy but underestimates the agent true performance.

We highly recommend reading [Empirical Design in Reinforcement Learning,](https://arxiv.org/abs/2304.01315) as it provides valuable insights for best practices when running RL experiments.

We also suggest reading [Deep Reinforcement Learning that Matters](https://arxiv.org/abs/1709.06560) for a good discussion about RL evaluation, and [Rliable: Better Evaluation for Reinforcement Learning](https://araffin.github.io/post/rliable/) for comparing results.

You can also take a look at this [blog post](https://openlab-flowers.inria.fr/t/how-many-random-seeds-should-i-use-statistical-power-analysis-in-deep-reinforcement-learning-experiments/457) and this [issue](https://github.com/hill-a/stable-baselines/issues/199) by Cédric Colas.

### **1.3.2 Which algorithm should I use?**

There is no silver bullet in RL, depending on your needs and problem, you may choose one or the other. The first distinction comes from your action space, i.e., do you have discrete (e.g. LEFT, RIGHT, ...) or continuous actions (ex: go to a certain speed)?

Some algorithms are only tailored for one or the other domain: DQN only supports discrete actions, where SAC is restricted to continuous actions.

The second difference that will help you choose is whether you can parallelize your training or not. If what matters is the wall clock training time, then you should lean towards A2C and its derivatives (PPO, . . . ). Take a look at the [Vectorized Environments](vec_envs.html) to learn more about training with multiple workers.

To accelerate training, you can also take a look at [SBX,](https://github.com/araffin/sbx) which is SB3 + Jax, it has fewer features than SB3 but can be up to 20x faster than SB3 PyTorch thanks to JIT compilation of the gradient update.

In sparse reward settings, we either recommend to use dedicated methods like HER (see below) or population-based algorithms like ARS (available in our *[contrib repo](#page-84-0)*).

To sum it up:

### **Discrete Actions**

**Note:** This covers Discrete, MultiDiscrete, Binary and MultiBinary spaces

### **Discrete Actions - Single Process**

 $DQN$  with extensions (double  $DQN$ , prioritized replay, ...) are the recommended algorithms. We notably provide QR-DQN in our *[contrib repo](#page-84-0)*. DQN is usually slower to train (regarding wall clock time) but is the most sample efficient (because of its replay buffer).

### **Discrete Actions - Multiprocessed**

You should give a try to PPO or A2C.

### **Continuous Actions**

### **Continuous Actions - Single Process**

Current State Of The Art (SOTA) algorithms are SAC, TD3 and TQC (available in our *[contrib repo](#page-84-0)*). Please use the hyperparameters in the [RL zoo](https://github.com/DLR-RM/rl-baselines3-zoo) for best results.

If you want an extremely sample-efficient algorithm, we recommend using the [DroQ configuration](https://twitter.com/araffin2/status/1575439865222660098) in [SBX](https://github.com/araffin/sbx) (it does many gradient steps per step in the environment).

#### **Continuous Actions - Multiprocessed**

Take a look at PPO, TRPO (available in our *[contrib repo](#page-84-0)*) or A2C. Again, don't forget to take the hyperparameters from the [RL zoo](https://github.com/DLR-RM/rl-baselines3-zoo) for continuous actions problems (cf *Bullet* envs).

**Note:** Normalization is critical for those algorithms

#### **Goal Environment**

If your environment follows the GoalEnv interface (cf *[HER](#page-143-1)*), then you should use HER + (SAC/TD3/DDPG/DQN/QR-DQN/TQC) depending on the action space.

**Note:** The batch\_size is an important hyperparameter for experiments with *[HER](#page-143-1)*

### **1.3.3 Tips and Tricks when creating a custom environment**

If you want to learn about how to create a custom environment, we recommend you read this [page.](custom_env.html) We also provide a [colab notebook](https://colab.research.google.com/github/araffin/rl-tutorial-jnrr19/blob/master/5_custom_gym_env.ipynb) for a concrete example of creating a custom gym environment.

Some basic advice:

- always normalize your observation space when you can, i.e., when you know the boundaries
- normalize your action space and make it symmetric when continuous (cf potential issue below) A good practice is to rescale your actions to lie in [-1, 1]. This does not limit you as you can easily rescale the action inside the environment
- start with shaped reward (i.e. informative reward) and simplified version of your problem
- debug with random actions to check that your environment works and follows the gym interface:

Two important things to keep in mind when creating a custom environment is to avoid breaking Markov assumption and properly handle termination due to a timeout (maximum number of steps in an episode). For instance, if there is some time delay between action and observation (e.g. due to wifi communication), you should give a history of observations as input.

Termination due to timeout (max number of steps per episode) needs to be handled separately. You should return truncated = True. If you are using the gym TimeLimit wrapper, this will be done automatically. You can read [Time Limit in RL](https://arxiv.org/abs/1712.00378) or take a look at the [RL Tips and Tricks video](https://www.youtube.com/watch?v=Ikngt0_DXJg) for more details.

We provide a helper to check that your environment runs without error:

```
from stable_baselines3.common.env_checker import check_env
```

```
env = CustomEnv(arg1, ...)
# It will check your custom environment and output additional warnings if needed
check_env(env)
```
If you want to quickly try a random agent on your environment, you can also do:

```
env = YourEnv()obs, info = env.read()n_{\text{steps}} = 10
```

```
for _ in range(n_steps):
   # Random action
   action = env.action\_space.sample()obs, reward, terminated, truncated, info = env.step(action)
   if done:
       obs, info = env.read()
```
#### **Why should I normalize the action space?**

Most reinforcement learning algorithms rely on a Gaussian distribution (initially centered at 0 with std 1) for continuous actions. So, if you forget to normalize the action space when using a custom environment, this can harm learning and be difficult to debug (cf attached image and [issue #473\)](https://github.com/hill-a/stable-baselines/issues/473).

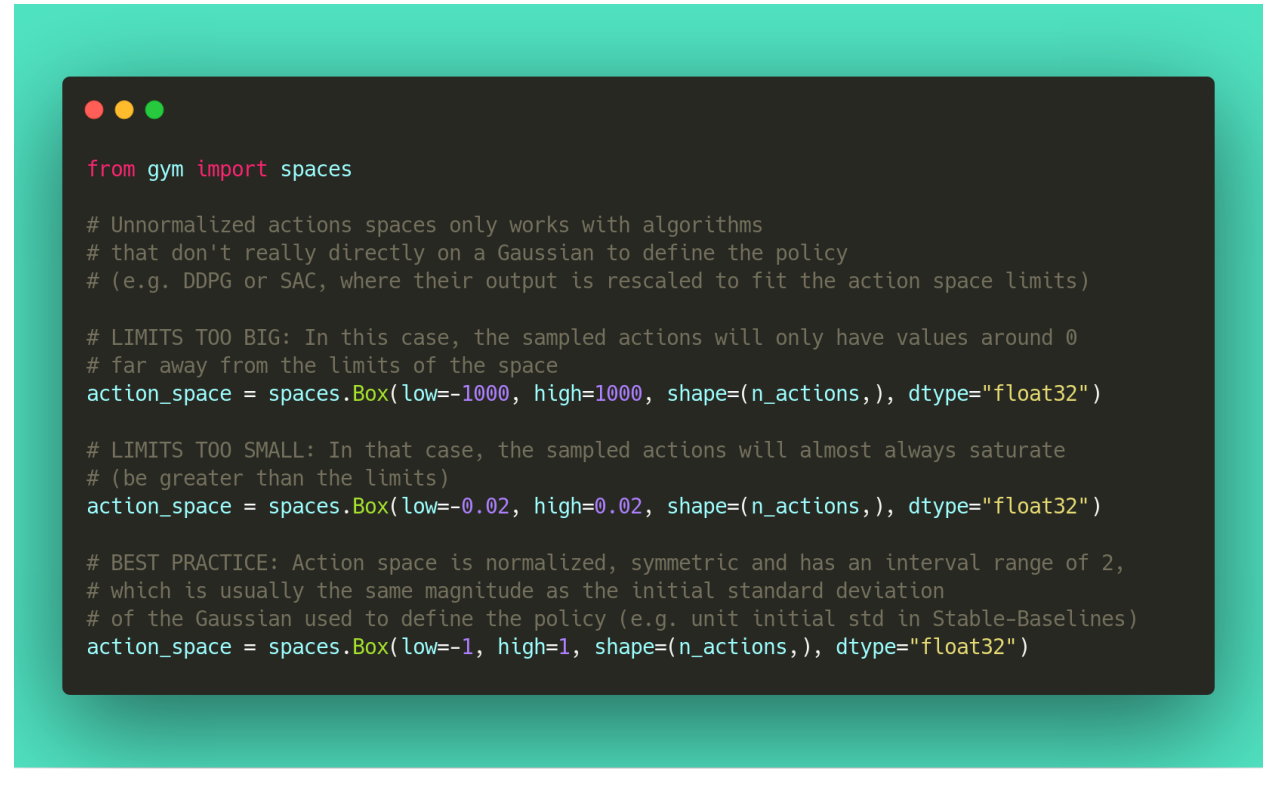

Another consequence of using a Gaussian distribution is that the action range is not bounded. That's why clipping is usually used as a bandage to stay in a valid interval. A better solution would be to use a squashing function (cf SAC) or a Beta distribution (cf [issue #112\)](https://github.com/hill-a/stable-baselines/issues/112).

**Note:** This statement is not true for DDPG or TD3 because they don't rely on any probability distribution.

### **1.3.4 Tips and Tricks when implementing an RL algorithm**

When you try to reproduce a RL paper by implementing the algorithm, the [nuts and bolts of RL research](http://joschu.net/docs/nuts-and-bolts.pdf) by John Schulman are quite useful [\(video\)](https://www.youtube.com/watch?v=8EcdaCk9KaQ).

We *recommend following those steps to have a working RL algorithm*:

- 1. Read the original paper several times
- 2. Read existing implementations (if available)
- 3. Try to have some "sign of life" on toy problems
- 4. Validate the implementation by making it run on harder and harder envs (you can compare results against the RL zoo). You usually need to run hyperparameter optimization for that step.

You need to be particularly careful on the shape of the different objects you are manipulating (a broadcast mistake will fail silently cf. [issue #75\)](https://github.com/hill-a/stable-baselines/pull/76) and when to stop the gradient propagation.

Don't forget to handle termination due to timeout separately (see remark in the custom environment section above), you can also take a look at [Issue #284](https://github.com/DLR-RM/stable-baselines3/issues/284) and [Issue #633.](https://github.com/DLR-RM/stable-baselines3/issues/633)

A personal pick (by @araffin) for environments with gradual difficulty in RL with continuous actions:

- 1. Pendulum (easy to solve)
- 2. HalfCheetahBullet (medium difficulty with local minima and shaped reward)
- 3. BipedalWalkerHardcore (if it works on that one, then you can have a cookie)

in RL with discrete actions:

- 1. CartPole-v1 (easy to be better than random agent, harder to achieve maximal performance)
- 2. LunarLander
- 3. Pong (one of the easiest Atari game)
- 4. other Atari games (e.g. Breakout)

# <span id="page-15-0"></span>**1.4 Reinforcement Learning Resources**

Stable-Baselines3 assumes that you already understand the basic concepts of Reinforcement Learning (RL).

However, if you want to learn about RL, there are several good resources to get started:

- [OpenAI Spinning Up](https://spinningup.openai.com/en/latest/)
- [The Deep Reinforcement Learning Course](https://huggingface.co/learn/deep-rl-course/unit0/introduction)
- [David Silver's course](http://www0.cs.ucl.ac.uk/staff/d.silver/web/Teaching.html)
- [Lilian Weng's blog](https://lilianweng.github.io/lil-log/2018/04/08/policy-gradient-algorithms.html)
- [Berkeley's Deep RL Bootcamp](https://sites.google.com/view/deep-rl-bootcamp/lectures)
- [Berkeley's Deep Reinforcement Learning course](http://rail.eecs.berkeley.edu/deeprlcourse/)
- [DQN tutorial](https://github.com/araffin/rlss23-dqn-tutorial)
- [More resources](https://github.com/dennybritz/reinforcement-learning)

# <span id="page-16-0"></span>**1.5 RL Algorithms**

This table displays the rl algorithms that are implemented in the Stable Baselines3 project, along with some useful characteristics: support for discrete/continuous actions, multiprocessing.

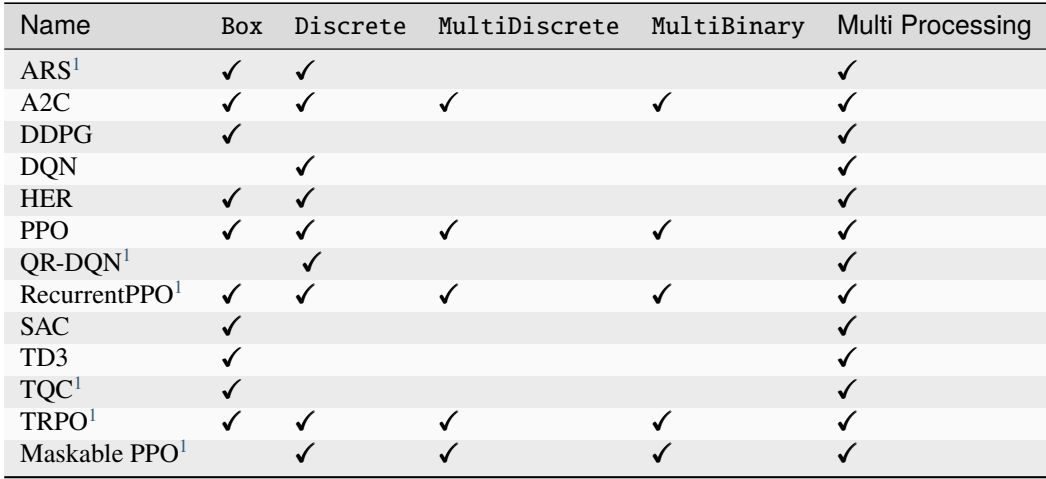

**Note:** Tuple observation spaces are not supported by any environment, however, single-level Dict spaces are (cf. *[Examples](#page-17-0)*).

Actions gym.spaces:

- Box: A N-dimensional box that contains every point in the action space.
- Discrete: A list of possible actions, where each timestep only one of the actions can be used.
- MultiDiscrete: A list of possible actions, where each timestep only one action of each discrete set can be used.
- MultiBinary: A list of possible actions, where each timestep any of the actions can be used in any combination.

**Note:** More algorithms (like QR-DQN or TQC) are implemented in our *[contrib repo](#page-84-0)*.

**Note:** Some logging values (like ep\_rew\_mean, ep\_len\_mean) are only available when using a Monitor wrapper See [Issue #339](https://github.com/hill-a/stable-baselines/issues/339) for more info.

**Note:** When using off-policy algorithms, [Time Limits](https://arxiv.org/abs/1712.00378) (aka timeouts) are handled properly (cf. [issue #284\)](https://github.com/DLR-RM/stable-baselines3/issues/284). You can revert to SB3 < 2.1.0 behavior by passing handle\_timeout\_termination=False via the replay\_buffer\_kwargs argument.

<span id="page-16-2"></span><span id="page-16-1"></span><sup>&</sup>lt;sup>1</sup> Implemented in [SB3 Contrib](https://github.com/Stable-Baselines-Team/stable-baselines3-contrib)

### **1.5.1 Reproducibility**

Completely reproducible results are not guaranteed across PyTorch releases or different platforms. Furthermore, results need not be reproducible between CPU and GPU executions, even when using identical seeds.

In order to make computations deterministics, on your specific problem on one specific platform, you need to pass a seed argument at the creation of a model. If you pass an environment to the model using  $set\_env()$ , then you also need to seed the environment first.

Credit: part of the *Reproducibility* section comes from [PyTorch Documentation](https://pytorch.org/docs/stable/notes/randomness.html)

# <span id="page-17-0"></span>**1.6 Examples**

**Note:** These examples are only to demonstrate the use of the library and its functions, and the trained agents may not solve the environments. Optimized hyperparameters can be found in the RL Zoo [repository.](https://github.com/DLR-RM/rl-baselines3-zoo)

### **1.6.1 Try it online with Colab Notebooks!**

All the following examples can be executed online using Google colab notebooks:

- [Full Tutorial](https://github.com/araffin/rl-tutorial-jnrr19/tree/sb3)
- [All Notebooks](https://github.com/Stable-Baselines-Team/rl-colab-notebooks/tree/sb3)
- [Getting Started](https://colab.research.google.com/github/Stable-Baselines-Team/rl-colab-notebooks/blob/sb3/stable_baselines_getting_started.ipynb)
- [Training, Saving, Loading](https://colab.research.google.com/github/Stable-Baselines-Team/rl-colab-notebooks/blob/sb3/saving_loading_dqn.ipynb)
- [Multiprocessing](https://colab.research.google.com/github/Stable-Baselines-Team/rl-colab-notebooks/blob/sb3/multiprocessing_rl.ipynb)
- [Monitor Training and Plotting](https://colab.research.google.com/github/Stable-Baselines-Team/rl-colab-notebooks/blob/sb3/monitor_training.ipynb)
- [Atari Games](https://colab.research.google.com/github/Stable-Baselines-Team/rl-colab-notebooks/blob/sb3/atari_games.ipynb)
- [RL Baselines zoo](https://colab.research.google.com/github/Stable-Baselines-Team/rl-colab-notebooks/blob/sb3/rl-baselines-zoo.ipynb)
- [PyBullet](https://colab.research.google.com/github/Stable-Baselines-Team/rl-colab-notebooks/blob/sb3/pybullet.ipynb)
- [Hindsight Experience Replay](https://colab.research.google.com/github/Stable-Baselines-Team/rl-colab-notebooks/blob/sb3/stable_baselines_her.ipynb)
- [Advanced Saving and Loading](https://colab.research.google.com/github/Stable-Baselines-Team/rl-colab-notebooks/blob/sb3/advanced_saving_loading.ipynb)

### **1.6.2 Basic Usage: Training, Saving, Loading**

In the following example, we will train, save and load a DQN model on the Lunar Lander environment.

#### Fig. 1: Lunar Lander Environment

**Note:** LunarLander requires the python package box2d. You can install it using apt install swig and then pip install box2d box2d-kengz

**Warning:** load method re-creates the model from scratch and should be called on the Algorithm without instantiating it first, e.g. model = DQN.load("dqn\_lunar", env=env) instead of model = DQN(env=env) followed by model.load("dqn\_lunar"). The latter **will not work** as load is not an in-place operation. If you want to load parameters without re-creating the model, e.g. to evaluate the same model with multiple different sets of parameters, consider using set\_parameters instead.

#### import gymnasium as gym

```
from stable_baselines3 import DQN
from stable_baselines3.common.evaluation import evaluate_policy
# Create environment
env = gym.make("LunarLander-v2", render_mode="rgb_array")
# Instantiate the agent
model = DQN("MlpPolicy", env, verbose=1)
# Train the agent and display a progress bar
model.learn(total_timesteps=int(2e5), progress_bar=True)
# Save the agent
model.save("dqn_lunar")
del model # delete trained model to demonstrate loading
# Load the trained agent
# NOTE: if you have loading issue, you can pass `print_system_info=True`
# to compare the system on which the model was trained vs the current one
# model = DQN.load("dqn_lunar", env=env, print_system_info=True)
model = DQN.load("dqn_lunar", env=env)
# Evaluate the agent
# NOTE: If you use wrappers with your environment that modify rewards,
# this will be reflected here. To evaluate with original rewards,
# wrap environment in a "Monitor" wrapper before other wrappers.
mean_reward, std_reward = evaluate_policy(model, model.get_env(), n_eval_episodes=10)
# Enjoy trained agent
vec\_env = model.get\_env()obs = vec_{env} . reset()for i in range(1000):
    action, _states = model.predict(obs, deterministic=True)
    obs, rewards, dones, info = vec_env.step(action)
    vec_env.render("human")
```
### **1.6.3 Multiprocessing: Unleashing the Power of Vectorized Environments**

Fig. 2: CartPole Environment

```
import gymnasium as gym
from stable_baselines3 import PPO
from stable_baselines3.common.vec_env import DummyVecEnv, SubprocVecEnv
from stable_baselines3.common.env_util import make_vec_env
from stable_baselines3.common.utils import set_random_seed
def make_env(env_id: str, rank: int, seed: int = 0):
    " ""Utility function for multiprocessed env.
    :param env_id: the environment ID
    :param num_env: the number of environments you wish to have in subprocesses
    :param seed: the inital seed for RNG
    :param rank: index of the subprocess
    " ""def _init():
        env = gym.make(env_id, render_mode="human")
        env.reset(seed=seed + rank)
       return env
   set_random_seed(seed)
   return _init
if __name__ == "__main__":
   env_id = "CartPole-v1"
   num\_cpu = 4 # Number of processes to use
   # Create the vectorized environment
   vec_env = SubprocVecEnv([make_env(env_id, i) for i in range(num_cpu)])
   # Stable Baselines provides you with make_vec_env() helper
   # which does exactly the previous steps for you.
   # You can choose between `DummyVecEnv` (usually faster) and `SubprocVecEnv`
   # env = make_vec_env(env_id, n_envs=num_cpu, seed=0, vec_env_cls=SubprocVecEnv)
   model = PPO("MlpPolicy", vec_env, verbose=1)
   model.learn(total_timesteps=25_000)
   obs = vec\_env \t{.reset()}for \_ in range(1000):
        action, _states = model.predict(obs)
        obs, rewards, dones, info = vec_env.step(action)
       vec_env.render()
```
### **1.6.4 Multiprocessing with off-policy algorithms**

**Warning:** When using multiple environments with off-policy algorithms, you should update the gradient\_steps parameter too. Set it to gradient\_steps=-1 to perform as many gradient steps as transitions collected. There is usually a compromise between wall-clock time and sample efficiency, see this [example in PR #439](https://github.com/DLR-RM/stable-baselines3/pull/439#issuecomment-961796799)

```
import gymnasium as gym
from stable_baselines3 import SAC
from stable_baselines3.common.env_util import make_vec_env
vec_env = make_vec_env("Pendulum-v0", n_envs=4, seed=0)
# We collect 4 transitions per call to `ènv.step()`
# and performs 2 gradient steps per call to `ènv.step()`
# if gradient_steps=-1, then we would do 4 gradients steps per call to `ènv.step()`
model = SAC("MlpPolicy", vec_env, train_freq=1, gradient_steps=2, verbose=1)
model.learn(total_timesteps=10_000)
```
### **1.6.5 Dict Observations**

You can use environments with dictionary observation spaces. This is useful in the case where one can't directly concatenate observations such as an image from a camera combined with a vector of servo sensor data (e.g., rotation angles). Stable Baselines3 provides SimpleMultiObsEnv as an example of this kind of setting. The environment is a simple grid world, but the observations for each cell come in the form of dictionaries. These dictionaries are randomly initialized on the creation of the environment and contain a vector observation and an image observation.

```
from stable_baselines3 import PPO
from stable_baselines3.common.envs import SimpleMultiObsEnv
# Stable Baselines provides SimpleMultiObsEnv as an example environment with Dict␣
\rightarrowobservations
env = SimpleMultiObsEnv(random_start=False)
model = PPO("MultiInputPolicy", env, verbose=1)
model.learn(total_timesteps=100_000)
```
### **1.6.6 Callbacks: Monitoring Training**

**Note:** We recommend reading the [Callback section](callbacks.html)

You can define a custom callback function that will be called inside the agent. This could be useful when you want to monitor training, for instance display live learning curves in Tensorboard or save the best agent. If your callback returns False, training is aborted early.

```
import os
import gymnasium as gym
import numpy as np
import matplotlib.pyplot as plt
from stable_baselines3 import TD3
from stable_baselines3.common import results_plotter
from stable_baselines3.common.monitor import Monitor
from stable_baselines3.common.results_plotter import load_results, ts2xy, plot_results
from stable_baselines3.common.noise import NormalActionNoise
from stable_baselines3.common.callbacks import BaseCallback
class SaveOnBestTrainingRewardCallback(BaseCallback):
    " ""Callback for saving a model (the check is done every "check_freq" steps)
   based on the training reward (in practice, we recommend using "EvalCallback").
    :param check_freq:
   :param log_dir: Path to the folder where the model will be saved.
     It must contains the file created by the ``Monitor`` wrapper.
    :param verbose: Verbosity level: 0 for no output, 1 for info messages, 2 for debug␣
˓→messages
    "''"def \_init_{s}(self, check_freq: int, log_dir: str, verbose: int = 1):
        super().__init__(verbose)
       self.check_freq = check_freq
        self.log\_dir = log\_dirself.save.path = os.path.join(logdir, "best_model")self. best_meanreward = -np.inf
   def _init_callback(self) -> None:
        # Create folder if needed
       if self.save_path is not None:
            os.makedirs(self.save_path, exist_ok=True)
   def _on_step(self) -> bool:
       if self.n_calls % self.check_freq == 0:
          # Retrieve training reward
          x, y = ts2xy(load_results(self.log_dir), "timesteps")
          if len(x) > 0:
              # Mean training reward over the last 100 episodes
              mean_reward = np.mean(y[-100:])
              if self.verbose >= 1:
                print(f"Num timesteps: {self.num_timesteps}")
               print(f"Best mean reward: {self.best_mean_reward:.2f} - Last mean reward␣
˓→per episode: {mean_reward:.2f}")
              # New best model, you could save the agent here
              if mean_reward > self.best_mean_reward:
                  self.best_mean_reward = mean_reward
```

```
(continues on next page)
```

```
(continued from previous page)
```

```
# Example for saving best model
                  if self.verbose >= 1:
                    print(f"Saving new best model to {self.save_path}")
                  self.model.save(self.save_path)
        return True
# Create log dir
log\_dir = "tmp,"os.makedirs(log_dir, exist_ok=True)
# Create and wrap the environment
env = gym.make("LunarLanderContinuous-v2")
env = Monitor(env, log_dir)
# Add some action noise for exploration
n_{\text{a}} actions = env. action_space.shape[-1]
action_noise = NormalActionNoise(mean=np.zeros(n_actions), sigma=0.1 * np.ones(n_
\rightarrowactions))
# Because we use parameter noise, we should use a MlpPolicy with layer normalization
model = TD3("MlpPolicy", env, action_noise=action_noise, verbose=0)
# Create the callback: check every 1000 steps
callback = SaveOnBestTrainingRewardCallback(check_freq=1000, log_dir=log_dir)
# Train the agent
timesteps = 1e5model.learn(total_timesteps=int(timesteps), callback=callback)
plot_results([log_dir], timesteps, results_plotter.X_TIMESTEPS, "TD3 LunarLander")
plt.show()
```
### **1.6.7 Callbacks: Evaluate Agent Performance**

To periodically evaluate an agent's performance on a separate test environment, use EvalCallback. You can control the evaluation frequency with eval\_freq to monitor your agent's progress during training.

```
import os
import gymnasium as gym
from stable_baselines3 import SAC
from stable_baselines3.common.callbacks import EvalCallback
from stable_baselines3.common.env_util import make_vec_env
env id = "Pendulum-v1"n_{\text{training\_envs}} = 1n<sup>eval_envs = 5</sup>
# Create log dir where evaluation results will be saved
eval_log\_dir = "./eval_loss/"os.makedirs(eval_log_dir, exist_ok=True)
# Initialize a vectorized training environment with default parameters
```

```
train_env = make_vec_env(env_id, n_envs=n_training_envs, seed=0)
# Separate evaluation env, with different parameters passed via env_kwargs
# Eval environments can be vectorized to speed up evaluation.
eval_env = make_vec_env(env_id, n_envs=n_eval_envs, seed=0,
                         env_kwargs={'g':0.7})
# Create callback that evaluates agent for 5 episodes every 500 training environment␣
ightharpoonupsteps.
# When using multiple training environments, agent will be evaluated every
# eval_freq calls to train_env.step(), thus it will be evaluated every
# (eval_freq * n_envs) training steps. See EvalCallback doc for more information.
eval_callback = EvalCallback(eval_env, best_model_save_path=eval_log_dir,
                               log_path=eval_log_dir, eval_freq=max(500 // n_training_
\rightarrowenvs, 1),
                               n_eval_episodes=5, deterministic=True,
                               render=False)
model = SAC("MlpPolicy", train_env)
model.learn(5000, callback=eval_callback)
```
### **1.6.8 Atari Games**

Fig. 3: Trained A2C agent on Breakout

Fig. 4: Pong Environment

Training a RL agent on Atari games is straightforward thanks to make\_atari\_env helper function. It will do [all](https://danieltakeshi.github.io/2016/11/25/frame-skipping-and-preprocessing-for-deep-q-networks-on-atari-2600-games/) [the preprocessing](https://danieltakeshi.github.io/2016/11/25/frame-skipping-and-preprocessing-for-deep-q-networks-on-atari-2600-games/) and multiprocessing for you. To install the Atari environments, run the command pip install gym[atari, accept-rom-license] to install the Atari environments and ROMs, or install Stable Baselines3 with pip install stable-baselines3[extra] to install this and other optional dependencies.

```
from stable_baselines3.common.env_util import make_atari_env
from stable_baselines3.common.vec_env import VecFrameStack
from stable_baselines3 import A2C
# There already exists an environment generator
# that will make and wrap atari environments correctly.
# Here we are also multi-worker training (n_envs=4 => 4 environments)
vec_env = make_atari_env("PongNoFrameskip-v4", n_envs=4, seed=0)
# Frame-stacking with 4 frames
vec_env = VecFrameStack(vec_env, n_stack=4)
model = A2C("CnnPolicy", vec_env, verbose=1)
model.learn(total_timesteps=25_000)
obs = vec\_env\_reset()
```
(continues on next page)

(continued from previous page)

```
while True:
   action, _states = model.predict(obs, deterministic=False)
   obs, rewards, dones, info = vec_env.step(action)
   vec_env.render("human")
```
### **1.6.9 PyBullet: Normalizing input features**

Normalizing input features may be essential to successful training of an RL agent (by default, images are scaled but not other types of input), for instance when training on [PyBullet](https://github.com/bulletphysics/bullet3/) environments. For that, a wrapper exists and will compute a running average and standard deviation of input features (it can do the same for rewards).

**Note:** you need to install pybullet with pip install pybullet

```
import os
import gymnasium as gym
import pybullet_envs
from stable_baselines3.common.vec_env import DummyVecEnv, VecNormalize
from stable_baselines3 import PPO
# Note: pybullet is not compatible yet with Gymnasium
# you might need to use `import rl_zoo3.gym_patches`
# and use gym (not Gymnasium) to instantiate the env
# Alternatively, you can use the MuJoCo equivalent "HalfCheetah-v4"
vec_env = DummyVecEnv([lambda: gym.make("HalfCheetahBulletEnv-v0")])
# Automatically normalize the input features and reward
vec_env = VecNormalize(vec_env, norm_obs=True, norm_reward=True,
                   clip_obs=10.)
model = PPO("MlpPolicy", vec_env)
model.learn(total_timesteps=2000)
# Don't forget to save the VecNormalize statistics when saving the agent
log\_dir = "/tmp/"model.save(log_dir + "ppo_halfcheetah")
stats_path = os.path.join(log_dir, "vec_normalize.pkl")
env.save(stats_path)
# To demonstrate loading
del model, vec_env
# Load the saved statistics
vec_env = DummyVecEnv([lambda: gym.make("HalfCheetahBulletEnv-v0")])
vec_env = VecNormalize.load(stats_path, vec_env)
# do not update them at test time
vec_env.training = False
# reward normalization is not needed at test time
vec_env.norm_reward = False
```
# Load the agent model = PPO.load(log\_dir + "ppo\_halfcheetah", env=vec\_env)

### **1.6.10 Hindsight Experience Replay (HER)**

For this example, we are using [Highway-Env](https://github.com/eleurent/highway-env) by [@eleurent.](https://github.com/eleurent)

Fig. 5: The highway-parking-v0 environment.

The parking env is a goal-conditioned continuous control task, in which the vehicle must park in a given space with the appropriate heading.

**Note:** The hyperparameters in the following example were optimized for that environment.

```
import gymnasium as gym
import highway_env
import numpy as np
from stable_baselines3 import HerReplayBuffer, SAC, DDPG, TD3
from stable_baselines3.common.noise import NormalActionNoise
env = gym.make("parking-v0")
# Create 4 artificial transitions per real transition
n_sampled_goal = 4
# SAC hyperparams:
model = SAC("MultiInputPolicy",
   env,
   replay_buffer_class=HerReplayBuffer,
   replay_buffer_kwargs=dict(
      n_sampled_goal=n_sampled_goal,
      goal_selection_strategy="future",
   ),
   verbose=1,
   buffer_size=int(1e6),
   learning_rate=1e-3,
   gamma=0.95,
   batch_size=256,
   policy_kwargs=dict(net_arch=[256, 256, 256]),
\lambdamodel.learn(int(2e5))
model.save("her_sac_highway")
```

```
# Load saved model
# Because it needs access to `env.compute_reward()`
# HER must be loaded with the env
env = gym.make("parking-v0", render_mode="human") # Change the render mode
model = SAC.load("her_sac_highway", env=env)
obs, info = env.reset()# Evaluate the agent
episode_reward = \thetafor \_ in range(100):
   action, = model.predict(obs, deterministic=True)obs, reward, terminated, truncated, info = env.step(action)
   episode_reward += reward
   if terminated or truncated or info.get("is_success", False):
        print("Reward:", episode_reward, "Success?", info.get("is_success", False))
        episode_reward = 0.0
        obs, info = env.read()
```
### **1.6.11 Learning Rate Schedule**

All algorithms allow you to pass a learning rate schedule that takes as input the current progress remaining (from 1 to 0). PPO's clip\_range` parameter also accepts such schedule.

The [RL Zoo](https://github.com/DLR-RM/rl-baselines3-zoo) already includes linear and constant schedules.

```
from typing import Callable
from stable_baselines3 import PPO
def linear_schedule(initial_value: float) -> Callable[[float], float]:
    "'''"Linear learning rate schedule.
    :param initial_value: Initial learning rate.
    :return: schedule that computes
      current learning rate depending on remaining progress
    "''"def func(progress_remaining: float) -> float:
        "''"Progress will decrease from 1 (beginning) to 0.
        :param progress_remaining:
        :return: current learning rate
        "''"return progress_remaining * initial_value
   return func
 Initial learning rate of 0.001
```

```
model = PPO("MlpPolicy", "CartPole-v1", learning_rate=linear_schedule(0.001), verbose=1)
model.learn(total_timesteps=20_000)
# By default, `reset_num_timesteps` is True, in which case the learning rate schedule␣
˓→resets.
# progress_remaining = 1.0 - (num_timesteps / total_timesteps)
model.learn(total_timesteps=10_000, reset_num_timesteps=True)
```
### **1.6.12 Advanced Saving and Loading**

In this example, we show how to use a policy independently from a model (and how to save it, load it) and save/load a replay buffer.

By default, the replay buffer is not saved when calling model.save(), in order to save space on the disk (a replay buffer can be up to several GB when using images). However, SB3 provides a save\_replay\_buffer() and load\_replay\_buffer() method to save it separately.

**Note:** For training model after loading it, we recommend loading the replay buffer to ensure stable learning (for off-policy algorithms). You also need to pass reset\_num\_timesteps=True to learn function which initializes the environment and agent for training if a new environment was created since saving the model.

```
from stable_baselines3 import SAC
from stable_baselines3.common.evaluation import evaluate_policy
from stable_baselines3.sac.policies import MlpPolicy
# Create the model and the training environment
model = SAC("MlpPolicy", "Pendulum-v1", verbose=1,
            learning_rate=1e-3)
# train the model
model.learn(total_timesteps=6000)
# save the model
model.save("sac_pendulum")
# the saved model does not contain the replay buffer
loaded_model = SAC.load("sac_pendulum")
print(f"The loaded_model has {loaded_model.replay_buffer.size()} transitions in its␣
\rightarrowbuffer")
# now save the replay buffer too
model.save_replay_buffer("sac_replay_buffer")
# load it into the loaded_model
loaded_model.load_replay_buffer("sac_replay_buffer")
# now the loaded replay is not empty anymore
print(f"The loaded_model has {loaded_model.replay_buffer.size()} transitions in its␣
˓→buffer")
```

```
# Save the policy independently from the model
# Note: if you don't save the complete model with `model.save()`
# you cannot continue training afterward
policy = model.policy
policy.save("sac_policy_pendulum")
# Retrieve the environment
env = model.get\_env()# Evaluate the policy
mean_reward, std_reward = evaluate_policy(policy, env, n_eval_episodes=10,␣
˓→deterministic=True)
print(f"mean_reward={mean_reward:.2f} +/- {std_reward}")
# Load the policy independently from the model
saved_policy = MlpPolicy.load("sac_policy_pendulum")
# Evaluate the loaded policy
mean_reward, std_reward = evaluate_policy(saved_policy, env, n_eval_episodes=10,␣
˓→deterministic=True)
print(f"mean_reward={mean_reward:.2f} +/- {std_reward}")
```
### **1.6.13 Accessing and modifying model parameters**

You can access model's parameters via set\_parameters and get\_parameters functions, or via model.policy. state\_dict() (and load\_state\_dict()), which use dictionaries that map variable names to PyTorch tensors.

These functions are useful when you need to e.g. evaluate large set of models with same network structure, visualize different layers of the network or modify parameters manually.

Policies also offers a simple way to save/load weights as a NumPy vector, using parameters\_to\_vector() and load\_from\_vector() method.

Following example demonstrates reading parameters, modifying some of them and loading them to model by implementing [evolution strategy \(es\)](http://blog.otoro.net/2017/10/29/visual-evolution-strategies/) for solving the CartPole-v1 environment. The initial guess for parameters is obtained by running A2C policy gradient updates on the model.

```
from typing import Dict
import gymnasium as gym
import numpy as np
import torch as th
from stable_baselines3 import A2C
from stable_baselines3.common.evaluation import evaluate_policy
def mutate(params: Dict[str, th.Tensor]) -> Dict[str, th.Tensor]:
    """Mutate parameters by adding normal noise to them"""
```

```
(continued from previous page)
    return dict((name, param + th.randn_like(param)) for name, param in params.items())
# Create policy with a small network
model = A2C"MlpPolicy",
    "CartPole-v1",
    ent_coef=0.0,
    policy_kwargs={"net_arch": [32]},
    seed=0,
    learning_rate=0.05,
)
# Use traditional actor-critic policy gradient updates to
# find good initial parameters
model.learn(total_timesteps=10_000)
# Include only variables with "policy", "action" (policy) or "shared_net" (shared layers)
# in their name: only these ones affect the action.
# NOTE: you can retrieve those parameters using model.get_parameters() too
mean\_params = dict((key, value)
    for key, value in model.policy.state_dict().items()
    if ("policy" in key or "shared_net" in key or "action" in key)
)
# population size of 50 invdiduals
pop\_size = 50# Keep top 10%
n<sup>-</sup>elite = pop<sup>-size</sup> // 10
# Retrieve the environment
vec\_env = model.get\_env()for iteration in range(10):
    # Create population of candidates and evaluate them
    population = []
    for population_i in range(pop_size):
        candidate = mutate(mean_params)
        # Load new policy parameters to agent.
        # Tell function that it should only update parameters
        # we give it (policy parameters)
        model.policy.load_state_dict(candidate, strict=False)
        # Evaluate the candidate
        fitness, = = evaluate_policy(model, vec_env)
        population.append((candidate, fitness))
    # Take top 10% and use average over their parameters as next mean parameter
    top_candidates = sorted(population, key=lambda x: x[1], reverse=True)[:n_elite]
    mean\_params = dict((
            name,
            th.stack([candidate[0][name] for candidate in top_candidates]).mean(dim=0),
        )
```

```
for name in mean_params.keys()
\lambdamean_fitness = sum(top_candidate[1] for top_candidate in top_candidates) / n_elite
print(f"Iteration {iteration + 1:<3} Mean top fitness: {mean_fitness:.2f}")
print(f"Best fitness: {top_candidates[0][1]:.2f}")
```
### **1.6.14 SB3 and ProcgenEnv**

Some environments like [Procgen](https://github.com/openai/procgen) already produce a vectorized environment (see discussion in [issue #314\)](https://github.com/DLR-RM/stable-baselines3/issues/314). In order to use it with SB3, you must wrap it in a VecMonitor wrapper which will also allow to keep track of the agent progress.

```
from procgen import ProcgenEnv
from stable_baselines3 import PPO
from stable_baselines3.common.vec_env import VecExtractDictObs, VecMonitor
# ProcgenEnv is already vectorized
venv = ProcgenEnv(num_envs=2, env_name="starpilot")
# To use only part of the observation:
# venv = VecExtractDictObs(venv, "rgb")
# Wrap with a VecMonitor to collect stats and avoid errors
venv = VecMonitor(venv=venv)
model = PPO("MultiInputPolicy", venv, verbose=1)
model.learn(10_000)
```
### **1.6.15 SB3 with EnvPool or Isaac Gym**

Just like Procgen (see above), [EnvPool](https://github.com/sail-sg/envpool) and [Isaac Gym](https://github.com/NVIDIA-Omniverse/IsaacGymEnvs) accelerate the environment by already providing a vectorized implementation.

To use SB3 with those tools, you must wrap the env with tool's specific VecEnvWrapper that will pre-process the data for SB3, you can find links to those wrappers in [issue #772.](https://github.com/DLR-RM/stable-baselines3/issues/772#issuecomment-1048657002)

### **1.6.16 Record a Video**

Record a mp4 video (here using a random agent).

**Note:** It requires ffmpeg or avconv to be installed on the machine.

```
import gymnasium as gym
from stable_baselines3.common.vec_env import VecVideoRecorder, DummyVecEnv
env id = "CartPole-v1"video_folder = "logs/videos/"
video_length = 100
```

```
vec_env = DummyVecEnv([lambda: gym.make(env_id, render_mode="rgb_array")])
obs = vec_{env} . reset()# Record the video starting at the first step
vec_env = VecVideoRecorder(vec_env, video_folder,
                       record_video_trigger=lambda x: x = 0, video_length=video_length,
                       name_prefix=f"random-agent-{env_id}")
vec_env.reset()
for \_ in range(video\_length +1):
  action = [vec_env.action_space.sample()]
 obs, \Box, \Box = vec_env.step(action)
# Save the video
vec_env.close()
```
### **1.6.17 Bonus: Make a GIF of a Trained Agent**

```
import imageio
import numpy as np
from stable_baselines3 import A2C
model = A2C("MlpPolicy", "LunarLander-v2").learn(100_000)
images = []obs = model . env . reset()img = model.env.render(mode="rgb_array")
for i in range(350):
    images.append(img)
    action, = model.predict(obs)obs, \Box, \Box = model.env.step(action)
    img = model .env . render(model="rgb_array")imageio.mimsave("lander_a2c.gif", [np.array(img) for i, img in enumerate(images) if i%2␣
\leftrightarrow == 0], fps=29)
```
# <span id="page-31-1"></span><span id="page-31-0"></span>**1.7 Vectorized Environments**

Vectorized Environments are a method for stacking multiple independent environments into a single environment. Instead of training an RL agent on 1 environment per step, it allows us to train it on n environments per step. Because of this, actions passed to the environment are now a vector (of dimension n). It is the same for observations, rewards and end of episode signals (dones). In the case of non-array observation spaces such as Dict or Tuple, where different sub-spaces may have different shapes, the sub-observations are vectors (of dimension n).

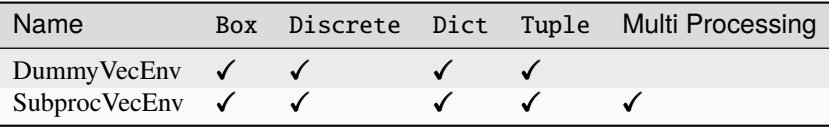

**Note:** Vectorized environments are required when using wrappers for frame-stacking or normalization.

**Note:** When using vectorized environments, the environments are automatically reset at the end of each episode. Thus, the observation returned for the i-th environment when done[i] is true will in fact be the first observation of the next episode, not the last observation of the episode that has just terminated. You can access the "real" final observation of the terminated episode—that is, the one that accompanied the done event provided by the underlying environment—using the terminal\_observation keys in the info dicts returned by the VecEnv.

**Warning:** When defining a custom VecEnv (for instance, using gym3 ProcgenEnv), you should provide terminal\_observation keys in the info dicts returned by the VecEnv (cf. note above).

**Warning:** When using SubprocVecEnv, users must wrap the code in an if \_\_name\_\_ == "\_\_main\_\_": if using the forkserver or spawn start method (default on Windows). On Linux, the default start method is fork which is not thread safe and can create deadlocks.

For more information, see Python's [multiprocessing guidelines.](https://docs.python.org/3/library/multiprocessing.html#the-spawn-and-forkserver-start-methods)

### **1.7.1 VecEnv API vs Gym API**

For consistency across Stable-Baselines3 (SB3) versions and because of its special requirements and features, SB3 VecEnv API is not the same as Gym API. SB3 VecEnv API is actually close to Gym 0.21 API but differs to Gym 0.26+ API:

- the reset() method only returns the observation (obs = vec\_env.reset()) and not a tuple, the info at reset are stored in vec\_env.reset\_infos.
- only the initial call to vec\_env.reset() is required, environments are reset automatically afterward (and reset\_infos is updated automatically).
- the vec\_env.step(actions) method expects an array as input (with a batch size corresponding to the number of environments) and returns a 4-tuple (and not a 5-tuple): obs, rewards, dones, infos instead of obs, reward, terminated, truncated, info where dones = terminated or truncated (for each env). obs, rewards, dones are NumPy arrays with shape (n\_envs, shape\_for\_single\_env) (so with a batch dimension). Additional information is passed via the infos value which is a list of dictionaries.
- at the end of an episode, infos[env\_idx]["TimeLimit.truncated"] = truncated and not terminated tells the user if an episode was truncated or not: you should bootstrap if infos[env\_idx]["TimeLimit.truncated"] is True (episode over due to a timeout/truncation) or dones[env\_idx] is False (episode not finished). Note: compared to Gym 0.26+ infos[env\_idx]["TimeLimit.truncated"] and terminated [are mutually exclusive.](https://github.com/openai/gym/issues/3102) The conversion from SB3 to Gym API is

```
# done is True at the end of an episode
# dones[env_idx] = terminated[env_idx] or truncated[env_idx]
# In SB3, truncated and terminated are mutually exclusive
# infos[env_idx]["TimeLimit.truncated"] = truncated and not terminated
# terminated[env_idx] tells you whether you should bootstrap or not:
# when the episode has not ended or when the termination was a timeout/truncation
terminated[env_idx] = dones[env_idx] and not infos[env_idx]["TimeLimit.truncated"]
should_bootstrap[env_idx] = not terminated[env_idx]
```
- at the end of an episode, because the environment resets automatically, we provide infos[env\_idx]["terminal\_observation"] which contains the last observation of an episode (and can be used when bootstrapping, see note in the previous section)
- to overcome the current Gymnasium limitation (only one render mode allowed per env instance, see [issue #100\)](https://github.com/Farama-Foundation/Gymnasium/issues/100), we recommend using render\_mode="rgb\_array" since we can both have the image as a numpy array and display it with OpenCV. if no mode is passed or mode="rgb\_array" is passed when calling vec\_env.render then we use the default mode, otherwise, we use the OpenCV display. Note that if render\_mode != "rgb\_array", you can only call vec\_env.render() (without argument or with mode=env.render\_mode).
- the reset() method doesn't take any parameter. If you want to seed the pseudo-random generator or pass options, you should call vec\_env.seed(seed=seed)/vec\_env.set\_options(options) and obs = vec\_env.reset() afterward (seed and options are discarded after each call to reset()).
- methods and attributes of the underlying Gym envs can be accessed, called and set using vec\_env. get\_attr("attribute\_name"), vec\_env.env\_method("method\_name", args1, args2, kwargs1=kwargs1) and vec\_env.set\_attr("attribute\_name", new\_value).

### **1.7.2 Vectorized Environments Wrappers**

If you want to alter or augment a VecEnv without redefining it completely (e.g. stack multiple frames, monitor the VecEnv, normalize the observation, . . . ), you can use VecEnvWrapper for that. They are the vectorized equivalents (i.e., they act on multiple environments at the same time) of gym.Wrapper.

You can find below an example for extracting one key from the observation:

```
import numpy as np
from stable_baselines3.common.vec_env.base_vec_env import VecEnv, VecEnvStepReturn,.
˓→VecEnvWrapper
class VecExtractDictObs(VecEnvWrapper):
    " ""A vectorized wrapper for filtering a specific key from dictionary observations.
   Similar to Gym's FilterObservation wrapper:
        https://github.com/openai/gym/blob/master/gym/wrappers/filter_observation.py
    :param venv: The vectorized environment
    :param key: The key of the dictionary observation
    "''"def __init__(self, venv: VecEnv, key: str):
        self.key = key
        super().__init__(venv=venv, observation_space=venv.observation_space.spaces[self.
```

```
\rightarrowkey])
    def reset(self) -> np.ndarray:
        obs = self<u>.venv.reset()</u>
        return obs[self.key]
    def step_async(self, actions: np.ndarray) -> None:
        self.venv.step_async(actions)
    def step_wait(self) -> VecEnvStepReturn:
        obs, reward, done, info = self.venv.step_wait()
        return obs[self.key], reward, done, info
env = DummyVecEnv([lambda: gym.make("FetchReach-v1")])
# Wrap the VecEnv
env = VecExtractDictObs(env, key="observation")
```
### **1.7.3 VecEnv**

class stable\_baselines3.common.vec\_env.VecEnv(*num\_envs*, *observation\_space*, *action\_space*) An abstract asynchronous, vectorized environment.

#### **Parameters**

- num\_envs  $(int)$  Number of environments
- observation\_space (Space) Observation space
- action\_space (Space) Action space

#### abstract close()

Clean up the environment's resources.

#### **Return type** None

abstract env\_is\_wrapped(*wrapper\_class*, *indices=None*)

Check if environments are wrapped with a given wrapper.

#### **Parameters**

- **method\_name** The name of the environment method to invoke.
- indices (None | int | Iterable[int]) Indices of envs whose method to call
- method\_args Any positional arguments to provide in the call
- method\_kwargs Any keyword arguments to provide in the call
- wrapper\_class  $(Type[Wrapper]) -$

#### **Returns**

True if the env is wrapped, False otherwise, for each env queried.

#### **Return type**

*List*[bool]

abstract env\_method(*method\_name*, *\*method\_args*, *indices=None*, *\*\*method\_kwargs*)

Call instance methods of vectorized environments.

#### **Parameters**

- method\_name  $(str)$  The name of the environment method to invoke.
- indices (None | int | Iterable[int]) Indices of envs whose method to call
- method\_args Any positional arguments to provide in the call
- method\_kwargs Any keyword arguments to provide in the call

#### **Returns**

List of items returned by the environment's method call

**Return type** *List*[*Any*]

#### abstract get\_attr(*attr\_name*, *indices=None*)

Return attribute from vectorized environment.

#### **Parameters**

- $attr_name (str)$  The name of the attribute whose value to return
- indices (None | int | Iterable[int]) Indices of envs to get attribute from

#### **Returns**

List of values of 'attr\_name' in all environments

**Return type** *List*[*Any*]

#### get\_images()

Return RGB images from each environment when available

#### **Return type**

*Sequence*[*ndarray* | None]

#### getattr\_depth\_check(*name*, *already\_found*)

Check if an attribute reference is being hidden in a recursive call to getattr

#### **Parameters**

- name  $(str)$  name of attribute to check for
- already\_found (bool) whether this attribute has already been found in a wrapper

#### **Returns**

name of module whose attribute is being shadowed, if any.

#### **Return type**

str | None

#### render(*mode=None*)

Gym environment rendering

#### **Parameters**

 $mode (str / None) - the rendering type$ 

#### **Return type**

*ndarray* | None
## abstract reset()

Reset all the environments and return an array of observations, or a tuple of observation arrays.

If step\_async is still doing work, that work will be cancelled and step\_wait() should not be called until step\_async() is invoked again.

#### **Returns**

observation

#### **Return type**

*ndarray* | *Dict*[str, *ndarray*] | *Tuple*[*ndarray*, . . . ]

#### seed(*seed=None*)

Sets the random seeds for all environments, based on a given seed. Each individual environment will still get its own seed, by incrementing the given seed. WARNING: since gym 0.26, those seeds will only be passed to the environment at the next reset.

#### **Parameters**

seed (int  $\int$  None) – The random seed. May be None for completely random seeding.

#### **Returns**

Returns a list containing the seeds for each individual env. Note that all list elements may be None, if the env does not return anything when being seeded.

## **Return type**

*Sequence*[None | int]

#### abstract set\_attr(*attr\_name*, *value*, *indices=None*)

Set attribute inside vectorized environments.

#### **Parameters**

- $attr_name (str)$  The name of attribute to assign new value
- value (Any) Value to assign to *attr\_name*
- indices (None | int | Iterable[int]) Indices of envs to assign value

#### **Returns**

#### **Return type**

None

#### set\_options(*options=None*)

Set environment options for all environments. If a dict is passed instead of a list, the same options will be used for all environments. WARNING: Those options will only be passed to the environment at the next reset.

#### **Parameters**

**options** (*List*[*Dict*] | *Dict* | *None*) – A dictionary of environment options to pass to each environment at the next reset.

**Return type** None

#### step(*actions*)

Step the environments with the given action

#### **Parameters**

 $actions (ndarray) - the action$ 

## **Returns**

observation, reward, done, information

#### **Return type**

*Tuple*[*ndarray* | *Dict*[str, *ndarray*] | *Tuple*[*ndarray*, . . . ], *ndarray*, *ndarray*, *List*[*Dict*]]

#### abstract step\_async(*actions*)

Tell all the environments to start taking a step with the given actions. Call step\_wait() to get the results of the step.

You should not call this if a step\_async run is already pending.

```
Parameters
   actions (ndarray) –
```
**Return type** None

### abstract step\_wait()

Wait for the step taken with step\_async().

## **Returns**

observation, reward, done, information

## **Return type**

*Tuple*[*ndarray* | *Dict*[str, *ndarray*] | *Tuple*[*ndarray*, . . . ], *ndarray*, *ndarray*, *List*[*Dict*]]

## **1.7.4 DummyVecEnv**

## class stable\_baselines3.common.vec\_env.DummyVecEnv(*env\_fns*)

Creates a simple vectorized wrapper for multiple environments, calling each environment in sequence on the current Python process. This is useful for computationally simple environment such as Cartpole-v1, as the overhead of multiprocess or multithread outweighs the environment computation time. This can also be used for RL methods that require a vectorized environment, but that you want a single environments to train with.

#### **Parameters**

**env\_fns** (List [Callable[[], Env]]) – a list of functions that return environments to vectorize

## **Raises**

**ValueError** – If the same environment instance is passed as the output of two or more different env\_fn.

### close()

Clean up the environment's resources.

**Return type**

None

env\_is\_wrapped(*wrapper\_class*, *indices=None*)

Check if worker environments are wrapped with a given wrapper

**Parameters**

- $wrapper\_class(Type[Wrapper]) -$
- indices (None | int | Iterable[int])  $-$

#### **Return type**

*List*[bool]

env\_method(*method\_name*, *\*method\_args*, *indices=None*, *\*\*method\_kwargs*)

Call instance methods of vectorized environments.

**Parameters**

• method\_name  $(str)$  –

• indices (None | int | Iterable[int])  $-$ 

**Return type** *List*[*Any*]

get\_attr(*attr\_name*, *indices=None*)

Return attribute from vectorized environment (see base class).

#### **Parameters**

```
• attr_name (str) -
```
• indices (None | int | Iterable[int])  $-$ 

**Return type**

*List*[*Any*]

## get\_images()

Return RGB images from each environment when available

#### **Return type**

*Sequence*[*ndarray* | None]

## render(*mode=None*)

Gym environment rendering. If there are multiple environments then they are tiled together in one image via BaseVecEnv.render().

**Parameters** mode  $(str \mid None)$  – The rendering type.

**Return type**

*ndarray* | None

## reset()

Reset all the environments and return an array of observations, or a tuple of observation arrays.

If step\_async is still doing work, that work will be cancelled and step\_wait() should not be called until step\_async() is invoked again.

### **Returns**

observation

#### **Return type**

*ndarray* | *Dict*[str, *ndarray*] | *Tuple*[*ndarray*, . . . ]

#### set\_attr(*attr\_name*, *value*, *indices=None*)

Set attribute inside vectorized environments (see base class).

## **Parameters**

- $attr_name (str) -$
- value  $(Any)$  –
- indices (None | int | Iterable[int])  $-$

# **Return type**

None

#### step\_async(*actions*)

Tell all the environments to start taking a step with the given actions. Call step\_wait() to get the results of the step.

You should not call this if a step\_async run is already pending.

```
Parameters
   actions (ndarray) -
```
**Return type** None

## step\_wait()

Wait for the step taken with step\_async().

## **Returns**

observation, reward, done, information

## **Return type**

*Tuple*[*ndarray* | *Dict*[str, *ndarray*] | *Tuple*[*ndarray*, . . . ], *ndarray*, *ndarray*, *List*[*Dict*]]

## **1.7.5 SubprocVecEnv**

## class stable\_baselines3.common.vec\_env.SubprocVecEnv(*env\_fns*, *start\_method=None*)

Creates a multiprocess vectorized wrapper for multiple environments, distributing each environment to its own process, allowing significant speed up when the environment is computationally complex.

For performance reasons, if your environment is not IO bound, the number of environments should not exceed the number of logical cores on your CPU.

**Warning:** Only 'forkserver' and 'spawn' start methods are thread-safe, which is important when TensorFlow sessions or other non thread-safe libraries are used in the parent (see issue #217). However, compared to 'fork' they incur a small start-up cost and have restrictions on global variables. With those methods, users must wrap the code in an if  $\_\_\_\_\_\_\_\_\_\_\_\$  =  $\_\_\_\_\_\$   $\_\_\_\_\_\_\_\$ . block. For more information, see the multiprocessing documentation.

## **Parameters**

- env\_fns  $(List[Callable[[], Env]])-$  Environments to run in subprocesses
- start\_method (str  $\int$  None) method used to start the subprocesses. Must be one of the methods returned by multiprocessing.get\_all\_start\_methods(). Defaults to 'forkserver' on available platforms, and 'spawn' otherwise.

## close()

Clean up the environment's resources.

## **Return type**

None

env\_is\_wrapped(*wrapper\_class*, *indices=None*)

Check if worker environments are wrapped with a given wrapper

## **Parameters**

- wrapper\_class  $(\textit{Type}[\textit{Wrapper}]) -$
- indices (None | int | Iterable[int])  $-$

## **Return type**

*List*[bool]

env\_method(*method\_name*, *\*method\_args*, *indices=None*, *\*\*method\_kwargs*)

Call instance methods of vectorized environments.

#### **Parameters**

• method\_name  $(str)$  –

• indices (None | int | Iterable[int])  $-$ 

**Return type** *List*[*Any*]

## get\_attr(*attr\_name*, *indices=None*)

Return attribute from vectorized environment (see base class).

#### **Parameters**

• attr\_name  $(str)$  –

• indices (None | int | Iterable[int])  $-$ 

**Return type** *List*[*Any*]

## get\_images()

Return RGB images from each environment when available

## **Return type**

*Sequence*[*ndarray* | None]

## reset()

Reset all the environments and return an array of observations, or a tuple of observation arrays.

If step\_async is still doing work, that work will be cancelled and step\_wait() should not be called until step\_async() is invoked again.

#### **Returns**

observation

#### **Return type**

*ndarray* | *Dict*[str, *ndarray*] | *Tuple*[*ndarray*, . . . ]

## set\_attr(*attr\_name*, *value*, *indices=None*)

Set attribute inside vectorized environments (see base class).

## **Parameters**

- $attr_name (str) -$
- value  $(Any)$  –
- indices (None | int | Iterable[int])  $-$

## **Return type**

None

## step\_async(*actions*)

Tell all the environments to start taking a step with the given actions. Call step\_wait() to get the results of the step.

You should not call this if a step\_async run is already pending.

**Parameters**  $actions (ndarray) -$ 

**Return type** None

### step\_wait()

Wait for the step taken with step\_async().

**Returns**

observation, reward, done, information

### **Return type**

*Tuple*[*ndarray* | *Dict*[str, *ndarray*] | *Tuple*[*ndarray*, . . . ], *ndarray*, *ndarray*, *List*[*Dict*]]

## **1.7.6 Wrappers**

## **VecFrameStack**

class stable\_baselines3.common.vec\_env.VecFrameStack(*venv*, *n\_stack*, *channels\_order=None*) Frame stacking wrapper for vectorized environment. Designed for image observations.

### **Parameters**

- venv ([VecEnv](#page-34-0)) Vectorized environment to wrap
- **n\_stack**  $(int)$  Number of frames to stack
- channels\_order (str | Mapping[str, str] | None) If "first", stack on first image dimension. If "last", stack on last dimension. If None, automatically detect channel to stack over in case of image observation or default to "last" (default). Alternatively channels\_order can be a dictionary which can be used with environments with Dict observation spaces

#### reset()

Reset all environments

## **Return type**

*ndarray* | *Dict*[str, *ndarray*]

## step\_wait()

Wait for the step taken with step\_async().

## **Returns**

observation, reward, done, information

## **Return type**

*Tuple*[*ndarray* | *Dict*[str, *ndarray*], *ndarray*, *ndarray*, *List*[*Dict*[str, *Any*]]]

## **StackedObservations**

class stable\_baselines3.common.vec\_env.stacked\_observations.StackedObservations(*num\_envs*,

*n\_stack*, *observation\_space*, *channels\_order=None*) Frame stacking wrapper for data.

Dimension to stack over is either first (channels-first) or last (channels-last), which is detected automatically using common.preprocessing.is\_image\_space\_channels\_first if observation is an image space.

#### **Parameters**

- num\_envs Number of environments
- **n** stack Number of frames to stack
- observation\_space Environment observation space
- **channels\_order** If "first", stack on first image dimension. If "last", stack on last dimension. If None, automatically detect channel to stack over in case of image observation or default to "last". For Dict space, channels\_order can also be a dictionary.

static compute\_stacking(*n\_stack*, *observation\_space*, *channels\_order=None*)

Calculates the parameters in order to stack observations

#### **Parameters**

- $n\_stack (int) Number of observations to stack$
- observation\_space  $(Box)$  Observation space
- channels\_order  $(str \mid None)$  Order of the channels

#### **Returns**

Tuple of channels\_first, stack\_dimension, stackedobs, repeat\_axis

#### **Return type**

*Tuple*[bool, int, *Tuple*[int, . . . ], int]

### reset(*observation*)

Reset the stacked\_obs, add the reset observation to the stack, and return the stack.

#### **Parameters**

**observation**  $(TObs)$  – Reset observation

#### **Returns**

The stacked reset observation

**Return type** *TObs*

## update(*observations*, *dones*, *infos*)

Add the observations to the stack and use the dones to update the infos.

## **Parameters**

- observations  $(TObs)$  Observations
- dones  $(ndarray)$  Dones
- infos (List[Dict[str, Any]]) Infos

#### **Returns**

Tuple of the stacked observations and the updated infos

## **Return type**

*Tuple*[*TObs*, *List*[*Dict*[str, *Any*]]]

## **VecNormalize**

<span id="page-43-0"></span>class stable\_baselines3.common.vec\_env.VecNormalize(*venv*, *training=True*, *norm\_obs=True*, *norm\_reward=True*, *clip\_obs=10.0*, *clip\_reward=10.0*, *gamma=0.99*, *epsilon=1e-08*, *norm\_obs\_keys=None*)

A moving average, normalizing wrapper for vectorized environment. has support for saving/loading moving average,

#### **Parameters**

- venv ([VecEnv](#page-34-0)) the vectorized environment to wrap
- training  $(bool)$  Whether to update or not the moving average
- **norm\_obs** (*bool*) Whether to normalize observation or not (default: True)
- norm\_reward (bool) Whether to normalize rewards or not (default: True)
- **clip\_obs** (*float*) Max absolute value for observation
- clip\_reward (float) Max value absolute for discounted reward
- gamma  $(f$ loat) discount factor
- epsilon  $(fload)$  To avoid division by zero
- norm\_obs\_keys (List [str] | None) Which keys from observation dict to normalize. If not specified, all keys will be normalized.

### get\_original\_obs()

Returns an unnormalized version of the observations from the most recent step or reset.

## **Return type**

*ndarray* | *Dict*[str, *ndarray*]

#### get\_original\_reward()

Returns an unnormalized version of the rewards from the most recent step.

## **Return type**

*ndarray*

## static load(*load\_path*, *venv*)

Loads a saved VecNormalize object.

## **Parameters**

- load\_path  $(str)$  the path to load from.
- venv ([VecEnv](#page-34-0)) the VecEnv to wrap.

## **Returns**

## **Return type**

**[VecNormalize](#page-43-0)** 

#### normalize\_obs(*obs*)

Normalize observations using this VecNormalize's observations statistics. Calling this method does not update statistics.

## **Parameters**

```
obs (ndarray | Dict[str, ndarray]) -
```
#### **Return type**

*ndarray* | *Dict*[str, *ndarray*]

#### normalize\_reward(*reward*)

Normalize rewards using this VecNormalize's rewards statistics. Calling this method does not update statistics.

**Parameters** reward (ndarray) –

**Return type**

*ndarray*

## reset()

Reset all environments :return: first observation of the episode

### **Return type**

*ndarray* | *Dict*[str, *ndarray*]

#### save(*save\_path*)

Save current VecNormalize object with all running statistics and settings (e.g. clip\_obs)

## **Parameters**

save\_path  $(str)$  – The path to save to

**Return type** None

### set\_venv(*venv*)

Sets the vector environment to wrap to venv.

Also sets attributes derived from this such as *num\_env*.

**Parameters** venv ([VecEnv](#page-34-0)) –

## **Return type**

None

### step\_wait()

Apply sequence of actions to sequence of environments actions -> (observations, rewards, dones)

where dones is a boolean vector indicating whether each element is new.

#### **Return type**

*Tuple*[*ndarray* | *Dict*[str, *ndarray*] | *Tuple*[*ndarray*, . . . ], *ndarray*, *ndarray*, *List*[*Dict*]]

## **VecVideoRecorder**

class stable\_baselines3.common.vec\_env.VecVideoRecorder(*venv*, *video\_folder*, *record\_video\_trigger*, *video\_length=200*, *name\_prefix='rl-video'*)

Wraps a VecEnv or VecEnvWrapper object to record rendered image as mp4 video. It requires ffmpeg or avconv to be installed on the machine.

#### **Parameters**

- venv ([VecEnv](#page-34-0))  $-$
- video\_folder  $(str)$  Where to save videos
- record\_video\_trigger  $(Callable[[int], bool])$  Function that defines when to start recording. The function takes the current number of step, and returns whether we should start recording or not.
- video\_length  $(int)$  Length of recorded videos
- name\_prefix  $(str)$  Prefix to the video name

## close()

Clean up the environment's resources.

#### **Return type**

None

## reset()

Reset all the environments and return an array of observations, or a tuple of observation arrays.

If step\_async is still doing work, that work will be cancelled and step\_wait() should not be called until step\_async() is invoked again.

**Returns**

observation

**Return type** *ndarray* | *Dict*[str, *ndarray*] | *Tuple*[*ndarray*, . . . ]

## step\_wait()

Wait for the step taken with step\_async().

#### **Returns**

observation, reward, done, information

## **Return type**

*Tuple*[*ndarray* | *Dict*[str, *ndarray*] | *Tuple*[*ndarray*, . . . ], *ndarray*, *ndarray*, *List*[*Dict*]]

## **VecCheckNan**

class stable\_baselines3.common.vec\_env.VecCheckNan(*venv*, *raise\_exception=False*, *warn\_once=True*, *check\_inf=True*)

NaN and inf checking wrapper for vectorized environment, will raise a warning by default, allowing you to know from what the NaN of inf originated from.

### **Parameters**

- venv ( $VecEnv$ ) the vectorized environment to wrap
- raise\_exception (bool) Whether to raise a ValueError, instead of a UserWarning
- warn\_once (boo1) Whether to only warn once.
- check\_inf  $(bool)$  Whether to check for  $+i$ nf or -inf as well

## check\_array\_value(*name*, *value*)

Check for inf and NaN for a single numpy array.

#### **Parameters**

- name  $(str)$  Name of the value being check
- value  $(ndarray)$  Value (numpy array) to check

#### **Returns**

A list of issues found.

#### **Return type**

*List*[*Tuple*[str, str]]

## reset()

Reset all the environments and return an array of observations, or a tuple of observation arrays.

If step\_async is still doing work, that work will be cancelled and step\_wait() should not be called until step\_async() is invoked again.

#### **Returns**

observation

## **Return type**

*ndarray* | *Dict*[str, *ndarray*] | *Tuple*[*ndarray*, . . . ]

#### step\_async(*actions*)

Tell all the environments to start taking a step with the given actions. Call step\_wait() to get the results of the step.

You should not call this if a step\_async run is already pending.

## **Parameters**  $actions (ndarray) -$

**Return type**

None

## step\_wait()

Wait for the step taken with step\_async().

#### **Returns**

observation, reward, done, information

### **Return type**

*Tuple*[*ndarray* | *Dict*[str, *ndarray*] | *Tuple*[*ndarray*, . . . ], *ndarray*, *ndarray*, *List*[*Dict*]]

## **VecTransposeImage**

## class stable\_baselines3.common.vec\_env.VecTransposeImage(*venv*, *skip=False*)

Re-order channels, from HxWxC to CxHxW. It is required for PyTorch convolution layers.

### **Parameters**

- venv ([VecEnv](#page-34-0))  $-$
- skip (bool) Skip this wrapper if needed as we rely on heuristic to apply it or not, which may result in unwanted behavior, see GH issue #671.

## close()

Clean up the environment's resources.

## **Return type**

None

#### reset()

Reset all environments

### **Return type**

*ndarray* | *Dict*

## step\_wait()

Wait for the step taken with step\_async().

#### **Returns**

observation, reward, done, information

### **Return type**

*Tuple*[*ndarray* | *Dict*[str, *ndarray*] | *Tuple*[*ndarray*, . . . ], *ndarray*, *ndarray*, *List*[*Dict*]]

## static transpose\_image(*image*)

Transpose an image or batch of images (re-order channels).

**Parameters**  $image (ndarray) -$ 

**Returns**

**Return type**

*ndarray*

#### transpose\_observations(*observations*)

Transpose (if needed) and return new observations.

## **Parameters** observations (ndarray  $|$  Dict) –

## **Returns**

Transposed observations

## **Return type**

*ndarray* | *Dict*

## static transpose\_space(*observation\_space*, *key=''*)

Transpose an observation space (re-order channels).

#### **Parameters**

- observation\_space  $(Box)$  –
- key  $(str)$  In case of dictionary space, the key of the observation space.

#### **Returns**

**Return type**

*Box*

## **VecMonitor**

class stable\_baselines3.common.vec\_env.VecMonitor(*venv*, *filename=None*, *info\_keywords=()*)

A vectorized monitor wrapper for *vectorized* Gym environments, it is used to record the episode reward, length, time and other data.

Some environments like [openai/procgen](https://github.com/openai/procgen) or [gym3](https://github.com/openai/gym3) directly initialize the vectorized environments, without giving us a chance to use the Monitor wrapper. So this class simply does the job of the Monitor wrapper on a vectorized level.

#### **Parameters**

- venv ([VecEnv](#page-34-0)) The vectorized environment
- **filename** (str | None) the location to save a log file, can be None for no log

• info\_keywords (Tuple[str, ...]) – extra information to log, from the information return of env.step()

### close()

Clean up the environment's resources.

**Return type** None

## reset()

Reset all the environments and return an array of observations, or a tuple of observation arrays.

If step\_async is still doing work, that work will be cancelled and step\_wait() should not be called until step\_async() is invoked again.

**Returns**

observation

## **Return type**

*ndarray* | *Dict*[str, *ndarray*] | *Tuple*[*ndarray*, . . . ]

## step\_wait()

Wait for the step taken with step\_async().

#### **Returns**

observation, reward, done, information

#### **Return type**

*Tuple*[*ndarray* | *Dict*[str, *ndarray*] | *Tuple*[*ndarray*, . . . ], *ndarray*, *ndarray*, *List*[*Dict*]]

## **VecExtractDictObs**

#### class stable\_baselines3.common.vec\_env.VecExtractDictObs(*venv*, *key*)

A vectorized wrapper for extracting dictionary observations.

#### **Parameters**

- venv ([VecEnv](#page-34-0)) The vectorized environment
- key  $(str)$  The key of the dictionary observation

## reset()

Reset all the environments and return an array of observations, or a tuple of observation arrays.

If step\_async is still doing work, that work will be cancelled and step\_wait() should not be called until step\_async() is invoked again.

#### **Returns**

observation

## **Return type** *ndarray*

## step\_wait()

Wait for the step taken with step\_async().

#### **Returns**

observation, reward, done, information

#### **Return type**

*Tuple*[*ndarray* | *Dict*[str, *ndarray*] | *Tuple*[*ndarray*, . . . ], *ndarray*, *ndarray*, *List*[*Dict*]]

# **1.8 Policy Networks**

Stable Baselines3 provides policy networks for images (CnnPolicies), other type of input features (MlpPolicies) and multiple different inputs (MultiInputPolicies).

**Warning:** For A2C and PPO, continuous actions are clipped during training and testing (to avoid out of bound error). SAC, DDPG and TD3 squash the action, using a tanh() transformation, which handles bounds more correctly.

## **1.8.1 SB3 Policy**

SB3 networks are separated into two mains parts (see figure below):

- A features extractor (usually shared between actor and critic when applicable, to save computation) whose role is to extract features (i.e. convert to a feature vector) from high-dimensional observations, for instance, a CNN that extracts features from images. This is the features\_extractor\_class parameter. You can change the default parameters of that features extractor by passing a features\_extractor\_kwargs parameter.
- A (fully-connected) network that maps the features to actions/value. Its architecture is controlled by the net\_arch parameter.

**Note:** All observations are first pre-processed (e.g. images are normalized, discrete obs are converted to one-hot vectors, . . . ) before being fed to the features extractor. In the case of vector observations, the features extractor is just a Flatten layer.

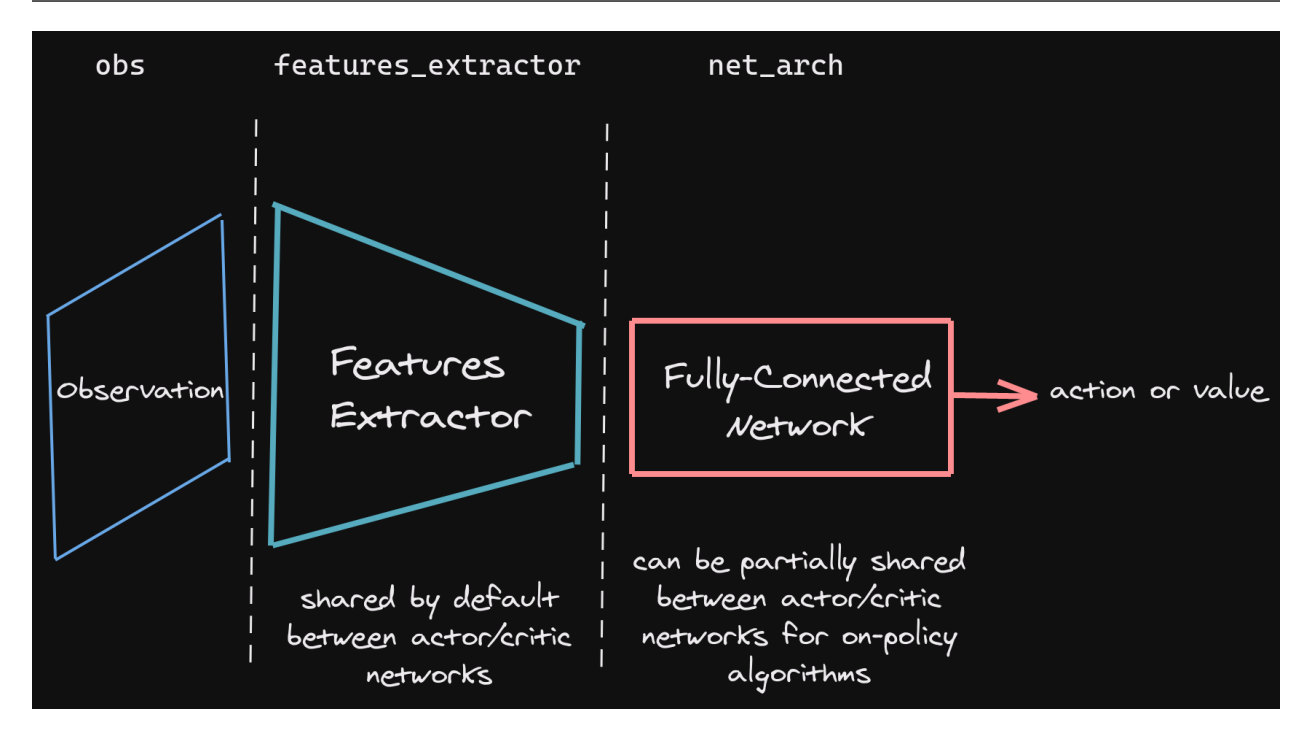

SB3 policies are usually composed of several networks (actor/critic networks + target networks when applicable) together with the associated optimizers.

Each of these network have a features extractor followed by a fully-connected network.

**Note:** When we refer to "policy" in Stable-Baselines3, this is usually an abuse of language compared to RL terminology. In SB3, "policy" refers to the class that handles all the networks useful for training, so not only the network used to predict actions (the "learned controller").

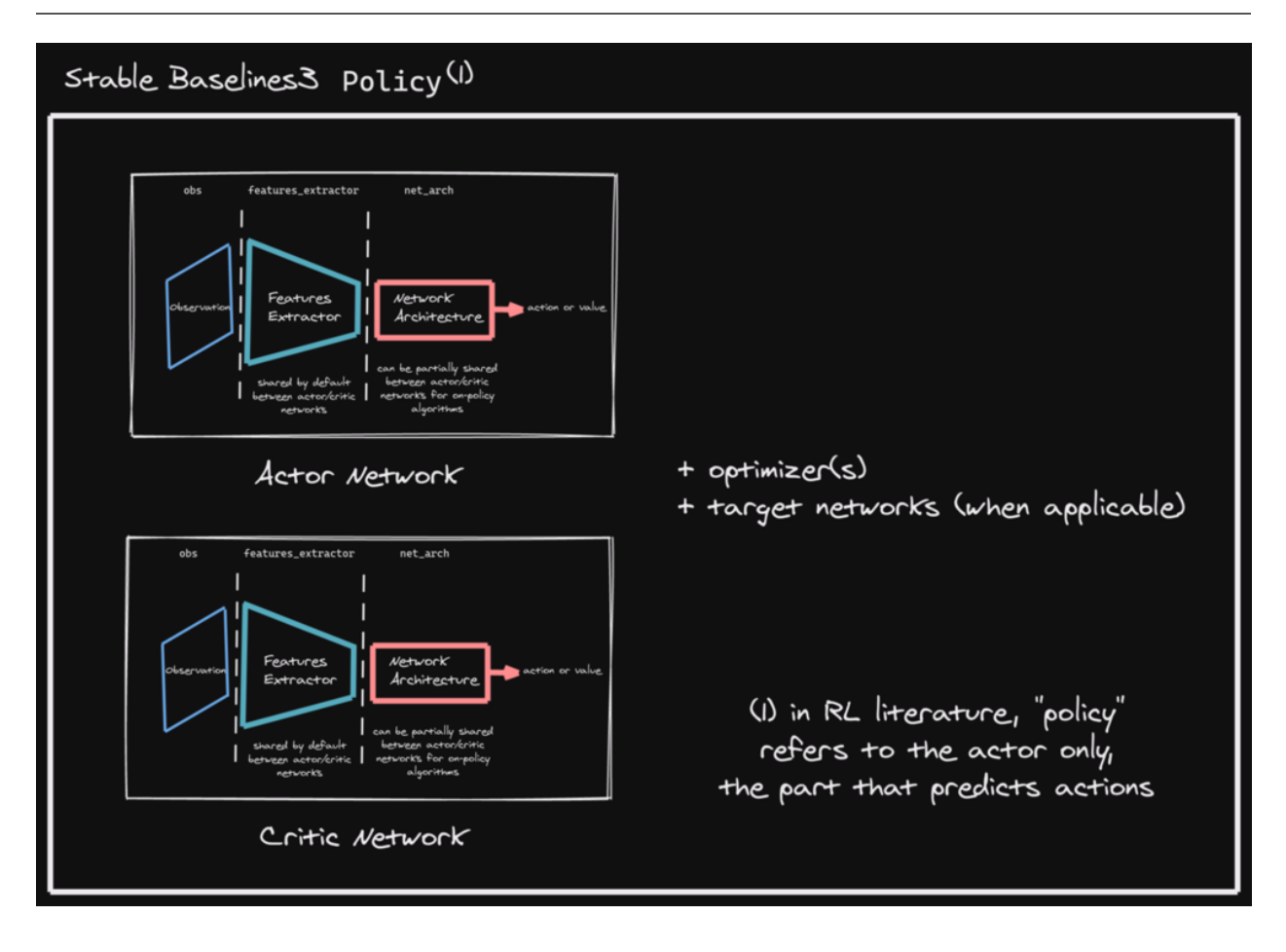

## **1.8.2 Default Network Architecture**

The default network architecture used by SB3 depends on the algorithm and the observation space. You can visualize the architecture by printing model.policy (see [issue #329\)](https://github.com/DLR-RM/stable-baselines3/issues/329).

For 1D observation space, a 2 layers fully connected net is used with:

- 64 units (per layer) for PPO/A2C/DQN
- 256 units for SAC
- [400, 300] units for TD3/DDPG (values are taken from the original TD3 paper)

For image observation spaces, the "Nature CNN" (see code for more details) is used for feature extraction, and SAC/TD3 also keeps the same fully connected network after it. The other algorithms only have a linear layer after the CNN. The CNN is shared between actor and critic for A2C/PPO (on-policy algorithms) to reduce computation. Off-policy algorithms (TD3, DDPG, SAC, . . . ) have separate feature extractors: one for the actor and one for the critic, since the best performance is obtained with this configuration.

For mixed observations (dictionary observations), the two architectures from above are used, i.e., CNN for images and then two layers fully-connected network (with a smaller output size for the CNN).

## **1.8.3 Custom Network Architecture**

One way of customising the policy network architecture is to pass arguments when creating the model, using policy\_kwargs parameter:

**Note:** An extra linear layer will be added on top of the layers specified in net\_arch, in order to have the right output dimensions and activation functions (e.g. Softmax for discrete actions).

In the following example, as CartPole's action space has a dimension of 2, the final dimensions of the net\_arch's layers will be:

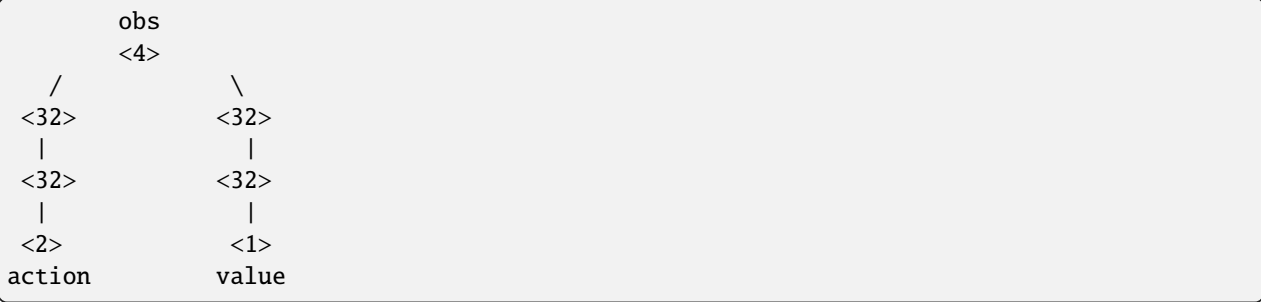

```
import gymnasium as gym
import torch as th
from stable_baselines3 import PPO
# Custom actor (pi) and value function (vf) networks
# of two layers of size 32 each with Relu activation function
# Note: an extra linear layer will be added on top of the pi and the vf nets,␣
\rightarrowrespectively
policy_kwargs = dict(activation_fn=th.nn.ReLU,
                     net_arch=dict(pi=[32, 32], vf=[32, 32]))
# Create the agent
model = PPO("MlpPolicy", "CartPole-v1", policy_kwargs=policy_kwargs, verbose=1)
# Retrieve the environment
env = model.get_env()
# Train the agent
model.learn(total_timesteps=20_000)
# Save the agent
model.save("ppo_cartpole")
del model
# the policy_kwargs are automatically loaded
model = PPO.load("ppo_cartpole", env=env)
```
## **1.8.4 Custom Feature Extractor**

If you want to have a custom features extractor (e.g. custom CNN when using images), you can define class that derives from BaseFeaturesExtractor and then pass it to the model when training.

**Note:** For on-policy algorithms, the features extractor is shared by default between the actor and the critic to save computation (when applicable). However, this can be changed setting share\_features\_extractor=False in the policy\_kwargs (both for on-policy and off-policy algorithms).

```
import torch as th
import torch.nn as nn
from gymnasium import spaces
from stable_baselines3 import PPO
from stable_baselines3.common.torch_layers import BaseFeaturesExtractor
class CustomCNN(BaseFeaturesExtractor):
    "'''":param observation_space: (gym.Space)
    :param features_dim: (int) Number of features extracted.
        This corresponds to the number of unit for the last layer.
    """
   def __init__(self, observation_space: spaces.Box, features_dim: int = 256):
        super().__init__(observation_space, features_dim)
        # We assume CxHxW images (channels first)
        # Re-ordering will be done by pre-preprocessing or wrapper
        n_input_channels = observation_space.shape[0]
        self.cm = nn.Sequential(nn.Conv2d(n_input_channels, 32, kernel_size=8, stride=4, padding=0),
            nn.ReLU(),
            nn.Conv2d(32, 64, kernel_size=4, stride=2, padding=0),
            nn.ReLU(),
            nn.Flatten(),
        )
        # Compute shape by doing one forward pass
        with th.no_grad():
            n-flatten = self.cnn(
                th.as_tensor(observation_space.sample()[None]).float()
            ). shape[1]self.linear = nn.Sequential(nn.Linear(n_flatten, features_dim), nn.ReLU())
   def forward(self, observations: th.Tensor) -> th.Tensor:
        return self.linear(self.cnn(observations))
policy_kwargs = dict(features_extractor_class=CustomCNN,
    features_extractor_kwargs=dict(features_dim=128),
)
```

```
model = PPO("CnnPolicy", "BreakoutNoFrameskip-v4", policy_kwargs=policy_kwargs,␣
˓→verbose=1)
model.learn(1000)
```
## **1.8.5 Multiple Inputs and Dictionary Observations**

Stable Baselines3 supports handling of multiple inputs by using Dict Gym space. This can be done using MultiInputPolicy, which by default uses the CombinedExtractor features extractor to turn multiple inputs into a single vector, handled by the net\_arch network.

By default, CombinedExtractor processes multiple inputs as follows:

- 1. If input is an image (automatically detected, see common.preprocessing.is\_image\_space), process image with Nature Atari CNN network and output a latent vector of size 256.
- 2. If input is not an image, flatten it (no layers).
- 3. Concatenate all previous vectors into one long vector and pass it to policy.

Much like above, you can define custom features extractors. The following example assumes the environment has two keys in the observation space dictionary: "image" is a (1,H,W) image (channel first), and "vector" is a (D,) dimensional vector. We process "image" with a simple downsampling and "vector" with a single linear layer.

```
import gymnasium as gym
import torch as th
from torch import nn
from stable_baselines3.common.torch_layers import BaseFeaturesExtractor
class CustomCombinedExtractor(BaseFeaturesExtractor):
    def __init__(self, observation_space: gym.spaces.Dict):
        # We do not know features-dim here before going over all the items,
        # so put something dummy for now. PyTorch requires calling
        # nn.Module.__init__ before adding modules
        super().__init__(observation_space, features_dim=1)
       extractors = \{\}total concat size = 0# We need to know size of the output of this extractor,
        # so go over all the spaces and compute output feature sizes
        for key, subspace in observation_space.spaces.items():
            if key == "image":
                # We will just downsample one channel of the image by 4x4 and flatten.
                # Assume the image is single-channel (subspace.shape[0] == 0)
                extractors[key] = nn.Sequential(nn.MaxPool2d(4), nn.Flatten())total_concat_size += subspace.shape[1] // 4 * subspace.shape[2] // 4
            elif key == "vector":
                # Run through a simple MLP
                extractors[key] = nn.Linear(subspace.shape[0], 16)total_concat_size += 16
        self.extractors = nn.ModuleDict(extractors)
```

```
# Update the features dim manually
    self._features_dim = total_concat_size
def forward(self, observations) -> th.Tensor:
    encoded_tensor_list = []
    # self.extractors contain nn.Modules that do all the processing.
    for key, extractor in self.extractors.items():
        encoded_tensor_list.append(extractor(observations[key]))
    # Return a (B, self._features_dim) PyTorch tensor, where B is batch dimension.
    return th.cat(encoded_tensor_list, dim=1)
```
# **1.8.6 On-Policy Algorithms**

## **Custom Networks**

If you need a network architecture that is different for the actor and the critic when using PPO, A2C or TRPO, you can pass a dictionary of the following structure: dict(pi=[<actor network architecture>], vf=[<critic network architecture>]).

For example, if you want a different architecture for the actor (aka  $pi$ ) and the critic (value-function aka  $vf$ ) networks, then you can specify net\_arch=dict(pi=[32, 32], vf=[64, 64]).

Otherwise, to have actor and critic that share the same network architecture, you only need to specify net\_arch=[128, 128] (here, two hidden layers of 128 units each, this is equivalent to net\_arch=dict(pi=[128, 128], vf=[128, 128])).

If shared layers are needed, you need to implement a custom policy network (see *[advanced example below](#page-55-0)*).

## **Examples**

Same architecture for actor and critic with two layers of size 128: net\_arch=[128, 128]

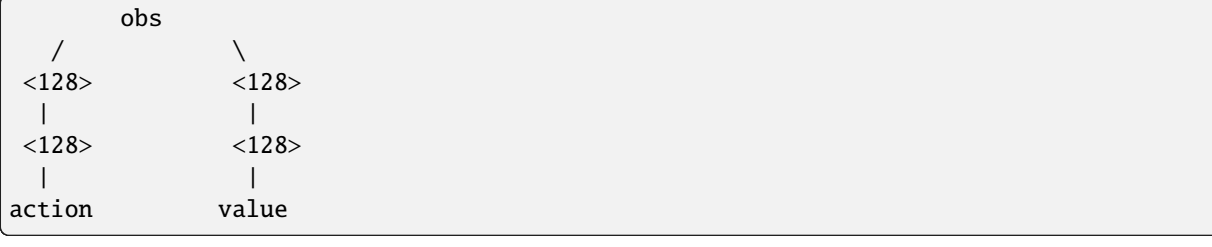

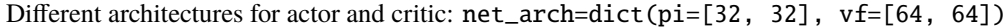

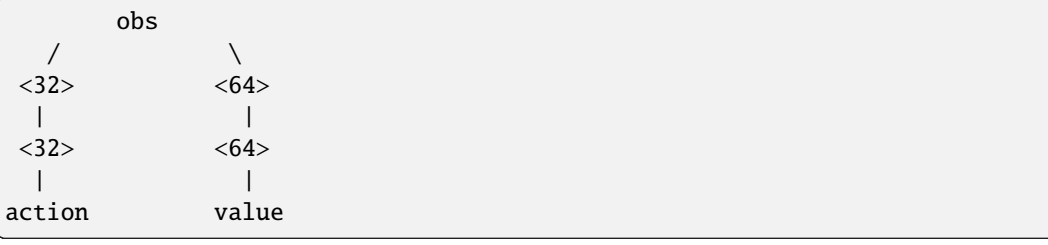

## <span id="page-55-0"></span>**Advanced Example**

If your task requires even more granular control over the policy/value architecture, you can redefine the policy directly:

```
from typing import Callable, Dict, List, Optional, Tuple, Type, Union
from gymnasium import spaces
import torch as th
from torch import nn
from stable_baselines3 import PPO
from stable_baselines3.common.policies import ActorCriticPolicy
class CustomNetwork(nn.Module):
    " ""Custom network for policy and value function.
    It receives as input the features extracted by the features extractor.
    :param feature_dim: dimension of the features extracted with the features_extractor␣
˓→(e.g. features from a CNN)
    :param last_layer_dim_pi: (int) number of units for the last layer of the policy␣
\rightarrownetwork
    : param last_layer_dim_vf: (int) number of units for the last layer of the value
˓→network
    "''"''"''"def __init__(
        self,
        feature_dim: int,
        last_layer_dim_pi: int = 64,
        last_layer_dim_vf: int = 64,
    ):
        super() . _{init} ()
        # IMPORTANT:
        # Save output dimensions, used to create the distributions
        self.latent_dim_pi = last_layer_dim_pi
        self.latent_dim_vf = last_layer_dim_vf
        # Policy network
        self.policy.net = nn.Sequential(nn.Linear(feature_dim, last_layer_dim_pi), nn.ReLU()
        \lambda# Value network
        self.value_net = nn.Sequential(
            nn.Linear(feature_dim, last_layer_dim_vf), nn.ReLU()
        )
    def forward(self, features: th.Tensor) -> Tuple[th.Tensor, th.Tensor]:
        "'''":return: (th.Tensor, th.Tensor) latent_policy, latent_value of the specified␣
\rightarrownetwork.
```

```
(continued from previous page)
            If all layers are shared, then "latent_policy == latent_value"
        "''"return self.forward_actor(features), self.forward_critic(features)
    def forward_actor(self, features: th.Tensor) -> th.Tensor:
        return self.policy_net(features)
    def forward_critic(self, features: th.Tensor) -> th.Tensor:
        return self.value_net(features)
class CustomActorCriticPolicy(ActorCriticPolicy):
    def __init__(
        self,
        observation_space: spaces.Space,
        action_space: spaces.Space,
        lr_schedule: Callable[[float], float],
        *args,
        **kwargs,
    ):
        # Disable orthogonal initialization
        kwargs['ortho_init"] = Falsesuper() . _{init}(
            observation_space,
            action_space,
            lr_schedule,
            # Pass remaining arguments to base class
            *args,
            **kwargs,
        )
    def _build_mlp_extractor(self) -> None:
        self.mlp_extractor = CustomNetwork(self.features_dim)
model = PPO(CustomActorCriticPolicy, "CartPole-v1", verbose=1)
model.learn(5000)
```
# **1.8.7 Off-Policy Algorithms**

If you need a network architecture that is different for the actor and the critic when using SAC, DDPG, TQC or TD3, you can pass a dictionary of the following structure:  $\text{dict}(pi=[\text{%}cctor$  network architecture $>$ ],  $\text{qf}=[\text{~}c\text{critic}$ network architecture>]).

For example, if you want a different architecture for the actor (aka pi) and the critic (Q-function aka  $qf$ ) networks, then you can specify net\_arch=dict(pi=[64, 64], qf=[400, 300]).

Otherwise, to have actor and critic that share the same network architecture, you only need to specify net\_arch=[256, 256] (here, two hidden layers of 256 units each).

**Note:** For advanced customization of off-policy algorithms policies, please take a look at the code. A good under-

standing of the algorithm used is required, see discussion in [issue #425](https://github.com/DLR-RM/stable-baselines3/issues/425)

```
from stable_baselines3 import SAC
```

```
# Custom actor architecture with two layers of 64 units each
# Custom critic architecture with two layers of 400 and 300 units
policy_kwargs = dict(net_arch=dict(pi=[64, 64], qf=[400, 300]))
# Create the agent
model = SAC("MlpPolicy", "Pendulum-v1", policy_kwargs=policy_kwargs, verbose=1)
model.learn(5000)
```
# **1.9 Using Custom Environments**

To use the RL baselines with custom environments, they just need to follow the *gymnasium* [interface.](https://gymnasium.farama.org/tutorials/gymnasium_basics/environment_creation/#sphx-glr-tutorials-gymnasium-basics-environment-creation-py) That is to say, your environment must implement the following methods (and inherits from Gym Class):

**Note:** If you are using images as input, the observation must be of type np.uint8 and be contained in [0, 255]. By default, the observation is normalized by SB3 pre-processing (dividing by 255 to have values in [0, 1]) when using CNN policies. Images can be either channel-first or channel-last.

If you want to use CnnPolicy or MultiInputPolicy with image-like observation (3D tensor) that are already normalized, you must pass normalize\_images=False to the policy (using policy\_kwargs parameter, policy\_kwargs=dict(normalize\_images=False)) and make sure your image is in the **channel-first** format.

**Note:** Although SB3 supports both channel-last and channel-first images as input, we recommend using the channelfirst convention when possible. Under the hood, when a channel-last image is passed, SB3 uses a VecTransposeImage wrapper to re-order the channels.

```
import gymnasium as gym
import numpy as np
from gymnasium import spaces
class CustomEnv(gym.Env):
    """Custom Environment that follows gym interface."""
   metadata = {"render_modes": ["human"], "render_fps": 30}
   def\_init_(self, arg1, arg2, ...):
        super() . _init ()
        # Define action and observation space
        # They must be gym.spaces objects
        # Example when using discrete actions:
        self.action_space = spaces.Discrete(N_DISCRETE_ACTIONS)
        # Example for using image as input (channel-first; channel-last also works):
        self.observation_space = spaces.Box(low=0, high=255,
                                             shape=(N_CHANNELS, HEIGHT, WIDTH), dtype=np.
\rightarrowuint8)
```

```
(continues on next page)
```

```
def step(self, action):
    ...
    return observation, reward, terminated, truncated, info
def reset(self, seed=None, options=None):
    ...
    return observation, info
def render(self):
    ...
def close(self):
    ...
```
Then you can define and train a RL agent with:

```
# Instantiate the env
env = CustomEnv(arg1, ...)
# Define and Train the agent
model = A2C("CnnPolicy", env).learn(total_timesteps=1000)
```
To check that your environment follows the Gym interface that SB3 supports, please use:

```
from stable_baselines3.common.env_checker import check_env
env = CustomEnv(arg1, ...)
# It will check your custom environment and output additional warnings if needed
check_env(env)
```
Gymnasium also have its own [env checker](https://gymnasium.farama.org/api/utils/#gymnasium.utils.env_checker.check_env) but it checks a superset of what SB3 supports (SB3 does not support all Gym features).

We have created a [colab notebook](https://colab.research.google.com/github/araffin/rl-tutorial-jnrr19/blob/sb3/5_custom_gym_env.ipynb) for a concrete example on creating a custom environment along with an example of using it with Stable-Baselines3 interface.

Alternatively, you may look at Gymnasium [built-in environments.](https://gymnasium.farama.org)

Optionally, you can also register the environment with gym, that will allow you to create the RL agent in one line (and use gym.make() to instantiate the env):

```
from gymnasium.envs.registration import register
# Example for the CartPole environment
register(
    # unique identifier for the env `name-version`
   id="CartPole-v1",
   # path to the class for creating the env
   # Note: entry_point also accept a class as input (and not only a string)
   entry_point="gym.envs.classic_control:CartPoleEnv",
    # Max number of steps per episode, using a `TimeLimitWrapper`
   max_episode_steps=500,
)
```
In the project, for testing purposes, we use a custom environment named IdentityEnv defined [in this file.](https://github.com/DLR-RM/stable-baselines3/blob/master/stable_baselines3/common/envs/identity_env.py) An example of how to use it can be found [here.](https://github.com/DLR-RM/stable-baselines3/blob/master/tests/test_identity.py)

# **1.10 Callbacks**

A callback is a set of functions that will be called at given stages of the training procedure. You can use callbacks to access internal state of the RL model during training. It allows one to do monitoring, auto saving, model manipulation, progress bars, . . .

## **1.10.1 Custom Callback**

To build a custom callback, you need to create a class that derives from BaseCallback. This will give you access to events (\_on\_training\_start, \_on\_step) and useful variables (like *self.model* for the RL model).

You can find two examples of custom callbacks in the documentation: one for saving the best model according to the training reward (see *[Examples](#page-17-0)*), and one for logging additional values with Tensorboard (see *[Tensorboard section](#page-69-0)*).

```
from stable_baselines3.common.callbacks import BaseCallback
class CustomCallback(BaseCallback):
    " ""A custom callback that derives from ``BaseCallback``.
    :param verbose: Verbosity level: 0 for no output, 1 for info messages, 2 for debug␣
˓→messages
    "''"''"def __init__(self, verbose=0):
        super().__init__(verbose)
        # Those variables will be accessible in the callback
        # (they are defined in the base class)
        # The RL model
        # self.model = None # type: BaseAlgorithm
        # An alias for self.model.get_env(), the environment used for training
        # self.training_env = None # type: Union[gym.Env, VecEnv, None]
        # Number of time the callback was called
        # self.n_calls = 0 # type: int
        # self.num_timesteps = 0 # type: int
        # local and global variables
        # self.locals = None # type: Dict[str, Any]
        # self.globals = None # type: Dict[str, Any]
        # The logger object, used to report things in the terminal
        # self.logger = None # stable_baselines3.common.logger
        # # Sometimes, for event callback, it is useful
        # # to have access to the parent object
        # self.parent = None # type: Optional[BaseCallback]
   def _on_training_start(self) -> None:
        "'''"This method is called before the first rollout starts.
        "''"pass
   def _on_rollout_start(self) -> None:
        "" "
```

```
A rollout is the collection of environment interaction
    using the current policy.
    This event is triggered before collecting new samples.
    "''"pass
def _on_step(self) -> bool:
     "" ""
    This method will be called by the model after each call to `env.step()`.
    For child callback (of an `EventCallback`), this will be called
    when the event is triggered.
    :return: If the callback returns False, training is aborted early.
    "''"return True
def _on_rollout_end(self) -> None:
     """
    This event is triggered before updating the policy.
    "''"''"pass
def _on_training_end(self) -> None:
    "''"This event is triggered before exiting the 'learn()' method.
    "''"pass
```
**Note:** self.num\_timesteps corresponds to the total number of steps taken in the environment, i.e., it is the number of environments multiplied by the number of time env.step() was called

For the other algorithms, self.num\_timesteps is incremented by n\_envs (number of environments) after each call to env.step()

**Note:** For off-policy algorithms like SAC, DDPG, TD3 or DQN, the notion of rollout corresponds to the steps taken in the environment between two updates.

## <span id="page-60-0"></span>**1.10.2 Event Callback**

Compared to Keras, Stable Baselines provides a second type of BaseCallback, named EventCallback that is meant to trigger events. When an event is triggered, then a child callback is called.

As an example, *[EvalCallback](#page-62-0)* is an EventCallback that will trigger its child callback when there is a new best model. A child callback is for instance *[StopTrainingOnRewardThreshold](#page-63-0)* that stops the training if the mean reward achieved by the RL model is above a threshold.

**Note:** We recommend taking a look at the source code of *[EvalCallback](#page-62-0)* and *[StopTrainingOnRewardThreshold](#page-63-0)* to have

a better overview of what can be achieved with this kind of callbacks.

```
class EventCallback(BaseCallback):
    "'''"Base class for triggering callback on event.
    :param callback: Callback that will be called when an event is triggered.
    :param verbose: Verbosity level: 0 for no output, 1 for info messages, 2 for debug␣
ightharpoonupmessages
    "''"''"def \_init_{s}(self, callback: BaseCallback, verbose: int = 0):
        super().__init__(verbose=verbose)
        self.callback = callback
        # Give access to the parent
        self.callback.parent = self
    ...
    def _on_event(self) -> bool:
        return self.callback()
```
## **1.10.3 Callback Collection**

Stable Baselines provides you with a set of common callbacks for:

- saving the model periodically (*[CheckpointCallback](#page-61-0)*)
- evaluating the model periodically and saving the best one (*[EvalCallback](#page-62-0)*)
- chaining callbacks (*[CallbackList](#page-63-1)*)
- triggering callback on events (*[Event Callback](#page-60-0)*, *[EveryNTimesteps](#page-64-0)*)
- stopping the training early based on a reward threshold (*[StopTrainingOnRewardThreshold](#page-63-0)*)

## <span id="page-61-0"></span>**CheckpointCallback**

Callback for saving a model every save\_freq calls to env.step(), you must specify a log folder (save\_path) and optionally a prefix for the checkpoints (rl\_model by default). If you are using this callback to stop and resume training, you may want to optionally save the replay buffer if the model has one (save\_replay\_buffer, False by default). Additionally, if your environment uses a *[VecNormalize](#page-31-0)* wrapper, you can save the corresponding statistics using save\_vecnormalize (False by default).

Warning: When using multiple environments, each call to env.step() will effectively correspond to n\_envs steps. If you want the save\_freq to be similar when using a different number of environments, you need to account for it using save\_freq =  $max(save_{freq} / / n_{®}$ , 1). The same goes for the other callbacks.

```
from stable baselines3 import SAC
from stable_baselines3.common.callbacks import CheckpointCallback
# Save a checkpoint every 1000 steps
```
 $check$ checkpoint\_callback = CheckpointCallback(

```
save_freq=1000,
  save_path="./logs/",
  name_prefix="rl_model",
  save_replay_buffer=True,
  save_vecnormalize=True,
)
model = SAC("MlpPolicy", "Pendulum-v1")
model.learn(2000, callback=checkpoint_callback)
```
## <span id="page-62-0"></span>**EvalCallback**

Evaluate periodically the performance of an agent, using a separate test environment. It will save the best model if best\_model\_save\_path folder is specified and save the evaluations results in a NumPy archive (evaluations.npz) if log\_path folder is specified.

Note: You can pass child callbacks via callback\_after\_eval and callback\_on\_new\_best arguments. callback\_after\_eval will be triggered after every evaluation, and callback\_on\_new\_best will be triggered each time there is a new best model.

**Warning:** You need to make sure that eval\_env is wrapped the same way as the training environment, for instance using the VecTransposeImage wrapper if you have a channel-last image as input. The EvalCallback class outputs a warning if it is not the case.

```
import gymnasium as gym
```

```
from stable_baselines3 import SAC
from stable_baselines3.common.callbacks import EvalCallback
# Separate evaluation env
```

```
eval_env = gym.make("Pendulum-v1")
# Use deterministic actions for evaluation
eval_callback = EvalCallback(eval_env, best_model_save_path="./logs/",
                             log_path="./logs/", eval_freq=500,
                             deterministic=True, render=False)
```
model = SAC("MlpPolicy", "Pendulum-v1") model.learn(5000, callback=eval\_callback)

## **ProgressBarCallback**

Display a progress bar with the current progress, elapsed time and estimated remaining time. This callback is integrated inside SB3 via the progress\_bar argument of the learn() method.

**Note:** ProgressBarCallback callback requires tqdm and rich packages to be installed. This is done automatically when using pip install stable-baselines3[extra]

```
from stable_baselines3 import PPO
from stable_baselines3.common.callbacks import ProgressBarCallback
model = PPO("MlpPolicy", "Pendulum-v1")
# Display progress bar using the progress bar callback
# this is equivalent to model.learn(100_000, callback=ProgressBarCallback())
model.learn(100_000, progress_bar=True)
```
## <span id="page-63-1"></span>**CallbackList**

Class for chaining callbacks, they will be called sequentially. Alternatively, you can pass directly a list of callbacks to the learn() method, it will be converted automatically to a CallbackList.

```
import gymnasium as gym
from stable_baselines3 import SAC
from stable_baselines3.common.callbacks import CallbackList, CheckpointCallback,
˓→EvalCallback
checkpoint_callback = CheckpointCallback(save_freq=1000, save_path="./logs/")
# Separate evaluation env
eval\_env = gym.make("Pendulum-v1")eval_callback = EvalCallback(eval_env, best_model_save_path="./logs/best_model",
                             log_path="./logs/results", eval_freq=500)
# Create the callback list
callback = CallbackList([checkpoint_callback, eval_callback])
model = SAC("MlpPolicy", "Pendulum-v1")
# Equivalent to:
# model.learn(5000, callback=[checkpoint_callback, eval_callback])
model.learn(5000, callback=callback)
```
## <span id="page-63-0"></span>**StopTrainingOnRewardThreshold**

Stop the training once a threshold in episodic reward (mean episode reward over the evaluations) has been reached (i.e., when the model is good enough). It must be used with the *[EvalCallback](#page-62-0)* and use the event triggered by a new best model.

```
import gymnasium as gym
from stable_baselines3 import SAC
from stable_baselines3.common.callbacks import EvalCallback,␣
```

```
˓→StopTrainingOnRewardThreshold
# Separate evaluation env
eval\_env = gym.make("Pendulum-v1")# Stop training when the model reaches the reward threshold
callback_on_best = StopTrainingOnRewardThreshold(reward_threshold=-200, verbose=1)
eval_callback = EvalCallback(eval_env, callback_on_new_best=callback_on_best, verbose=1)
model = SAC("MlpPolicy", "Pendulum-v1", verbose=1)
# Almost infinite number of timesteps, but the training will stop
# early as soon as the reward threshold is reached
model.learn(int(1e10), callback=eval_callback)
```
#### <span id="page-64-0"></span>**EveryNTimesteps**

An *[Event Callback](#page-60-0)* that will trigger its child callback every **n\_steps** timesteps.

Note: Because of the way PP01 and TRPO work (they rely on MPI), n\_steps is a lower bound between two events.

```
import gymnasium as gym
from stable_baselines3 import PPO
from stable_baselines3.common.callbacks import CheckpointCallback, EveryNTimesteps
# this is equivalent to defining CheckpointCallback(save_freq=500)
# checkpoint_callback will be triggered every 500 steps
checkpoint_on_event = CheckpointCallback(save_freq=1, save_path="./logs/")
event_callback = EveryNTimesteps(n_steps=500, callback=checkpoint_on_event)
model = PPO("MlpPolicy", "Pendulum-v1", verbose=1)
model.learn(int(2e4), callback=event_callback)
```
## **StopTrainingOnMaxEpisodes**

Stop the training upon reaching the maximum number of episodes, regardless of the model's total\_timesteps value. Also, presumes that, for multiple environments, the desired behavior is that the agent trains on each env for max\_episodes and in total for max\_episodes \* n\_envs episodes.

**Note:** For multiple environments, the agent will train for a total of max\_episodes \* n\_envs episodes. However, it can't be guaranteed that this training will occur for an exact number of max\_episodes per environment. Thus, there is an assumption that, on average, each environment ran for max\_episodes.

```
from stable_baselines3 import A2C
from stable_baselines3.common.callbacks import StopTrainingOnMaxEpisodes
# Stops training when the model reaches the maximum number of episodes
```

```
callback_max_episodes = StopTrainingOnMaxEpisodes(max_episodes=5, verbose=1)
model = A2C("MlpPolicy", "Pendulum-v1", verbose=1)
# Almost infinite number of timesteps, but the training will stop
# early as soon as the max number of episodes is reached
model.learn(int(1e10), callback=callback_max_episodes)
```
## **StopTrainingOnNoModelImprovement**

Stop the training if there is no new best model (no new best mean reward) after more than a specific number of consecutive evaluations. The idea is to save time in experiments when you know that the learning curves are somehow well-behaved and, therefore, after many evaluations without improvement the learning has probably stabilized. It must be used with the *[EvalCallback](#page-62-0)* and use the event triggered after every evaluation.

```
import gymnasium as gym
from stable_baselines3 import SAC
from stable_baselines3.common.callbacks import EvalCallback,␣
˓→StopTrainingOnNoModelImprovement
# Separate evaluation env
eval\_env = qym.make("Pendulum-v1")# Stop training if there is no improvement after more than 3 evaluations
stop_train_callback = StopTrainingOnNoModelImprovement(max_no_improvement_evals=3, min_
˓→evals=5, verbose=1)
eval_callback = EvalCallback(eval_env, eval_freq=1000, callback_after_eval=stop_train_
˓→callback, verbose=1)
model = SAC("MlpPolicy", "Pendulum-v1", learning_rate=1e-3, verbose=1)
# Almost infinite number of timesteps, but the training will stop early
# as soon as the the number of consecutive evaluations without model
# improvement is greater than 3
model.learn(int(1e10), callback=eval_callback)
```
<span id="page-65-0"></span>class stable\_baselines3.common.callbacks.BaseCallback(*verbose=0*)

Base class for callback.

## **Parameters**

**verbose**  $(int)$  – Verbosity level: 0 for no output, 1 for info messages, 2 for debug messages

```
init_callback(model)
```
Initialize the callback by saving references to the RL model and the training environment for convenience.

```
Parameters
```
model ([base\\_class.BaseAlgorithm](#page-102-0)) –

**Return type** None

## on\_step()

This method will be called by the model after each call to env.step().

For child callback (of an EventCallback), this will be called when the event is triggered.

#### **Returns**

If the callback returns False, training is aborted early.

**Return type** bool

## update\_child\_locals(*locals\_*)

Update the references to the local variables on sub callbacks.

#### **Parameters**

• locals – the local variables during rollout collection

• locals\_ $(Dict[str, Any])$  –

## **Return type**

None

## update\_locals(*locals\_*)

Update the references to the local variables.

#### **Parameters**

- **locals** the local variables during rollout collection
- locals\_ $(Dict[str, Any])$  –

#### **Return type** None

class stable\_baselines3.common.callbacks.CallbackList(*callbacks*)

Class for chaining callbacks.

### **Parameters**

callbacks  $(List[BaseCallback]) - A$  $(List[BaseCallback]) - A$  $(List[BaseCallback]) - A$  list of callbacks that will be called sequentially.

#### update\_child\_locals(*locals\_*)

Update the references to the local variables.

### **Parameters**

- locals the local variables during rollout collection
- locals\_ $(Dict[str, Any])$  –
- **Return type**

None

class stable\_baselines3.common.callbacks.CheckpointCallback(*save\_freq*, *save\_path*,

*name\_prefix='rl\_model'*, *save\_replay\_buffer=False*, *save\_vecnormalize=False*, *verbose=0*)

Callback for saving a model every save\_freq calls to env.step(). By default, it only saves model checkpoints, you need to pass save\_replay\_buffer=True, and save\_vecnormalize=True to also save replay buffer checkpoints and normalization statistics checkpoints.

Warning: When using multiple environments, each call to env. step() will effectively correspond to n\_envs steps. To account for that, you can use save\_freq =  $max(save\_freq / / n_{envs}, 1)$ 

#### **Parameters**

- save\_freq  $(int)$  Save checkpoints every save\_freq call of the callback.
- save\_path  $(str)$  Path to the folder where the model will be saved.
- name\_prefix  $(str)$  Common prefix to the saved models
- save\_replay\_buffer  $(bool)$  Save the model replay buffer
- save vecnormalize  $(bool)$  Save the VecNormalize statistics
- verbose  $(int)$  Verbosity level: 0 for no output, 2 for indicating when saving model checkpoint

class stable\_baselines3.common.callbacks.ConvertCallback(*callback*, *verbose=0*)

Convert functional callback (old-style) to object.

### **Parameters**

- callback (Callable [[Dict [str, Any], Dict [str, Any]], bool] | None) -
- verbose  $(int)$  Verbosity level: 0 for no output, 1 for info messages, 2 for debug messages

class stable\_baselines3.common.callbacks.EvalCallback(*eval\_env*, *callback\_on\_new\_best=None*,

*callback\_after\_eval=None*, *n\_eval\_episodes=5*, *eval\_freq=10000*, *log\_path=None*, *best\_model\_save\_path=None*, *deterministic=True*, *render=False*, *verbose=1*, *warn=True*)

Callback for evaluating an agent.

**Warning:** When using multiple environments, each call to env.step() will effectively correspond to  $n$  envs steps. To account for that, you can use eval freq =  $max(eval$  freq  $//$  n envs, 1)

#### **Parameters**

- eval\_env  $(Env$  /  $VecEnv$  The environment used for initialization
- callback\_on\_new\_best ([BaseCallback](#page-65-0) | None) Callback to trigger when there is a new best model according to the mean\_reward
- callback\_after\_eval ([BaseCallback](#page-65-0) | None) Callback to trigger after every evaluation
- **n\_eval\_episodes**  $(int)$  The number of episodes to test the agent
- eval\_freq (int) Evaluate the agent every eval\_freq call of the callback.
- $\log_{10}$  log\_path (str | None) Path to a folder where the evaluations (evaluations.npz) will be saved. It will be updated at each evaluation.
- best\_model\_save\_path  $(str \mid None)$  Path to a folder where the best model according to performance on the eval env will be saved.
- deterministic (bool) Whether the evaluation should use a stochastic or deterministic actions.
- **render**  $(bool)$  Whether to render or not the environment during evaluation
- verbose  $(int)$  Verbosity level: 0 for no output, 1 for indicating information about evaluation results

• warn (bool) – Passed to evaluate\_policy (warns if eval\_env has not been wrapped with a Monitor wrapper)

### update\_child\_locals(*locals\_*)

Update the references to the local variables.

### **Parameters**

- locals the local variables during rollout collection
- locals\_ $(Dict[str, Any])$  –

## **Return type**

None

class stable\_baselines3.common.callbacks.EventCallback(*callback=None*, *verbose=0*)

Base class for triggering callback on event.

## **Parameters**

- callback ([BaseCallback](#page-65-0) | None) Callback that will be called when an event is triggered.
- verbose  $(int)$  Verbosity level: 0 for no output, 1 for info messages, 2 for debug messages

#### init\_callback(*model*)

Initialize the callback by saving references to the RL model and the training environment for convenience.

**Parameters** model ([base\\_class.BaseAlgorithm](#page-102-0)) –

## **Return type**

None

## update\_child\_locals(*locals\_*)

Update the references to the local variables.

## **Parameters**

- locals the local variables during rollout collection
- locals\_ $(Dict[str, Any])$  –

#### **Return type**

None

#### class stable\_baselines3.common.callbacks.EveryNTimesteps(*n\_steps*, *callback*)

Trigger a callback every n\_steps timesteps

### **Parameters**

- $n_{\text{steps}}(int)$  Number of timesteps between two trigger.
- callback ([BaseCallback](#page-65-0)) Callback that will be called when the event is triggered.

## class stable\_baselines3.common.callbacks.ProgressBarCallback

Display a progress bar when training SB3 agent using tqdm and rich packages.

class stable\_baselines3.common.callbacks.StopTrainingOnMaxEpisodes(*max\_episodes*, *verbose=0*) Stop the training once a maximum number of episodes are played.

For multiple environments presumes that, the desired behavior is that the agent trains on each env for max\_episodes and in total for max\_episodes \* n\_envs episodes.

## **Parameters**

- max\_episodes  $(int)$  Maximum number of episodes to stop training.
- verbose  $(int)$  Verbosity level: 0 for no output, 1 for indicating information about when training ended by reaching max\_episodes

class stable\_baselines3.common.callbacks.StopTrainingOnNoModelImprovement(*max\_no\_improvement\_evals*,

*min\_evals=0*, *verbose=0*)

Stop the training early if there is no new best model (new best mean reward) after more than N consecutive evaluations.

It is possible to define a minimum number of evaluations before start to count evaluations without improvement.

It must be used with the EvalCallback.

#### **Parameters**

- max\_no\_improvement\_evals  $(int)$  Maximum number of consecutive evaluations without a new best model.
- min\_evals (int) Number of evaluations before start to count evaluations without improvements.
- verbose  $(int)$  Verbosity level: 0 for no output, 1 for indicating when training ended because no new best model

class stable\_baselines3.common.callbacks.StopTrainingOnRewardThreshold(*reward\_threshold*, *verbose=0*)

Stop the training once a threshold in episodic reward has been reached (i.e. when the model is good enough).

It must be used with the EvalCallback.

## **Parameters**

- reward\_threshold  $(fload)$  Minimum expected reward per episode to stop training.
- verbose  $(int)$  Verbosity level: 0 for no output, 1 for indicating when training ended because episodic reward threshold reached

# <span id="page-69-0"></span>**1.11 Tensorboard Integration**

## **1.11.1 Basic Usage**

To use Tensorboard with stable baselines3, you simply need to pass the location of the log folder to the RL agent:

```
from stable_baselines3 import A2C
model = A2C("MlpPolicy", "CartPole-v1", verbose=1, tensorboard_log="./a2c_cartpole_
˓→tensorboard/")
model.learn(total_timesteps=10_000)
```
You can also define custom logging name when training (by default it is the algorithm name)

```
from stable_baselines3 import A2C
model = A2C("MlpPolicy", "CartPole-v1", verbose=1, tensorboard_log="./a2c_cartpole_
```

```
(continues on next page)
```

```
˓→tensorboard/")
model.learn(total_timesteps=10_000, tb_log_name="first_run")
# Pass reset_num_timesteps=False to continue the training curve in tensorboard
# By default, it will create a new curve
# Keep tb_log_name constant to have continuous curve (see note below)
model.learn(total_timesteps=10_000, tb_log_name="second_run", reset_num_timesteps=False)
model.learn(total_timesteps=10_000, tb_log_name="third_run", reset_num_timesteps=False)
```
**Note:** If you specify different tb\_log\_name in subsequent runs, you will have split graphs, like in the figure below. If you want them to be continuous, you must keep the same tb\_log\_name (see [issue #975\)](https://github.com/DLR-RM/stable-baselines3/issues/975#issuecomment-1198992211). And, if you still managed to get your graphs split by other means, just put tensorboard log files into the same folder.

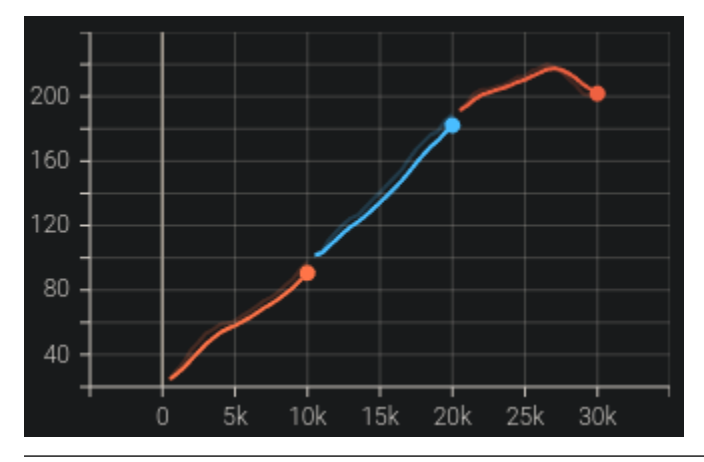

Once the learn function is called, you can monitor the RL agent during or after the training, with the following bash command:

tensorboard --logdir ./a2c\_cartpole\_tensorboard/

**Note:** You can find explanations about the logger output and names in the *[Logger](#page-209-0)* section.

you can also add past logging folders:

tensorboard --logdir ./a2c\_cartpole\_tensorboard/;./ppo2\_cartpole\_tensorboard/

It will display information such as the episode reward (when using a Monitor wrapper), the model losses and other parameter unique to some models.

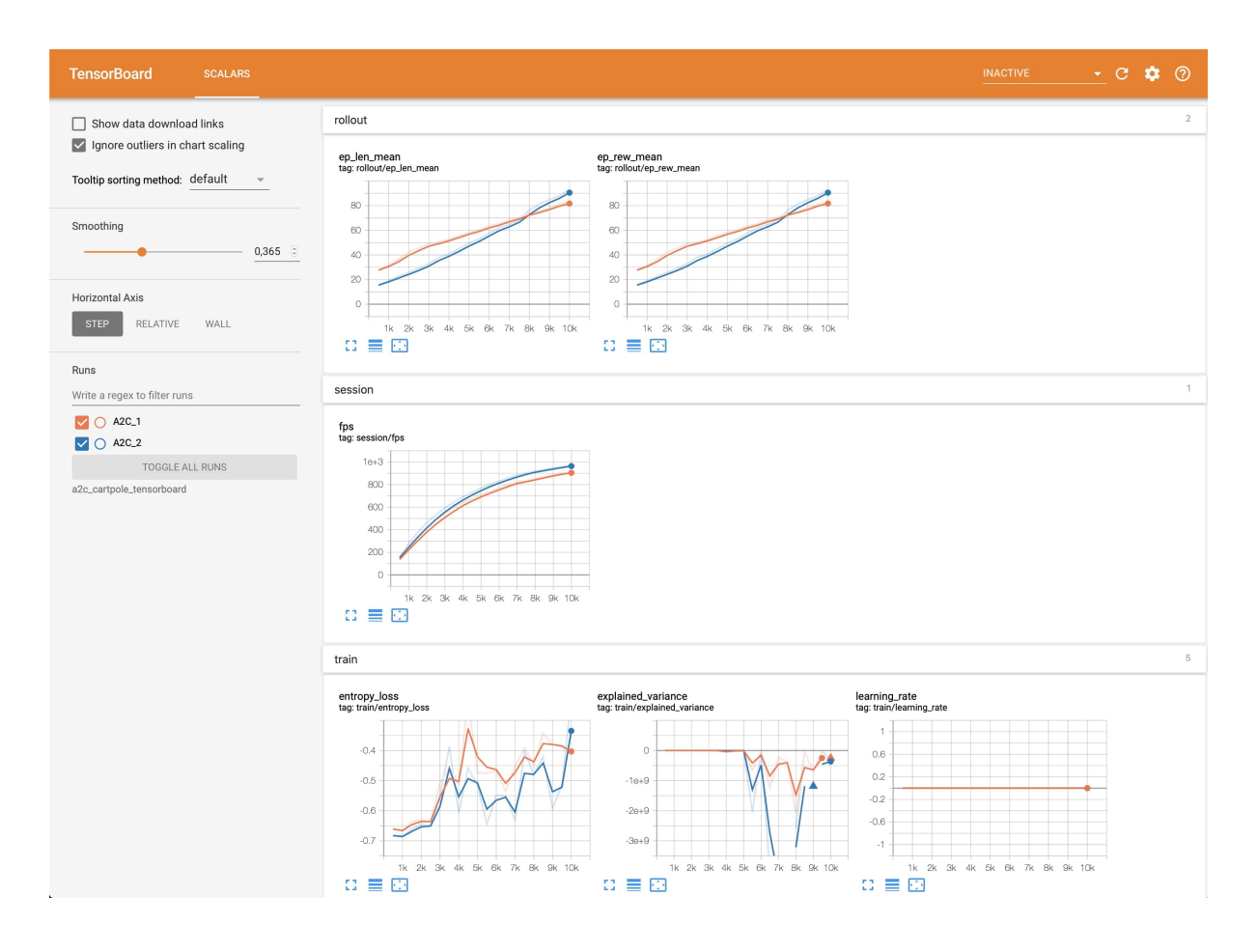

## **1.11.2 Logging More Values**

Using a callback, you can easily log more values with TensorBoard. Here is a simple example on how to log both additional tensor or arbitrary scalar value:

```
import numpy as np
from stable_baselines3 import SAC
from stable_baselines3.common.callbacks import BaseCallback
model = SAC("MlpPolicy", "Pendulum-v1", tensorboard_log="/tmp/sac/", verbose=1)
class TensorboardCallback(BaseCallback):
    """
    Custom callback for plotting additional values in tensorboard.
    "''"''"def __init__(self, verbose=0):
        super().__init__(verbose)
   def _on_step(self) -> bool:
        # Log scalar value (here a random variable)
        value = np.random.random()
```
```
self.logger.record("random_value", value)
return True
```
model.learn(50000, callback=TensorboardCallback())

**Note:** If you want to log values more often than the default to tensorboard, you manually call self.logger. dump(self.num\_timesteps) in a callback (see [issue #506\)](https://github.com/DLR-RM/stable-baselines3/issues/506).

# **1.11.3 Logging Images**

TensorBoard supports periodic logging of image data, which helps evaluating agents at various stages during training.

```
Warning: To support image logging pillow must be installed otherwise, TensorBoard ignores the image and logs
a warning.
```
Here is an example of how to render an image to TensorBoard at regular intervals:

```
from stable_baselines3 import SAC
from stable_baselines3.common.callbacks import BaseCallback
from stable_baselines3.common.logger import Image
model = SAC("MlpPolicy", "Pendulum-v1", tensorboard_log="/tmp/sac/", verbose=1)
class ImageRecorderCallback(BaseCallback):
   def __init__(self, verbose=0):
        super().__init__(verbose)
   def _on_step(self):
        image = self.training_env.render(mode="rgb_array")
        # "HWC" specify the dataformat of the image, here channel last
        # (H for height, W for width, C for channel)
        # See https://pytorch.org/docs/stable/tensorboard.html
        # for supported formats
        self.logger.record("trajectory/image", Image(image, "HWC"), exclude=("stdout",
˓→"log", "json", "csv"))
       return True
model.learn(50000, callback=ImageRecorderCallback())
```
# **1.11.4 Logging Figures/Plots**

TensorBoard supports periodic logging of figures/plots created with matplotlib, which helps evaluate agents at various stages during training.

**Warning:** To support figure logging [matplotlib](https://matplotlib.org/) must be installed otherwise, TensorBoard ignores the figure and logs a warning.

Here is an example of how to store a plot in TensorBoard at regular intervals:

```
import numpy as np
import matplotlib.pyplot as plt
from stable_baselines3 import SAC
from stable_baselines3.common.callbacks import BaseCallback
from stable_baselines3.common.logger import Figure
model = SAC("MlpPolicy", "Pendulum-v1", tensorboard_log="/tmp/sac/", verbose=1)
class FigureRecorderCallback(BaseCallback):
   def __init__(self, verbose=0):
        super().__init__(verbose)
   def _on_step(self):
        # Plot values (here a random variable)
        figure = plt.figure()figure.add_subplot().plot(np.random.random(3))
        # Close the figure after logging it
        self.logger.record("trajectory/figure", Figure(figure, close=True), exclude=(
˓→"stdout", "log", "json", "csv"))
       plt.close()
       return True
model.learn(50000, callback=FigureRecorderCallback())
```
# **1.11.5 Logging Videos**

TensorBoard supports periodic logging of video data, which helps evaluate agents at various stages during training.

**Warning:** To support video logging [moviepy](https://zulko.github.io/moviepy/) must be installed otherwise, TensorBoard ignores the video and logs a warning.

Here is an example of how to render an episode and log the resulting video to TensorBoard at regular intervals:

```
from typing import Any, Dict
```
import gymnasium as gym

```
import torch as th
from stable_baselines3 import A2C
from stable_baselines3.common.callbacks import BaseCallback
from stable_baselines3.common.evaluation import evaluate_policy
from stable_baselines3.common.logger import Video
class VideoRecorderCallback(BaseCallback):
    def __init__(self, eval_env: gym.Env, render_freq: int, n_eval_episodes: int = 1,␣
˓→deterministic: bool = True):
        "'''"Records a video of an agent's trajectory traversing ``eval_env`` and logs it to␣
˓→TensorBoard
        :param eval_env: A gym environment from which the trajectory is recorded
        : param render_freq: Render the agent's trajectory every eval_freq call of the
˓→callback.
        :param n_eval_episodes: Number of episodes to render
        :param deterministic: Whether to use deterministic or stochastic policy
        "''"''"super() . _{init} ()
        self._ eval_env = eval_env
        self._render_freq = render_freq
        self.__n\_eval\_episodes = n\_eval\_episodesself._deterministic = deterministic
    def\_on\_step(self) \rightarrow bool:if self.n_calls % self._render_freq == 0:
            screens = []
            def grab_screens(_locals: Dict[str, Any], _globals: Dict[str, Any]) -> None:
                "'''"Renders the environment in its current state, recording the screen in␣
˓→the captured `screens` list
                :param _locals: A dictionary containing all local variables of the␣
ightharpoonupcallback's scope
                :param _globals: A dictionary containing all global variables of the
˓→callback's scope
                "''"screen = self._eval_env.render(mode="rgb_array")
                # PyTorch uses CxHxW vs HxWxC gym (and tensorflow) image convention
                screens.append(screen.transpose(2, 0, 1))
            evaluate_policy(
                self.model,
                self._eval_env,
                callback=grab_screens,
                n_eval_episodes=self._n_eval_episodes,
                deterministic=self._deterministic,
            )
```

```
self.logger.record(
                "trajectory/video",
                Video(th.ByteTensor([screens]), fps=40),
                exclude=("stdout", "log", "json", "csv"),
            \lambdareturn True
model = A2C("MlpPolicy", "CartPole-v1", tensorboard_log="runs/", verbose=1)
video_recorder = VideoRecorderCallback(gym.make("CartPole-v1"), render_freq=5000)
model.learn(total_timesteps=int(5e4), callback=video_recorder)
```
# **1.11.6 Logging Hyperparameters**

TensorBoard supports logging of hyperparameters in its HPARAMS tab, which helps to compare agents trainings.

```
Warning: To display hyperparameters in the HPARAMS section, a metric_dict must be given (as well as a
hparam_dict).
```
Here is an example of how to save hyperparameters in TensorBoard:

```
from stable_baselines3 import A2C
from stable_baselines3.common.callbacks import BaseCallback
from stable_baselines3.common.logger import HParam
class HParamCallback(BaseCallback):
    " ""Saves the hyperparameters and metrics at the start of the training, and logs them to
˓→TensorBoard.
    " ""def _on_training_start(self) -> None:
        hparam\_dict = {"algorithm": self.model.__class__.__name__,
            "learning rate": self.model.learning_rate,
            "gamma": self.model.gamma,
        }
        # define the metrics that will appear in the `HPARAMS` Tensorboard tab by.
˓→referencing their tag
        # Tensorbaord will find & display metrics from the `SCALARS` tab
        metric\_dict = \{"rollout/ep_len_mean": 0,
            "train/value_loss": 0.0,
        }
        self.logger.record(
            "hparams",
            HParam(hparam_dict, metric_dict),
            exclude=("stdout", "log", "json", "csv"),
```

```
\mathcal{L}def\_on\_step(self) \rightarrow bool:return True
model = A2C("MlpPolicy", "CartPole-v1", tensorboard_log="runs/", verbose=1)
model.learn(total_timesteps=int(5e4), callback=HParamCallback())
```
# **1.11.7 Directly Accessing The Summary Writer**

If you would like to log arbitrary data (in one of the formats supported by [pytorch\)](https://pytorch.org/docs/stable/tensorboard.html), you can get direct access to the underlying SummaryWriter in a callback:

**Warning:** This is method is not recommended and should only be used by advanced users.

**Note:** If you want a concrete example, you can watch [how to log lap time with donkeycar env,](https://www.youtube.com/watch?v=v8j2bpcE4Rg&t=4619s) or read the code in the [RL Zoo.](https://github.com/DLR-RM/rl-baselines3-zoo/blob/feat/gym-donkeycar/rl_zoo3/callbacks.py#L251-L270) You might also want to take a look at [issue #1160](https://github.com/DLR-RM/stable-baselines3/issues/1160) and [issue #1219.](https://github.com/DLR-RM/stable-baselines3/issues/1219)

```
from stable_baselines3 import SAC
from stable_baselines3.common.callbacks import BaseCallback
from stable_baselines3.common.logger import TensorBoardOutputFormat
model = SAC("MlpPolicy", "Pendulum-v1", tensorboard_log="/tmp/sac/", verbose=1)
class SummaryWriterCallback(BaseCallback):
    def _on_training_start(self):
        self.\_\texttt{log\_freq} = 1000 \# log every 1000 callsoutput_formats = self.logger.output_formats
        # Save reference to tensorboard formatter object
        # note: the failure case (not formatter found) is not handled here, should be␣
˓→done with try/except.
        self.tb_formatter = next(formatter for formatter in output_formats if<sub>\omega</sub>
˓→isinstance(formatter, TensorBoardOutputFormat))
    def\_on\_step(self) \rightarrow bool:if self.n_calls % self._log_freq == 0:
            # You can have access to info from the env using self.locals.
            # for instance, when using one env (index 0 of locals["infos"]):
            # lap_count = self.locals["infos"][0]["lap_count"]
            # self.tb_formatter.writer.add_scalar("train/lap_count", lap_count, self.num_
\rightarrowtimesteps)
```

```
self.tb_formatter.writer.add_text("direct_access", "this is a value", self.
˓→num_timesteps)
           self.tb_formatter.writer.flush()
```
model.learn(50000, callback=SummaryWriterCallback())

# **1.12 Integrations**

# **1.12.1 Weights & Biases**

Weights & Biases provides a callback for experiment tracking that allows to visualize and share results.

The full documentation is available here: <https://docs.wandb.ai/guides/integrations/other/stable-baselines-3>

```
import gymnasium as gym
import wandb
from wandb.integration.sb3 import WandbCallback
from stable_baselines3 import PPO
config = \{"policy_type": "MlpPolicy",
    "total_timesteps": 25000,
    "env_id": "CartPole-v1",
}
run = wandb.init(
    project="sb3",
    config=config,
    sync_tensorboard=True, # auto-upload sb3's tensorboard metrics
    # monitor_gym=True, # auto-upload the videos of agents playing the game
    # save_code=True, # optional
\mathcal{L}model = PPO(config["policy_type"], config["env_id"], verbose=1, tensorboard_log=f"runs/
\rightarrow{run.id}")
model.learn(
    total_timesteps=config["total_timesteps"],
    callback=WandbCallback(
        model_save_path=f"models/{run.id}",
        verbose=2,
    ),
)
run.finish()
```
# **1.12.2 Hugging Face**

The Hugging Face Hub is a central place where anyone can share and explore models. It allows you to host your saved models .

You can see the list of stable-baselines3 saved models here: <https://huggingface.co/models?library=stable-baselines3> Most of them are available via the RL Zoo.

Official pre-trained models are saved in the SB3 organization on the hub: <https://huggingface.co/sb3>

We wrote a tutorial on how to use Hub and Stable-Baselines 3 [here.](https://colab.research.google.com/github/huggingface/huggingface_sb3/blob/main/notebooks/sb3_huggingface.ipynb)

### **Installation**

pip install huggingface\_sb3

**Note:** If you use the [RL Zoo,](https://github.com/DLR-RM/rl-baselines3-zoo) pushing/loading models from the hub are already integrated:

```
# Download model and save it into the logs/ folder
python -m rl_zoo3.load_from_hub --algo a2c --env LunarLander-v2 -orga sb3 -f logs/
# Test the agent
python -m rl_zoo3.enjoy --algo a2c --env LunarLander-v2 -f logs/
# Push model, config and hyperparameters to the hub
python -m rl_zoo3.push_to_hub --algo a2c --env LunarLander-v2 -f logs/ -orga sb3 -m
˓→"Initial commit"
```
#### **Download a model from the Hub**

You need to copy the repo-id that contains your saved model. For instance sb3/demo-hf-CartPole-v1:

```
import gymnasium as gym
from huggingface_sb3 import load_from_hub
from stable_baselines3 import PPO
from stable_baselines3.common.evaluation import evaluate_policy
# Retrieve the model from the hub
## repo_id = id of the model repository from the Hugging Face Hub (repo_id =
˓→{organization}/{repo_name})
## filename = name of the model zip file from the repository
checkpoint = load\_from_hub(repo_id="sb3/demo-hf-CartPole-v1",
   filename="ppo-CartPole-v1.zip",
)
model = PPO.load(checkpoint)
# Evaluate the agent and watch it
eval\_env = qym.make("CartPole-v1")mean_reward, std_reward = evaluate_policy(
   model, eval_env, render=True, n_eval_episodes=5, deterministic=True, warn=False
```

```
print(f"mean_reward={mean_reward:.2f} +/- {std_reward}")
```
You need to define two parameters:

 $\lambda$ 

- repo-id: the name of the Hugging Face repo you want to download.
- filename: the file you want to download.

#### **Upload a model to the Hub**

You can easily upload your models using two different functions:

- 1. package\_to\_hub(): save the model, evaluate it, generate a model card and record a replay video of your agent before pushing the complete repo to the Hub.
- 2. push\_to\_hub(): simply push a file to the Hub.

First, you need to be logged in to Hugging Face to upload a model:

• If you're using Colab/Jupyter Notebooks:

from huggingface\_hub import notebook\_login notebook\_login()

• Otherwise:

```
huggingface-cli login
```
Then, in this example, we train a PPO agent to play CartPole-v1 and push it to a new repo sb3/demo-hf-CartPole-v1

#### **With** package\_to\_hub()

```
from stable_baselines3 import PPO
from stable_baselines3.common.env_util import make_vec_env
from huggingface_sb3 import package_to_hub
# Create the environment
env_id = "CartPole-v1"
env = make_vec_env(env_id, n_envs=1)
# Create the evaluation environment
eval_env = make_vec_env(env_id, n_envs=1)
# Instantiate the agent
model = PPO("MlpPolicy", env, verbose=1)
# Train the agent
model.learn(total_timesteps=int(5000))
# This method save, evaluate, generate a model card and record a replay video of your␣
˓→agent before pushing the repo to the hub
```

```
package_to_hub(model=model,
             model_name="ppo-CartPole-v1",
             model_architecture="PPO",
             env_id=env_id,
             eval_env=eval_env,
             repo_id="sb3/demo-hf-CartPole-v1",
             commit_message="Test commit")
```
You need to define seven parameters:

- model: your trained model.
- model\_architecture: name of the architecture of your model (DQN, PPO, A2C, SAC. . . ).
- env\_id: name of the environment.
- eval\_env: environment used to evaluate the agent.
- repo-id: the name of the Hugging Face repo you want to create or update. It's <your huggingface username>/<the repo name>.
- commit-message.
- filename: the file you want to push to the Hub.

#### **With** push\_to\_hub()

```
from stable_baselines3 import PPO
from stable_baselines3.common.env_util import make_vec_env
from huggingface_sb3 import push_to_hub
# Create the environment
env_id = "CartPole-v1"
env = make_vec_env(env_id, n_envs=1)
# Instantiate the agent
model = PPO("MlpPolicy", env, verbose=1)
# Train the agent
model.learn(total_timesteps=int(5000))
# Save the model
model.save("ppo-CartPole-v1")
# Push this saved model .zip file to the hf repo
# If this repo does not exists it will be created
## repo_id = id of the model repository from the Hugging Face Hub (repo_id =
˓→{organization}/{repo_name})
## filename: the name of the file == "name" inside model.save("ppo-CartPole-v1")
push_to_hub(
  repo_id="sb3/demo-hf-CartPole-v1",
  filename="ppo-CartPole-v1.zip",
```

```
commit_message="Added CartPole-v1 model trained with PPO",
```
You need to define three parameters:

- repo-id: the name of the Hugging Face repo you want to create or update. It's <your huggingface username>/<the repo name>.
- filename: the file you want to push to the Hub.
- commit-message.

# **1.12.3 MLFLow**

)

If you want to use [MLFLow](https://github.com/mlflow/mlflow) to track your SB3 experiments, you can adapt the following code which defines a custom logger output:

```
import sys
from typing import Any, Dict, Tuple, Union
import mlflow
import numpy as np
from stable_baselines3 import SAC
from stable_baselines3.common.logger import HumanOutputFormat, KVWriter, Logger
class MLflowOutputFormat(KVWriter):
    "''''"''"''"Dumps key/value pairs into MLflow's numeric format.
    "''"def write(
        self,
        key_values: Dict[str, Any],
        key_excluded: Dict[str, Union[str, Tuple[str, ...]]],
        step: int = 0,
    ) -> None:
        for (key, value), (_, excluded) in zip(
            sorted(key_values.items()), sorted(key_excluded.items())
        ):
            if excluded is not None and "mlflow" in excluded:
                continue
            if isinstance(value, np.ScalarType):
                if not isinstance(value, str):
                    mlflow.log_metric(key, value, step)
loggers = Logger(folder=None,
```

```
output_formats=[HumanOutputFormat(sys.stdout), MLflowOutputFormat()],
\lambdawith mlflow.start_run():
    model = SAC("MlpPolicy", "Pendulum-v1", verbose=2)
    # Set custom logger
    model.set_logger(loggers)
    model.learn(total_timesteps=10000, log_interval=1)
```
# <span id="page-82-0"></span>**1.13 RL Baselines3 Zoo**

[RL Baselines3 Zoo](https://github.com/DLR-RM/rl-baselines3-zoo) is a training framework for Reinforcement Learning (RL).

It provides scripts for training, evaluating agents, tuning hyperparameters, plotting results and recording videos.

In addition, it includes a collection of tuned hyperparameters for common environments and RL algorithms, and agents trained with those settings.

Goals of this repository:

- 1. Provide a simple interface to train and enjoy RL agents
- 2. Benchmark the different Reinforcement Learning algorithms
- 3. Provide tuned hyperparameters for each environment and RL algorithm
- 4. Have fun with the trained agents!

Documentation is available online: <https://rl-baselines3-zoo.readthedocs.io/>

### **1.13.1 Installation**

Option 1: install the python package pip install rl\_zoo3

or:

1. Clone the repository:

```
git clone --recursive https://github.com/DLR-RM/rl-baselines3-zoo
cd rl-baselines3-zoo/
```
**Note:** You can remove the --recursive option if you don't want to download the trained agents

**Note:** If you only need the training/plotting scripts and additional callbacks/wrappers from the RL Zoo, you can also install it via pip: pip install rl\_zoo3

2. Install dependencies

```
apt-get install swig cmake ffmpeg
# full dependencies
pip install -r requirements.txt
```
# minimal dependencies pip install -e .

# **1.13.2 Train an Agent**

The hyperparameters for each environment are defined in hyperparameters/algo\_name.yml.

If the environment exists in this file, then you can train an agent using:

python -m rl\_zoo3.train --algo algo\_name --env env\_id

For example (with evaluation and checkpoints):

python -m rl\_zoo3.train --algo ppo --env CartPole-v1 --eval-freq 10000 --save-freq 50000

Continue training (here, load pretrained agent for Breakout and continue training for 5000 steps):

```
python -m rl_zoo3.train --algo a2c --env BreakoutNoFrameskip-v4 -i trained_agents/a2c/
˓→BreakoutNoFrameskip-v4_1/BreakoutNoFrameskip-v4.zip -n 5000
```
## **1.13.3 Enjoy a Trained Agent**

If the trained agent exists, then you can see it in action using:

python -m rl\_zoo3.enjoy --algo algo\_name --env env\_id

For example, enjoy A2C on Breakout during 5000 timesteps:

```
python -m rl_zoo3.enjoy --algo a2c --env BreakoutNoFrameskip-v4 --folder rl-trained-
˓→agents/ -n 5000
```
## **1.13.4 Hyperparameter Optimization**

We use [Optuna](https://optuna.org/) for optimizing the hyperparameters.

Tune the hyperparameters for PPO, using a random sampler and median pruner, 2 parallels jobs, with a budget of 1000 trials and a maximum of 50000 steps:

```
python -m rl_zoo3.train --algo ppo --env MountainCar-v0 -n 50000 -optimize --n-trials␣
\rightarrow1000 --n-jobs 2 \
  --sampler random --pruner median
```
# **1.13.5 Colab Notebook: Try it Online!**

You can train agents online using Google [colab notebook.](https://colab.research.google.com/github/Stable-Baselines-Team/rl-colab-notebooks/blob/sb3/rl-baselines-zoo.ipynb)

**Note:** You can find more information about the rl baselines3 zoo in the repo [README.](https://github.com/DLR-RM/rl-baselines3-zoo) For instance, how to record a video of a trained agent.

# **1.14 SB3 Contrib**

We implement experimental features in a separate contrib repository: [SB3-Contrib](https://github.com/Stable-Baselines-Team/stable-baselines3-contrib)

This allows Stable-Baselines3 (SB3) to maintain a stable and compact core, while still providing the latest features, like RecurrentPPO (PPO LSTM), Truncated Quantile Critics (TQC), Augmented Random Search (ARS), Trust Region Policy Optimization (TRPO) or Quantile Regression DQN (QR-DQN).

## **1.14.1 Why create this repository?**

Over the span of stable-baselines and stable-baselines3, the community has been eager to contribute in form of better logging utilities, environment wrappers, extended support (e.g. different action spaces) and learning algorithms.

However sometimes these utilities were too niche to be considered for stable-baselines or proved to be too difficult to integrate well into the existing code without creating a mess. sb3-contrib aims to fix this by not requiring the neatest code integration with existing code and not setting limits on what is too niche: almost everything remotely useful goes! We hope this allows us to provide reliable implementations following stable-baselines usual standards (consistent style, documentation, etc) beyond the relatively small scope of utilities in the main repository.

### **Features**

See documentation for the full list of included features.

#### **RL Algorithms**:

- [Augmented Random Search \(ARS\)](https://arxiv.org/abs/1803.07055)
- [Quantile Regression DQN \(QR-DQN\)](https://arxiv.org/abs/1710.10044)
- [PPO with invalid action masking \(Maskable PPO\)](https://arxiv.org/abs/2006.14171)
- [PPO with recurrent policy \(RecurrentPPO aka PPO LSTM\)](https://ppo-details.cleanrl.dev//2021/11/05/ppo-implementation-details/)
- [Truncated Quantile Critics \(TQC\)](https://arxiv.org/abs/2005.04269)
- [Trust Region Policy Optimization \(TRPO\)](https://arxiv.org/abs/1502.05477)

#### **Gym Wrappers**:

• [Time Feature Wrapper](https://arxiv.org/abs/1712.00378)

## **Documentation**

Documentation is available online: <https://sb3-contrib.readthedocs.io/>

### **Installation**

To install Stable-Baselines3 contrib with pip, execute:

```
pip install sb3-contrib
```
We recommend to use the master version of Stable Baselines3 and SB3-Contrib.

To install Stable Baselines3 master version:

pip install git+https://github.com/DLR-RM/stable-baselines3

To install Stable Baselines3 contrib master version:

pip install git+https://github.com/Stable-Baselines-Team/stable-baselines3-contrib

### **Example**

SB3-Contrib follows the SB3 API and folder structure. So, if you are familiar with SB3, using SB3-Contrib should be easy too.

Here is an example of training a Quantile Regression DQN (QR-DQN) agent on the CartPole environment.

```
from sb3_contrib import QRDQN
policy_kwargs = dict(n_quantiles=50)
model = QRDQN("MlpPolicy", "CartPole-v1", policy_kwargs=policy_kwargs, verbose=1)
model.learn(total_timesteps=10000, log_interval=4)
model.save("qrdqn_cartpole")
```
# **1.15 Stable Baselines Jax (SBX)**

[Stable Baselines Jax \(SBX\)](https://github.com/araffin/sbx) is a proof of concept version of Stable-Baselines3 in Jax.

It provides a minimal number of features compared to SB3 but can be much faster (up to 20x times!): [https://twitter.](https://twitter.com/araffin2/status/1590714558628253698) [com/araffin2/status/1590714558628253698](https://twitter.com/araffin2/status/1590714558628253698)

Implemented algorithms:

- Soft Actor-Critic (SAC) and SAC-N
- Truncated Quantile Critics (TQC)
- Dropout Q-Functions for Doubly Efficient Reinforcement Learning (DroQ)
- Proximal Policy Optimization (PPO)
- Deep Q Network (DQN)
- Twin Delayed DDPG (TD3)
- Deep Deterministic Policy Gradient (DDPG)

As SBX follows SB3 API, it is also compatible with the [RL Zoo.](https://github.com/DLR-RM/rl-baselines3-zoo) For that you will need to create two files:

train\_sbx.py:

```
import rl_zoo3
import rl_zoo3.train
from rl_zoo3.train import train
from sbx import DDPG, DQN, PPO, SAC, TD3, TQC, DroQ
rl\_zoo3.ALGOS['ddpq''] = DDPGrl_zoo3.ALGOS["dqn"] = DQN
rl_zoo3.ALGOS["droq"] = DroQ
rl_zoo3.ALGOS["sac"] = SAC
rl_zoo3.ALGOS["ppo"] = PPO
rl\_zoo3.ALGOS['td3"] = TD3rl\_zoo3.ALGOS['tqc"] = TQCrl_zoo3.train.ALGOS = rl_zoo3.ALGOS
rl_zoo3.exp_manager.ALGOS = rl_zoo3.ALGOS
if _name__ == "_main_":
    train()
```
Then you can call python train\_sbx.py --algo sac --env Pendulum-v1 and use the RL Zoo CLI.

enjoy\_sbx.py:

```
import rl_zoo3
import rl_zoo3.enjoy
from rl_zoo3.enjoy import enjoy
from sbx import DDPG, DQN, PPO, SAC, TD3, TQC, DroQ
rl_zoo3.ALGOS["ddpg"] = DDPG
rl\_zoo3.ALGOS['dqn''] = DQNrl_zoo3.ALGOS["droq"] = DroQ
rl\_zoo3.ALGOS['sac"] = SACrl_zoo3.ALGOS["ppo"] = PPO
rl_zoo3.ALGOS["td3"] = TD3
rl_zoo3.ALGOS["tqc"] = TQC
rl_zoo3.enjoy.ALGOS = rl_zoo3.ALGOS
rl_zoo3.exp_manager.ALGOS = rl_zoo3.ALGOS
if name == "main":
    enjoy()
```
# <span id="page-87-0"></span>**1.16 Imitation Learning**

The [imitation](https://github.com/HumanCompatibleAI/imitation) library implements imitation learning algorithms on top of Stable-Baselines3, including:

- Behavioral Cloning
- [DAgger](https://arxiv.org/abs/1011.0686) with synthetic examples
- [Adversarial Inverse Reinforcement Learning](https://arxiv.org/abs/1710.11248) (AIRL)
- [Generative Adversarial Imitation Learning](https://arxiv.org/abs/1606.03476) (GAIL)
- [Deep RL from Human Preferences](https://arxiv.org/abs/1706.03741) (DRLHP)

You can install imitation with pip install imitation. The [imitation documentation](https://imitation.readthedocs.io/en/latest/) has more details on how to use the library, including [a quick start guide](https://imitation.readthedocs.io/en/latest/getting-started/first-steps.html) for the impatient.

# **1.17 Migrating from Stable-Baselines**

This is a guide to migrate from Stable-Baselines (SB2) to Stable-Baselines3 (SB3).

It also references the main changes.

# **1.17.1 Overview**

Overall Stable-Baselines3 (SB3) keeps the high-level API of Stable-Baselines (SB2). Most of the changes are to ensure more consistency and are internal ones. Because of the backend change, from Tensorflow to PyTorch, the internal code is much more readable and easy to debug at the cost of some speed (dynamic graph vs static graph., see [Issue #90\)](https://github.com/DLR-RM/stable-baselines3/issues/90) However, the algorithms were extensively benchmarked on Atari games and continuous control PyBullet envs (see [Issue #48](https://github.com/DLR-RM/stable-baselines3/issues/48) and [Issue #49\)](https://github.com/DLR-RM/stable-baselines3/issues/49) so you should not expect performance drop when switching from SB2 to SB3.

# **1.17.2 How to migrate?**

In most cases, replacing from stable\_baselines by from stable\_baselines3 will be sufficient. Some files were moved to the common folder (cf below) and could result to import errors. Some algorithms were removed because of their complexity to improve the maintainability of the project. We recommend reading this guide carefully to understand all the changes that were made. You can also take a look at the [rl-zoo3](https://github.com/DLR-RM/rl-baselines3-zoo) and compare the imports to the [rl-zoo](https://github.com/araffin/rl-baselines-zoo) of SB2 to have a concrete example of successful migration.

**Note:** If you experience massive slow-down switching to PyTorch, you may need to play with the number of threads used, using torch.set\_num\_threads(1) or OMP\_NUM\_THREADS=1, see [issue #122](https://github.com/DLR-RM/stable-baselines3/issues/122) and [issue #90.](https://github.com/DLR-RM/stable-baselines3/issues/90)

# **1.17.3 Breaking Changes**

- SB3 requires python 3.7+ (instead of python 3.5+ for SB2)
- Dropped MPI support
- Dropped layer normalized policies (MlpLnLstmPolicy, CnnLnLstmPolicy)
- LSTM policies (`MlpLstmPolicy`, `CnnLstmPolicy`) are not supported for the time being (see [PR #53](https://github.com/Stable-Baselines-Team/stable-baselines3-contrib/pull/53) for a recurrent PPO implementation)
- Dropped parameter noise for DDPG and DQN
- PPO is now closer to the original implementation (no clipping of the value function by default), cf PPO section below
- Orthogonal initialization is only used by A2C/PPO
- The features extractor (CNN extractor) is shared between policy and q-networks for DDPG/SAC/TD3 and only the policy loss used to update it (much faster)
- Tensorboard legacy logging was dropped in favor of having one logger for the terminal and Tensorboard (cf *[Tensorboard integration](#page-69-0)*)
- We dropped ACKTR/ACER support because of their complexity compared to simpler alternatives (PPO, SAC, TD3) performing as good.
- We dropped GAIL support as we are focusing on model-free RL only, you can however take a look at the *[imitation](#page-87-0) [project](#page-87-0)* which implements GAIL and other imitation learning algorithms on top of SB3.
- action\_probability is currently not implemented in the base class
- pretrain() method for behavior cloning was removed (see [issue #27\)](https://github.com/DLR-RM/stable-baselines3/issues/27)

You can take a look at the [issue about SB3 implementation design](https://github.com/hill-a/stable-baselines/issues/576) for more details.

### **Moved Files**

- bench/monitor.py -> common/monitor.py
- logger.py -> common/logger.py
- results\_plotter.py -> common/results\_plotter.py
- common/cmd\_util.py -> common/env\_util.py

Utility functions are no longer exported from common module, you should import them with their absolute path, e.g.:

```
from stable_baselines3.common.env_util import make_atari_env, make_vec_env
from stable_baselines3.common.utils import set_random_seed
```
instead of from stable\_baselines3.common import make\_atari\_env

### **Changes and renaming in parameters**

### **Base-class (all algorithms)**

- load\_parameters -> set\_parameters
	- **–** get/set\_parameters return a dictionary mapping object names to their respective PyTorch tensors and other objects representing their parameters, instead of simpler mapping of parameter name to a NumPy array. These functions also return PyTorch tensors rather than NumPy arrays.

### **Policies**

• cnn\_extractor -> features\_extractor, as features\_extractor in now used with MlpPolicy too

### **A2C**

- epsilon -> rms\_prop\_eps
- lr\_schedule is part of learning\_rate (it can be a callable).
- alpha, momentum are modifiable through policy\_kwargs key optimizer\_kwargs.

**Warning:** PyTorch implementation of RMSprop [differs from Tensorflow's,](https://github.com/pytorch/pytorch/issues/23796) which leads to [different and](https://github.com/DLR-RM/stable-baselines3/pull/110#issuecomment-663255241) [potentially more unstable results.](https://github.com/DLR-RM/stable-baselines3/pull/110#issuecomment-663255241) Use stable\_baselines3.common.sb2\_compat.rmsprop\_tf\_like. RMSpropTFLike optimizer to match the results with TensorFlow's implementation. This can be done through policy\_kwargs: A2C(policy\_kwargs=dict(optimizer\_class=RMSpropTFLike, optimizer\_kwargs=dict(eps=1e-5)))

### **PPO**

- cliprange -> clip\_range
- cliprange\_vf -> clip\_range\_vf
- nminibatches -> batch\_size

Warning: nminibatches gave different batch size depending on the number of environments: batch\_size = (n\_steps \* n\_envs) // nminibatches

- clip\_range\_vf behavior for PPO is slightly different: Set it to None (default) to deactivate clipping (in SB2, you had to pass -1, None meant to use clip\_range for the clipping)
- lam -> gae\_lambda
- noptepochs -> n\_epochs

PPO default hyperparameters are the one tuned for continuous control environment. We recommend taking a look at the *[RL Zoo](#page-82-0)* for hyperparameters tuned for Atari games.

### **DQN**

Only the vanilla DQN is implemented right now but extensions will follow. Default hyperparameters are taken from the Nature paper, except for the optimizer and learning rate that were taken from Stable Baselines defaults.

### **DDPG**

DDPG now follows the same interface as SAC/TD3. For state/reward normalization, you should use VecNormalize as for all other algorithms.

### **SAC/TD3**

SAC/TD3 now accept any number of critics, e.g. policy\_kwargs=dict(n\_critics=3), instead of only two before.

**Note:** SAC/TD3 default hyperparameters (including network architecture) now match the ones from the original papers. DDPG is using TD3 defaults.

### **SAC**

SAC implementation matches the latest version of the original implementation: it uses two Q function networks and two target Q function networks instead of two Q function networks and one Value function network (SB2 implementation, first version of the original implementation). Despite this change, no change in performance should be expected.

**Note:** SAC predict() method has now deterministic=False by default for consistency. To match SB2 behavior, you need to explicitly pass deterministic=True

### **HER**

The HER implementation now only supports online sampling of the new goals. This is done in a vectorized version. The goal selection strategy RANDOM is no longer supported.

### **New logger API**

- Methods were renamed in the logger:
	- **–** logkv -> record, writekvs -> write, writeseq -> write\_sequence,
	- **–** logkvs -> record\_dict, dumpkvs -> dump,
	- **–** getkvs -> get\_log\_dict, logkv\_mean -> record\_mean,

### **Internal Changes**

Please read the *[Developer Guide](#page-94-0)* section.

# **1.17.4 New Features (SB3 vs SB2)**

- Much cleaner and consistent base code (and no more warnings = D!) and static type checks
- Independent saving/loading/predict for policies
- A2C now supports Generalized Advantage Estimation (GAE) and advantage normalization (both are deactivated by default)
- Generalized State-Dependent Exploration (gSDE) exploration is available for A2C/PPO/SAC. It allows using RL directly on real robots (cf [https://arxiv.org/abs/2005.05719\)](https://arxiv.org/abs/2005.05719)
- Better saving/loading: optimizers are now included in the saved parameters and there are two new methods save\_replay\_buffer and load\_replay\_buffer for the replay buffer when using off-policy algorithms (DQN/DDPG/SAC/TD3)
- You can pass optimizer\_class and optimizer\_kwargs to policy\_kwargs in order to easily customize optimizers
- Seeding now works properly to have deterministic results
- Replay buffer does not grow, allocate everything at build time (faster)
- We added a memory efficient replay buffer variant (pass optimize\_memory\_usage=True to the constructor), it reduces drastically the memory used especially when using images
- You can specify an arbitrary number of critics for SAC/TD3 (e.g. policy\_kwargs=dict(n\_critics=3))

# **1.18 Dealing with NaNs and infs**

During the training of a model on a given environment, it is possible that the RL model becomes completely corrupted when a NaN or an inf is given or returned from the RL model.

# **1.18.1 How and why?**

The issue arises when NaNs or infs do not crash, but simply get propagated through the training, until all the floating point number converge to NaN or inf. This is in line with the [IEEE Standard for Floating-Point Arithmetic \(IEEE 754\)](https://ieeexplore.ieee.org/document/4610935) standard, as it says:

### **Note:**

### **Five possible exceptions can occur:**

- Invalid operation ( $\sqrt{-1}$ , inf ×1, NaN mod 1, ...) return NaN
- **Division by zero:**
	- **−** if the operand is not zero  $(1/0, -2/0, ...)$  returns  $\pm$  inf
	- $-$  if the operand is zero  $(0/0)$  returns signaling NaN
- Overflow (exponent too high to represent) returns  $\pm$  inf
- Underflow (exponent too low to represent) returns 0

• Inexact (not representable exactly in base 2, eg:  $1/5$ ) returns the rounded value (ex: assert (1/5)  $*$  3  $== 0.6000000000000001)$ 

And of these, only Division by zero will signal an exception, the rest will propagate invalid values quietly.

In python, dividing by zero will indeed raise the exception: ZeroDivisionError: float division by zero, but ignores the rest.

The default in numpy, will warn: RuntimeWarning: invalid value encountered but will not halt the code.

## **1.18.2 Anomaly detection with PyTorch**

To enable NaN detection in PyTorch you can do

```
import torch as th
th.autograd.set_detect_anomaly(True)
```
## **1.18.3 Numpy parameters**

Numpy has a convenient way of dealing with invalid value: [numpy.seterr,](https://docs.scipy.org/doc/numpy/reference/generated/numpy.seterr.html) which defines for the python process, how it should handle floating point error.

```
import numpy as np
np.seterr(all="raise") # define before your code.
print("numpy test:")
a = np.fload64(1.0)b = np.fload(0.0)val = a / b # this will now raise an exception instead of a warning.
print(val)
```
but this will also avoid overflow issues on floating point numbers:

```
import numpy as np
np.seterr(all="raise") # define before your code.
print("numpy overflow test:")
a = np. float 64(10)b = np. float64(1000)val = a * b # this will now raise an exception
print(val)
```
but will not avoid the propagation issues:

```
import numpy as np
np.seterr(all="raise") # define before your code.
```

```
print("numpy propagation test:")
a = np. float64("NaN")b = np. float64(1.0)val = a + b # this will neither warn nor raise anything
print(val)
```
# **1.18.4 VecCheckNan Wrapper**

In order to find when and from where the invalid value originated from, stable-baselines3 comes with a VecCheckNan wrapper.

It will monitor the actions, observations, and rewards, indicating what action or observation caused it and from what.

```
import gymnasium as gym
from gymnasium import spaces
import numpy as np
from stable_baselines3 import PPO
from stable_baselines3.common.vec_env import DummyVecEnv, VecCheckNan
class NanAndInfEnv(gym.Env):
    """Custom Environment that raised NaNs and Infs"""
    metadata = {"render.modes": ["human"]}
    def __init__(self):
        super(NanAndInfEnv, self).__init__()
        self.action_space = spaces.Box(low=-np.inf, high=np.inf, shape=(1, ), dtype=np.
\rightarrowfloat64)
        self.observation_space = spaces.Box(low=-np.inf, high=np.inf, shape=(1,), \_\rightarrowdtype=np.float64)
    def step(self, _action):
        randf = np.random.randn()if randf > 0.99:
            obs = float("NaN")elif randf > 0.98:
            obs = float("inf")else:
            obs = randfreturn [obs], 0.0, False, {}
    def reset(self):
        return [0.0]
    def render(self, close=False):
        pass
# Create environment
env = DummyVecEnv([lambda: NanAndInfEnv()])
env = VecCheckNan(env, raise_exception=True)
```

```
# Instantiate the agent
model = PPO("MlpPolicy", env)
# Train the agent
model.learn(total_timesteps=int(2e5)) # this will crash explaining that the invalid
˓→value originated from the environment.
```
## **1.18.5 RL Model hyperparameters**

Depending on your hyperparameters, NaN can occurs much more often. A great example of this: [https://github.com/](https://github.com/hill-a/stable-baselines/issues/340) [hill-a/stable-baselines/issues/340](https://github.com/hill-a/stable-baselines/issues/340)

Be aware, the hyperparameters given by default seem to work in most cases, however your environment might not play nice with them. If this is the case, try to read up on the effect each hyperparameters has on the model, so that you can try and tune them to get a stable model. Alternatively, you can try automatic hyperparameter tuning (included in the rl zoo).

## **1.18.6 Missing values from datasets**

If your environment is generated from an external dataset, do not forget to make sure your dataset does not contain NaNs. As some datasets will sometimes fill missing values with NaNs as a surrogate value.

Here is some reading material about finding NaNs: [https://pandas.pydata.org/pandas-docs/stable/user\\_guide/missing\\_](https://pandas.pydata.org/pandas-docs/stable/user_guide/missing_data.html) [data.html](https://pandas.pydata.org/pandas-docs/stable/user_guide/missing_data.html)

And filling the missing values with something else (imputation): [https://towardsdatascience.com/](https://towardsdatascience.com/how-to-handle-missing-data-8646b18db0d4) [how-to-handle-missing-data-8646b18db0d4](https://towardsdatascience.com/how-to-handle-missing-data-8646b18db0d4)

# <span id="page-94-0"></span>**1.19 Developer Guide**

This guide is meant for those who want to understand the internals and the design choices of Stable-Baselines3.

At first, you should read the two issues where the design choices were discussed:

- <https://github.com/hill-a/stable-baselines/issues/576>
- <https://github.com/hill-a/stable-baselines/issues/733>

The library is not meant to be modular, although inheritance is used to reduce code duplication.

### **1.19.1 Algorithms Structure**

Each algorithm (on-policy and off-policy ones) follows a common structure. Policy contains code for acting in the environment, and algorithm updates this policy. There is one folder per algorithm, and in that folder there is the algorithm and the policy definition (policies.py).

Each algorithm has two main methods:

- .collect\_rollouts() which defines how new samples are collected, usually inherited from the base class. Those samples are then stored in a RolloutBuffer (discarded after the gradient update) or ReplayBuffer
- .train() which updates the parameters using samples from the buffer

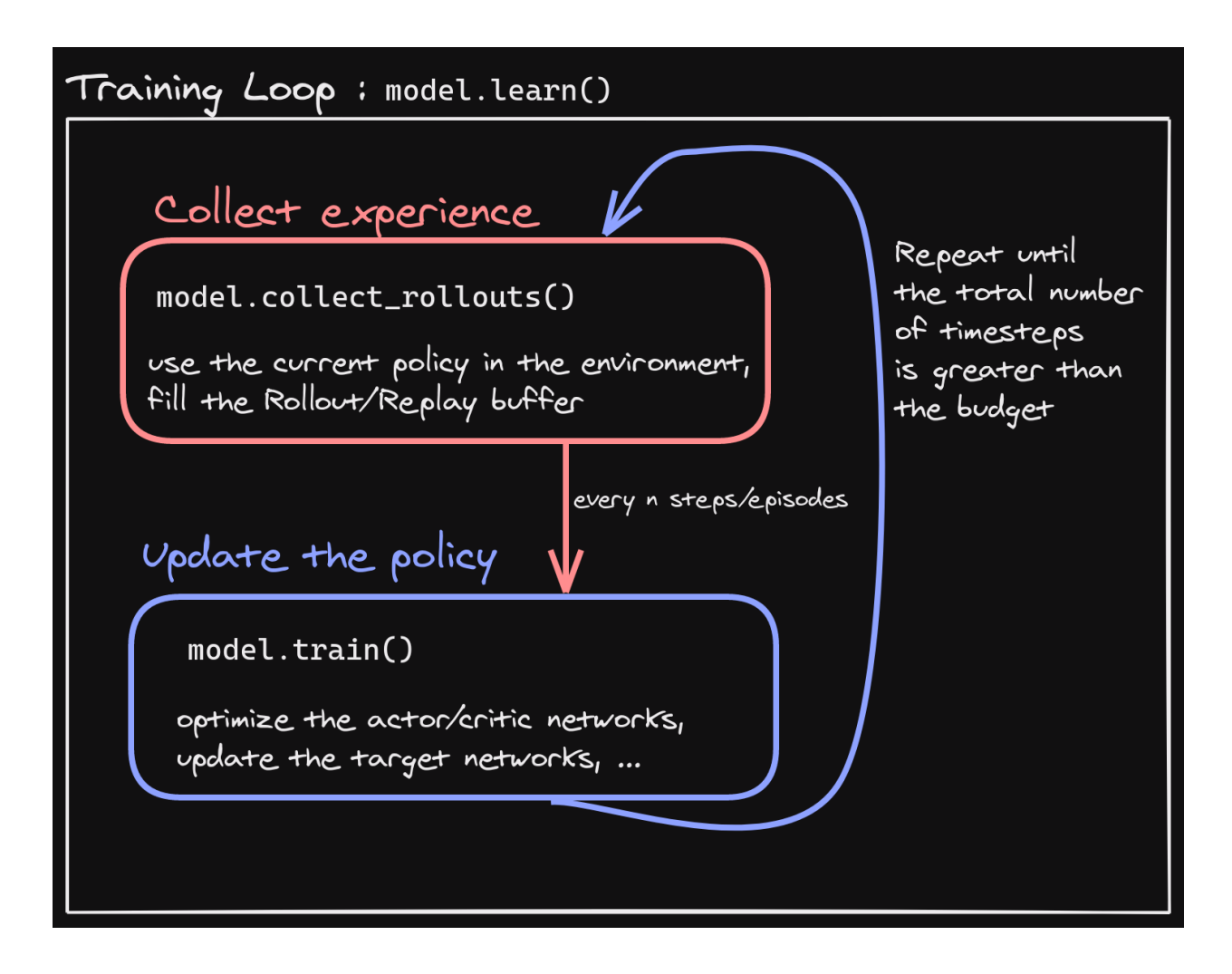

# **1.19.2 Where to start?**

The first thing you need to read and understand are the base classes in the common/ folder:

- BaseAlgorithm in base\_class.py which defines how an RL class should look like. It contains also all the "glue code" for saving/loading and the common operations (wrapping environments)
- BasePolicy in policies.py which defines how a policy class should look like. It contains also all the magic for the .predict() method, to handle as many spaces/cases as possible
- OffPolicyAlgorithm in off\_policy\_algorithm.py that contains the implementation of collect\_rollouts() for the off-policy algorithms, and similarly OnPolicyAlgorithm in on\_policy\_algorithm.py.

All the environments handled internally are assumed to be VecEnv (gym.Env are automatically wrapped).

# **1.19.3 Pre-Processing**

To handle different observation spaces, some pre-processing needs to be done (e.g. one-hot encoding for discrete observation). Most of the code for pre-processing is in common/preprocessing.py and common/policies.py.

For images, environment is automatically wrapped with VecTransposeImage if observations are detected to be images with channel-last convention to transform it to PyTorch's channel-first convention.

# **1.19.4 Policy Structure**

When we refer to "policy" in Stable-Baselines3, this is usually an abuse of language compared to RL terminology. In SB3, "policy" refers to the class that handles all the networks useful for training, so not only the network used to predict actions (the "learned controller"). For instance, the TD3 policy contains the actor, the critic and the target networks.

To avoid the hassle of importing specific policy classes for specific algorithm (e.g. both A2C and PPO use ActorCriticPolicy), SB3 uses names like "MlpPolicy" and "CnnPolicy" to refer policies using small feed-forward networks or convolutional networks, respectively. Importing [algorithm]/policies.py registers an appropriate policy for that algorithm under those names.

# **1.19.5 Probability distributions**

When needed, the policies handle the different probability distributions. All distributions are located in common/ distributions.py and follow the same interface. Each distribution corresponds to a type of action space (e.g. Categorical is the one used for discrete actions. For continuous actions, we can use multiple distributions ("Diag-Gaussian", "SquashedGaussian" or "StateDependentDistribution")

# **1.19.6 State-Dependent Exploration**

State-Dependent Exploration (SDE) is a type of exploration that allows to use RL directly on real robots, that was the starting point for the Stable-Baselines3 library. I (@araffin) published a paper about a generalized version of SDE (the one implemented in SB3): <https://arxiv.org/abs/2005.05719>

# **1.19.7 Misc**

The rest of the common/ is composed of helpers (e.g. evaluation helpers) or basic components (like the callbacks). The type\_aliases.py file contains common type hint aliases like GymStepReturn.

Et voilà?

After reading this guide and the mentioned files, you should be now able to understand the design logic behind the library ;)

# **1.20 On saving and loading**

Stable Baselines3 (SB3) stores both neural network parameters and algorithm-related parameters such as exploration schedule, number of environments and observation/action space. This allows continual learning and easy use of trained agents without training, but it is not without its issues. Following describes the format used to save agents in SB3 along with its pros and shortcomings.

Terminology used in this page:

- *parameters* refer to neural network parameters (also called "weights"). This is a dictionary mapping variable name to a PyTorch tensor.
- *data* refers to RL algorithm parameters, e.g. learning rate, exploration schedule, action/observation space. These depend on the algorithm used. This is a dictionary mapping classes variable names to their values.

# **1.20.1 Zip-archive**

A zip-archived JSON dump, PyTorch state dictionaries and PyTorch variables. The data dictionary (class parameters) is stored as a JSON file, model parameters and optimizers are serialized with torch.save() function and these files are stored under a single .zip archive.

Any objects that are not JSON serializable are serialized with cloudpickle and stored as base64-encoded string in the JSON file, along with some information that was stored in the serialization. This allows inspecting stored objects without deserializing the object itself.

This format allows skipping elements in the file, i.e. we can skip deserializing objects that are broken/non-serializable. This can be done via custom\_objects argument to load functions.

**Note:** If you encounter loading issue, for instance pickle issues or error after loading (see [#171](https://github.com/DLR-RM/stable-baselines3/issues/171) or [#573\)](https://github.com/DLR-RM/stable-baselines3/issues/573), you can pass print\_system\_info=True to compare the system on which the model was trained vs the current one model = PPO.load("ppo\_saved", print\_system\_info=True)

File structure:

```
saved_model.zip/
 data JSON file of class-parameters (dictionary)
  *.optimizer.pth PyTorch optimizers serialized
  policy.pth PyTorch state dictionary of the policy saved
  pytorch_variables.pth Additional PyTorch variables
   _stable_baselines3_version contains the SB3 version with which the model was saved
  - system_info.txt contains system info (os, python version, ...) on which the model.
→was saved
```
Pros:

- More robust to unserializable objects (one bad object does not break everything).
- Saved files can be inspected/extracted with zip-archive explorers and by other languages.

Cons:

- More complex implementation.
- Still relies partly on cloudpickle for complex objects (e.g. custom functions) with can lead to [incompatibilities](https://github.com/DLR-RM/stable-baselines3/issues/172) between Python versions.

# **1.21 Exporting models**

After training an agent, you may want to deploy/use it in another language or framework, like [tensorflowjs.](https://github.com/tensorflow/tfjs) Stable Baselines3 does not include tools to export models to other frameworks, but this document aims to cover parts that are required for exporting along with more detailed stories from users of Stable Baselines3.

# **1.21.1 Background**

In Stable Baselines3, the controller is stored inside policies which convert observations into actions. Each learning algorithm (e.g. DQN, A2C, SAC) contains a policy object which represents the currently learned behavior, accessible via model.policy.

Policies hold enough information to do the inference (i.e. predict actions), so it is enough to export these policies (cf *[examples](#page-17-0)*) to do inference in another framework.

**Warning:** When using CNN policies, the observation is normalized during pre-preprocessing. This pre-processing is done *inside* the policy (dividing by 255 to have values in [0, 1])

# **1.21.2 Export to ONNX**

As of June 2021, ONNX format [doesn't support](https://github.com/onnx/onnx/issues/3033) exporting models that use the broadcast\_tensors functionality of pytorch. So in order to export the trained stable-baseline3 models in the ONNX format, we need to first remove the layers that use broadcasting. This can be done by creating a class that removes the unsupported layers.

The following examples are for MlpPolicy only, and are general examples. Note that you have to preprocess the observation the same way stable-baselines3 agent does (see common.preprocessing.preprocess\_obs).

For PPO, assuming a shared feature extractor.

**Warning:** The following example is for continuous actions only. When using discrete or binary actions, you must do some [post-processing](https://github.com/DLR-RM/stable-baselines3/blob/f3a35aa786ee41ffff599b99fa1607c067e89074/stable_baselines3/common/policies.py#L621-L637) to obtain the action (e.g., convert action logits to action).

```
import torch as th
from stable_baselines3 import PPO
class OnnxablePolicy(th.nn.Module):
   def __init__(self, extractor, action_net, value_net):
        super() . _init ()
        self.extractor = extractor
        self.action net = action netself.value_net = value_net
    def forward(self, observation):
        # NOTE: You may have to process (normalize) observation in the correct
        # way before using this. See `common.preprocessing.preprocess_obs`
        action_hidden, value_hidden = self.extractor(observation)
        return self.action_net(action_hidden), self.value_net(value_hidden)
```

```
# Example: model = PPO("MlpPolicy", "Pendulum-v1")
model = PPO.load("PathToTrainedModel.zip", device="cpu")
onnxable_model = OnnxablePolicy(
    model.policy.mlp_extractor, model.policy.action_net, model.policy.value_net
\lambdaobservation_size = model.observation_space.shape
dummy_input = th.randn(1, *observation_size)
th.onnx.export(
    onnxable_model,
    dummy_input,
    "my_ppo_model.onnx",
    opset_version=9,
    input_names=["input"],
\lambda##### Load and test with onnx
import onnx
import onnxruntime as ort
import numpy as np
onnx_path = "my_ppo_model.onnx"
onnx_model = onnx.load(onnx_path)
onnx.checker.check_model(onnx_model)
observation = np \cdot zeros((1, *observation\_size)) \cdot astype(np.fload32)ort_sess = ort.InferenceSession(onnx_path)
action, value = ort\_sess.run(None, {"input": observation})
```
For SAC the procedure is similar. The example shown only exports the actor network as the actor is sufficient to roll out the trained policies.

```
import torch as th
from stable_baselines3 import SAC
class OnnxablePolicy(th.nn.Module):
    def __init__(self, actor: th.nn.Module):
        super() . _init ()
        # Removing the flatten layer because it can't be onnxed
        self.actor = th.nn.Sequential(
            actor.latent_pi,
            actor.mu,
            # For gSDE
            # th.nn.Hardtanh(min_val=-actor.clip_mean, max_val=actor.clip_mean),
            # Squash the output
            th.nn.Tanh(),
        )
```

```
def forward(self, observation: th.Tensor) -> th.Tensor:
        # NOTE: You may have to process (normalize) observation in the correct
        # way before using this. See `common.preprocessing.preprocess_obs`
        return self.actor(observation)
# Example: model = SAC("MlpPolicy", "Pendulum-v1")
model = SAC.load("PathToTrainedModel.zip", device="cpu")
onnxable_model = OnnxablePolicy(model.policy.actor)
observation\_size = model.observation\_space.shapedummy_input = th.randn(1, *observation_size)
th.onnx.export(
   onnxable_model,
   dummy_input,
   "my_sac_actor.onnx",
   opset_version=9,
   input_names=["input"],
)
##### Load and test with onnx
import onnxruntime as ort
import numpy as np
onnx_path = "my_sac_actor.onnx"
observation = np{\cdot}zeros((1, *observation\_size)). astype(np{\cdot}float32)ort_sess = ort.InferenceSession(onnx_path)
action = ort_sess.run(None, {"input": observation})
```
For more discussion around the topic refer to this [issue.](https://github.com/DLR-RM/stable-baselines3/issues/383)

# **1.21.3 Trace/Export to C++**

You can use PyTorch JIT to trace and save a trained model that can be re-used in other applications (for instance inference code written in C++).

There is a draft PR in the RL Zoo about C++ export: <https://github.com/DLR-RM/rl-baselines3-zoo/pull/228>

```
# See "ONNX export" for imports and OnnxablePolicy
jit_path = "sac_traced.pt"
# Trace and optimize the module
traced_module = th.jit.trace(onnxable_model.eval(), dummy_input)
frozen_module = th.jit.freeze(traced_module)
frozen_module = th.jit.optimize_for_inference(frozen_module)
th.jit.save(frozen_module, jit_path)
##### Load and test with torch
```
#### import torch as th

```
dummy_input = th.randn(1, *observation_size)
loaded_model = th.jit.load(iit_path)action\_jit = loaded_model(dummy\_input)
```
# **1.21.4 Export to tensorflowjs / ONNX-JS**

TODO: contributors help is welcomed! Probably a good starting point: [https://github.com/elliotwaite/](https://github.com/elliotwaite/pytorch-to-javascript-with-onnx-js) [pytorch-to-javascript-with-onnx-js](https://github.com/elliotwaite/pytorch-to-javascript-with-onnx-js)

# **1.21.5 Export to TFLite / Coral (Edge TPU)**

Full example code: [https://github.com/chunky/sb3\\_to\\_coral](https://github.com/chunky/sb3_to_coral)

Google created a chip called the "Coral" for deploying AI to the edge. It's available in a variety of form factors, including USB (using the Coral on a Raspberry Pi, with a SB3-developed model, was the original motivation for the code example above).

The Coral chip is fast, with very low power consumption, but only has limited on-device training abilities. More information is on the webpage here: [https://coral.ai.](https://coral.ai)

To deploy to a Coral, one must work via TFLite, and quantize the network to reflect the Coral's capabilities. The full chain to go from SB3 to Coral is: SB3 (Torch) => ONNX => TensorFlow => TFLite => Coral.

The code linked above is a complete, minimal, example that:

- 1. Creates a model using SB3
- 2. Follows the path of exports all the way to TFLite and Google Coral
- 3. Demonstrates the forward pass for most exported variants

There are a number of pitfalls along the way to the complete conversion that this example covers, including:

- Making the Gym's observation work with ONNX properly
- Quantising the TFLite model appropriately to align with Gym while still taking advantage of Coral
- Using OnnxablePolicy described as described in the above example

### **1.21.6 Manual export**

You can also manually export required parameters (weights) and construct the network in your desired framework.

You can access parameters of the model via agents' [get\\_parameters](#page-103-0) function. As policies are also PyTorch modules, you can also access model.policy.state\_dict() directly. To find the architecture of the networks for each algorithm, best is to check the policies.py file located in their respective folders.

**Note:** In most cases, we recommend using PyTorch methods state\_dict() and load\_state\_dict() from the policy, unless you need to access the optimizers' state dict too. In that case, you need to call get\_parameters().

Abstract base classes for RL algorithms.

# **1.22 Base RL Class**

Common interface for all the RL algorithms

class stable\_baselines3.common.base\_class.BaseAlgorithm(*policy*, *env*, *learning\_rate*,

*policy\_kwargs=None*, *stats\_window\_size=100*, *tensorboard\_log=None*, *verbose=0*, *device='auto'*, *support\_multi\_env=False*, *monitor\_wrapper=True*, *seed=None*, *use\_sde=False*, *sde\_sample\_freq=-1*, *supported\_action\_spaces=None*)

The base of RL algorithms

#### **Parameters**

- **policy** (BasePolicy) The policy model to use (MlpPolicy, CnnPolicy, ...)
- env (Env | [VecEnv](#page-34-0) | str | None) The environment to learn from (if registered in Gym, can be str. Can be None for loading trained models)
- learning\_rate (float | Callable[[float], float]) learning rate for the optimizer, it can be a function of the current progress remaining (from 1 to 0)
- policy\_kwargs (Dict [str, Any] | None) Additional arguments to be passed to the policy on creation
- stats\_window\_size  $(int)$  Window size for the rollout logging, specifying the number of episodes to average the reported success rate, mean episode length, and mean reward over
- tensorboard\_log ( $str$  / None) the log location for tensorboard (if None, no logging)
- verbose  $(int)$  Verbosity level: 0 for no output, 1 for info messages (such as device or wrappers used), 2 for debug messages
- device (device  $\int str$ ) Device on which the code should run. By default, it will try to use a Cuda compatible device and fallback to cpu if it is not possible.
- support\_multi\_env (bool) Whether the algorithm supports training with multiple environments (as in A2C)
- monitor\_wrapper  $(bool)$  When creating an environment, whether to wrap it or not in a Monitor wrapper.
- seed (int  $|$  None) Seed for the pseudo random generators
- use\_sde (bool) Whether to use generalized State Dependent Exploration (gSDE) instead of action noise exploration (default: False)
- sde\_sample\_freq  $(int)$  Sample a new noise matrix every n steps when using gSDE Default: -1 (only sample at the beginning of the rollout)
- supported\_action\_spaces (Tuple[Type[Space], ...] | None) The action spaces supported by the algorithm.
- get\_env()

Returns the current environment (can be None if not defined).

### **Returns**

The current environment

#### **Return type**

[VecEnv](#page-34-0) | None

### <span id="page-103-0"></span>get\_parameters()

Return the parameters of the agent. This includes parameters from different networks, e.g. critics (value functions) and policies (pi functions).

#### **Returns**

Mapping of from names of the objects to PyTorch state-dicts.

**Return type** *Dict*[str, *Dict*]

#### get\_vec\_normalize\_env()

Return the VecNormalize wrapper of the training env if it exists.

#### **Returns**

The VecNormalize env.

### **Return type**

[VecNormalize](#page-43-0) | None

abstract learn(*total\_timesteps*, *callback=None*, *log\_interval=100*, *tb\_log\_name='run'*, *reset\_num\_timesteps=True*, *progress\_bar=False*)

Return a trained model.

### **Parameters**

- total\_timesteps  $(int)$  The total number of samples (env steps) to train on
- callback (None | Callable | List[[BaseCallback](#page-65-0)] | BaseCallback) callback(s) called at every step with state of the algorithm.
- log\_interval  $(int)$  The number of episodes before logging.
- tb\_log\_name  $(str)$  the name of the run for TensorBoard logging
- reset\_num\_timesteps (bool) whether or not to reset the current timestep number (used in logging)
- **progress\_bar** (bool) Display a progress bar using tqdm and rich.
- self  $(SelfBaseAlgorithm)$  –

#### **Returns**

the trained model

### **Return type**

*SelfBaseAlgorithm*

classmethod load(*path*, *env=None*, *device='auto'*, *custom\_objects=None*, *print\_system\_info=False*, *force\_reset=True*, *\*\*kwargs*)

Load the model from a zip-file. Warning: load re-creates the model from scratch, it does not update it in-place! For an in-place load use set\_parameters instead.

#### **Parameters**

- path (str | Path | BufferedIOBase) path to the file (or a file-like) where to load the agent from
- env (Env | [VecEnv](#page-34-0) | None) the new environment to run the loaded model on (can be None if you only need prediction from a trained model) has priority over any saved environment
- device (device  $| str$ ) Device on which the code should run.
- **custom\_objects** (Dict [str, Any] | None) Dictionary of objects to replace upon loading. If a variable is present in this dictionary as a key, it will not be deserialized and the corresponding item will be used instead. Similar to custom\_objects in keras.models. load\_model. Useful when you have an object in file that can not be deserialized.
- print\_system\_info (bool) Whether to print system info from the saved model and the current system info (useful to debug loading issues)
- force\_reset (bool) Force call to reset () before training to avoid unexpected behavior. See <https://github.com/DLR-RM/stable-baselines3/issues/597>
- **kwargs** extra arguments to change the model when loading

#### **Returns**

new model instance with loaded parameters

#### **Return type**

*SelfBaseAlgorithm*

### property logger: [Logger](#page-214-0)

Getter for the logger object.

#### predict(*observation*, *state=None*, *episode\_start=None*, *deterministic=False*)

Get the policy action from an observation (and optional hidden state). Includes sugar-coating to handle different observations (e.g. normalizing images).

#### **Parameters**

- observation (ndarray | Dict [str, ndarray]) the input observation
- state (Tuple [ndarray,  $\dots$ ] | None) The last hidden states (can be None, used in recurrent policies)
- episode\_start (ndarray | None) The last masks (can be None, used in recurrent policies) this correspond to beginning of episodes, where the hidden states of the RNN must be reset.
- deterministic (bool) Whether or not to return deterministic actions.

#### **Returns**

the model's action and the next hidden state (used in recurrent policies)

#### **Return type**

*Tuple*[*ndarray*, *Tuple*[*ndarray*, . . . ] | None]

#### save(*path*, *exclude=None*, *include=None*)

Save all the attributes of the object and the model parameters in a zip-file.

#### **Parameters**

- path (str | Path | BufferedIOBase) path to the file where the rl agent should be saved
- exclude (Iterable[str] | None) name of parameters that should be excluded in addition to the default ones
- include (Iterable[str] / None) name of parameters that might be excluded but should be included anyway

#### **Return type**

None

#### set\_env(*env*, *force\_reset=True*)

Checks the validity of the environment, and if it is coherent, set it as the current environment. Furthermore wrap any non vectorized env into a vectorized checked parameters: - observation space - action space

#### **Parameters**

- env  $(Env / VecEnv)$  $(Env / VecEnv)$  $(Env / VecEnv)$  The environment for learning a policy
- force\_reset (bool) Force call to reset () before training to avoid unexpected behavior. See issue <https://github.com/DLR-RM/stable-baselines3/issues/597>

#### **Return type**

None

### set\_logger(*logger*)

Setter for for logger object.

**Warning:** When passing a custom logger object, this will overwrite tensorboard\_log and verbose settings passed to the constructor.

**Parameters** logger ([Logger](#page-214-0)) –

#### **Return type** None

#### set\_parameters(*load\_path\_or\_dict*, *exact\_match=True*, *device='auto'*)

Load parameters from a given zip-file or a nested dictionary containing parameters for different modules (see get\_parameters).

#### **Parameters**

- load\_path\_or\_iter Location of the saved data (path or file-like, see save), or a nested dictionary containing nn.Module parameters used by the policy. The dictionary maps object names to a state-dictionary returned by torch.nn.Module.state\_dict().
- exact\_match  $(bool)$  If True, the given parameters should include parameters for each module and each of their parameters, otherwise raises an Exception. If set to False, this can be used to update only specific parameters.
- device (device  $| str$ ) Device on which the code should run.
- load\_path\_or\_dict  $(str | Dict[str, Tensor])$  –

### **Return type**

None

### set\_random\_seed(*seed=None*)

Set the seed of the pseudo-random generators (python, numpy, pytorch, gym, action\_space)

```
Parameters
   seed (int / None) –
```
**Return type** None

# **1.22.1 Base Off-Policy Class**

The base RL algorithm for Off-Policy algorithm (ex: SAC/TD3)

class stable\_baselines3.common.off\_policy\_algorithm.OffPolicyAlgorithm(*policy*, *env*,

*learning\_rate*, *buffer\_size=1000000*, *learning\_starts=100*, *batch\_size=256*, *tau=0.005*, *gamma=0.99*, *train\_freq=(1, 'step')*, *gradient\_steps=1*, *action\_noise=None*, *replay\_buffer\_class=None*, *replay\_buffer\_kwargs=None*, *optimize\_memory\_usage=False*, *policy\_kwargs=None*, *stats\_window\_size=100*, *tensorboard\_log=None*, *verbose=0*, *device='auto'*, *support\_multi\_env=False*, *monitor\_wrapper=True*, *seed=None*, *use\_sde=False*, *sde\_sample\_freq=-1*, *use\_sde\_at\_warmup=False*, *sde\_support=True*, *supported\_action\_spaces=None*)

The base for Off-Policy algorithms (ex: SAC/TD3)

### **Parameters**

- **policy** (BasePolicy) The policy model to use (MlpPolicy, CnnPolicy, ...)
- env (Env | [VecEnv](#page-34-0) | str) The environment to learn from (if registered in Gym, can be str. Can be None for loading trained models)
- learning\_rate (float | Callable[[float], float]) learning rate for the optimizer, it can be a function of the current progress remaining (from 1 to 0)
- **buffer\_size**  $(int)$  size of the replay buffer
- learning\_starts (int) how many steps of the model to collect transitions for before learning starts
- batch\_size  $(int)$  Minibatch size for each gradient update
- tau  $(float)$  the soft update coefficient ("Polyak update", between 0 and 1)
- gamma  $(fload)$  the discount factor
- train\_freq (int | Tuple[int,  $strJ$ ) Update the model every train\_freq steps. Alternatively pass a tuple of frequency and unit like (5, "step") or (2, "episode").
- gradient\_steps  $(int)$  How many gradient steps to do after each rollout (see train\_freq) Set to -1 means to do as many gradient steps as steps done in the environment during the rollout.
- action\_noise ([ActionNoise](#page-219-0) | None) the action noise type (None by default), this can help for hard exploration problem. Cf common.noise for the different action noise type.
- replay\_buffer\_class (Type [ReplayBuffer] | None) Replay buffer class to use (for instance HerReplayBuffer). If None, it will be automatically selected.
- replay\_buffer\_kwargs (Dict[str, Any] | None) Keyword arguments to pass to the replay buffer on creation.
- **optimize\_memory\_usage** (*bool*) Enable a memory efficient variant of the replay buffer at a cost of more complexity. See [https://github.com/DLR-RM/stable-baselines3/issues/37#](https://github.com/DLR-RM/stable-baselines3/issues/37#issuecomment-637501195) [issuecomment-637501195](https://github.com/DLR-RM/stable-baselines3/issues/37#issuecomment-637501195)
- policy\_kwargs ( $Dict[str, Any]$  / None) Additional arguments to be passed to the policy on creation
- stats\_window\_size  $(int)$  Window size for the rollout logging, specifying the number of episodes to average the reported success rate, mean episode length, and mean reward over
- tensorboard\_log ( $str$  / None) the log location for tensorboard (if None, no logging)
- verbose  $(int)$  Verbosity level: 0 for no output, 1 for info messages (such as device or wrappers used), 2 for debug messages
- device (device  $\int str$ ) Device on which the code should run. By default, it will try to use a Cuda compatible device and fallback to cpu if it is not possible.
- support\_multi\_env (bool) Whether the algorithm supports training with multiple environments (as in A2C)
- monitor\_wrapper  $(bool)$  When creating an environment, whether to wrap it or not in a Monitor wrapper.
- seed (int  $|$  None) Seed for the pseudo random generators
- use\_sde (bool) Whether to use State Dependent Exploration (SDE) instead of action noise exploration (default: False)
- sde\_sample\_freq  $(int)$  Sample a new noise matrix every n steps when using gSDE Default: -1 (only sample at the beginning of the rollout)
- use\_sde\_at\_warmup (bool) Whether to use gSDE instead of uniform sampling during the warm up phase (before learning starts)
- sde\_support  $(boo1)$  Whether the model support gSDE or not
- supported\_action\_spaces (Tuple[Type[Space], ...] | None) The action spaces supported by the algorithm.

collect\_rollouts(*env*, *callback*, *train\_freq*, *replay\_buffer*, *action\_noise=None*, *learning\_starts=0*, *log\_interval=None*)

Collect experiences and store them into a ReplayBuffer.

#### **Parameters**

- **env** ([VecEnv](#page-34-0)) The training environment
- callback ([BaseCallback](#page-65-0)) Callback that will be called at each step (and at the beginning and end of the rollout)
- train\_freq (TrainFreq) How much experience to collect by doing rollouts of current policy. Either TrainFreq(<n>, TrainFrequencyUnit.STEP) or TrainFreq(<n>, TrainFrequencyUnit.EPISODE) with <n> being an integer greater than 0.
- action\_noise ([ActionNoise](#page-219-0) | None) Action noise that will be used for exploration Required for deterministic policy (e.g. TD3). This can also be used in addition to the stochastic policy for SAC.
- learning\_starts  $(int)$  Number of steps before learning for the warm-up phase.
- replay\_buffer (ReplayBuffer) -
- log\_interval (int | None) Log data every log\_interval episodes

### **Returns**

#### **Return type**

*RolloutReturn*

learn(*total\_timesteps*, *callback=None*, *log\_interval=4*, *tb\_log\_name='run'*, *reset\_num\_timesteps=True*, *progress\_bar=False*)

Return a trained model.

#### **Parameters**

- total\_timesteps  $(int)$  The total number of samples (env steps) to train on
- callback (None | Callable | List[[BaseCallback](#page-65-0)] | [BaseCallback](#page-65-0)) callback(s) called at every step with state of the algorithm.
- log\_interval  $(int)$  The number of episodes before logging.
- tb\_log\_name  $(str)$  the name of the run for TensorBoard logging
- reset\_num\_timesteps (bool) whether or not to reset the current timestep number (used in logging)
- **progress\_bar**  $(bool)$  Display a progress bar using tqdm and rich.
- self (SelfOffPolicyAlgorithm) –

#### **Returns**

the trained model

### **Return type**

*SelfOffPolicyAlgorithm*

### load\_replay\_buffer(*path*, *truncate\_last\_traj=True*)

Load a replay buffer from a pickle file.

#### **Parameters**

- path (str | Path | BufferedIOBase) Path to the pickled replay buffer.
- truncate\_last\_traj (bool) When using HerReplayBuffer with online sampling: If set to True, we assume that the last trajectory in the replay buffer was finished (and truncate it). If set to False, we assume that we continue the same trajectory (same episode).

#### **Return type**

None

#### save\_replay\_buffer(*path*)

Save the replay buffer as a pickle file.

#### **Parameters**

**path** (str | Path | BufferedIOBase) – Path to the file where the replay buffer should be saved. if path is a str or pathlib.Path, the path is automatically created if necessary.

#### **Return type**

None

### train(*gradient\_steps*, *batch\_size*)

Sample the replay buffer and do the updates (gradient descent and update target networks)

### **Parameters**

• gradient\_steps  $(int)$  –

• batch\_size  $(int)$  –

**Return type** None

## **1.22.2 Base On-Policy Class**

The base RL algorithm for On-Policy algorithm (ex: A2C/PPO)

class stable\_baselines3.common.on\_policy\_algorithm.OnPolicyAlgorithm(*policy*, *env*, *learning\_rate*,

*n\_steps*, *gamma*, *gae\_lambda*, *ent\_coef* , *vf\_coef* , *max\_grad\_norm*, *use\_sde*, *sde\_sample\_freq*, *rollout\_buffer\_class=None*, *rollout\_buffer\_kwargs=None*, *stats\_window\_size=100*, *tensorboard\_log=None*, *monitor\_wrapper=True*, *policy\_kwargs=None*, *verbose=0*, *seed=None*, *device='auto'*, *\_init\_setup\_model=True*, *supported\_action\_spaces=None*)

The base for On-Policy algorithms (ex: A2C/PPO).

- **policy** (ActorCriticPolicy) The policy model to use (MlpPolicy, CnnPolicy, ...)
- env (*Env* | [VecEnv](#page-34-0) | str) The environment to learn from (if registered in Gym, can be str)
- learning\_rate (float | Callable [[float], float]) The learning rate, it can be a function of the current progress remaining (from 1 to 0)
- **n\_steps**  $(int)$  The number of steps to run for each environment per update (i.e. batch size is n\_steps \* n\_env where n\_env is number of environment copies running in parallel)
- gamma  $(f$ loat) Discount factor
- gae\_lambda (float) Factor for trade-off of bias vs variance for Generalized Advantage Estimator. Equivalent to classic advantage when set to 1.
- **ent\_coef**  $(fload)$  Entropy coefficient for the loss calculation
- **vf\_coef**  $(float)$  Value function coefficient for the loss calculation
- max\_grad\_norm  $(fload)$  The maximum value for the gradient clipping
- use\_sde (boo1) Whether to use generalized State Dependent Exploration (gSDE) instead of action noise exploration (default: False)
- sde\_sample\_freq  $(int)$  Sample a new noise matrix every n steps when using gSDE Default: -1 (only sample at the beginning of the rollout)
- rollout\_buffer\_class (Type [RolloutBuffer] | None) Rollout buffer class to use. If None, it will be automatically selected.
- rollout\_buffer\_kwargs (Dict[str, Any] | None) Keyword arguments to pass to the rollout buffer on creation.
- stats\_window\_size  $(int)$  Window size for the rollout logging, specifying the number of episodes to average the reported success rate, mean episode length, and mean reward over
- tensorboard\_log (str | None) the log location for tensorboard (if None, no logging)
- monitor\_wrapper (bool) When creating an environment, whether to wrap it or not in a Monitor wrapper.
- policy\_kwargs (Dict[str, Any] | None) additional arguments to be passed to the policy on creation
- verbose (int) Verbosity level: 0 for no output, 1 for info messages (such as device or wrappers used), 2 for debug messages
- seed (int  $|$  None) Seed for the pseudo random generators
- device (device  $\int str$ ) Device (cpu, cuda, ...) on which the code should be run. Setting it to auto, the code will be run on the GPU if possible.
- $\text{init}\_\text{setup}\_\text{model}$  (bool) Whether or not to build the network at the creation of the instance
- supported\_action\_spaces (Tuple[Type[Space], ...] | None) The action spaces supported by the algorithm.

collect\_rollouts(*env*, *callback*, *rollout\_buffer*, *n\_rollout\_steps*)

Collect experiences using the current policy and fill a RolloutBuffer. The term rollout here refers to the model-free notion and should not be used with the concept of rollout used in model-based RL or planning.

#### **Parameters**

- env ([VecEnv](#page-34-0)) The training environment
- callback ([BaseCallback](#page-65-0)) Callback that will be called at each step (and at the beginning and end of the rollout)
- rollout\_buffer (RolloutBuffer) Buffer to fill with rollouts
- **n\_rollout\_steps** (int) Number of experiences to collect per environment

#### **Returns**

True if function returned with at least *n\_rollout\_steps* collected, False if callback terminated rollout prematurely.

#### **Return type**

bool

learn(*total\_timesteps*, *callback=None*, *log\_interval=1*, *tb\_log\_name='OnPolicyAlgorithm'*, *reset\_num\_timesteps=True*, *progress\_bar=False*)

Return a trained model.

#### **Parameters**

- total\_timesteps  $(int)$  The total number of samples (env steps) to train on
- callback (None | Callable | List[[BaseCallback](#page-65-0)] | [BaseCallback](#page-65-0)) callback(s) called at every step with state of the algorithm.
- log\_interval  $(int)$  The number of episodes before logging.
- tb\_log\_name  $(str)$  the name of the run for TensorBoard logging
- reset\_num\_timesteps (bool) whether or not to reset the current timestep number (used in logging)
- **progress\_bar** (bool) Display a progress bar using tqdm and rich.
- self (SelfOnPolicyAlgorithm) –

### **Returns**

the trained model

### **Return type**

*SelfOnPolicyAlgorithm*

### train()

Consume current rollout data and update policy parameters. Implemented by individual algorithms.

**Return type** None

# **1.23 A2C**

A synchronous, deterministic variant of [Asynchronous Advantage Actor Critic \(A3C\).](https://arxiv.org/abs/1602.01783) It uses multiple workers to avoid the use of a replay buffer.

**Warning:** If you find training unstable or want to match performance of stable-baselines A2C, consider using RMSpropTFLike optimizer from stable\_baselines3.common.sb2\_compat.rmsprop\_tf\_like. You can change optimizer with A2C(policy\_kwargs=dict(optimizer\_class=RMSpropTFLike, optimizer\_kwargs=dict(eps=1e-5))). Read more [here.](https://github.com/DLR-RM/stable-baselines3/pull/110#issuecomment-663255241)

## **1.23.1 Notes**

- Original paper: <https://arxiv.org/abs/1602.01783>
- OpenAI blog post: <https://openai.com/blog/baselines-acktr-a2c/>

## **1.23.2 Can I use?**

- Recurrent policies:
- Multi processing: ✓
- Gym spaces:

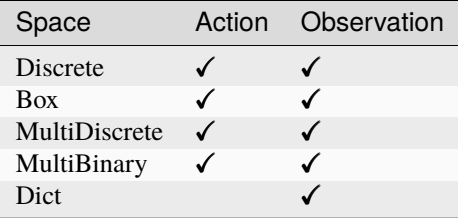

## **1.23.3 Example**

This example is only to demonstrate the use of the library and its functions, and the trained agents may not solve the environments. Optimized hyperparameters can be found in RL Zoo [repository.](https://github.com/DLR-RM/rl-baselines3-zoo)

Train a A2C agent on CartPole-v1 using 4 environments.

```
from stable_baselines3 import A2C
from stable_baselines3.common.env_util import make_vec_env
# Parallel environments
vec_env = make_vec_env("CartPole-v1", n_envs=4)
model = A2C("MlpPolicy", vec_env, verbose=1)
model.learn(total_timesteps=25000)
model.save("a2c_cartpole")
del model # remove to demonstrate saving and loading
model = A2C.load("a2c_cartpole")
obs = vec_{env} .reset()while True:
   action, _states = model.predict(obs)
   obs, rewards, dones, info = vec_env.step(action)
   vec_env.render("human")
```
**Note:** A2C is meant to be run primarily on the CPU, especially when you are not using a CNN. To improve CPU utilization, try turning off the GPU and using SubprocVecEnv instead of the default DummyVecEnv:

```
from stable_baselines3 import A2C
from stable_baselines3.common.env_util import make_vec_env
from stable_baselines3.common.vec_env import SubprocVecEnv
if name__ == "__main__":
    env = make_vec_env("CartPole-v1", n_envs=8, vec_env_cls=SubprocVecEnv)
```
(continues on next page)

(continued from previous page)

```
model = A2C("MlpPolicy", env, device="cpu")
model.learn(total_timesteps=25_000)
```
For more information, see *[Vectorized Environments](#page-31-0)*, [Issue #1245](https://github.com/DLR-RM/stable-baselines3/issues/1245) or the [Multiprocessing notebook.](https://colab.research.google.com/github/Stable-Baselines-Team/rl-colab-notebooks/blob/sb3/multiprocessing_rl.ipynb)

## **1.23.4 Results**

### **Atari Games**

The complete learning curves are available in the [associated PR #110.](https://github.com/DLR-RM/stable-baselines3/pull/110)

### **PyBullet Environments**

Results on the PyBullet benchmark (2M steps) using 6 seeds. The complete learning curves are available in the [asso](https://github.com/DLR-RM/stable-baselines3/issues/48)[ciated issue #48.](https://github.com/DLR-RM/stable-baselines3/issues/48)

**Note:** Hyperparameters from the [gSDE paper](https://arxiv.org/abs/2005.05719) were used (as they are tuned for PyBullet envs).

*Gaussian* means that the unstructured Gaussian noise is used for exploration, *gSDE* (generalized State-Dependent Exploration) is used otherwise.

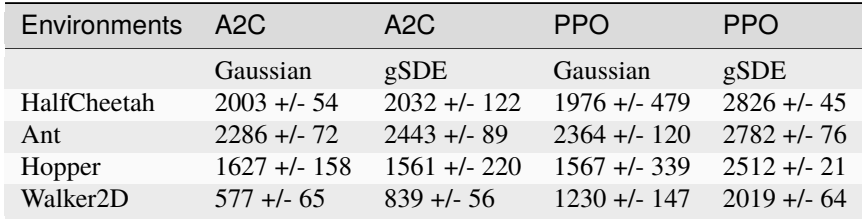

### **How to replicate the results?**

Clone the [rl-zoo repo:](https://github.com/DLR-RM/rl-baselines3-zoo)

```
git clone https://github.com/DLR-RM/rl-baselines3-zoo
cd rl-baselines3-zoo/
```
Run the benchmark (replace \$ENV\_ID by the envs mentioned above):

python train.py --algo a2c --env \$ENV\_ID --eval-episodes 10 --eval-freq 10000

Plot the results (here for PyBullet envs only):

```
python scripts/all_plots.py -a a2c -e HalfCheetah Ant Hopper Walker2D -f logs/ -o logs/
˓→a2c_results
python scripts/plot_from_file.py -i logs/a2c_results.pkl -latex -l A2C
```
## **1.23.5 Parameters**

class stable\_baselines3.a2c.A2C(*policy*, *env*, *learning\_rate=0.0007*, *n\_steps=5*, *gamma=0.99*,

*gae\_lambda=1.0*, *ent\_coef=0.0*, *vf\_coef=0.5*, *max\_grad\_norm=0.5*, *rms\_prop\_eps=1e-05*, *use\_rms\_prop=True*, *use\_sde=False*, *sde\_sample\_freq=-1*, *rollout\_buffer\_class=None*, *rollout\_buffer\_kwargs=None*, *normalize\_advantage=False*, *stats\_window\_size=100*, *tensorboard\_log=None*, *policy\_kwargs=None*, *verbose=0*, *seed=None*, *device='auto'*, *\_init\_setup\_model=True*)

Advantage Actor Critic (A2C)

Paper: <https://arxiv.org/abs/1602.01783> Code: This implementation borrows code from [https://github.com/](https://github.com/ikostrikov/pytorch-a2c-ppo-acktr-gail) [ikostrikov/pytorch-a2c-ppo-acktr-gail](https://github.com/ikostrikov/pytorch-a2c-ppo-acktr-gail) and and Stable Baselines [\(https://github.com/hill-a/stable-baselines\)](https://github.com/hill-a/stable-baselines)

Introduction to A2C: <https://hackernoon.com/intuitive-rl-intro-to-advantage-actor-critic-a2c-4ff545978752>

- policy  $(ActorCriticPolicy)$  The policy model to use  $(MlpPolicy, CanPolicy, ...)$
- env (*Env* | [VecEnv](#page-34-0) | str) The environment to learn from (if registered in Gym, can be str)
- learning\_rate (float | Callable[[float], float]) The learning rate, it can be a function of the current progress remaining (from 1 to 0)
- $n_{\text{steps}}(int)$  The number of steps to run for each environment per update (i.e. batch size is n\_steps \* n\_env where n\_env is number of environment copies running in parallel)
- gamma  $(f$ loat) Discount factor
- gae\_lambda (float) Factor for trade-off of bias vs variance for Generalized Advantage Estimator. Equivalent to classic advantage when set to 1.
- ent\_coef  $(fload)$  Entropy coefficient for the loss calculation
- **vf\_coef**  $(fload)$  Value function coefficient for the loss calculation
- $max_grad_norm(fload)$  The maximum value for the gradient clipping
- $\mathbf{rms\_prop\_eps}$  (*float*) RMSProp epsilon. It stabilizes square root computation in denominator of RMSProp update
- use\_rms\_prop (bool) Whether to use RMSprop (default) or Adam as optimizer
- use\_sde (boo1) Whether to use generalized State Dependent Exploration (gSDE) instead of action noise exploration (default: False)
- sde\_sample\_freq  $(int)$  Sample a new noise matrix every n steps when using gSDE Default: -1 (only sample at the beginning of the rollout)
- rollout\_buffer\_class (Type [RolloutBuffer] | None) Rollout buffer class to use. If None, it will be automatically selected.
- rollout\_buffer\_kwargs (Dict[str, Any] | None) Keyword arguments to pass to the rollout buffer on creation.
- normalize\_advantage (bool) Whether to normalize or not the advantage
- stats\_window\_size  $(int)$  Window size for the rollout logging, specifying the number of episodes to average the reported success rate, mean episode length, and mean reward over
- tensorboard\_log ( $str$  / None) the log location for tensorboard (if None, no logging)
- policy\_kwargs ( $Dict[str, Any]$  | None) additional arguments to be passed to the policy on creation
- verbose  $(int)$  Verbosity level: 0 for no output, 1 for info messages (such as device or wrappers used), 2 for debug messages
- seed (int  $|$  None) Seed for the pseudo random generators
- device (device  $\int str$ ) Device (cpu, cuda, ...) on which the code should be run. Setting it to auto, the code will be run on the GPU if possible.
- **\_init\_setup\_model** (*bool*) Whether or not to build the network at the creation of the instance

#### collect\_rollouts(*env*, *callback*, *rollout\_buffer*, *n\_rollout\_steps*)

Collect experiences using the current policy and fill a RolloutBuffer. The term rollout here refers to the model-free notion and should not be used with the concept of rollout used in model-based RL or planning.

#### **Parameters**

- env ([VecEnv](#page-34-0)) The training environment
- callback ([BaseCallback](#page-65-0)) Callback that will be called at each step (and at the beginning and end of the rollout)
- rollout\_buffer (RolloutBuffer) Buffer to fill with rollouts
- **n\_rollout\_steps** (int) Number of experiences to collect per environment

#### **Returns**

True if function returned with at least *n\_rollout\_steps* collected, False if callback terminated rollout prematurely.

### **Return type**

bool

#### get\_env()

Returns the current environment (can be None if not defined).

### **Returns**

The current environment

### **Return type**

[VecEnv](#page-34-0) | None

### get\_parameters()

Return the parameters of the agent. This includes parameters from different networks, e.g. critics (value functions) and policies (pi functions).

#### **Returns**

Mapping of from names of the objects to PyTorch state-dicts.

#### **Return type**

*Dict*[str, *Dict*]

### get\_vec\_normalize\_env()

Return the VecNormalize wrapper of the training env if it exists.

#### **Returns**

The VecNormalize env.

### **Return type**

[VecNormalize](#page-43-0) | None

learn(*total\_timesteps*, *callback=None*, *log\_interval=100*, *tb\_log\_name='A2C'*, *reset\_num\_timesteps=True*, *progress\_bar=False*)

Return a trained model.

### **Parameters**

- total\_timesteps  $(int)$  The total number of samples (env steps) to train on
- callback (None | Callable | List[[BaseCallback](#page-65-0)] | [BaseCallback](#page-65-0)) callback(s) called at every step with state of the algorithm.
- log\_interval  $(int)$  The number of episodes before logging.
- tb\_log\_name  $(str)$  the name of the run for TensorBoard logging
- reset\_num\_timesteps (bool) whether or not to reset the current timestep number (used in logging)
- **progress\_bar** (bool) Display a progress bar using tqdm and rich.
- self  $(SelfA2C)$  –

#### **Returns**

the trained model

#### **Return type**

*SelfA2C*

```
classmethod load(path, env=None, device='auto', custom_objects=None, print_system_info=False,
                    force_reset=True, **kwargs)
```
Load the model from a zip-file. Warning: load re-creates the model from scratch, it does not update it in-place! For an in-place load use set\_parameters instead.

### **Parameters**

- path (str | Path | BufferedIOBase) path to the file (or a file-like) where to load the agent from
- env (Env / [VecEnv](#page-34-0) / None) the new environment to run the loaded model on (can be None if you only need prediction from a trained model) has priority over any saved environment
- device (device  $| str$ ) Device on which the code should run.
- custom\_objects (Dict[str, Any] | None) Dictionary of objects to replace upon loading. If a variable is present in this dictionary as a key, it will not be deserialized and the corresponding item will be used instead. Similar to custom\_objects in keras.models. load\_model. Useful when you have an object in file that can not be deserialized.
- print\_system\_info (bool) Whether to print system info from the saved model and the current system info (useful to debug loading issues)
- force\_reset (bool) Force call to reset () before training to avoid unexpected behavior. See <https://github.com/DLR-RM/stable-baselines3/issues/597>
- **kwargs** extra arguments to change the model when loading

#### **Returns**

new model instance with loaded parameters

### **Return type**

*SelfBaseAlgorithm*

#### property logger: [Logger](#page-214-0)

Getter for the logger object.

#### predict(*observation*, *state=None*, *episode\_start=None*, *deterministic=False*)

Get the policy action from an observation (and optional hidden state). Includes sugar-coating to handle different observations (e.g. normalizing images).

#### **Parameters**

- observation (ndarray | Dict[str, ndarray]) the input observation
- state (Tuple [ndarray,  $\dots$ ] | None) The last hidden states (can be None, used in recurrent policies)
- episode\_start (ndarray | None) The last masks (can be None, used in recurrent policies) this correspond to beginning of episodes, where the hidden states of the RNN must be reset.
- deterministic (bool) Whether or not to return deterministic actions.

#### **Returns**

the model's action and the next hidden state (used in recurrent policies)

#### **Return type**

*Tuple*[*ndarray*, *Tuple*[*ndarray*, . . . ] | None]

#### save(*path*, *exclude=None*, *include=None*)

Save all the attributes of the object and the model parameters in a zip-file.

#### **Parameters**

- path (str | Path | BufferedIOBase) path to the file where the rl agent should be saved
- exclude (Iterable[str] | None) name of parameters that should be excluded in addition to the default ones
- include (Iterable[str] | None) name of parameters that might be excluded but should be included anyway

### **Return type**

None

#### set\_env(*env*, *force\_reset=True*)

Checks the validity of the environment, and if it is coherent, set it as the current environment. Furthermore wrap any non vectorized env into a vectorized checked parameters: - observation space - action space

#### **Parameters**

- env  $(Env \mid VecEnv)$  $(Env \mid VecEnv)$  $(Env \mid VecEnv)$  The environment for learning a policy
- force\_reset (bool) Force call to reset () before training to avoid unexpected behavior. See issue <https://github.com/DLR-RM/stable-baselines3/issues/597>

#### **Return type**

None

set\_logger(*logger*)

Setter for for logger object.

**Warning:** When passing a custom logger object, this will overwrite tensorboard\_log and verbose settings passed to the constructor.

**Parameters** logger ([Logger](#page-214-0)) –

**Return type**

None

set\_parameters(*load\_path\_or\_dict*, *exact\_match=True*, *device='auto'*)

Load parameters from a given zip-file or a nested dictionary containing parameters for different modules (see get\_parameters).

#### **Parameters**

- load\_path\_or\_iter Location of the saved data (path or file-like, see save), or a nested dictionary containing nn.Module parameters used by the policy. The dictionary maps object names to a state-dictionary returned by torch.nn.Module.state\_dict().
- exact\_match  $(bool)$  If True, the given parameters should include parameters for each module and each of their parameters, otherwise raises an Exception. If set to False, this can be used to update only specific parameters.
- device (device  $| str$ ) Device on which the code should run.
- load\_path\_or\_dict  $(str | Dict[str, Tensor]) -$

### **Return type**

None

### set\_random\_seed(*seed=None*)

Set the seed of the pseudo-random generators (python, numpy, pytorch, gym, action\_space)

```
Parameters
   seed (int / None) -
```
**Return type**

None

### train()

Update policy using the currently gathered rollout buffer (one gradient step over whole data).

**Return type** None

## **1.23.6 A2C Policies**

stable\_baselines3.a2c.MlpPolicy

alias of ActorCriticPolicy

class stable\_baselines3.common.policies.ActorCriticPolicy(*observation\_space*, *action\_space*,

*lr\_schedule*, *net\_arch=None*, *activation\_fn=<class 'torch.nn.modules.activation.Tanh'>*, *ortho\_init=True*, *use\_sde=False*, *log\_std\_init=0.0*, *full\_std=True*, *use\_expln=False*, *squash\_output=False*, *features\_extractor\_class=<class 'stable\_baselines3.common.torch\_layers.FlattenExtractor'>*, *features\_extractor\_kwargs=None*, *share\_features\_extractor=True*, *normalize\_images=True*, *optimizer\_class=<class 'torch.optim.adam.Adam'>*, *optimizer\_kwargs=None*)

Policy class for actor-critic algorithms (has both policy and value prediction). Used by A2C, PPO and the likes.

- observation\_space (Space) Observation space
- $action\_space$  (Space) Action space
- $\textbf{l}$ <sub>z</sub>schedule (Callable[[float], float]) Learning rate schedule (could be constant)
- net\_arch  $(List[int]$  | Dict[str, List[int]] | None) The specification of the policy and value networks.
- activation\_fn  $(Type[Module])$  Activation function
- **ortho\_init** (bool) Whether to use or not orthogonal initialization
- use\_sde (boo1) Whether to use State Dependent Exploration or not
- $log_{\text{std}_i}$  init (*float*) Initial value for the log standard deviation
- **full\_std** (*bool*) Whether to use (n\_features x n\_actions) parameters for the std instead of only (n\_features,) when using gSDE
- use\_expln  $(bool)$  Use expln() function instead of exp() to ensure a positive standard deviation (cf paper). It allows to keep variance above zero and prevent it from growing too fast. In practice, exp() is usually enough.
- squash\_output (bool) Whether to squash the output using a tanh function, this allows to ensure boundaries when using gSDE.
- features\_extractor\_class (Type[BaseFeaturesExtractor]) Features extractor to use.
- features\_extractor\_kwargs (Dict[str, Any] | None) Keyword arguments to pass to the features extractor.
- share\_features\_extractor (bool) If True, the features extractor is shared between the policy and value networks.
- normalize\_images  $(bool)$  Whether to normalize images or not, dividing by 255.0 (True by default)
- optimizer\_class (Type[Optimizer]) The optimizer to use, th.optim.Adam by default

• **optimizer\_kwargs** (Dict[str, Any] | None) – Additional keyword arguments, excluding the learning rate, to pass to the optimizer

#### evaluate\_actions(*obs*, *actions*)

Evaluate actions according to the current policy, given the observations.

#### **Parameters**

- obs (Tensor | Dict[str, Tensor]) Observation
- actions (Tensor) Actions

#### **Returns**

estimated value, log likelihood of taking those actions and entropy of the action distribution.

#### **Return type**

*Tuple*[*Tensor*, *Tensor*, *Tensor* | None]

### extract\_features(*obs*, *features\_extractor=None*)

Preprocess the observation if needed and extract features.

#### **Parameters**

- obs (Tensor | Dict[str, Tensor]) Observation
- features\_extractor (BaseFeaturesExtractor | None) The features extractor to use. If None, then self.features extractor is used.

#### **Returns**

The extracted features. If features extractor is not shared, returns a tuple with the features for the actor and the features for the critic.

### **Return type**

*Tensor* | *Tuple*[*Tensor*, *Tensor*]

### forward(*obs*, *deterministic=False*)

Forward pass in all the networks (actor and critic)

### **Parameters**

- obs (Tensor) Observation
- deterministic (bool) Whether to sample or use deterministic actions

#### **Returns**

action, value and log probability of the action

### **Return type**

*Tuple*[*Tensor*, *Tensor*, *Tensor*]

### get\_distribution(*obs*)

Get the current policy distribution given the observations.

### **Parameters**

obs (Tensor | Dict[str, Tensor]) -

### **Returns**

the action distribution.

### **Return type**

**[Distribution](#page-197-0)** 

### predict\_values(*obs*)

Get the estimated values according to the current policy given the observations.

**Parameters**

obs (Tensor | Dict[str, Tensor]) – Observation

#### **Returns**

the estimated values.

### **Return type**

*Tensor*

### reset\_noise(*n\_envs=1*)

Sample new weights for the exploration matrix.

**Parameters**  $n$ \_envs  $(int)$  –

**Return type** None

stable\_baselines3.a2c.CnnPolicy

### alias of ActorCriticCnnPolicy

class stable\_baselines3.common.policies.ActorCriticCnnPolicy(*observation\_space*, *action\_space*,

*lr\_schedule*, *net\_arch=None*, *activation\_fn=<class 'torch.nn.modules.activation.Tanh'>*, *ortho\_init=True*, *use\_sde=False*, *log\_std\_init=0.0*, *full\_std=True*, *use\_expln=False*, *squash\_output=False*, *features\_extractor\_class=<class 'stable\_baselines3.common.torch\_layers.NatureCNN'>*, *features\_extractor\_kwargs=None*, *share\_features\_extractor=True*, *normalize\_images=True*, *optimizer\_class=<class 'torch.optim.adam.Adam'>*, *optimizer\_kwargs=None*)

CNN policy class for actor-critic algorithms (has both policy and value prediction). Used by A2C, PPO and the likes.

- observation\_space (Space) Observation space
- action\_space (Space) Action space
- **lr\_schedule** (Callable[[float], float]) Learning rate schedule (could be constant)
- net\_arch (List[int] | Dict[str, List[int]] | None) The specification of the policy and value networks.
- activation\_fn  $(Type[Module])$  Activation function
- ortho\_init (bool) Whether to use or not orthogonal initialization
- use\_sde (boo1) Whether to use State Dependent Exploration or not
- $log_{\text{1}}\text{std}_\text{1}\text{init}$  (*float*) Initial value for the log standard deviation
- **full\_std** (bool) Whether to use (n\_features x n\_actions) parameters for the std instead of only (n\_features,) when using gSDE
- use\_expln  $(bool)$  Use expln() function instead of exp() to ensure a positive standard deviation (cf paper). It allows to keep variance above zero and prevent it from growing too fast. In practice, exp() is usually enough.
- squash\_output  $(boo1)$  Whether to squash the output using a tanh function, this allows to ensure boundaries when using gSDE.
- features\_extractor\_class (Type[BaseFeaturesExtractor]) Features extractor to use.
- features\_extractor\_kwargs (Dict[str, Any] | None) Keyword arguments to pass to the features extractor.
- share\_features\_extractor (bool) If True, the features extractor is shared between the policy and value networks.
- normalize\_images  $(boo1)$  Whether to normalize images or not, dividing by 255.0 (True by default)
- **optimizer\_class** (Type[Optimizer]) The optimizer to use, th.optim.Adam by default
- optimizer\_kwargs ( $Dict[str, Any]$  | None) Additional keyword arguments, excluding the learning rate, to pass to the optimizer

### stable\_baselines3.a2c.MultiInputPolicy

alias of MultiInputActorCriticPolicy

class stable\_baselines3.common.policies.MultiInputActorCriticPolicy(*observation\_space*,

*action\_space*, *lr\_schedule*, *net\_arch=None*, *activation\_fn=<class 'torch.nn.modules.activation.Tanh'>*, *ortho\_init=True*, *use\_sde=False*, *log\_std\_init=0.0*, *full\_std=True*, *use\_expln=False*, *squash\_output=False*, *features\_extractor\_class=<class 'sta* $ble\_baselines3.common.torch\_layers. Combine$ *features\_extractor\_kwargs=None*, *share\_features\_extractor=True*, *normalize\_images=True*, *optimizer\_class=<class 'torch.optim.adam.Adam'>*, *optimizer\_kwargs=None*)

MultiInputActorClass policy class for actor-critic algorithms (has both policy and value prediction). Used by A2C, PPO and the likes.

### **Parameters**

• observation\_space  $(Dict)$  – Observation space (Tuple)

- $action\_space$  (Space) Action space
- $\textbf{l}$  schedule (Callable [[float], float]) Learning rate schedule (could be constant)
- net\_arch  $(List[int]$  | Dict[str, List[int]] | None) The specification of the policy and value networks.
- activation\_fn (Type [Module]) Activation function
- ortho\_init (bool) Whether to use or not orthogonal initialization
- use\_sde (boo1) Whether to use State Dependent Exploration or not
- log\_std\_init  $(fload)$  Initial value for the log standard deviation
- **full\_std** (*bool*) Whether to use (n\_features x n\_actions) parameters for the std instead of only (n\_features,) when using gSDE
- use\_expln  $(bool)$  Use expln() function instead of exp() to ensure a positive standard deviation (cf paper). It allows to keep variance above zero and prevent it from growing too fast. In practice, exp() is usually enough.
- **squash\_output** (bool) Whether to squash the output using a tanh function, this allows to ensure boundaries when using gSDE.
- features\_extractor\_class (Type[BaseFeaturesExtractor]) Uses the CombinedExtractor
- features\_extractor\_kwargs ( $Dict[str, Any]$  | None) Keyword arguments to pass to the features extractor.
- share\_features\_extractor (bool) If True, the features extractor is shared between the policy and value networks.
- normalize\_images  $(boo1)$  Whether to normalize images or not, dividing by 255.0 (True by default)
- optimizer\_class (Type[Optimizer]) The optimizer to use, th.optim.Adam by default
- optimizer\_kwargs (Dict[str, Any] | None) Additional keyword arguments, excluding the learning rate, to pass to the optimizer

# **1.24 DDPG**

[Deep Deterministic Policy Gradient \(DDPG\)](https://spinningup.openai.com/en/latest/algorithms/ddpg.html) combines the trick for DQN with the deterministic policy gradient, to obtain an algorithm for continuous actions.

**Note:** As DDPG can be seen as a special case of its successor *[TD3](#page-172-0)*, they share the same policies and same implementation.

## **Available Policies**

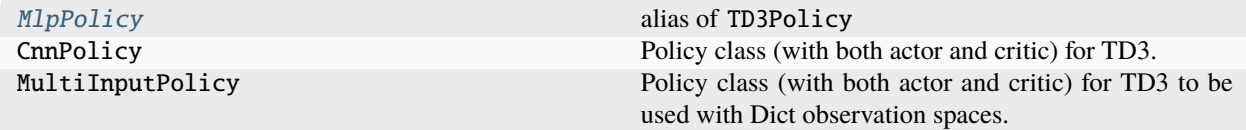

## **1.24.1 Notes**

- Deterministic Policy Gradient: <http://proceedings.mlr.press/v32/silver14.pdf>
- DDPG Paper: <https://arxiv.org/abs/1509.02971>
- OpenAI Spinning Guide for DDPG: <https://spinningup.openai.com/en/latest/algorithms/ddpg.html>

## **1.24.2 Can I use?**

- Recurrent policies:
- Multi processing: ✓
- Gym spaces:

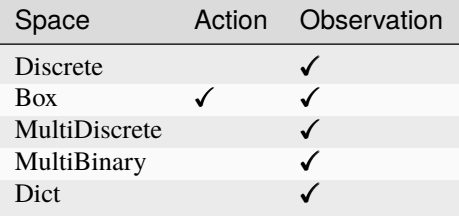

## **1.24.3 Example**

This example is only to demonstrate the use of the library and its functions, and the trained agents may not solve the environments. Optimized hyperparameters can be found in RL Zoo [repository.](https://github.com/DLR-RM/rl-baselines3-zoo)

```
import gymnasium as gym
import numpy as np
from stable_baselines3 import DDPG
from stable_baselines3.common.noise import NormalActionNoise,
˓→OrnsteinUhlenbeckActionNoise
env = gym.make("Pendulum-v1", render_mode="rgb_array")
# The noise objects for DDPG
n_{\text{a}}ctions = env.action_space.shape[-1]action_noise = NormalActionNoise(mean=np.zeros(n_actions), sigma=0.1 * np.ones(n_
\rightarrowactions))
model = DDPG("MlpPolicy", env, action_noise=action_noise, verbose=1)
```
(continues on next page)

(continued from previous page)

```
model.learn(total_timesteps=10000, log_interval=10)
model.save("ddpg_pendulum")
vec_env = model.get_env()
del model # remove to demonstrate saving and loading
model = DDPG.load("ddpg_pendulum")
obs = vec_{env} . reset()while True:
   action, _states = model.predict(obs)
   obs, rewards, dones, info = vec_env.step(action)
   env.render("human")
```
## **1.24.4 Results**

### **PyBullet Environments**

Results on the PyBullet benchmark (1M steps) using 6 seeds. The complete learning curves are available in the [asso](https://github.com/DLR-RM/stable-baselines3/issues/48)[ciated issue #48.](https://github.com/DLR-RM/stable-baselines3/issues/48)

**Note:** Hyperparameters of *[TD3](#page-172-0)* from the [gSDE paper](https://arxiv.org/abs/2005.05719) were used for DDPG.

*Gaussian* means that the unstructured Gaussian noise is used for exploration, *gSDE* (generalized State-Dependent Exploration) is used otherwise.

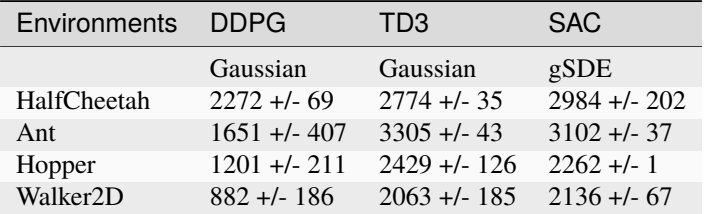

### **How to replicate the results?**

Clone the [rl-zoo repo:](https://github.com/DLR-RM/rl-baselines3-zoo)

```
git clone https://github.com/DLR-RM/rl-baselines3-zoo
cd rl-baselines3-zoo/
```
Run the benchmark (replace \$ENV\_ID by the envs mentioned above):

```
python train.py --algo ddpg --env $ENV_ID --eval-episodes 10 --eval-freq 10000
```
Plot the results:

```
python scripts/all_plots.py -a ddpg -e HalfCheetah Ant Hopper Walker2D -f logs/ -o logs/
˓→ddpg_results
python scripts/plot_from_file.py -i logs/ddpg_results.pkl -latex -l DDPG
```
## **1.24.5 Parameters**

class stable\_baselines3.ddpg.DDPG(*policy*, *env*, *learning\_rate=0.001*, *buffer\_size=1000000*,

*learning\_starts=100*, *batch\_size=100*, *tau=0.005*, *gamma=0.99*, *train\_freq=(1, 'episode')*, *gradient\_steps=-1*, *action\_noise=None*, *replay\_buffer\_class=None*, *replay\_buffer\_kwargs=None*, *optimize\_memory\_usage=False*, *tensorboard\_log=None*, *policy\_kwargs=None*, *verbose=0*, *seed=None*, *device='auto'*, *\_init\_setup\_model=True*)

Deep Deterministic Policy Gradient (DDPG).

Deterministic Policy Gradient: <http://proceedings.mlr.press/v32/silver14.pdf> DDPG Paper: [https://arxiv.org/](https://arxiv.org/abs/1509.02971) [abs/1509.02971](https://arxiv.org/abs/1509.02971) Introduction to DDPG: <https://spinningup.openai.com/en/latest/algorithms/ddpg.html>

Note: we treat DDPG as a special case of its successor TD3.

- policy (TD3Policy) The policy model to use (MlpPolicy, CnnPolicy, ...)
- env (*Env* | [VecEnv](#page-34-0) | str) The environment to learn from (if registered in Gym, can be str)
- learning\_rate (float | Callable [[float], float]) learning rate for adam optimizer, the same learning rate will be used for all networks (Q-Values, Actor and Value function) it can be a function of the current progress remaining (from 1 to 0)
- buffer\_size  $(int)$  size of the replay buffer
- learning starts  $(int)$  how many steps of the model to collect transitions for before learning starts
- batch\_size  $(int)$  Minibatch size for each gradient update
- tau  $(fload)$  the soft update coefficient ("Polyak update", between 0 and 1)
- gamma  $(f$ loat) the discount factor
- train\_freq (int | Tuple[int,  $strJ$ ) Update the model every train\_freq steps. Alternatively pass a tuple of frequency and unit like (5, "step") or (2, "episode").
- **gradient\_steps** (int) How many gradient steps to do after each rollout (see train\_freq) Set to -1 means to do as many gradient steps as steps done in the environment during the rollout.
- action\_noise ([ActionNoise](#page-219-0) | None) the action noise type (None by default), this can help for hard exploration problem. Cf common.noise for the different action noise type.
- replay\_buffer\_class (Type [ReplayBuffer] | None) Replay buffer class to use (for instance HerReplayBuffer). If None, it will be automatically selected.
- replay\_buffer\_kwargs (Dict[str, Any] | None) Keyword arguments to pass to the replay buffer on creation.
- **optimize\_memory\_usage** (*bool*) Enable a memory efficient variant of the replay buffer at a cost of more complexity. See [https://github.com/DLR-RM/stable-baselines3/issues/37#](https://github.com/DLR-RM/stable-baselines3/issues/37#issuecomment-637501195) [issuecomment-637501195](https://github.com/DLR-RM/stable-baselines3/issues/37#issuecomment-637501195)
- policy\_kwargs (Dict[str, Any] | None) additional arguments to be passed to the policy on creation
- verbose  $(int)$  Verbosity level: 0 for no output, 1 for info messages (such as device or wrappers used), 2 for debug messages
- seed  $(int \mid None)$  Seed for the pseudo random generators
- device (device  $\int str$ ) Device (cpu, cuda, ...) on which the code should be run. Setting it to auto, the code will be run on the GPU if possible.
- **\_init\_setup\_model** (*bool*) Whether or not to build the network at the creation of the instance
- tensorboard\_log  $(str / None)$  –

collect\_rollouts(*env*, *callback*, *train\_freq*, *replay\_buffer*, *action\_noise=None*, *learning\_starts=0*, *log\_interval=None*)

Collect experiences and store them into a ReplayBuffer.

#### **Parameters**

- env ([VecEnv](#page-34-0)) The training environment
- callback ([BaseCallback](#page-65-0)) Callback that will be called at each step (and at the beginning and end of the rollout)
- train\_freq (TrainFreq) How much experience to collect by doing rollouts of current policy. Either TrainFreq(<n>, TrainFrequencyUnit.STEP) or TrainFreq(<n>, TrainFrequencyUnit.EPISODE) with <n> being an integer greater than 0.
- action\_noise ([ActionNoise](#page-219-0) | None) Action noise that will be used for exploration Required for deterministic policy (e.g. TD3). This can also be used in addition to the stochastic policy for SAC.
- learning\_starts (int) Number of steps before learning for the warm-up phase.
- replay\_buffer (ReplayBuffer) –
- log\_interval (int | None) Log data every log\_interval episodes

#### **Returns**

### **Return type**

*RolloutReturn*

#### get\_env()

Returns the current environment (can be None if not defined).

#### **Returns**

The current environment

### **Return type**

[VecEnv](#page-34-0) | None

### get\_parameters()

Return the parameters of the agent. This includes parameters from different networks, e.g. critics (value functions) and policies (pi functions).

#### **Returns**

Mapping of from names of the objects to PyTorch state-dicts.

### **Return type**

*Dict*[str, *Dict*]

### get\_vec\_normalize\_env()

Return the VecNormalize wrapper of the training env if it exists.

#### **Returns**

The VecNormalize env.

#### **Return type**

[VecNormalize](#page-43-0) | None

learn(*total\_timesteps*, *callback=None*, *log\_interval=4*, *tb\_log\_name='DDPG'*, *reset\_num\_timesteps=True*, *progress\_bar=False*)

Return a trained model.

#### **Parameters**

- total\_timesteps  $(int)$  The total number of samples (env steps) to train on
- callback (None | Callable | List[[BaseCallback](#page-65-0)] | BaseCallback) callback(s) called at every step with state of the algorithm.
- log\_interval  $(int)$  The number of episodes before logging.
- **tb\_log\_name**  $(str)$  the name of the run for TensorBoard logging
- reset\_num\_timesteps (bool) whether or not to reset the current timestep number (used in logging)
- **progress\_bar**  $(boo1)$  Display a progress bar using tqdm and rich.
- $self(SelfDDPG)$  –

## **Returns**

the trained model

#### **Return type**

*SelfDDPG*

classmethod load(*path*, *env=None*, *device='auto'*, *custom\_objects=None*, *print\_system\_info=False*, *force\_reset=True*, *\*\*kwargs*)

Load the model from a zip-file. Warning: load re-creates the model from scratch, it does not update it in-place! For an in-place load use set\_parameters instead.

- path (str | Path | BufferedIOBase) path to the file (or a file-like) where to load the agent from
- env (Env | [VecEnv](#page-34-0) | None) the new environment to run the loaded model on (can be None if you only need prediction from a trained model) has priority over any saved environment
- device (device  $| str$ ) Device on which the code should run.
- custom\_objects (Dict[str, Any] | None) Dictionary of objects to replace upon loading. If a variable is present in this dictionary as a key, it will not be deserialized and the corresponding item will be used instead. Similar to custom\_objects in keras.models. load\_model. Useful when you have an object in file that can not be deserialized.
- print\_system\_info (bool) Whether to print system info from the saved model and the current system info (useful to debug loading issues)
- force\_reset (bool) Force call to reset () before training to avoid unexpected behavior. See <https://github.com/DLR-RM/stable-baselines3/issues/597>
- **kwargs** extra arguments to change the model when loading

#### **Returns**

new model instance with loaded parameters

### **Return type**

*SelfBaseAlgorithm*

#### load\_replay\_buffer(*path*, *truncate\_last\_traj=True*)

Load a replay buffer from a pickle file.

#### **Parameters**

- path (str | Path | BufferedIOBase) Path to the pickled replay buffer.
- truncate\_last\_traj (bool) When using HerReplayBuffer with online sampling: If set to True, we assume that the last trajectory in the replay buffer was finished (and truncate it). If set to False, we assume that we continue the same trajectory (same episode).

#### **Return type**

None

### property logger: [Logger](#page-214-0)

Getter for the logger object.

#### predict(*observation*, *state=None*, *episode\_start=None*, *deterministic=False*)

Get the policy action from an observation (and optional hidden state). Includes sugar-coating to handle different observations (e.g. normalizing images).

#### **Parameters**

- observation (ndarray | Dict [str. ndarray]) the input observation
- state (Tuple [ndarray,  $\dots$ ] | None) The last hidden states (can be None, used in recurrent policies)
- episode\_start (ndarray | None) The last masks (can be None, used in recurrent policies) this correspond to beginning of episodes, where the hidden states of the RNN must be reset.
- deterministic (bool) Whether or not to return deterministic actions.

#### **Returns**

the model's action and the next hidden state (used in recurrent policies)

### **Return type**

*Tuple*[*ndarray*, *Tuple*[*ndarray*, . . . ] | None]

#### save(*path*, *exclude=None*, *include=None*)

Save all the attributes of the object and the model parameters in a zip-file.

- path (str | Path | BufferedIOBase) path to the file where the rl agent should be saved
- exclude (Iterable[str] | None) name of parameters that should be excluded in addition to the default ones

• include (Iterable[str] | None) – name of parameters that might be excluded but should be included anyway

### **Return type**

None

### save\_replay\_buffer(*path*)

Save the replay buffer as a pickle file.

### **Parameters**

**path** (str | Path | BufferedIOBase) – Path to the file where the replay buffer should be saved. if path is a str or pathlib.Path, the path is automatically created if necessary.

## **Return type**

None

### set\_env(*env*, *force\_reset=True*)

Checks the validity of the environment, and if it is coherent, set it as the current environment. Furthermore wrap any non vectorized env into a vectorized checked parameters: - observation\_space - action\_space

#### **Parameters**

- **env** (*Env* ) [VecEnv](#page-34-0)) The environment for learning a policy
- force\_reset (bool) Force call to reset () before training to avoid unexpected behavior. See issue <https://github.com/DLR-RM/stable-baselines3/issues/597>

#### **Return type**

None

#### set\_logger(*logger*)

Setter for for logger object.

**Warning:** When passing a custom logger object, this will overwrite tensorboard\_log and verbose settings passed to the constructor.

```
Parameters
   loggerLogger) –
```
### **Return type**

None

#### set\_parameters(*load\_path\_or\_dict*, *exact\_match=True*, *device='auto'*)

Load parameters from a given zip-file or a nested dictionary containing parameters for different modules (see get\_parameters).

- load\_path\_or\_iter Location of the saved data (path or file-like, see save), or a nested dictionary containing nn.Module parameters used by the policy. The dictionary maps object names to a state-dictionary returned by torch.nn.Module.state\_dict().
- exact\_match  $(bool)$  If True, the given parameters should include parameters for each module and each of their parameters, otherwise raises an Exception. If set to False, this can be used to update only specific parameters.
- device (device  $| str$ ) Device on which the code should run.
- load\_path\_or\_dict  $(str | Dict[str, Tensor]) -$

**Return type** None

### set\_random\_seed(*seed=None*)

Set the seed of the pseudo-random generators (python, numpy, pytorch, gym, action\_space)

**Parameters** seed  $(int / None) -$ 

**Return type** None

train(*gradient\_steps*, *batch\_size=100*)

Sample the replay buffer and do the updates (gradient descent and update target networks)

**Parameters**

• gradient\_steps  $(int)$  –

• batch\_size  $(int)$  –

**Return type**

None

## **1.24.6 DDPG Policies**

### <span id="page-131-0"></span>stable\_baselines3.ddpg.MlpPolicy

alias of TD3Policy

class stable\_baselines3.td3.policies.TD3Policy(*observation\_space*, *action\_space*, *lr\_schedule*,

*net\_arch=None*, *activation\_fn=<class 'torch.nn.modules.activation.ReLU'>*, *features\_extractor\_class=<class 'stable\_baselines3.common.torch\_layers.FlattenExtractor'>*, *features\_extractor\_kwargs=None*, *normalize\_images=True*, *optimizer\_class=<class 'torch.optim.adam.Adam'>*, *optimizer\_kwargs=None*, *n\_critics=2*, *share\_features\_extractor=False*)

Policy class (with both actor and critic) for TD3.

- observation\_space (Space) Observation space
- $action\_space(Box) Action space$
- **lr\_schedule** (Callable[[float], float]) Learning rate schedule (could be constant)
- net\_arch (List[int] | Dict[str, List[int]] | None) The specification of the policy and value networks.
- activation\_fn  $(Type[Module])$  Activation function
- features\_extractor\_class (Type[BaseFeaturesExtractor]) Features extractor to use.
- features\_extractor\_kwargs (Dict[str, Any] | None) Keyword arguments to pass to the features extractor.
- normalize\_images  $(boo1)$  Whether to normalize images or not, dividing by 255.0 (True by default)
- optimizer\_class (Type[Optimizer]) The optimizer to use, th.optim.Adam by default
- optimizer\_kwargs (Dict[str, Any] | None) Additional keyword arguments, excluding the learning rate, to pass to the optimizer
- **n\_critics**  $(int)$  Number of critic networks to create.
- share\_features\_extractor (bool) Whether to share or not the features extractor between the actor and the critic (this saves computation time)

#### forward(*observation*, *deterministic=False*)

Defines the computation performed at every call.

Should be overridden by all subclasses.

**Note:** Although the recipe for forward pass needs to be defined within this function, one should call the Module instance afterwards instead of this since the former takes care of running the registered hooks while the latter silently ignores them.

#### **Parameters**

```
• observation (Tensor | Dict[str, Tensor]) –
```

```
• deterministic (bool) –
```
#### **Return type**

*Tensor*

### set\_training\_mode(*mode*)

Put the policy in either training or evaluation mode.

This affects certain modules, such as batch normalisation and dropout.

#### **Parameters**

mode (bool) – if true, set to training mode, else set to evaluation mode

### **Return type**

None

class stable\_baselines3.ddpg.CnnPolicy(*observation\_space*, *action\_space*, *lr\_schedule*, *net\_arch=None*, *activation\_fn=<class 'torch.nn.modules.activation.ReLU'>*, *features\_extractor\_class=<class 'stable\_baselines3.common.torch\_layers.NatureCNN'>*,

*features\_extractor\_kwargs=None*, *normalize\_images=True*, *optimizer\_class=<class 'torch.optim.adam.Adam'>*, *optimizer\_kwargs=None*, *n\_critics=2*, *share\_features\_extractor=False*)

Policy class (with both actor and critic) for TD3.

- observation\_space (Space) Observation space
- $action\_space (Box) Action space$
- $\textbf{lr}\_\textbf{shell}(\text{Callable}[[\text{float}],\text{float}])-$  Learning rate schedule (could be constant)
- net\_arch (List [int ] | Dict [str, List [int ] ] | None) The specification of the policy and value networks.
- activation\_fn (Type [Module]) Activation function
- features\_extractor\_class (Type[BaseFeaturesExtractor]) Features extractor to use.
- features\_extractor\_kwargs ( $Dict[str, Any]$  | None) Keyword arguments to pass to the features extractor.
- normalize\_images (bool) Whether to normalize images or not, dividing by 255.0 (True by default)
- optimizer\_class (Type[Optimizer]) The optimizer to use, th.optim.Adam by default
- optimizer\_kwargs (Dict[str, Any] | None) Additional keyword arguments, excluding the learning rate, to pass to the optimizer
- n\_critics (int) Number of critic networks to create.
- share\_features\_extractor (bool) Whether to share or not the features extractor between the actor and the critic (this saves computation time)

class stable\_baselines3.ddpg.MultiInputPolicy(*observation\_space*, *action\_space*, *lr\_schedule*,

*net\_arch=None*, *activation\_fn=<class 'torch.nn.modules.activation.ReLU'>*, *features\_extractor\_class=<class 'stable\_baselines3.common.torch\_layers.CombinedExtractor'>*, *features\_extractor\_kwargs=None*, *normalize\_images=True*, *optimizer\_class=<class 'torch.optim.adam.Adam'>*, *optimizer\_kwargs=None*, *n\_critics=2*, *share\_features\_extractor=False*)

Policy class (with both actor and critic) for TD3 to be used with Dict observation spaces.

- observation\_space  $(Dict)$  Observation space
- $action\_space(Box) Action space$
- $\textbf{lr}\_\textbf{shell}(\textit{callable}[[\textit{float}],\textit{float}])-$  Learning rate schedule (could be constant)
- net\_arch  $(List[int]$  | Dict[str, List[int]] | None) The specification of the policy and value networks.
- activation\_fn (Type[Module]) Activation function
- features\_extractor\_class (Type [BaseFeaturesExtractor]) Features extractor to use.
- features\_extractor\_kwargs ( $Dict[str, Any]$  | None) Keyword arguments to pass to the features extractor.
- normalize\_images  $(boo1)$  Whether to normalize images or not, dividing by 255.0 (True by default)
- **optimizer\_class** (Type[Optimizer]) The optimizer to use, th.optim.Adam by default
- optimizer\_kwargs (Dict[str, Any] | None) Additional keyword arguments, excluding the learning rate, to pass to the optimizer
- n\_critics (int) Number of critic networks to create.
- share\_features\_extractor (bool) Whether to share or not the features extractor between the actor and the critic (this saves computation time)

# **1.25 DQN**

[Deep Q Network \(DQN\)](https://arxiv.org/abs/1312.5602) builds on [Fitted Q-Iteration \(FQI\)](http://ml.informatik.uni-freiburg.de/former/_media/publications/rieecml05.pdf) and make use of different tricks to stabilize the learning with neural networks: it uses a replay buffer, a target network and gradient clipping.

### **Available Policies**

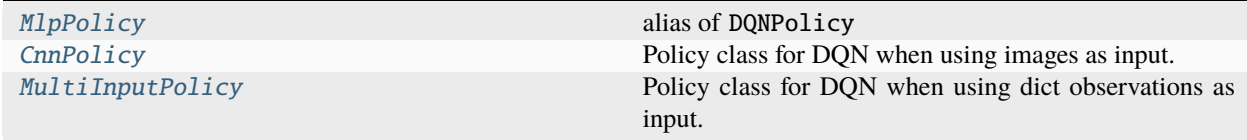

## **1.25.1 Notes**

- Original paper: <https://arxiv.org/abs/1312.5602>
- Further reference: <https://www.nature.com/articles/nature14236>

**Note:** This implementation provides only vanilla Deep Q-Learning and has no extensions such as Double-DQN, Dueling-DQN and Prioritized Experience Replay.

## **1.25.2 Can I use?**

- Recurrent policies:
- Multi processing: √
- Gym spaces:

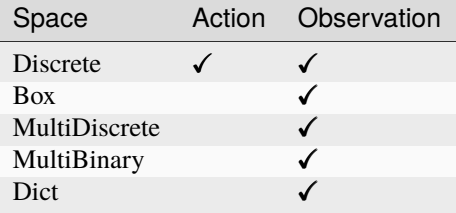

## **1.25.3 Example**

This example is only to demonstrate the use of the library and its functions, and the trained agents may not solve the environments. Optimized hyperparameters can be found in RL Zoo [repository.](https://github.com/DLR-RM/rl-baselines3-zoo)

```
import gymnasium as gym
from stable_baselines3 import DQN
env = gym.make("CartPole-v1", render_mode="human")
model = DQN("MlpPolicy", env, verbose=1)
model.learn(total_timesteps=10000, log_interval=4)
model.save("dqn_cartpole")
del model # remove to demonstrate saving and loading
model = DQN.load("dqn_cartpole")
obs, info = env.read()while True:
   action, _states = model.predict(obs, deterministic=True)
   obs, reward, terminated, truncated, info = env.step(action)
   if terminated or truncated:
       obs, info = env.reset()
```
## **1.25.4 Results**

### **Atari Games**

The complete learning curves are available in the [associated PR #110.](https://github.com/DLR-RM/stable-baselines3/pull/110)

### **How to replicate the results?**

Clone the [rl-zoo repo:](https://github.com/DLR-RM/rl-baselines3-zoo)

```
git clone https://github.com/DLR-RM/rl-baselines3-zoo
cd rl-baselines3-zoo/
```
Run the benchmark (replace \$ENV\_ID by the env id, for instance BreakoutNoFrameskip-v4):

```
python train.py --algo dqn --env $ENV_ID --eval-episodes 10 --eval-freq 10000
```
Plot the results:

```
python scripts/all_plots.py -a dqn -e Pong Breakout -f logs/ -o logs/dqn_results
python scripts/plot_from_file.py -i logs/dqn_results.pkl -latex -l DQN
```
## **1.25.5 Parameters**

class stable\_baselines3.dqn.DQN(*policy*, *env*, *learning\_rate=0.0001*, *buffer\_size=1000000*,

*learning\_starts=50000*, *batch\_size=32*, *tau=1.0*, *gamma=0.99*, *train\_freq=4*, *gradient\_steps=1*, *replay\_buffer\_class=None*, *replay\_buffer\_kwargs=None*, *optimize\_memory\_usage=False*, *target\_update\_interval=10000*, *exploration\_fraction=0.1*, *exploration\_initial\_eps=1.0*, *exploration\_final\_eps=0.05*, *max\_grad\_norm=10*, *stats\_window\_size=100*, *tensorboard\_log=None*, *policy\_kwargs=None*, *verbose=0*, *seed=None*, *device='auto'*, *\_init\_setup\_model=True*)

### Deep Q-Network (DQN)

Paper: [https://arxiv.org/abs/1312.5602,](https://arxiv.org/abs/1312.5602) <https://www.nature.com/articles/nature14236> Default hyperparameters are taken from the Nature paper, except for the optimizer and learning rate that were taken from Stable Baselines defaults.

- policy (DQNPolicy) The policy model to use (MlpPolicy, CnnPolicy, ...)
- env (Env | [VecEnv](#page-34-0) | str) The environment to learn from (if registered in Gym, can be str)
- learning\_rate (float | Callable[[float], float]) The learning rate, it can be a function of the current progress remaining (from 1 to 0)
- **buffer\_size**  $(int)$  size of the replay buffer
- learning\_starts  $(int)$  how many steps of the model to collect transitions for before learning starts
- batch\_size  $(int)$  Minibatch size for each gradient update
- tau  $(fload)$  the soft update coefficient ("Polyak update", between 0 and 1) default 1 for hard update
- gamma  $(fload)$  the discount factor
- train freq (int | Tuple [int, str]) Update the model every train freq steps. Alternatively pass a tuple of frequency and unit like (5, "step") or (2, "episode").
- gradient\_steps (int) How many gradient steps to do after each rollout (see train\_freq) Set to -1 means to do as many gradient steps as steps done in the environment during the rollout.
- replay\_buffer\_class (Type [ReplayBuffer] | None) Replay buffer class to use (for instance HerReplayBuffer). If None, it will be automatically selected.
- replay\_buffer\_kwargs (Dict[str, Any] | None) Keyword arguments to pass to the replay buffer on creation.
- optimize\_memory\_usage  $(bool)$  Enable a memory efficient variant of the replay buffer at a cost of more complexity. See [https://github.com/DLR-RM/stable-baselines3/issues/37#](https://github.com/DLR-RM/stable-baselines3/issues/37#issuecomment-637501195) [issuecomment-637501195](https://github.com/DLR-RM/stable-baselines3/issues/37#issuecomment-637501195)
- target\_update\_interval (int) update the target network every target\_update\_interval environment steps.
- exploration fraction  $(f$ loat) fraction of entire training period over which the exploration rate is reduced
- exploration\_initial\_eps  $(flost)$  initial value of random action probability
- exploration\_final\_eps  $(fload)$  final value of random action probability
- max\_grad\_norm  $(fload)$  The maximum value for the gradient clipping
- stats\_window\_size  $(int)$  Window size for the rollout logging, specifying the number of episodes to average the reported success rate, mean episode length, and mean reward over
- tensorboard\_log (str  $\mid$  None) the log location for tensorboard (if None, no logging)
- policy\_kwargs (Dict[str, Any] | None) additional arguments to be passed to the policy on creation
- verbose  $(int)$  Verbosity level: 0 for no output, 1 for info messages (such as device or wrappers used), 2 for debug messages
- seed (int  $\int$  None) Seed for the pseudo random generators
- device (device  $\int str$ ) Device (cpu, cuda, ...) on which the code should be run. Setting it to auto, the code will be run on the GPU if possible.
- **\_init\_setup\_model** (*bool*) Whether or not to build the network at the creation of the instance

collect\_rollouts(*env*, *callback*, *train\_freq*, *replay\_buffer*, *action\_noise=None*, *learning\_starts=0*, *log\_interval=None*)

Collect experiences and store them into a ReplayBuffer.

#### **Parameters**

- **env** ([VecEnv](#page-34-0)) The training environment
- callback ([BaseCallback](#page-65-0)) Callback that will be called at each step (and at the beginning and end of the rollout)
- train\_freq (TrainFreq) How much experience to collect by doing rollouts of current policy. Either TrainFreq(<n>, TrainFrequencyUnit.STEP) or TrainFreq(<n>, TrainFrequencyUnit.EPISODE) with <n> being an integer greater than 0.
- action\_noise ([ActionNoise](#page-219-0) | None) Action noise that will be used for exploration Required for deterministic policy (e.g. TD3). This can also be used in addition to the stochastic policy for SAC.
- learning starts  $(int)$  Number of steps before learning for the warm-up phase.
- replay\_buffer (ReplayBuffer) -
- log\_interval (int | None) Log data every log\_interval episodes

### **Returns**

#### **Return type**

*RolloutReturn*

### get\_env()

Returns the current environment (can be None if not defined).

#### **Returns**

The current environment

#### **Return type**

[VecEnv](#page-34-0) | None

#### get\_parameters()

Return the parameters of the agent. This includes parameters from different networks, e.g. critics (value functions) and policies (pi functions).

#### **Returns**

Mapping of from names of the objects to PyTorch state-dicts.

#### **Return type**

*Dict*[str, *Dict*]

### get\_vec\_normalize\_env()

Return the VecNormalize wrapper of the training env if it exists.

### **Returns**

The VecNormalize env.

### **Return type**

[VecNormalize](#page-43-0) | None

learn(*total\_timesteps*, *callback=None*, *log\_interval=4*, *tb\_log\_name='DQN'*, *reset\_num\_timesteps=True*, *progress\_bar=False*)

Return a trained model.

#### **Parameters**

- total\_timesteps  $(int)$  The total number of samples (env steps) to train on
- callback (None | Callable | List[[BaseCallback](#page-65-0)] | BaseCallback) callback(s) called at every step with state of the algorithm.
- log\_interval  $(int)$  The number of episodes before logging.
- tb\_log\_name  $(str)$  the name of the run for TensorBoard logging
- reset\_num\_timesteps (bool) whether or not to reset the current timestep number (used in logging)
- **progress\_bar** (bool) Display a progress bar using tqdm and rich.
- self  $(SelfDQN)$  –

### **Returns**

the trained model

### **Return type**

*SelfDQN*

classmethod load(*path*, *env=None*, *device='auto'*, *custom\_objects=None*, *print\_system\_info=False*, *force\_reset=True*, *\*\*kwargs*)

Load the model from a zip-file. Warning: load re-creates the model from scratch, it does not update it in-place! For an in-place load use set\_parameters instead.

- **path** (str | Path | BufferedIOBase) path to the file (or a file-like) where to load the agent from
- env (Env / [VecEnv](#page-34-0) / None) the new environment to run the loaded model on (can be None if you only need prediction from a trained model) has priority over any saved environment
- device (device  $| str$ ) Device on which the code should run.
- custom\_objects ( $Dict[str, Any]$  | None) Dictionary of objects to replace upon loading. If a variable is present in this dictionary as a key, it will not be deserialized and the corresponding item will be used instead. Similar to custom objects in keras.models. load\_model. Useful when you have an object in file that can not be deserialized.
- print\_system\_info (bool) Whether to print system info from the saved model and the current system info (useful to debug loading issues)
- force\_reset (bool) Force call to reset () before training to avoid unexpected behavior. See <https://github.com/DLR-RM/stable-baselines3/issues/597>
- kwargs extra arguments to change the model when loading

#### **Returns**

new model instance with loaded parameters

### **Return type**

*SelfBaseAlgorithm*

#### load\_replay\_buffer(*path*, *truncate\_last\_traj=True*)

Load a replay buffer from a pickle file.

### **Parameters**

- path (str | Path | BufferedIOBase) Path to the pickled replay buffer.
- truncate\_last\_traj (bool) When using HerReplayBuffer with online sampling: If set to True, we assume that the last trajectory in the replay buffer was finished (and truncate it). If set to False, we assume that we continue the same trajectory (same episode).

### **Return type**

None

### property logger: [Logger](#page-214-0)

Getter for the logger object.

predict(*observation*, *state=None*, *episode\_start=None*, *deterministic=False*)

Overrides the base\_class predict function to include epsilon-greedy exploration.

#### **Parameters**

- observation (ndarray | Dict[str, ndarray]) the input observation
- state (Tuple[ndarray,  $\dots$ ] | None) The last states (can be None, used in recurrent policies)
- episode\_start (ndarray | None) The last masks (can be None, used in recurrent policies)
- deterministic (bool) Whether or not to return deterministic actions.

#### **Returns**

the model's action and the next state (used in recurrent policies)

### **Return type**

*Tuple*[*ndarray*, *Tuple*[*ndarray*, . . . ] | None]

#### save(*path*, *exclude=None*, *include=None*)

Save all the attributes of the object and the model parameters in a zip-file.

#### **Parameters**

• **path** (str | Path | BufferedIOBase) – path to the file where the rl agent should be saved

- exclude (Iterable[str] | None) name of parameters that should be excluded in addition to the default ones
- include (Iterable[str] | None) name of parameters that might be excluded but should be included anyway

### **Return type**

None

#### save\_replay\_buffer(*path*)

Save the replay buffer as a pickle file.

### **Parameters**

**path** (str | Path | BufferedIOBase) – Path to the file where the replay buffer should be saved. if path is a str or pathlib.Path, the path is automatically created if necessary.

### **Return type**

None

### set\_env(*env*, *force\_reset=True*)

Checks the validity of the environment, and if it is coherent, set it as the current environment. Furthermore wrap any non vectorized env into a vectorized checked parameters: - observation\_space - action\_space

#### **Parameters**

- env  $(Env / VecEnv)$  $(Env / VecEnv)$  $(Env / VecEnv)$  The environment for learning a policy
- force\_reset (bool) Force call to reset () before training to avoid unexpected behavior. See issue <https://github.com/DLR-RM/stable-baselines3/issues/597>

#### **Return type**

None

### set\_logger(*logger*)

Setter for for logger object.

**Warning:** When passing a custom logger object, this will overwrite tensorboard\_log and verbose settings passed to the constructor.

```
Parameters
```
logger ([Logger](#page-214-0)) –

**Return type** None

#### set\_parameters(*load\_path\_or\_dict*, *exact\_match=True*, *device='auto'*)

Load parameters from a given zip-file or a nested dictionary containing parameters for different modules (see get\_parameters).

- load\_path\_or\_iter Location of the saved data (path or file-like, see save), or a nested dictionary containing nn.Module parameters used by the policy. The dictionary maps object names to a state-dictionary returned by  $t$ orch.nn.Module.state\_dict().
- exact\_match  $(bool)$  If True, the given parameters should include parameters for each module and each of their parameters, otherwise raises an Exception. If set to False, this can be used to update only specific parameters.
- device (device  $| str$ ) Device on which the code should run.

• load\_path\_or\_dict  $(str | Dict[str, Tensor])$  –

**Return type**

None

set\_random\_seed(*seed=None*)

Set the seed of the pseudo-random generators (python, numpy, pytorch, gym, action\_space)

**Parameters** seed  $(int / None) -$ 

**Return type** None

train(*gradient\_steps*, *batch\_size=100*)

Sample the replay buffer and do the updates (gradient descent and update target networks)

#### **Parameters**

• gradient\_steps  $(int)$  –

• batch\_size  $(int)$  –

**Return type** None

## **1.25.6 DQN Policies**

<span id="page-141-0"></span>stable\_baselines3.dqn.MlpPolicy alias of DQNPolicy

class stable\_baselines3.dqn.policies.DQNPolicy(*observation\_space*, *action\_space*, *lr\_schedule*,

*net\_arch=None*, *activation\_fn=<class 'torch.nn.modules.activation.ReLU'>*, *features\_extractor\_class=<class 'stable\_baselines3.common.torch\_layers.FlattenExtractor'>*, *features\_extractor\_kwargs=None*, *normalize\_images=True*, *optimizer\_class=<class 'torch.optim.adam.Adam'>*, *optimizer\_kwargs=None*)

Policy class with Q-Value Net and target net for DQN

- observation\_space (Space) Observation space
- action\_space (Discrete) Action space
- **lr\_schedule** (Callable[[float], float]) Learning rate schedule (could be constant)
- net\_arch  $(List[int]$  / None) The specification of the policy and value networks.
- $activation_fn(Type[Module]) Activation function$
- features\_extractor\_class (Type[BaseFeaturesExtractor]) Features extractor to use.
- features\_extractor\_kwargs ( $Dict[str, Any]$  | None) Keyword arguments to pass to the features extractor.
- normalize\_images (bool) Whether to normalize images or not, dividing by 255.0 (True by default)
- optimizer\_class  $(Type[Optimize] -$ The optimizer to use, th.optim.Adam by default
- optimizer\_kwargs (Dict[str, Any] | None) Additional keyword arguments, excluding the learning rate, to pass to the optimizer

### forward(*obs*, *deterministic=True*)

Defines the computation performed at every call.

Should be overridden by all subclasses.

**Note:** Although the recipe for forward pass needs to be defined within this function, one should call the Module instance afterwards instead of this since the former takes care of running the registered hooks while the latter silently ignores them.

#### **Parameters**

- obs (Tensor | Dict[str, Tensor]) –
- deterministic  $(bool)$  -

**Return type**

*Tensor*

### set\_training\_mode(*mode*)

Put the policy in either training or evaluation mode.

This affects certain modules, such as batch normalisation and dropout.

## **Parameters**

mode (bool) – if true, set to training mode, else set to evaluation mode

## **Return type**

None

<span id="page-142-0"></span>class stable\_baselines3.dqn.CnnPolicy(*observation\_space*, *action\_space*, *lr\_schedule*, *net\_arch=None*, *activation\_fn=<class 'torch.nn.modules.activation.ReLU'>*, *features\_extractor\_class=<class 'stable\_baselines3.common.torch\_layers.NatureCNN'>*, *features\_extractor\_kwargs=None*, *normalize\_images=True*, *optimizer\_class=<class 'torch.optim.adam.Adam'>*, *optimizer\_kwargs=None*)

Policy class for DQN when using images as input.

- observation\_space (Space) Observation space
- action\_space (Discrete) Action space
- **lr\_schedule** (Callable[[float], float]) Learning rate schedule (could be constant)
- net\_arch  $(List[int]$  / None) The specification of the policy and value networks.
- activation\_fn  $(Type[Module])$  Activation function
- features\_extractor\_class (Type[BaseFeaturesExtractor]) Features extractor to use.
- normalize\_images  $(boo1)$  Whether to normalize images or not, dividing by 255.0 (True by default)
- optimizer\_class (Type[Optimizer]) The optimizer to use, th.optim.Adam by default
- optimizer\_kwargs (Dict[str, Any] | None) Additional keyword arguments, excluding the learning rate, to pass to the optimizer
- features\_extractor\_kwargs (Dict[str, Any] | None) –

<span id="page-143-0"></span>class stable\_baselines3.dqn.MultiInputPolicy(*observation\_space*, *action\_space*, *lr\_schedule*, *net\_arch=None*, *activation\_fn=<class 'torch.nn.modules.activation.ReLU'>*, *features\_extractor\_class=<class 'stable\_baselines3.common.torch\_layers.CombinedExtractor'>*, *features\_extractor\_kwargs=None*, *normalize\_images=True*, *optimizer\_class=<class 'torch.optim.adam.Adam'>*, *optimizer\_kwargs=None*)

Policy class for DQN when using dict observations as input.

#### **Parameters**

- observation\_space  $(Dict)$  Observation space
- action\_space (Discrete) Action space
- lr\_schedule (Callable[[float], float]) Learning rate schedule (could be constant)
- net\_arch  $(List(int)$  / None) The specification of the policy and value networks.
- activation\_fn  $(Type[Module])$  Activation function
- features\_extractor\_class (Type[BaseFeaturesExtractor]) Features extractor to use.
- normalize\_images  $(boo1)$  Whether to normalize images or not, dividing by 255.0 (True by default)
- optimizer\_class (Type[Optimizer]) The optimizer to use, th.optim.Adam by default
- **optimizer\_kwargs** (Dict[str, Any] | None) Additional keyword arguments, excluding the learning rate, to pass to the optimizer
- features\_extractor\_kwargs (Dict[str, Any] | None) -

# **1.26 HER**

### [Hindsight Experience Replay \(HER\)](https://arxiv.org/abs/1707.01495)

HER is an algorithm that works with off-policy methods (DQN, SAC, TD3 and DDPG for example). HER uses the fact that even if a desired goal was not achieved, other goal may have been achieved during a rollout. It creates "virtual" transitions by relabeling transitions (changing the desired goal) from past episodes.

**Warning:** Starting from Stable Baselines3 v1.1.0, HER is no longer a separate algorithm but a replay buffer class HerReplayBuffer that must be passed to an off-policy algorithm when using MultiInputPolicy (to have Dict observation support).
**Warning:** HER requires the environment to follow the legacy gym robotics.GoalEnv interface In short, the gym. Env must have: - a vectorized implementation of compute\_reward() - a dictionary observation space with three keys: observation, achieved\_goal and desired\_goal

Warning: Because it needs access to env.compute\_reward() HER must be loaded with the env. If you just want to use the trained policy without instantiating the environment, we recommend saving the policy only.

**Note:** Compared to other implementations, the future goal sampling strategy is inclusive: the current transition can be used when re-sampling.

# **1.26.1 Notes**

- Original paper: <https://arxiv.org/abs/1707.01495>
- OpenAI paper: [Plappert et al. \(2018\)](https://arxiv.org/abs/1802.09464)
- OpenAI blog post: <https://openai.com/blog/ingredients-for-robotics-research/>

# **1.26.2 Can I use?**

Please refer to the used model (DQN, QR-DQN, SAC, TQC, TD3, or DDPG) for that section.

# **1.26.3 Example**

This example is only to demonstrate the use of the library and its functions, and the trained agents may not solve the environments. Optimized hyperparameters can be found in RL Zoo [repository.](https://github.com/DLR-RM/rl-baselines3-zoo)

```
from stable_baselines3 import HerReplayBuffer, DDPG, DQN, SAC, TD3
from stable_baselines3.her.goal_selection_strategy import GoalSelectionStrategy
from stable_baselines3.common.envs import BitFlippingEnv
model_class = DQN # works also with SAC, DDPG and TD3
N BITS = 15
env = BitFlippingEnv(n_bits=N_BITS, continuous=model_class in [DDPG, SAC, TD3], max_
˓→steps=N_BITS)
# Available strategies (cf paper): future, final, episode
goal\_selection\_strategy = "future" # equivalent to GoalSelectionStrategy.FUTURE# Initialize the model
model = model_class("MultiInputPolicy",
   env,
   replay_buffer_class=HerReplayBuffer,
    # Parameters for HER
   replay_buffer_kwargs=dict(
```
(continues on next page)

(continued from previous page)

```
n_sampled_goal=4,
        goal_selection_strategy=goal_selection_strategy,
    ),
    verbose=1,
)
# Train the model
model.learn(1000)
model.save("./her_bit_env")
# Because it needs access to `env.compute_reward()`
# HER must be loaded with the env
model = model_class.load("./her_bit_env", env=env)
obs, info = env.read()for \_ in range(100):
   action, = model.predict(obs, deterministic=True)obs, reward, terminated, truncated, = = env.step(action)
    if terminated or truncated:
        obs, info = env.reset()
```
# **1.26.4 Results**

This implementation was tested on the [parking env](https://github.com/eleurent/highway-env) using 3 seeds.

The complete learning curves are available in the [associated PR #120.](https://github.com/DLR-RM/stable-baselines3/pull/120)

# **How to replicate the results?**

Clone the [rl-zoo repo:](https://github.com/DLR-RM/rl-baselines3-zoo)

```
git clone https://github.com/DLR-RM/rl-baselines3-zoo
cd rl-baselines3-zoo/
```
Run the benchmark:

python train.py --algo tqc --env parking-v0 --eval-episodes 10 --eval-freq 10000

Plot the results:

python scripts/all\_plots.py -a tqc -e parking-v0 -f logs/ --no-million

# **1.26.5 Parameters**

# **1.26.6 HER Replay Buffer**

class stable\_baselines3.her.HerReplayBuffer(*buffer\_size*, *observation\_space*, *action\_space*, *env*, *device='auto'*, *n\_envs=1*, *optimize\_memory\_usage=False*, *handle\_timeout\_termination=True*, *n\_sampled\_goal=4*, *goal\_selection\_strategy='future'*, *copy\_info\_dict=False*)

Hindsight Experience Replay (HER) buffer. Paper: <https://arxiv.org/abs/1707.01495>

Replay buffer for sampling HER (Hindsight Experience Replay) transitions.

**Note:** Compared to other implementations, the future goal sampling strategy is inclusive: the current transition can be used when re-sampling.

### **Parameters**

- buffer\_size  $(int)$  Max number of element in the buffer
- observation\_space  $(Dict)$  Observation space
- $action\_space$  (Space) Action space
- env ([VecEnv](#page-34-0)  $\int$  None) The training environment
- device (device  $| str$ ) PyTorch device
- **n\_envs**  $(int)$  Number of parallel environments
- **optimize\_memory\_usage** (bool) Enable a memory efficient variant Disabled for now (see [https://github.com/DLR-RM/stable-baselines3/pull/243#discussion\\_r531535702\)](https://github.com/DLR-RM/stable-baselines3/pull/243#discussion_r531535702)
- handle\_timeout\_termination (bool) Handle timeout termination (due to timelimit) separately and treat the task as infinite horizon task. [https://github.com/DLR-RM/](https://github.com/DLR-RM/stable-baselines3/issues/284) [stable-baselines3/issues/284](https://github.com/DLR-RM/stable-baselines3/issues/284)
- **n\_sampled\_goal** (int) Number of virtual transitions to create per real transition, by sampling new goals.
- goal\_selection\_strategy ([GoalSelectionStrategy](#page-148-0) | str) Strategy for sampling goals for replay. One of ['episode', 'final', 'future']
- copy\_info\_dict (bool) Whether to copy the info dictionary and pass it to compute\_reward() method. Please note that the copy may cause a slowdown. False by default.

#### add(*obs*, *next\_obs*, *action*, *reward*, *done*, *infos*)

Add elements to the buffer.

- obs  $(Dict[str, ndarray]) -$
- next\_obs  $(Dict[str, ndarray]) -$
- action  $(ndarray)$  –
- reward  $(ndarray)$  –
- done  $(ndarray)$  –

 $\cdot$  infos (List[Dict[str, Any]]) -

# **Return type**

None

extend(*\*args*, *\*\*kwargs*)

Add a new batch of transitions to the buffer

### **Return type**

None

#### reset()

Reset the buffer.

#### **Return type**

None

sample(*batch\_size*, *env=None*)

Sample elements from the replay buffer.

#### **Parameters**

- batch\_size  $(int)$  Number of element to sample
- env ([VecNormalize](#page-43-0) / None) Associated VecEnv to normalize the observations/rewards when sampling

#### **Returns**

Samples

**Return type** *DictReplayBufferSamples*

#### set\_env(*env*)

Sets the environment.

# **Parameters**

env ([VecEnv](#page-34-0)) –

**Return type** None

# size()

**Returns**

The current size of the buffer

### **Return type**

int

# static swap\_and\_flatten(*arr*)

Swap and then flatten axes 0 (buffer\_size) and 1 (n\_envs) to convert shape from [n\_steps, n\_envs, ...] (when ... is the shape of the features) to  $[n_{steps} * n_{enys}, \ldots]$  (which maintain the order)

**Parameters**  $arr (ndarray) -$ 

**Returns**

**Return type** *ndarray*

# to\_torch(*array*, *copy=True*)

Convert a numpy array to a PyTorch tensor. Note: it copies the data by default

### **Parameters**

- array  $(ndarray)$  –
- copy (bool) Whether to copy or not the data (may be useful to avoid changing things by reference). This argument is inoperative if the device is not the CPU.

# **Returns**

**Return type**

*Tensor*

# truncate\_last\_trajectory()

If called, we assume that the last trajectory in the replay buffer was finished (and truncate it). If not called, we assume that we continue the same trajectory (same episode).

**Return type**

None

# **1.26.7 Goal Selection Strategies**

# <span id="page-148-0"></span>class stable\_baselines3.her.GoalSelectionStrategy(*value*)

The strategies for selecting new goals when creating artificial transitions.

# **1.27 PPO**

The [Proximal Policy Optimization](https://arxiv.org/abs/1707.06347) algorithm combines ideas from A2C (having multiple workers) and TRPO (it uses a trust region to improve the actor).

The main idea is that after an update, the new policy should be not too far from the old policy. For that, ppo uses clipping to avoid too large update.

**Note:** PPO contains several modifications from the original algorithm not documented by OpenAI: advantages are normalized and value function can be also clipped.

# **1.27.1 Notes**

- Original paper: <https://arxiv.org/abs/1707.06347>
- Clear explanation of PPO on Arxiv Insights channel: <https://www.youtube.com/watch?v=5P7I-xPq8u8>
- OpenAI blog post: <https://blog.openai.com/openai-baselines-ppo/>
- Spinning Up guide: <https://spinningup.openai.com/en/latest/algorithms/ppo.html>
- 37 implementation details blog: <https://iclr-blog-track.github.io/2022/03/25/ppo-implementation-details/>

# **1.27.2 Can I use?**

**Note:** A recurrent version of PPO is available in our contrib repo: [https://sb3-contrib.readthedocs.io/en/master/](https://sb3-contrib.readthedocs.io/en/master/modules/ppo_recurrent.html) [modules/ppo\\_recurrent.html](https://sb3-contrib.readthedocs.io/en/master/modules/ppo_recurrent.html)

However we advise users to start with simple frame-stacking as a simpler, faster and usually competitive alternative, more info in our report: [https://wandb.ai/sb3/no-vel-envs/reports/PPO-vs-RecurrentPPO-aka-PPO-LSTM-on](https://wandb.ai/sb3/no-vel-envs/reports/PPO-vs-RecurrentPPO-aka-PPO-LSTM-on-environments-with-masked-velocity--VmlldzoxOTI4NjE4)[environments-with-masked-velocity–VmlldzoxOTI4NjE4](https://wandb.ai/sb3/no-vel-envs/reports/PPO-vs-RecurrentPPO-aka-PPO-LSTM-on-environments-with-masked-velocity--VmlldzoxOTI4NjE4) See also [Procgen paper appendix Fig 11..](https://arxiv.org/abs/1912.01588) In practice, you can stack multiple observations using VecFrameStack.

- Recurrent policies:
- Multi processing: ✓
- Gym spaces:

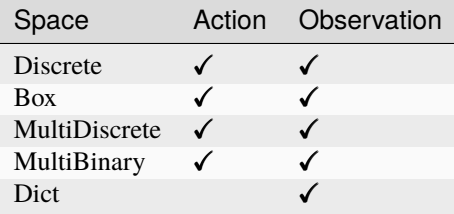

# **1.27.3 Example**

This example is only to demonstrate the use of the library and its functions, and the trained agents may not solve the environments. Optimized hyperparameters can be found in RL Zoo [repository.](https://github.com/DLR-RM/rl-baselines3-zoo)

Train a PPO agent on CartPole-v1 using 4 environments.

```
import gymnasium as gym
from stable_baselines3 import PPO
from stable_baselines3.common.env_util import make_vec_env
# Parallel environments
vec_env = make_vec_env("CartPole-v1", n_envs=4)
model = PPO("MlpPolicy", vec_env, verbose=1)
model.learn(total_timesteps=25000)
model.save("ppo_cartpole")
del model # remove to demonstrate saving and loading
model = PPO.load("ppo_cartpole")
obs = vec_{env} .reset()while True:
   action, _states = model.predict(obs)obs, rewards, dones, info = vec_{env}. step(action)
   vec_env.render("human")
```
# **1.27.4 Results**

# **Atari Games**

The complete learning curves are available in the [associated PR #110.](https://github.com/DLR-RM/stable-baselines3/pull/110)

# **PyBullet Environments**

Results on the PyBullet benchmark (2M steps) using 6 seeds. The complete learning curves are available in the [asso](https://github.com/DLR-RM/stable-baselines3/issues/48)[ciated issue #48.](https://github.com/DLR-RM/stable-baselines3/issues/48)

**Note:** Hyperparameters from the [gSDE paper](https://arxiv.org/abs/2005.05719) were used (as they are tuned for PyBullet envs).

*Gaussian* means that the unstructured Gaussian noise is used for exploration, *gSDE* (generalized State-Dependent Exploration) is used otherwise.

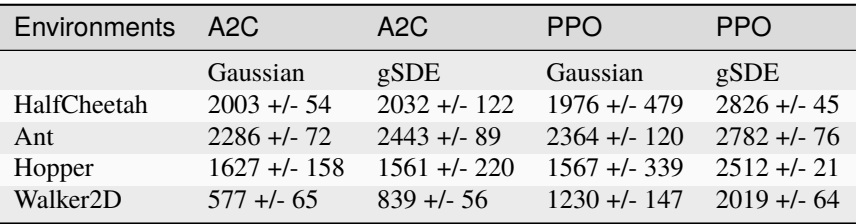

# **How to replicate the results?**

Clone the [rl-zoo repo:](https://github.com/DLR-RM/rl-baselines3-zoo)

```
git clone https://github.com/DLR-RM/rl-baselines3-zoo
cd rl-baselines3-zoo/
```
Run the benchmark (replace \$ENV\_ID by the envs mentioned above):

```
python train.py --algo ppo --env $ENV_ID --eval-episodes 10 --eval-freq 10000
```
Plot the results (here for PyBullet envs only):

```
python scripts/all_plots.py -a ppo -e HalfCheetah Ant Hopper Walker2D -f logs/ -o logs/
˓→ppo_results
python scripts/plot_from_file.py -i logs/ppo_results.pkl -latex -l PPO
```
# **1.27.5 Parameters**

class stable\_baselines3.ppo.PPO(*policy*, *env*, *learning\_rate=0.0003*, *n\_steps=2048*, *batch\_size=64*,

*n\_epochs=10*, *gamma=0.99*, *gae\_lambda=0.95*, *clip\_range=0.2*, *clip\_range\_vf=None*, *normalize\_advantage=True*, *ent\_coef=0.0*, *vf\_coef=0.5*, *max\_grad\_norm=0.5*, *use\_sde=False*, *sde\_sample\_freq=-1*, *rollout\_buffer\_class=None*, *rollout\_buffer\_kwargs=None*, *target\_kl=None*, *stats\_window\_size=100*, *tensorboard\_log=None*, *policy\_kwargs=None*, *verbose=0*, *seed=None*, *device='auto'*, *\_init\_setup\_model=True*)

Proximal Policy Optimization algorithm (PPO) (clip version)

Paper: <https://arxiv.org/abs/1707.06347> Code: This implementation borrows code from OpenAI Spinning Up [\(https://github.com/openai/spinningup/\)](https://github.com/openai/spinningup/) <https://github.com/ikostrikov/pytorch-a2c-ppo-acktr-gail> and Stable Baselines (PPO2 from [https://github.com/hill-a/stable-baselines\)](https://github.com/hill-a/stable-baselines)

Introduction to PPO: <https://spinningup.openai.com/en/latest/algorithms/ppo.html>

- policy  $(ActionCriticPolicy)$  The policy model to use  $(MlpPolicy, CanPolicy, ...)$
- env (Env | [VecEnv](#page-34-0) | str) The environment to learn from (if registered in Gym, can be str)
- learning\_rate (float | Callable[[float], float]) The learning rate, it can be a function of the current progress remaining (from 1 to 0)
- $n_{\text{steps}}(int)$  The number of steps to run for each environment per update (i.e. rollout buffer size is n\_steps \* n\_envs where n\_envs is number of environment copies running in parallel) NOTE: n\_steps \* n\_envs must be greater than 1 (because of the advantage normalization) See <https://github.com/pytorch/pytorch/issues/29372>
- batch\_size  $(int)$  Minibatch size
- **n\_epochs**  $(int)$  Number of epoch when optimizing the surrogate loss
- gamma  $(f$ loat) Discount factor
- gae\_lambda (float) Factor for trade-off of bias vs variance for Generalized Advantage Estimator
- clip\_range (float | Callable [[float], float]) Clipping parameter, it can be a function of the current progress remaining (from 1 to 0).
- clip\_range\_vf (None | float | Callable[[float], float]) Clipping parameter for the value function, it can be a function of the current progress remaining (from 1 to 0). This is a parameter specific to the OpenAI implementation. If None is passed (default), no clipping will be done on the value function. IMPORTANT: this clipping depends on the reward scaling.
- normalize\_advantage (bool) Whether to normalize or not the advantage
- **ent\_coef**  $(fload)$  Entropy coefficient for the loss calculation
- $vf\_{coef}(float)$  Value function coefficient for the loss calculation
- max\_grad\_norm  $(fload)$  The maximum value for the gradient clipping
- use\_sde (boo1) Whether to use generalized State Dependent Exploration (gSDE) instead of action noise exploration (default: False)
- sde\_sample\_freq  $(int)$  Sample a new noise matrix every n steps when using gSDE Default: -1 (only sample at the beginning of the rollout)
- rollout\_buffer\_class (Type[RolloutBuffer] | None) Rollout buffer class to use. If None, it will be automatically selected.
- rollout\_buffer\_kwargs ( $Dict[str, Any]$  | None) Keyword arguments to pass to the rollout buffer on creation
- target\_kl (float | None) Limit the KL divergence between updates, because the clipping is not enough to prevent large update see issue #213 (cf [https://github.com/hill-a/](https://github.com/hill-a/stable-baselines/issues/213) [stable-baselines/issues/213\)](https://github.com/hill-a/stable-baselines/issues/213) By default, there is no limit on the kl div.
- stats\_window\_size  $(int)$  Window size for the rollout logging, specifying the number of episodes to average the reported success rate, mean episode length, and mean reward over
- tensorboard\_log (str  $\int$  None) the log location for tensorboard (if None, no logging)
- **policy\_kwargs** (*Dict*[str, Any] | None) additional arguments to be passed to the policy on creation
- verbose  $(int)$  Verbosity level: 0 for no output, 1 for info messages (such as device or wrappers used), 2 for debug messages
- seed (int  $|$  None) Seed for the pseudo random generators
- device (*device* | str) Device (cpu, cuda, ...) on which the code should be run. Setting it to auto, the code will be run on the GPU if possible.
- \_init\_setup\_model (bool) Whether or not to build the network at the creation of the instance

#### collect\_rollouts(*env*, *callback*, *rollout\_buffer*, *n\_rollout\_steps*)

Collect experiences using the current policy and fill a RolloutBuffer. The term rollout here refers to the model-free notion and should not be used with the concept of rollout used in model-based RL or planning.

#### **Parameters**

- env ([VecEnv](#page-34-0)) The training environment
- callback ([BaseCallback](#page-65-0)) Callback that will be called at each step (and at the beginning and end of the rollout)
- rollout\_buffer (RolloutBuffer) Buffer to fill with rollouts
- **n\_rollout\_steps** (int) Number of experiences to collect per environment

#### **Returns**

True if function returned with at least *n\_rollout\_steps* collected, False if callback terminated rollout prematurely.

#### **Return type**

bool

# get\_env()

Returns the current environment (can be None if not defined).

#### **Returns**

The current environment

#### **Return type**

[VecEnv](#page-34-0) | None

### get\_parameters()

Return the parameters of the agent. This includes parameters from different networks, e.g. critics (value functions) and policies (pi functions).

#### **Returns**

Mapping of from names of the objects to PyTorch state-dicts.

# **Return type**

*Dict*[str, *Dict*]

#### get\_vec\_normalize\_env()

Return the VecNormalize wrapper of the training env if it exists.

#### **Returns**

The VecNormalize env.

#### **Return type**

[VecNormalize](#page-43-0) | None

learn(*total\_timesteps*, *callback=None*, *log\_interval=1*, *tb\_log\_name='PPO'*, *reset\_num\_timesteps=True*, *progress\_bar=False*)

Return a trained model.

#### **Parameters**

- total\_timesteps  $(int)$  The total number of samples (env steps) to train on
- callback (None | Callable | List[[BaseCallback](#page-65-0)] | BaseCallback) callback(s) called at every step with state of the algorithm.
- log\_interval  $(int)$  The number of episodes before logging.
- **tb\_log\_name**  $(str)$  the name of the run for TensorBoard logging
- reset\_num\_timesteps (bool) whether or not to reset the current timestep number (used in logging)
- **progress\_bar**  $(boo1)$  Display a progress bar using tqdm and rich.
- self  $(SelfPPO)$  –

# **Returns**

the trained model

### **Return type**

*SelfPPO*

classmethod load(*path*, *env=None*, *device='auto'*, *custom\_objects=None*, *print\_system\_info=False*, *force\_reset=True*, *\*\*kwargs*)

Load the model from a zip-file. Warning: load re-creates the model from scratch, it does not update it in-place! For an in-place load use set\_parameters instead.

- path (str | Path | BufferedIOBase) path to the file (or a file-like) where to load the agent from
- env (Env | [VecEnv](#page-34-0) | None) the new environment to run the loaded model on (can be None if you only need prediction from a trained model) has priority over any saved environment
- device (device  $| str$ ) Device on which the code should run.
- custom\_objects (Dict[str, Any] | None) Dictionary of objects to replace upon loading. If a variable is present in this dictionary as a key, it will not be deserialized and the corresponding item will be used instead. Similar to custom\_objects in keras.models. load\_model. Useful when you have an object in file that can not be deserialized.
- print\_system\_info (bool) Whether to print system info from the saved model and the current system info (useful to debug loading issues)
- force\_reset (bool) Force call to reset () before training to avoid unexpected behavior. See <https://github.com/DLR-RM/stable-baselines3/issues/597>
- **kwargs** extra arguments to change the model when loading

#### **Returns**

new model instance with loaded parameters

### **Return type**

*SelfBaseAlgorithm*

#### property logger: [Logger](#page-214-0)

Getter for the logger object.

predict(*observation*, *state=None*, *episode\_start=None*, *deterministic=False*)

Get the policy action from an observation (and optional hidden state). Includes sugar-coating to handle different observations (e.g. normalizing images).

#### **Parameters**

- observation (ndarray | Dict [str, ndarray]) the input observation
- state (Tuple [ndarray,  $\dots$ ] | None) The last hidden states (can be None, used in recurrent policies)
- episode\_start (ndarray | None) The last masks (can be None, used in recurrent policies) this correspond to beginning of episodes, where the hidden states of the RNN must be reset.
- deterministic (bool) Whether or not to return deterministic actions.

#### **Returns**

the model's action and the next hidden state (used in recurrent policies)

### **Return type**

*Tuple*[*ndarray*, *Tuple*[*ndarray*, . . . ] | None]

#### save(*path*, *exclude=None*, *include=None*)

Save all the attributes of the object and the model parameters in a zip-file.

#### **Parameters**

- **path** (str | Path | BufferedIOBase) path to the file where the rl agent should be saved
- exclude (Iterable[str] | None) name of parameters that should be excluded in addition to the default ones
- include (Iterable[str] | None) name of parameters that might be excluded but should be included anyway

#### **Return type**

None

#### set\_env(*env*, *force\_reset=True*)

Checks the validity of the environment, and if it is coherent, set it as the current environment. Furthermore wrap any non vectorized env into a vectorized checked parameters: - observation\_space - action\_space

#### **Parameters**

• **env** (*Env* ) [VecEnv](#page-34-0)) – The environment for learning a policy

• force\_reset (bool) – Force call to reset () before training to avoid unexpected behavior. See issue <https://github.com/DLR-RM/stable-baselines3/issues/597>

# **Return type**

None

# set\_logger(*logger*)

Setter for for logger object.

**Warning:** When passing a custom logger object, this will overwrite tensorboard\_log and verbose settings passed to the constructor.

```
Parameters
   loggerLogger) –
```
**Return type** None

### set\_parameters(*load\_path\_or\_dict*, *exact\_match=True*, *device='auto'*)

Load parameters from a given zip-file or a nested dictionary containing parameters for different modules (see get\_parameters).

## **Parameters**

- load\_path\_or\_iter Location of the saved data (path or file-like, see save), or a nested dictionary containing nn.Module parameters used by the policy. The dictionary maps object names to a state-dictionary returned by torch.nn.Module.state\_dict().
- exact\_match  $(bool)$  If True, the given parameters should include parameters for each module and each of their parameters, otherwise raises an Exception. If set to False, this can be used to update only specific parameters.
- device (*device* | str) Device on which the code should run.
- load\_path\_or\_dict (str | Dict [str, Tensor]) -

**Return type**

```
None
```
# set\_random\_seed(*seed=None*)

Set the seed of the pseudo-random generators (python, numpy, pytorch, gym, action\_space)

```
Parameters
   seed (int / None) -
```
**Return type**

None

# train()

Update policy using the currently gathered rollout buffer.

**Return type**

None

# **1.27.6 PPO Policies**

### stable\_baselines3.ppo.MlpPolicy

```
alias of ActorCriticPolicy
```
class stable\_baselines3.common.policies.ActorCriticPolicy(*observation\_space*, *action\_space*,

*lr\_schedule*, *net\_arch=None*, *activation\_fn=<class 'torch.nn.modules.activation.Tanh'>*, *ortho\_init=True*, *use\_sde=False*, *log\_std\_init=0.0*, *full\_std=True*, *use\_expln=False*, *squash\_output=False*, *features\_extractor\_class=<class 'stable\_baselines3.common.torch\_layers.FlattenExtractor'>*, *features\_extractor\_kwargs=None*, *share\_features\_extractor=True*, *normalize\_images=True*, *optimizer\_class=<class 'torch.optim.adam.Adam'>*, *optimizer\_kwargs=None*)

Policy class for actor-critic algorithms (has both policy and value prediction). Used by A2C, PPO and the likes.

- observation\_space (Space) Observation space
- action\_space (Space) Action space
- $\textbf{lr}\_\textbf{shell}$  (Callable [[float], float]) Learning rate schedule (could be constant)
- net\_arch (List[int] | Dict[str, List[int]] | None) The specification of the policy and value networks.
- activation\_fn  $(Type[Module])$  Activation function
- **ortho\_init** (bool) Whether to use or not orthogonal initialization
- use\_sde (boo1) Whether to use State Dependent Exploration or not
- log\_std\_init (float) Initial value for the log standard deviation
- **full\_std** (bool) Whether to use (n\_features x n\_actions) parameters for the std instead of only (n\_features,) when using gSDE
- use\_expln  $(bool)$  Use expln() function instead of exp() to ensure a positive standard deviation (cf paper). It allows to keep variance above zero and prevent it from growing too fast. In practice, exp() is usually enough.
- squash\_output  $(bool)$  Whether to squash the output using a tanh function, this allows to ensure boundaries when using gSDE.
- features\_extractor\_class (Type[BaseFeaturesExtractor]) Features extractor to use.
- features\_extractor\_kwargs ( $Dict[str, Any]$  | None) Keyword arguments to pass to the features extractor.
- share\_features\_extractor  $(bool) If True$ , the features extractor is shared between the policy and value networks.
- normalize\_images  $(boo1)$  Whether to normalize images or not, dividing by 255.0 (True by default)
- optimizer\_class (Type[Optimizer]) The optimizer to use, th.optim.Adam by default
- optimizer\_kwargs (Dict[str, Any] | None) Additional keyword arguments, excluding the learning rate, to pass to the optimizer

#### evaluate\_actions(*obs*, *actions*)

Evaluate actions according to the current policy, given the observations.

#### **Parameters**

- obs (Tensor | Dict[str, Tensor]) Observation
- actions (Tensor) Actions

#### **Returns**

estimated value, log likelihood of taking those actions and entropy of the action distribution.

#### **Return type**

*Tuple*[*Tensor*, *Tensor*, *Tensor* | None]

#### extract\_features(*obs*, *features\_extractor=None*)

Preprocess the observation if needed and extract features.

#### **Parameters**

- obs (Tensor | Dict[str, Tensor]) Observation
- features\_extractor (BaseFeaturesExtractor | None) The features extractor to use. If None, then self.features\_extractor is used.

#### **Returns**

The extracted features. If features extractor is not shared, returns a tuple with the features for the actor and the features for the critic.

#### **Return type**

*Tensor* | *Tuple*[*Tensor*, *Tensor*]

# forward(*obs*, *deterministic=False*)

Forward pass in all the networks (actor and critic)

#### **Parameters**

- obs  $(Tensor)$  Observation
- deterministic (bool) Whether to sample or use deterministic actions

#### **Returns**

action, value and log probability of the action

### **Return type**

*Tuple*[*Tensor*, *Tensor*, *Tensor*]

# get\_distribution(*obs*)

Get the current policy distribution given the observations.

### **Parameters**

obs (Tensor | Dict[str, Tensor]) -

#### **Returns**

the action distribution.

# **Return type**

**[Distribution](#page-197-0)** 

### predict\_values(*obs*)

Get the estimated values according to the current policy given the observations.

#### **Parameters**

obs (Tensor | Dict[str, Tensor]) – Observation

**Returns**

the estimated values.

**Return type** *Tensor*

#### reset\_noise(*n\_envs=1*)

Sample new weights for the exploration matrix.

**Parameters**  $n$ \_envs  $(int)$  –

**Return type** None

### stable\_baselines3.ppo.CnnPolicy

alias of ActorCriticCnnPolicy

class stable\_baselines3.common.policies.ActorCriticCnnPolicy(*observation\_space*, *action\_space*,

*lr\_schedule*, *net\_arch=None*, *activation\_fn=<class 'torch.nn.modules.activation.Tanh'>*, *ortho\_init=True*, *use\_sde=False*, *log\_std\_init=0.0*, *full\_std=True*, *use\_expln=False*, *squash\_output=False*, *features\_extractor\_class=<class 'stable\_baselines3.common.torch\_layers.NatureCNN'>*, *features\_extractor\_kwargs=None*, *share\_features\_extractor=True*, *normalize\_images=True*, *optimizer\_class=<class 'torch.optim.adam.Adam'>*, *optimizer\_kwargs=None*)

CNN policy class for actor-critic algorithms (has both policy and value prediction). Used by A2C, PPO and the likes.

- observation\_space (Space) Observation space
- action\_space (Space) Action space
- **lr\_schedule** (Callable[[float], float]) Learning rate schedule (could be constant)
- net\_arch (List[int] | Dict[str, List[int]] | None) The specification of the policy and value networks.
- activation\_fn  $(Type[Module])$  Activation function
- **ortho\_init** (bool) Whether to use or not orthogonal initialization
- use\_sde (boo1) Whether to use State Dependent Exploration or not
- log\_std\_init  $(fload)$  Initial value for the log standard deviation
- **full\_std** (bool) Whether to use (n\_features x n\_actions) parameters for the std instead of only (n\_features,) when using gSDE
- use\_expln  $(bool)$  Use expln() function instead of exp() to ensure a positive standard deviation (cf paper). It allows to keep variance above zero and prevent it from growing too fast. In practice, exp() is usually enough.
- squash\_output (bool) Whether to squash the output using a tanh function, this allows to ensure boundaries when using gSDE.
- features\_extractor\_class (Type [BaseFeaturesExtractor]) Features extractor to use.
- features\_extractor\_kwargs (Dict[str, Any] | None) Keyword arguments to pass to the features extractor.
- share\_features\_extractor (bool) If True, the features extractor is shared between the policy and value networks.
- normalize\_images (bool) Whether to normalize images or not, dividing by 255.0 (True by default)
- **optimizer\_class** (Type[Optimizer]) The optimizer to use, th.optim.Adam by default
- optimizer\_kwargs (Dict[str, Any] | None) Additional keyword arguments, excluding the learning rate, to pass to the optimizer

#### stable\_baselines3.ppo.MultiInputPolicy

alias of MultiInputActorCriticPolicy

class stable\_baselines3.common.policies.MultiInputActorCriticPolicy(*observation\_space*,

*action\_space*, *lr\_schedule*, *net\_arch=None*, *activation\_fn=<class 'torch.nn.modules.activation.Tanh'>*, *ortho\_init=True*, *use\_sde=False*, *log\_std\_init=0.0*, *full\_std=True*, *use\_expln=False*, *squash\_output=False*, *features\_extractor\_class=<class 'stable\_baselines3.common.torch\_layers.Combine features\_extractor\_kwargs=None*, *share\_features\_extractor=True*, *normalize\_images=True*, *optimizer\_class=<class 'torch.optim.adam.Adam'>*, *optimizer\_kwargs=None*)

MultiInputActorClass policy class for actor-critic algorithms (has both policy and value prediction). Used by A2C, PPO and the likes.

# **Parameters**

- observation\_space  $(Dict)$  Observation space (Tuple)
- action\_space (Space) Action space
- **lr\_schedule** (Callable[[float], float]) Learning rate schedule (could be constant)
- net\_arch  $(List[int]$  | Dict[str, List[int]] | None) The specification of the policy and value networks.
- activation\_fn (Type [Module]) Activation function
- **ortho\_init** (*bool*) Whether to use or not orthogonal initialization
- use\_sde (*boo1*) Whether to use State Dependent Exploration or not
- log\_std\_init (float) Initial value for the log standard deviation
- **full\_std**  $(bool)$  Whether to use (n\_features x n\_actions) parameters for the std instead of only (n\_features,) when using gSDE
- use\_expln  $(bool)$  Use expln() function instead of exp() to ensure a positive standard deviation (cf paper). It allows to keep variance above zero and prevent it from growing too fast. In practice, exp() is usually enough.
- squash\_output (bool) Whether to squash the output using a tanh function, this allows to ensure boundaries when using gSDE.
- features\_extractor\_class (Type [BaseFeaturesExtractor]) Uses the CombinedExtractor
- features\_extractor\_kwargs (Dict[str, Any] | None) Keyword arguments to pass to the features extractor.
- share\_features\_extractor (bool) If True, the features extractor is shared between the policy and value networks.
- normalize\_images (bool) Whether to normalize images or not, dividing by 255.0 (True by default)
- optimizer\_class ( $Type[Optimize r]$ ) The optimizer to use, th.optim.Adam by default
- optimizer\_kwargs (Dict[str, Any] | None) Additional keyword arguments, excluding the learning rate, to pass to the optimizer

# **1.28 SAC**

[Soft Actor Critic \(SAC\)](https://spinningup.openai.com/en/latest/algorithms/sac.html) Off-Policy Maximum Entropy Deep Reinforcement Learning with a Stochastic Actor.

SAC is the successor of [Soft Q-Learning SQL](https://arxiv.org/abs/1702.08165) and incorporates the double Q-learning trick from TD3. A key feature of SAC, and a major difference with common RL algorithms, is that it is trained to maximize a trade-off between expected return and entropy, a measure of randomness in the policy.

# **Available Policies**

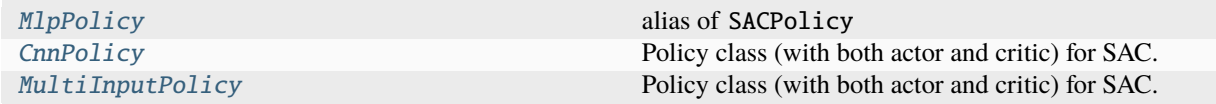

# **1.28.1 Notes**

- Original paper: <https://arxiv.org/abs/1801.01290>
- OpenAI Spinning Guide for SAC: <https://spinningup.openai.com/en/latest/algorithms/sac.html>
- Original Implementation: <https://github.com/haarnoja/sac>
- Blog post on using SAC with real robots: <https://bair.berkeley.edu/blog/2018/12/14/sac/>

**Note:** In our implementation, we use an entropy coefficient (as in OpenAI Spinning or Facebook Horizon), which is the equivalent to the inverse of reward scale in the original SAC paper. The main reason is that it avoids having too high errors when updating the Q functions.

**Note:** The default policies for SAC differ a bit from others MlpPolicy: it uses ReLU instead of tanh activation, to match the original paper

# **1.28.2 Can I use?**

- Recurrent policies:
- Multi processing: ✓
- Gym spaces:

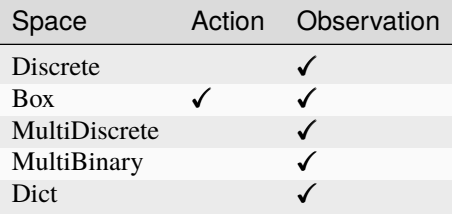

# **1.28.3 Example**

This example is only to demonstrate the use of the library and its functions, and the trained agents may not solve the environments. Optimized hyperparameters can be found in RL Zoo [repository.](https://github.com/DLR-RM/rl-baselines3-zoo)

import gymnasium as gym from stable\_baselines3 import SAC

(continues on next page)

(continued from previous page)

```
env = gym.make("Pendulum-v1", render_mode="human")
model = SAC("MlpPolicy", env, verbose=1)
model.learn(total_timesteps=10000, log_interval=4)
model.save("sac_pendulum")
del model # remove to demonstrate saving and loading
model = SAC.load("sac_pendulum")
obs, info = env.reset()
while True:
   action, _states = model.predict(obs, deterministic=True)
   obs, reward, terminated, truncated, info = env.step(action)
   if terminated or truncated:
       obs, info = env.reset()
```
# **1.28.4 Results**

#### **PyBullet Environments**

Results on the PyBullet benchmark (1M steps) using 3 seeds. The complete learning curves are available in the [asso](https://github.com/DLR-RM/stable-baselines3/issues/48)[ciated issue #48.](https://github.com/DLR-RM/stable-baselines3/issues/48)

**Note:** Hyperparameters from the [gSDE paper](https://arxiv.org/abs/2005.05719) were used (as they are tuned for PyBullet envs).

*Gaussian* means that the unstructured Gaussian noise is used for exploration, *gSDE* (generalized State-Dependent Exploration) is used otherwise.

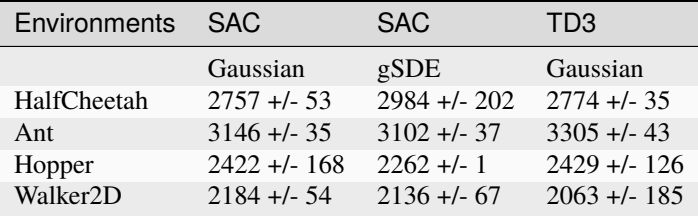

### **How to replicate the results?**

Clone the [rl-zoo repo:](https://github.com/DLR-RM/rl-baselines3-zoo)

```
git clone https://github.com/DLR-RM/rl-baselines3-zoo
cd rl-baselines3-zoo/
```
Run the benchmark (replace \$ENV\_ID by the envs mentioned above):

python train.py --algo sac --env \$ENV\_ID --eval-episodes 10 --eval-freq 10000

Plot the results:

python scripts/all\_plots.py -a sac -e HalfCheetah Ant Hopper Walker2D -f logs/ -o logs/ ˓<sup>→</sup>sac\_results python scripts/plot\_from\_file.py -i logs/sac\_results.pkl -latex -l SAC

# **1.28.5 Parameters**

class stable\_baselines3.sac.SAC(*policy*, *env*, *learning\_rate=0.0003*, *buffer\_size=1000000*, *learning\_starts=100*, *batch\_size=256*, *tau=0.005*, *gamma=0.99*, *train\_freq=1*, *gradient\_steps=1*, *action\_noise=None*, *replay\_buffer\_class=None*, *replay\_buffer\_kwargs=None*, *optimize\_memory\_usage=False*, *ent\_coef='auto'*, *target\_update\_interval=1*, *target\_entropy='auto'*, *use\_sde=False*, *sde\_sample\_freq=-1*, *use\_sde\_at\_warmup=False*, *stats\_window\_size=100*, *tensorboard\_log=None*, *policy\_kwargs=None*, *verbose=0*, *seed=None*, *device='auto'*, *\_init\_setup\_model=True*)

Soft Actor-Critic (SAC) Off-Policy Maximum Entropy Deep Reinforcement Learning with a Stochastic Actor, This implementation borrows code from original implementation [\(https://github.com/haarnoja/sac\)](https://github.com/haarnoja/sac) from OpenAI Spinning Up [\(https://github.com/openai/spinningup\)](https://github.com/openai/spinningup), from the softlearning repo [\(https://github.com/](https://github.com/rail-berkeley/softlearning/) [rail-berkeley/softlearning/\)](https://github.com/rail-berkeley/softlearning/) and from Stable Baselines [\(https://github.com/hill-a/stable-baselines\)](https://github.com/hill-a/stable-baselines) Paper: [https:](https://arxiv.org/abs/1801.01290) [//arxiv.org/abs/1801.01290](https://arxiv.org/abs/1801.01290) Introduction to SAC: <https://spinningup.openai.com/en/latest/algorithms/sac.html>

Note: we use double q target and not value target as discussed in [https://github.com/hill-a/stable-baselines/](https://github.com/hill-a/stable-baselines/issues/270) [issues/270](https://github.com/hill-a/stable-baselines/issues/270)

- policy (SACPolicy) The policy model to use (MlpPolicy, CnnPolicy, ...)
- env (Env | [VecEnv](#page-34-0) | str) The environment to learn from (if registered in Gym, can be str)
- learning\_rate (float | Callable [[float], float]) learning rate for adam optimizer, the same learning rate will be used for all networks (Q-Values, Actor and Value function) it can be a function of the current progress remaining (from 1 to 0)
- **buffer\_size**  $(int)$  size of the replay buffer
- **learning\_starts**  $(int)$  how many steps of the model to collect transitions for before learning starts
- batch\_size  $(int)$  Minibatch size for each gradient update
- tau  $(float)$  the soft update coefficient ("Polyak update", between 0 and 1)
- gamma  $(fload)$  the discount factor
- train\_freq (int | Tuple[int,  $strJ$ ) Update the model every train\_freq steps. Alternatively pass a tuple of frequency and unit like (5, "step") or (2, "episode").
- gradient\_steps (int) How many gradient steps to do after each rollout (see train\_freq) Set to -1 means to do as many gradient steps as steps done in the environment during the rollout.
- action\_noise ([ActionNoise](#page-219-0) / None) the action noise type (None by default), this can help for hard exploration problem. Cf common.noise for the different action noise type.
- replay\_buffer\_class (Type [ReplayBuffer] | None) Replay buffer class to use (for instance HerReplayBuffer). If None, it will be automatically selected.
- replay\_buffer\_kwargs ( $Dict[str, Any]$  | None) Keyword arguments to pass to the replay buffer on creation.
- optimize\_memory\_usage (bool) Enable a memory efficient variant of the replay buffer at a cost of more complexity. See [https://github.com/DLR-RM/stable-baselines3/issues/37#](https://github.com/DLR-RM/stable-baselines3/issues/37#issuecomment-637501195) [issuecomment-637501195](https://github.com/DLR-RM/stable-baselines3/issues/37#issuecomment-637501195)
- ent\_coef  $(str \mid float)$  Entropy regularization coefficient. (Equivalent to inverse of reward scale in the original SAC paper.) Controlling exploration/exploitation trade-off. Set it to 'auto' to learn it automatically (and 'auto\_0.1' for using 0.1 as initial value)
- target\_update\_interval (int) update the target network every target\_network\_update\_freq gradient steps.
- target\_entropy  $(str \mid float)$  target entropy when learning ent\_coef (ent\_coef = 'auto')
- use\_sde (boo1) Whether to use generalized State Dependent Exploration (gSDE) instead of action noise exploration (default: False)
- sde\_sample\_freq  $(int)$  Sample a new noise matrix every n steps when using gSDE Default: -1 (only sample at the beginning of the rollout)
- use\_sde\_at\_warmup (bool) Whether to use gSDE instead of uniform sampling during the warm up phase (before learning starts)
- stats\_window\_size  $(int)$  Window size for the rollout logging, specifying the number of episodes to average the reported success rate, mean episode length, and mean reward over
- tensorboard\_log (str  $\int$  None) the log location for tensorboard (if None, no logging)
- policy\_kwargs (Dict[str, Any] | None) additional arguments to be passed to the policy on creation
- verbose  $(int)$  Verbosity level: 0 for no output, 1 for info messages (such as device or wrappers used), 2 for debug messages
- seed (int  $|$  None) Seed for the pseudo random generators
- device (device  $\int str$ ) Device (cpu, cuda, ...) on which the code should be run. Setting it to auto, the code will be run on the GPU if possible.
- **\_init\_setup\_model** (*bool*) Whether or not to build the network at the creation of the instance
- collect\_rollouts(*env*, *callback*, *train\_freq*, *replay\_buffer*, *action\_noise=None*, *learning\_starts=0*, *log\_interval=None*)

Collect experiences and store them into a ReplayBuffer.

- env ([VecEnv](#page-34-0)) The training environment
- callback ([BaseCallback](#page-65-0)) Callback that will be called at each step (and at the beginning and end of the rollout)
- train\_freq (TrainFreq) How much experience to collect by doing rollouts of current policy. Either TrainFreq(<n>, TrainFrequencyUnit.STEP) or TrainFreq(<n>, TrainFrequencyUnit.EPISODE) with <n> being an integer greater than 0.
- action\_noise ([ActionNoise](#page-219-0) | None) Action noise that will be used for exploration Required for deterministic policy (e.g. TD3). This can also be used in addition to the stochastic policy for SAC.
- learning starts  $(int)$  Number of steps before learning for the warm-up phase.
- replay\_buffer (ReplayBuffer) –
- log\_interval (int | None) Log data every log\_interval episodes

# **Returns**

### **Return type**

*RolloutReturn*

#### get\_env()

Returns the current environment (can be None if not defined).

#### **Returns**

The current environment

# **Return type**

[VecEnv](#page-34-0) | None

# get\_parameters()

Return the parameters of the agent. This includes parameters from different networks, e.g. critics (value functions) and policies (pi functions).

#### **Returns**

Mapping of from names of the objects to PyTorch state-dicts.

**Return type**

*Dict*[str, *Dict*]

# get\_vec\_normalize\_env()

Return the VecNormalize wrapper of the training env if it exists.

# **Returns**

The VecNormalize env.

### **Return type**

[VecNormalize](#page-43-0) | None

learn(*total\_timesteps*, *callback=None*, *log\_interval=4*, *tb\_log\_name='SAC'*, *reset\_num\_timesteps=True*, *progress\_bar=False*)

Return a trained model.

#### **Parameters**

- total\_timesteps  $(int)$  The total number of samples (env steps) to train on
- callback (None | Callable | List[[BaseCallback](#page-65-0)] | BaseCallback) callback(s) called at every step with state of the algorithm.
- log\_interval  $(int)$  The number of episodes before logging.
- tb\_log\_name  $(str)$  the name of the run for TensorBoard logging
- reset\_num\_timesteps (bool) whether or not to reset the current timestep number (used in logging)
- **progress\_bar** (bool) Display a progress bar using tqdm and rich.
- self  $(SelfSAC)$  –

#### **Returns**

the trained model

#### **Return type**

*SelfSAC*

classmethod load(*path*, *env=None*, *device='auto'*, *custom\_objects=None*, *print\_system\_info=False*, *force\_reset=True*, *\*\*kwargs*)

Load the model from a zip-file. Warning: load re-creates the model from scratch, it does not update it in-place! For an in-place load use set\_parameters instead.

#### **Parameters**

- path (str | Path | BufferedIOBase) path to the file (or a file-like) where to load the agent from
- env (Env | [VecEnv](#page-34-0) | None) the new environment to run the loaded model on (can be None if you only need prediction from a trained model) has priority over any saved environment
- device (device  $| str$ ) Device on which the code should run.
- custom\_objects (Dict [str, Any] | None) Dictionary of objects to replace upon loading. If a variable is present in this dictionary as a key, it will not be deserialized and the corresponding item will be used instead. Similar to custom\_objects in keras.models. load\_model. Useful when you have an object in file that can not be deserialized.
- print\_system\_info (bool) Whether to print system info from the saved model and the current system info (useful to debug loading issues)
- force\_reset (bool) Force call to reset () before training to avoid unexpected behavior. See <https://github.com/DLR-RM/stable-baselines3/issues/597>
- **kwargs** extra arguments to change the model when loading

#### **Returns**

new model instance with loaded parameters

# **Return type**

*SelfBaseAlgorithm*

#### load\_replay\_buffer(*path*, *truncate\_last\_traj=True*)

Load a replay buffer from a pickle file.

#### **Parameters**

- path (str | Path | BufferedIOBase) Path to the pickled replay buffer.
- truncate\_last\_traj (bool) When using HerReplayBuffer with online sampling: If set to True, we assume that the last trajectory in the replay buffer was finished (and truncate it). If set to False, we assume that we continue the same trajectory (same episode).

#### **Return type** None

#### property logger: [Logger](#page-214-0)

Getter for the logger object.

#### predict(*observation*, *state=None*, *episode\_start=None*, *deterministic=False*)

Get the policy action from an observation (and optional hidden state). Includes sugar-coating to handle different observations (e.g. normalizing images).

#### **Parameters**

• observation (ndarray | Dict [str, ndarray]) – the input observation

- state (Tuple [ndarray,  $\dots$ ] | None) The last hidden states (can be None, used in recurrent policies)
- episode\_start (ndarray | None) The last masks (can be None, used in recurrent policies) this correspond to beginning of episodes, where the hidden states of the RNN must be reset.
- deterministic  $(boo1)$  Whether or not to return deterministic actions.

#### **Returns**

the model's action and the next hidden state (used in recurrent policies)

#### **Return type**

*Tuple*[*ndarray*, *Tuple*[*ndarray*, . . . ] | None]

#### save(*path*, *exclude=None*, *include=None*)

Save all the attributes of the object and the model parameters in a zip-file.

#### **Parameters**

- path (str | Path | BufferedIOBase) path to the file where the rl agent should be saved
- exclude (Iterable[str] | None) name of parameters that should be excluded in addition to the default ones
- include (Iterable[str] | None) name of parameters that might be excluded but should be included anyway

# **Return type**

None

#### save\_replay\_buffer(*path*)

Save the replay buffer as a pickle file.

#### **Parameters**

**path** (str | Path | BufferedIOBase) – Path to the file where the replay buffer should be saved. if path is a str or pathlib.Path, the path is automatically created if necessary.

#### **Return type**

None

#### set\_env(*env*, *force\_reset=True*)

Checks the validity of the environment, and if it is coherent, set it as the current environment. Furthermore wrap any non vectorized env into a vectorized checked parameters: - observation space - action space

#### **Parameters**

- env  $(Env$  /  $VecEnv$  The environment for learning a policy
- force\_reset (bool) Force call to reset () before training to avoid unexpected behavior. See issue <https://github.com/DLR-RM/stable-baselines3/issues/597>

#### **Return type**

None

set\_logger(*logger*)

Setter for for logger object.

**Warning:** When passing a custom logger object, this will overwrite tensorboard\_log and verbose settings passed to the constructor.

**Parameters** logger ([Logger](#page-214-0)) –

**Return type**

None

set\_parameters(*load\_path\_or\_dict*, *exact\_match=True*, *device='auto'*)

Load parameters from a given zip-file or a nested dictionary containing parameters for different modules (see get\_parameters).

#### **Parameters**

- load\_path\_or\_iter Location of the saved data (path or file-like, see save), or a nested dictionary containing nn.Module parameters used by the policy. The dictionary maps object names to a state-dictionary returned by torch.nn.Module.state\_dict().
- exact\_match  $(bool)$  If True, the given parameters should include parameters for each module and each of their parameters, otherwise raises an Exception. If set to False, this can be used to update only specific parameters.
- device (device  $| str$ ) Device on which the code should run.
- load\_path\_or\_dict  $(str / Dict[str, Tensor]) -$

# **Return type**

None

# set\_random\_seed(*seed=None*)

Set the seed of the pseudo-random generators (python, numpy, pytorch, gym, action\_space)

```
Parameters
   seed (int / None) -
```
**Return type** None

train(*gradient\_steps*, *batch\_size=64*)

Sample the replay buffer and do the updates (gradient descent and update target networks)

#### **Parameters**

- gradient\_steps  $(int)$  –
- batch\_size  $(int)$  –

# **Return type**

None

# **1.28.6 SAC Policies**

<span id="page-168-0"></span>stable\_baselines3.sac.MlpPolicy alias of SACPolicy

class stable\_baselines3.sac.policies.SACPolicy(*observation\_space*, *action\_space*, *lr\_schedule*, *net\_arch=None*, *activation\_fn=<class 'torch.nn.modules.activation.ReLU'>*, *use\_sde=False*, *log\_std\_init=-3*, *use\_expln=False*, *clip\_mean=2.0*, *features\_extractor\_class=<class 'stable\_baselines3.common.torch\_layers.FlattenExtractor'>*, *features\_extractor\_kwargs=None*, *normalize\_images=True*, *optimizer\_class=<class 'torch.optim.adam.Adam'>*, *optimizer\_kwargs=None*, *n\_critics=2*, *share\_features\_extractor=False*)

Policy class (with both actor and critic) for SAC.

### **Parameters**

- observation\_space (Space) Observation space
- action\_space  $(Box)$  Action space
- **lr\_schedule** (Callable[[float], float]) Learning rate schedule (could be constant)
- net\_arch (List [int ] | Dict [str, List [int ] ] | None) The specification of the policy and value networks.
- $activation_fn(Type[Module]) Activation function$
- use\_sde (boo1) Whether to use State Dependent Exploration or not
- $log_{\text{1}}\text{std}_\text{1}\text{init}$  (*float*) Initial value for the log standard deviation
- use\_expln  $(bool)$  Use expln() function instead of exp() when using gSDE to ensure a positive standard deviation (cf paper). It allows to keep variance above zero and prevent it from growing too fast. In practice, exp() is usually enough.
- clip\_mean  $(float)$  Clip the mean output when using gSDE to avoid numerical instability.
- features\_extractor\_class (Type[BaseFeaturesExtractor]) Features extractor to use.
- features\_extractor\_kwargs (Dict[str, Any] | None) Keyword arguments to pass to the features extractor.
- normalize\_images (bool) Whether to normalize images or not, dividing by 255.0 (True by default)
- optimizer\_class  $(Type[Optimize T] -$ The optimizer to use, th.optim.Adam by default
- optimizer\_kwargs (Dict[str, Any] | None) Additional keyword arguments, excluding the learning rate, to pass to the optimizer
- **n\_critics** (int) Number of critic networks to create.
- share\_features\_extractor (bool) Whether to share or not the features extractor between the actor and the critic (this saves computation time)

#### forward(*obs*, *deterministic=False*)

Defines the computation performed at every call.

Should be overridden by all subclasses.

**Note:** Although the recipe for forward pass needs to be defined within this function, one should call the Module instance afterwards instead of this since the former takes care of running the registered hooks while the latter silently ignores them.

#### **Parameters**

- obs (Tensor | Dict[str, Tensor]) –
- deterministic (bool) –

### **Return type**

*Tensor*

#### reset\_noise(*batch\_size=1*)

Sample new weights for the exploration matrix, when using gSDE.

```
Parameters
   batch_size (int) –
```
**Return type** None

#### set\_training\_mode(*mode*)

Put the policy in either training or evaluation mode.

This affects certain modules, such as batch normalisation and dropout.

# **Parameters** mode (bool) – if true, set to training mode, else set to evaluation mode

#### **Return type** None

<span id="page-170-0"></span>class stable\_baselines3.sac.CnnPolicy(*observation\_space*, *action\_space*, *lr\_schedule*, *net\_arch=None*, *activation\_fn=<class 'torch.nn.modules.activation.ReLU'>*,

*use\_sde=False*, *log\_std\_init=-3*, *use\_expln=False*, *clip\_mean=2.0*, *features\_extractor\_class=<class 'stable\_baselines3.common.torch\_layers.NatureCNN'>*, *features\_extractor\_kwargs=None*, *normalize\_images=True*, *optimizer\_class=<class 'torch.optim.adam.Adam'>*, *optimizer\_kwargs=None*, *n\_critics=2*, *share\_features\_extractor=False*)

Policy class (with both actor and critic) for SAC.

- observation\_space (Space) Observation space
- $action\_space(Box) Action space$
- lr\_schedule (Callable[[float], float]) Learning rate schedule (could be constant)
- net\_arch  $(List[int]$  | Dict[str, List[int]] | None) The specification of the policy and value networks.
- activation\_fn (Type [Module]) Activation function
- use\_sde (boo1) Whether to use State Dependent Exploration or not
- $log_{\text{1}}\text{std}_\text{1}\text{init}$  (*float*) Initial value for the log standard deviation
- use\_expln  $(bool)$  Use expln() function instead of exp() when using gSDE to ensure a positive standard deviation (cf paper). It allows to keep variance above zero and prevent it from growing too fast. In practice, exp() is usually enough.
- clip\_mean  $(float)$  Clip the mean output when using gSDE to avoid numerical instability.
- features\_extractor\_class (Type [BaseFeaturesExtractor]) Features extractor to use.
- **normalize\_images** (*bool*) Whether to normalize images or not, dividing by 255.0 (True by default)
- **optimizer\_class** (Type[Optimizer]) The optimizer to use, th.optim.Adam by default
- **optimizer\_kwargs** (Dict[str, Any] | None) Additional keyword arguments, excluding the learning rate, to pass to the optimizer
- n\_critics (int) Number of critic networks to create.
- share\_features\_extractor (bool) Whether to share or not the features extractor between the actor and the critic (this saves computation time)
- features\_extractor\_kwargs (Dict[str, Any] | None) –

<span id="page-171-0"></span>class stable\_baselines3.sac.MultiInputPolicy(*observation\_space*, *action\_space*, *lr\_schedule*,

*net\_arch=None*, *activation\_fn=<class 'torch.nn.modules.activation.ReLU'>*, *use\_sde=False*, *log\_std\_init=-3*, *use\_expln=False*, *clip\_mean=2.0*, *features\_extractor\_class=<class 'stable\_baselines3.common.torch\_layers.CombinedExtractor'>*, *features\_extractor\_kwargs=None*, *normalize\_images=True*, *optimizer\_class=<class 'torch.optim.adam.Adam'>*, *optimizer\_kwargs=None*, *n\_critics=2*, *share\_features\_extractor=False*)

Policy class (with both actor and critic) for SAC.

- observation\_space (Space) Observation space
- action\_space  $(Box)$  Action space
- $\textbf{lr}\_\textbf{shell}(\text{Callable}[[\text{float}],\text{float}])-$  Learning rate schedule (could be constant)
- net\_arch  $(List[int]$  | Dict[str, List[int]] | None) The specification of the policy and value networks.
- activation\_fn  $(Type[Module])$  Activation function
- use\_sde (boo1) Whether to use State Dependent Exploration or not
- log\_std\_init (float) Initial value for the log standard deviation
- use\_expln  $(bool)$  Use expln() function instead of exp() when using gSDE to ensure a positive standard deviation (cf paper). It allows to keep variance above zero and prevent it from growing too fast. In practice, exp() is usually enough.
- clip\_mean (float) Clip the mean output when using gSDE to avoid numerical instability.
- features\_extractor\_class (Type[BaseFeaturesExtractor]) Features extractor to use.
- normalize\_images  $(boo1)$  Whether to normalize images or not, dividing by 255.0 (True by default)
- **optimizer\_class** (Type[Optimizer]) The optimizer to use, th.optim.Adam by default
- optimizer\_kwargs (Dict[str, Any] | None) Additional keyword arguments, excluding the learning rate, to pass to the optimizer
- n\_critics (int) Number of critic networks to create.
- share\_features\_extractor (bool) Whether to share or not the features extractor between the actor and the critic (this saves computation time)
- features\_extractor\_kwargs (Dict[str, Any] | None) -

# **1.29 TD3**

[Twin Delayed DDPG \(TD3\)](https://spinningup.openai.com/en/latest/algorithms/td3.html) Addressing Function Approximation Error in Actor-Critic Methods.

TD3 is a direct successor of *[DDPG](#page-123-0)* and improves it using three major tricks: clipped double Q-Learning, delayed policy update and target policy smoothing. We recommend reading [OpenAI Spinning guide on TD3](https://spinningup.openai.com/en/latest/algorithms/td3.html) to learn more about those.

# **Available Policies**

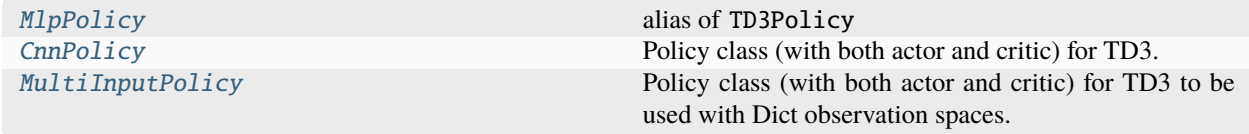

# **1.29.1 Notes**

- Original paper: <https://arxiv.org/pdf/1802.09477.pdf>
- OpenAI Spinning Guide for TD3: <https://spinningup.openai.com/en/latest/algorithms/td3.html>
- Original Implementation: <https://github.com/sfujim/TD3>

**Note:** The default policies for TD3 differ a bit from others MlpPolicy: it uses ReLU instead of tanh activation, to match the original paper

# **1.29.2 Can I use?**

- Recurrent policies:
- Multi processing: ✓
- Gym spaces:

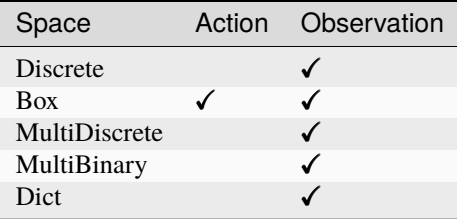

# **1.29.3 Example**

This example is only to demonstrate the use of the library and its functions, and the trained agents may not solve the environments. Optimized hyperparameters can be found in RL Zoo [repository.](https://github.com/DLR-RM/rl-baselines3-zoo)

```
import gymnasium as gym
import numpy as np
from stable_baselines3 import TD3
from stable_baselines3.common.noise import NormalActionNoise,
˓→OrnsteinUhlenbeckActionNoise
env = gym.make("Pendulum-v1", render_model="rode="rgb_array")# The noise objects for TD3
n_{\text{a}}ctions = env.action_space.shape[-1]
action_noise = NormalActionNoise(mean=np.zeros(n_actions), sigma=0.1 * np.ones(n_
\rightarrowactions))
model = TD3("MlpPolicy", env, action_noise=action_noise, verbose=1)
model.learn(total_timesteps=10000, log_interval=10)
model.save("td3_pendulum")
vec\_env = model.get\_env()del model # remove to demonstrate saving and loading
model = TD3.load("td3_pendulum")
obs = vec_env.reset()
while True:
    action, _states = model.predict(obs)
    obs, rewards, dones, info = vec_env.step(action)
    vec_env.render("human")
```
# **1.29.4 Results**

# **PyBullet Environments**

Results on the PyBullet benchmark (1M steps) using 3 seeds. The complete learning curves are available in the [asso](https://github.com/DLR-RM/stable-baselines3/issues/48)[ciated issue #48.](https://github.com/DLR-RM/stable-baselines3/issues/48)

**Note:** Hyperparameters from the [gSDE paper](https://arxiv.org/abs/2005.05719) were used (as they are tuned for PyBullet envs).

*Gaussian* means that the unstructured Gaussian noise is used for exploration, *gSDE* (generalized State-Dependent Exploration) is used otherwise.

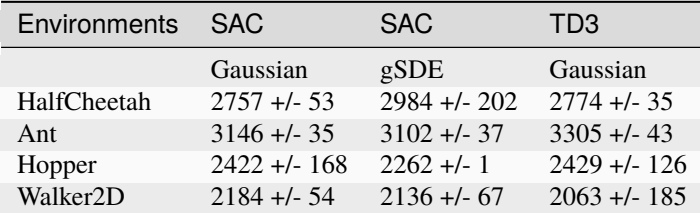

### **How to replicate the results?**

Clone the [rl-zoo repo:](https://github.com/DLR-RM/rl-baselines3-zoo)

```
git clone https://github.com/DLR-RM/rl-baselines3-zoo
cd rl-baselines3-zoo/
```
Run the benchmark (replace \$ENV\_ID by the envs mentioned above):

python train.py --algo td3 --env \$ENV\_ID --eval-episodes 10 --eval-freq 10000

Plot the results:

```
python scripts/all_plots.py -a td3 -e HalfCheetah Ant Hopper Walker2D -f logs/ -o logs/
˓→td3_results
python scripts/plot_from_file.py -i logs/td3_results.pkl -latex -l TD3
```
# **1.29.5 Parameters**

class stable\_baselines3.td3.TD3(*policy*, *env*, *learning\_rate=0.001*, *buffer\_size=1000000*,

*learning\_starts=100*, *batch\_size=100*, *tau=0.005*, *gamma=0.99*, *train\_freq=(1, 'episode')*, *gradient\_steps=-1*, *action\_noise=None*, *replay\_buffer\_class=None*, *replay\_buffer\_kwargs=None*, *optimize\_memory\_usage=False*, *policy\_delay=2*, *target\_policy\_noise=0.2*, *target\_noise\_clip=0.5*, *stats\_window\_size=100*, *tensorboard\_log=None*, *policy\_kwargs=None*, *verbose=0*, *seed=None*, *device='auto'*, *\_init\_setup\_model=True*)

Twin Delayed DDPG (TD3) Addressing Function Approximation Error in Actor-Critic Methods.

Original implementation: <https://github.com/sfujim/TD3> Paper: <https://arxiv.org/abs/1802.09477> Introduction to TD3: <https://spinningup.openai.com/en/latest/algorithms/td3.html>

- **policy** (*TD3Policy*) The policy model to use (MlpPolicy, CnnPolicy, ...)
- env (Env | [VecEnv](#page-34-0) | str) The environment to learn from (if registered in Gym, can be str)
- learning\_rate (float | Callable [[float], float]) learning rate for adam optimizer, the same learning rate will be used for all networks (Q-Values, Actor and Value function) it can be a function of the current progress remaining (from 1 to 0)
- **buffer\_size**  $(int)$  size of the replay buffer
- learning starts  $(int)$  how many steps of the model to collect transitions for before learning starts
- **batch\_size** (int) Minibatch size for each gradient update
- tau  $(float)$  the soft update coefficient ("Polyak update", between 0 and 1)
- gamma  $(float)$  the discount factor
- train\_freq (int | Tuple[int, str]) Update the model every train\_freq steps. Alternatively pass a tuple of frequency and unit like (5, "step") or (2, "episode").
- gradient\_steps (int) How many gradient steps to do after each rollout (see train\_freq) Set to -1 means to do as many gradient steps as steps done in the environment during the rollout.
- action\_noise ([ActionNoise](#page-219-0) | None) the action noise type (None by default), this can help for hard exploration problem. Cf common.noise for the different action noise type.
- replay\_buffer\_class (Type [ReplayBuffer] | None) Replay buffer class to use (for instance HerReplayBuffer). If None, it will be automatically selected.
- replay\_buffer\_kwargs (Dict[str, Any] | None) Keyword arguments to pass to the replay buffer on creation.
- **optimize\_memory\_usage** (*bool*) Enable a memory efficient variant of the replay buffer at a cost of more complexity. See [https://github.com/DLR-RM/stable-baselines3/issues/37#](https://github.com/DLR-RM/stable-baselines3/issues/37#issuecomment-637501195) [issuecomment-637501195](https://github.com/DLR-RM/stable-baselines3/issues/37#issuecomment-637501195)
- **policy\_delay** (int) Policy and target networks will only be updated once every policy\_delay steps per training steps. The Q values will be updated policy\_delay more often (update every training step).
- target\_policy\_noise (float) Standard deviation of Gaussian noise added to target policy (smoothing noise)
- target\_noise\_clip (float) Limit for absolute value of target policy smoothing noise.
- stats\_window\_size (int) Window size for the rollout logging, specifying the number of episodes to average the reported success rate, mean episode length, and mean reward over
- tensorboard\_log ( $str$  / None) the log location for tensorboard (if None, no logging)
- policy\_kwargs (Dict[str, Any] | None) additional arguments to be passed to the policy on creation
- verbose  $(int)$  Verbosity level: 0 for no output, 1 for info messages (such as device or wrappers used), 2 for debug messages
- seed (int  $\int$  None) Seed for the pseudo random generators
- device (*device* | str) Device (cpu, cuda, ...) on which the code should be run. Setting it to auto, the code will be run on the GPU if possible.
- **\_init\_setup\_model** (*bool*) Whether or not to build the network at the creation of the instance

collect\_rollouts(*env*, *callback*, *train\_freq*, *replay\_buffer*, *action\_noise=None*, *learning\_starts=0*, *log\_interval=None*)

Collect experiences and store them into a ReplayBuffer.

#### **Parameters**

- env ([VecEnv](#page-34-0)) The training environment
- callback ([BaseCallback](#page-65-0)) Callback that will be called at each step (and at the beginning and end of the rollout)
- train\_freq (TrainFreq) How much experience to collect by doing rollouts of current policy. Either TrainFreq(<n>, TrainFrequencyUnit.STEP) or TrainFreq(<n>, TrainFrequencyUnit.EPISODE) with <n> being an integer greater than 0.
- action\_noise ([ActionNoise](#page-219-0) | None) Action noise that will be used for exploration Required for deterministic policy (e.g. TD3). This can also be used in addition to the stochastic policy for SAC.
- learning\_starts  $(int)$  Number of steps before learning for the warm-up phase.
- replay\_buffer (ReplayBuffer) –
- log\_interval (int | None) Log data every log\_interval episodes

#### **Returns**

#### **Return type**

*RolloutReturn*

#### get\_env()

Returns the current environment (can be None if not defined).

### **Returns**

The current environment

#### **Return type**

[VecEnv](#page-34-0) | None

#### get\_parameters()

Return the parameters of the agent. This includes parameters from different networks, e.g. critics (value functions) and policies (pi functions).

### **Returns**

Mapping of from names of the objects to PyTorch state-dicts.

#### **Return type**

*Dict*[str, *Dict*]

#### get\_vec\_normalize\_env()

Return the VecNormalize wrapper of the training env if it exists.

#### **Returns**

The VecNormalize env.

#### **Return type**

[VecNormalize](#page-43-0) | None

learn(*total\_timesteps*, *callback=None*, *log\_interval=4*, *tb\_log\_name='TD3'*, *reset\_num\_timesteps=True*, *progress\_bar=False*)

Return a trained model.

### **Parameters**

- total\_timesteps  $(int)$  The total number of samples (env steps) to train on
- callback (None | Callable | List[[BaseCallback](#page-65-0)] | [BaseCallback](#page-65-0)) callback(s) called at every step with state of the algorithm.
- log\_interval  $(int)$  The number of episodes before logging.
- tb\_log\_name  $(str)$  the name of the run for TensorBoard logging
- reset\_num\_timesteps (bool) whether or not to reset the current timestep number (used in logging)
- **progress\_bar**  $(bool)$  Display a progress bar using tqdm and rich.
- self  $(SelfID3)$  –

#### **Returns**

the trained model

#### **Return type**

*SelfTD3*

```
classmethod load(path, env=None, device='auto', custom_objects=None, print_system_info=False,
                    force_reset=True, **kwargs)
```
Load the model from a zip-file. Warning: load re-creates the model from scratch, it does not update it in-place! For an in-place load use set\_parameters instead.

#### **Parameters**

- **path** (str | Path | BufferedIOBase) path to the file (or a file-like) where to load the agent from
- env  $(Env$  | [VecEnv](#page-34-0) | None) the new environment to run the loaded model on (can be None if you only need prediction from a trained model) has priority over any saved environment
- device (device  $| str$ ) Device on which the code should run.
- custom\_objects (Dict[str, Any] | None) Dictionary of objects to replace upon loading. If a variable is present in this dictionary as a key, it will not be deserialized and the corresponding item will be used instead. Similar to custom\_objects in keras.models. load\_model. Useful when you have an object in file that can not be deserialized.
- print\_system\_info (bool) Whether to print system info from the saved model and the current system info (useful to debug loading issues)
- force\_reset (bool) Force call to reset () before training to avoid unexpected behavior. See <https://github.com/DLR-RM/stable-baselines3/issues/597>
- **kwargs** extra arguments to change the model when loading

#### **Returns**

new model instance with loaded parameters

#### **Return type**

*SelfBaseAlgorithm*

load\_replay\_buffer(*path*, *truncate\_last\_traj=True*)

Load a replay buffer from a pickle file.

#### **Parameters**

- path (str | Path | BufferedIOBase) Path to the pickled replay buffer.
- truncate\_last\_traj (bool) When using HerReplayBuffer with online sampling: If set to True, we assume that the last trajectory in the replay buffer was finished (and truncate it). If set to False, we assume that we continue the same trajectory (same episode).

#### **Return type**

None

#### property logger: [Logger](#page-214-0)

Getter for the logger object.

#### predict(*observation*, *state=None*, *episode\_start=None*, *deterministic=False*)

Get the policy action from an observation (and optional hidden state). Includes sugar-coating to handle different observations (e.g. normalizing images).

#### **Parameters**

- observation (ndarray | Dict [str, ndarray]) the input observation
- state (Tuple [ndarray,  $\dots$ ] | None) The last hidden states (can be None, used in recurrent policies)
- episode\_start (ndarray | None) The last masks (can be None, used in recurrent policies) this correspond to beginning of episodes, where the hidden states of the RNN must be reset.
- deterministic (bool) Whether or not to return deterministic actions.

#### **Returns**

the model's action and the next hidden state (used in recurrent policies)

### **Return type**

*Tuple*[*ndarray*, *Tuple*[*ndarray*, . . . ] | None]

#### save(*path*, *exclude=None*, *include=None*)

Save all the attributes of the object and the model parameters in a zip-file.

#### **Parameters**

- path (str | Path | BufferedIOBase) path to the file where the rl agent should be saved
- exclude (Iterable[str] | None) name of parameters that should be excluded in addition to the default ones
- include (Iterable[str] | None) name of parameters that might be excluded but should be included anyway

#### **Return type**

None

#### save\_replay\_buffer(*path*)

Save the replay buffer as a pickle file.

#### **Parameters**

path (str | Path | BufferedIOBase) – Path to the file where the replay buffer should be saved. if path is a str or pathlib.Path, the path is automatically created if necessary.

# **Return type**

None

## set\_env(*env*, *force\_reset=True*)

Checks the validity of the environment, and if it is coherent, set it as the current environment. Furthermore wrap any non vectorized env into a vectorized checked parameters: - observation\_space - action\_space

### **Parameters**

- env (*Env* /  $VecEnv$ ) The environment for learning a policy
- force\_reset  $(bool)$  Force call to reset () before training to avoid unexpected behavior. See issue <https://github.com/DLR-RM/stable-baselines3/issues/597>

#### **Return type**

None

### set\_logger(*logger*)

Setter for for logger object.

**Warning:** When passing a custom logger object, this will overwrite tensorboard\_log and verbose settings passed to the constructor.

#### **Parameters**

logger ([Logger](#page-214-0)) –

### **Return type**

None

### set\_parameters(*load\_path\_or\_dict*, *exact\_match=True*, *device='auto'*)

Load parameters from a given zip-file or a nested dictionary containing parameters for different modules (see get\_parameters).

### **Parameters**

- load\_path\_or\_iter Location of the saved data (path or file-like, see save), or a nested dictionary containing nn.Module parameters used by the policy. The dictionary maps object names to a state-dictionary returned by torch.nn.Module.state\_dict().
- exact\_match  $(bool)$  If True, the given parameters should include parameters for each module and each of their parameters, otherwise raises an Exception. If set to False, this can be used to update only specific parameters.
- device (device  $| str$ ) Device on which the code should run.
- load\_path\_or\_dict  $(str / Dict[str, Tensor]) -$

# **Return type**

None

### set\_random\_seed(*seed=None*)

Set the seed of the pseudo-random generators (python, numpy, pytorch, gym, action\_space)

```
Parameters
   seed (int / None) -
```
**Return type** None
#### train(*gradient\_steps*, *batch\_size=100*)

Sample the replay buffer and do the updates (gradient descent and update target networks)

- **Parameters**
	- $gradient\_steps (int) -$
	- batch\_size  $(int)$  –
- **Return type** None

# **1.29.6 TD3 Policies**

# stable\_baselines3.td3.MlpPolicy

alias of TD3Policy

class stable\_baselines3.td3.policies.TD3Policy(*observation\_space*, *action\_space*, *lr\_schedule*,

*net\_arch=None*, *activation\_fn=<class 'torch.nn.modules.activation.ReLU'>*, *features\_extractor\_class=<class 'stable\_baselines3.common.torch\_layers.FlattenExtractor'>*, *features\_extractor\_kwargs=None*, *normalize\_images=True*, *optimizer\_class=<class 'torch.optim.adam.Adam'>*, *optimizer\_kwargs=None*, *n\_critics=2*, *share\_features\_extractor=False*)

Policy class (with both actor and critic) for TD3.

- observation\_space  $(Space)$  Observation space
- $action\_space (Box) Action space$
- $\textbf{l}$ <sub>z</sub>schedule (Callable[[float], float]) Learning rate schedule (could be constant)
- net\_arch  $(List[int]$  | Dict[str, List[int]] | None) The specification of the policy and value networks.
- activation\_fn (Type [Module]) Activation function
- features\_extractor\_class (Type [BaseFeaturesExtractor]) Features extractor to use.
- features\_extractor\_kwargs ( $Dict[str, Any]$  | None) Keyword arguments to pass to the features extractor.
- normalize\_images (bool) Whether to normalize images or not, dividing by 255.0 (True by default)
- **optimizer\_class** (*Type* [*Optimizer]*) The optimizer to use, th.optim.Adam by default
- optimizer\_kwargs (Dict[str, Any] | None) Additional keyword arguments, excluding the learning rate, to pass to the optimizer
- **n\_critics** (int) Number of critic networks to create.
- share\_features\_extractor  $(bool)$  Whether to share or not the features extractor between the actor and the critic (this saves computation time)

forward(*observation*, *deterministic=False*)

Defines the computation performed at every call.

Should be overridden by all subclasses.

**Note:** Although the recipe for forward pass needs to be defined within this function, one should call the Module instance afterwards instead of this since the former takes care of running the registered hooks while the latter silently ignores them.

# **Parameters**

- observation (Tensor | Dict[str, Tensor]) –
- deterministic (bool) –

#### **Return type**

*Tensor*

# set\_training\_mode(*mode*)

Put the policy in either training or evaluation mode.

This affects certain modules, such as batch normalisation and dropout.

# **Parameters**

mode (bool) – if true, set to training mode, else set to evaluation mode

# **Return type**

None

class stable\_baselines3.td3.CnnPolicy(*observation\_space*, *action\_space*, *lr\_schedule*, *net\_arch=None*, *activation\_fn=<class 'torch.nn.modules.activation.ReLU'>*, *features\_extractor\_class=<class 'stable\_baselines3.common.torch\_layers.NatureCNN'>*, *features\_extractor\_kwargs=None*, *normalize\_images=True*,

*optimizer\_class=<class 'torch.optim.adam.Adam'>*, *optimizer\_kwargs=None*, *n\_critics=2*, *share\_features\_extractor=False*)

Policy class (with both actor and critic) for TD3.

- observation\_space (Space) Observation space
- action\_space  $(Box)$  Action space
- **lr\_schedule** (Callable[[float], float]) Learning rate schedule (could be constant)
- net\_arch  $(List[int]$  | Dict[str, List[int]] | None) The specification of the policy and value networks.
- activation\_fn (Type[Module]) Activation function
- features\_extractor\_class (Type [BaseFeaturesExtractor]) Features extractor to use.
- features\_extractor\_kwargs (Dict[str, Any] | None) Keyword arguments to pass to the features extractor.
- normalize\_images (bool) Whether to normalize images or not, dividing by 255.0 (True by default)
- optimizer\_class ( $Type[Optimize r]$ ) The optimizer to use, th.optim.Adam by default
- optimizer\_kwargs (Dict[str, Any] | None) Additional keyword arguments, excluding the learning rate, to pass to the optimizer
- **n\_critics** (int) Number of critic networks to create.
- share\_features\_extractor (bool) Whether to share or not the features extractor between the actor and the critic (this saves computation time)

class stable\_baselines3.td3.MultiInputPolicy(*observation\_space*, *action\_space*, *lr\_schedule*,

*net\_arch=None*, *activation\_fn=<class 'torch.nn.modules.activation.ReLU'>*, *features\_extractor\_class=<class 'stable\_baselines3.common.torch\_layers.CombinedExtractor'>*, *features\_extractor\_kwargs=None*, *normalize\_images=True*, *optimizer\_class=<class 'torch.optim.adam.Adam'>*, *optimizer\_kwargs=None*, *n\_critics=2*, *share\_features\_extractor=False*)

Policy class (with both actor and critic) for TD3 to be used with Dict observation spaces.

- observation\_space  $(Dict)$  Observation space
- $action\_space(Box) Action space$
- $\textbf{lr}\_\textbf{shell}$  (Callable [[float], float]) Learning rate schedule (could be constant)
- net\_arch  $(List[int]$  | Dict[str, List[int]] | None) The specification of the policy and value networks.
- activation\_fn (Type[Module]) Activation function
- features\_extractor\_class (Type[BaseFeaturesExtractor]) Features extractor to use.
- features\_extractor\_kwargs (Dict[str, Any] | None) Keyword arguments to pass to the features extractor.
- normalize\_images (bool) Whether to normalize images or not, dividing by 255.0 (True by default)
- optimizer\_class  $(Type[Optimize I])$  The optimizer to use, th.optim.Adam by default
- optimizer\_kwargs (Dict[str, Any] | None) Additional keyword arguments, excluding the learning rate, to pass to the optimizer
- **n\_critics** (int) Number of critic networks to create.
- share\_features\_extractor (bool) Whether to share or not the features extractor between the actor and the critic (this saves computation time)

# **1.30 Atari Wrappers**

class stable\_baselines3.common.atari\_wrappers.AtariWrapper(*env*, *noop\_max=30*, *frame\_skip=4*, *screen\_size=84*, *terminal\_on\_life\_loss=True*, *clip\_reward=True*, *action\_repeat\_probability=0.0*)

Atari 2600 preprocessings

Specifically:

- Noop reset: obtain initial state by taking random number of no-ops on reset.
- Frame skipping: 4 by default
- Max-pooling: most recent two observations
- Termination signal when a life is lost.
- Resize to a square image: 84x84 by default
- Grayscale observation
- Clip reward to  $\{-1, 0, 1\}$
- Sticky actions: disabled by default

See <https://danieltakeshi.github.io/2016/11/25/frame-skipping-and-preprocessing-for-deep-q-networks-on-atari-2600-games/> for a visual explanation.

Warning: Use this wrapper only with Atari v4 without frame skip:  $env_id = "*NoFrameskip-v4"$ .

# **Parameters**

- **env** Environment to wrap
- **noop\_max** Max number of no-ops
- **frame\_skip** Frequency at which the agent experiences the game. This correspond to repeating the action frame\_skip times.
- screen\_size Resize Atari frame
- terminal\_on\_life\_loss If True, then step() returns done=True whenever a life is lost.
- clip\_reward If True (default), the reward is clip to  $\{-1, 0, 1\}$  depending on its sign.
- action\_repeat\_probability Probability of repeating the last action

class stable\_baselines3.common.atari\_wrappers.ClipRewardEnv(*env*)

Clip the reward to  $\{+1, 0, -1\}$  by its sign.

# **Parameters**

env – Environment to wrap

# reward(*reward*)

Bin reward to  $\{+1, 0, -1\}$  by its sign.

# **Parameters**

reward (SupportsFloat) –

#### **Returns**

# **Return type**

float

#### class stable\_baselines3.common.atari\_wrappers.EpisodicLifeEnv(*env*)

Make end-of-life == end-of-episode, but only reset on true game over. Done by DeepMind for the DQN and co. since it helps value estimation.

#### **Parameters**

env – Environment to wrap

#### reset(*\*\*kwargs*)

Calls the Gym environment reset, only when lives are exhausted. This way all states are still reachable even though lives are episodic, and the learner need not know about any of this behind-the-scenes.

#### **Parameters**

kwargs – Extra keywords passed to env.reset() call

#### **Returns**

the first observation of the environment

#### **Return type**

*Tuple*[*ndarray*, *Dict*[str, *Any*]]

# <span id="page-184-0"></span>step(*action*)

Uses the [step\(\)](#page-184-0) of the env that can be overwritten to change the returned data.

#### **Parameters**  $action (int) -$

#### **Return type**

*Tuple*[*ndarray*, *SupportsFloat*, bool, bool, *Dict*[str, *Any*]]

# class stable\_baselines3.common.atari\_wrappers.FireResetEnv(*env*)

Take action on reset for environments that are fixed until firing.

#### **Parameters**

env – Environment to wrap

#### <span id="page-184-1"></span>reset(*\*\*kwargs*)

Uses the [reset\(\)](#page-184-1) of the env that can be overwritten to change the returned data.

#### **Return type**

*Tuple*[*ndarray*, *Dict*[str, *Any*]]

# class stable\_baselines3.common.atari\_wrappers.MaxAndSkipEnv(*env*, *skip=4*)

Return only every skip-th frame (frameskipping) and return the max between the two last frames.

#### **Parameters**

- **env** Environment to wrap
- skip Number of skip-th frame The same action will be taken skip times.

#### step(*action*)

Step the environment with the given action Repeat action, sum reward, and max over last observations.

#### **Parameters**

 $action (int) - the action$ 

# **Returns**

observation, reward, terminated, truncated, information

#### **Return type**

*Tuple*[*ndarray*, *SupportsFloat*, bool, bool, *Dict*[str, *Any*]]

#### class stable\_baselines3.common.atari\_wrappers.NoopResetEnv(*env*, *noop\_max=30*)

Sample initial states by taking random number of no-ops on reset. No-op is assumed to be action 0.

#### **Parameters**

- **env** Environment to wrap
- **noop\_max** Maximum value of no-ops to run

#### <span id="page-185-0"></span>reset(*\*\*kwargs*)

Uses the  $reset()$  of the env that can be overwritten to change the returned data.

# **Return type**

*Tuple*[*ndarray*, *Dict*[str, *Any*]]

# class stable\_baselines3.common.atari\_wrappers.StickyActionEnv(*env*, *action\_repeat\_probability*)

Sticky action.

Paper: <https://arxiv.org/abs/1709.06009> Official implementation: [https://github.com/mgbellemare/](https://github.com/mgbellemare/Arcade-Learning-Environment) [Arcade-Learning-Environment](https://github.com/mgbellemare/Arcade-Learning-Environment)

#### **Parameters**

- **env** Environment to wrap
- action\_repeat\_probability Probability of repeating the last action

#### <span id="page-185-1"></span>reset(*\*\*kwargs*)

Uses the [reset\(\)](#page-185-1) of the env that can be overwritten to change the returned data.

#### **Return type**

*Tuple*[*ndarray*, *Dict*[str, *Any*]]

#### <span id="page-185-2"></span>step(*action*)

Uses the [step\(\)](#page-185-2) of the env that can be overwritten to change the returned data.

#### **Parameters**  $action (int) -$

#### **Return type**

*Tuple*[*ndarray*, *SupportsFloat*, bool, bool, *Dict*[str, *Any*]]

#### class stable\_baselines3.common.atari\_wrappers.WarpFrame(*env*, *width=84*, *height=84*)

Convert to grayscale and warp frames to 84x84 (default) as done in the Nature paper and later work.

#### **Parameters**

- **env** Environment to wrap
- width New frame width
- height New frame height

#### observation(*frame*)

returns the current observation from a frame

#### **Parameters**

**frame**  $(ndarray)$  – environment frame

#### **Returns**

the observation

#### **Return type**

*ndarray*

# **1.31 Environments Utils**

#### stable\_baselines3.common.env\_util.is\_wrapped(*env*, *wrapper\_class*)

Check if a given environment has been wrapped with a given wrapper.

#### **Parameters**

- env  $(Env)$  Environment to check
- wrapper\_class  $(Type[Wrapper])$  Wrapper class to look for

#### **Returns**

True if environment has been wrapped with wrapper\_class.

# **Return type**

bool

stable\_baselines3.common.env\_util.make\_atari\_env(*env\_id*, *n\_envs=1*, *seed=None*, *start\_index=0*, *monitor\_dir=None*, *wrapper\_kwargs=None*, *env\_kwargs=None*, *vec\_env\_cls=None*, *vec\_env\_kwargs=None*, *monitor\_kwargs=None*)

Create a wrapped, monitored VecEnv for Atari. It is a wrapper around make\_vec\_env that includes common preprocessing for Atari games.

#### **Parameters**

- env\_id (str | Callable[[...], Env]) either the env ID, the env class or a callable returning an env
- $n$ \_envs  $(int)$  the number of environments you wish to have in parallel
- seed (int | None) the initial seed for the random number generator
- start\_index  $(int)$  start rank index
- monitor\_dir (str | None) Path to a folder where the monitor files will be saved. If None, no file will be written, however, the env will still be wrapped in a Monitor wrapper to provide additional information about training.
- wrapper\_kwargs (Dict[str, Any] | None) Optional keyword argument to pass to the AtariWrapper
- env\_kwargs (Dict [str, Any] | None) Optional keyword argument to pass to the env constructor
- vec\_env\_cls (Type[[DummyVecEnv](#page-37-0)] | Type[[SubprocVecEnv](#page-39-0)] | None) A custom VecEnv class constructor. Default: None.
- vec\_env\_kwargs (Dict[str, Any] | None) Keyword arguments to pass to the VecEnv class constructor.
- monitor\_kwargs (Dict[str, Any] | None) Keyword arguments to pass to the Monitor class constructor.

# **Returns**

The wrapped environment

#### **Return type [VecEnv](#page-34-0)**

```
stable_baselines3.common.env_util.make_vec_env(env_id, n_envs=1, seed=None, start_index=0,
                                                    monitor_dir=None, wrapper_class=None,
                                                    env_kwargs=None, vec_env_cls=None,
                                                    vec_env_kwargs=None, monitor_kwargs=None,
                                                    wrapper_kwargs=None)
```
Create a wrapped, monitored VecEnv. By default it uses a DummyVecEnv which is usually faster than a SubprocVecEnv.

# **Parameters**

- env\_id (str | Callable[[...], Env]) either the env ID, the env class or a callable returning an env
- **n\_envs**  $(int)$  the number of environments you wish to have in parallel
- seed (int  $|$  None) the initial seed for the random number generator
- start\_index  $(int)$  start rank index
- monitor\_dir (str | None) Path to a folder where the monitor files will be saved. If None, no file will be written, however, the env will still be wrapped in a Monitor wrapper to provide additional information about training.
- wrapper\_class (Callable [[Env], Env] | None) Additional wrapper to use on the environment. This can also be a function with single argument that wraps the environment in many things. Note: the wrapper specified by this parameter will be applied after the Monitor wrapper. if some cases (e.g. with TimeLimit wrapper) this can lead to undesired behavior. See here for more details: <https://github.com/DLR-RM/stable-baselines3/issues/894>
- env\_kwargs ( $Dict[str, Any]$  | None) Optional keyword argument to pass to the env constructor
- vec\_env\_cls (Type [[DummyVecEnv](#page-37-0) | [SubprocVecEnv](#page-39-0)] | None) A custom VecEnv class constructor. Default: None.
- vec\_env\_kwargs (Dict[str, Any] | None) Keyword arguments to pass to the VecEnv class constructor.
- monitor\_kwargs (Dict[str, Any] | None) Keyword arguments to pass to the Monitor class constructor.
- wrapper\_kwargs (Dict[str, Any] | None) Keyword arguments to pass to the Wrapper class constructor.

# **Returns**

The wrapped environment

# **Return type**

**[VecEnv](#page-34-0)** 

stable\_baselines3.common.env\_util.unwrap\_wrapper(*env*, *wrapper\_class*)

Retrieve a VecEnvWrapper object by recursively searching.

- env  $(Env)$  Environment to unwrap
- wrapper\_class (Type [Wrapper]) Wrapper to look for

**Returns**

Environment unwrapped till wrapper\_class if it has been wrapped with it

```
Return type
```
*Wrapper* | None

# **1.32 Custom Environments**

Those environments were created for testing purposes.

# **1.32.1 BitFlippingEnv**

class stable\_baselines3.common.envs.BitFlippingEnv(*n\_bits=10*, *continuous=False*, *max\_steps=None*, *discrete\_obs\_space=False*, *image\_obs\_space=False*, *channel\_first=True*, *render\_mode='human'*)

Simple bit flipping env, useful to test HER. The goal is to flip all the bits to get a vector of ones. In the continuous variant, if the ith action component has a value  $> 0$ , then the ith bit will be flipped. Uses a MultiBinary observation space by default.

# **Parameters**

- **n\_bits** Number of bits to flip
- continuous Whether to use the continuous actions version or not, by default, it uses the discrete one
- max\_steps Max number of steps, by default, equal to n\_bits
- discrete\_obs\_space Whether to use the discrete observation version or not, ie a one-hot encoding of all possible states
- image\_obs\_space Whether to use an image observation version or not, ie a greyscale image of the state
- **channel\_first** Whether to use channel-first or last image.

# close()

After the user has finished using the environment, close contains the code necessary to "clean up" the environment.

This is critical for closing rendering windows, database or HTTP connections. Calling close on an already closed environment has no effect and won't raise an error.

**Return type** None

```
convert_if_needed(state)
```
Convert to discrete space if needed.

**Parameters** state (ndarray) –

**Returns**

**Return type** int | *ndarray*

#### convert\_to\_bit\_vector(*state*, *batch\_size*)

Convert to bit vector if needed.

#### **Parameters**

- state (int  $\int$  ndarray) The state to be converted, which can be either an integer or a numpy array.
- batch\_size  $(int)$  The batch size.

#### **Returns**

The state converted into a bit vector.

#### **Return type**

*ndarray*

#### <span id="page-189-0"></span>render()

Compute the render frames as specified by render\_mode during the initialization of the environment.

The environment's metadata render modes (*env.metadata["render\_modes"]*) should contain the possible ways to implement the render modes. In addition, list versions for most render modes is achieved through *gymnasium.make* which automatically applies a wrapper to collect rendered frames.

#### **Note:**

As the render\_mode is known during \_\_init\_\_, the objects used to render the environment state should be initialised in \_\_init\_\_.

By convention, if the render\_mode is:

- None (default): no render is computed.
- "human": The environment is continuously rendered in the current display or terminal, usually for human consumption. This rendering should occur during  $step()$  and  $render()$  doesn't need to be called. Returns None.
- "rgb\_array": Return a single frame representing the current state of the environment. A frame is a np.ndarray with shape (x, y, 3) representing RGB values for an x-by-y pixel image.
- "ansi": Return a strings (str) or StringIO.StringIO containing a terminal-style text representation for each time step. The text can include newlines and ANSI escape sequences (e.g. for colors).
- "rgb\_array\_list" and "ansi\_list": List based version of render modes are possible (except Human) through the wrapper, gymnasium.wrappers.RenderCollection that is automatically applied during gymnasium.make(..., render\_mode="rgb\_array\_list"). The frames collected are popped after [render\(\)](#page-189-0) is called or [reset\(\)](#page-189-1).

#### **Note:**

Make sure that your class's metadata "render\_modes" key includes the list of supported modes.

Changed in version 0.25.0: The render function was changed to no longer accept parameters, rather these parameters should be specified in the environment initialised, i.e., gymnasium.make("CartPole-v1", render\_mode="human")

# **Return type**

*ndarray* | None

#### <span id="page-189-1"></span>reset(*\**, *seed=None*, *options=None*)

Resets the environment to an initial internal state, returning an initial observation and info.

This method generates a new starting state often with some randomness to ensure that the agent explores the state space and learns a generalised policy about the environment. This randomness can be controlled with the seed parameter otherwise if the environment already has a random number generator and  $reset()$  is called with seed=None, the RNG is not reset.

Therefore,  $reset()$  should (in the typical use case) be called with a seed right after initialization and then never again.

For Custom environments, the first line of  $reset()$  should be super().reset(seed=seed) which implements the seeding correctly.

Changed in version v0.25: The return\_info parameter was removed and now info is expected to be returned.

**Args:**

**seed (optional int): The seed that is used to initialize the environment's PRNG (***np\_random***).**

If the environment does not already have a PRNG and seed=None (the default option) is passed, a seed will be chosen from some source of entropy (e.g. timestamp or /dev/urandom). However, if the environment already has a PRNG and seed=None is passed, the PRNG will *not* be reset. If you pass an integer, the PRNG will be reset even if it already exists. Usually, you want to pass an integer *right after the environment has been initialized and then never again*. Please refer to the minimal example above to see this paradigm in action.

**options (optional dict): Additional information to specify how the environment is reset (optional,**

depending on the specific environment)

#### **Returns:**

# **observation (ObsType): Observation of the initial state. This will be an element of** observation\_space

(typically a numpy array) and is analogous to the observation returned by  $step()$ .

# **info (dictionary): This dictionary contains auxiliary information complementing** observation**. It should be analogous to**

the info returned by [step\(\)](#page-190-0).

#### **Parameters**

- seed  $(int / None)$  –
- options  $(Dict | None)$  –

#### **Return type**

*Tuple*[*Dict*[str, *ndarray* | int], *Dict*]

#### <span id="page-190-0"></span>step(*action*)

Step into the env.

# **Parameters**

action (ndarray  $|$  int) –

**Returns**

#### **Return type**

*Tuple*[*Tuple* | *Dict*[str, *Any*] | *ndarray* | int, float, bool, bool, *Dict*]

# **1.32.2 SimpleMultiObsEnv**

class stable\_baselines3.common.envs.SimpleMultiObsEnv(*num\_col=4*, *num\_row=4*,

*random\_start=True*, *discrete\_actions=True*, *channel\_last=True*)

Base class for GridWorld-based MultiObs Environments 4x4 grid world.

\_\_\_\_\_\_\_\_\_\_\_\_ | 0 1 2 3| | 4|¯5¯¯6¯| 7| | 8|\_9\_10\_|11| |12 13 14 15| -------------<br>-

start is 0 states 5, 6, 9, and 10 are blocked goal is 15 actions are  $=$  [left, down, right, up]

simple linear state env of 15 states but encoded with a vector and an image observation: each column is represented by a random vector and each row is represented by a random image, both sampled once at creation time.

# **Parameters**

- **num\_col** Number of columns in the grid
- **num\_row** Number of rows in the grid
- random\_start If true, agent starts in random position
- **channel\_last** If true, the image will be channel last, else it will be channel first

# get\_state\_mapping()

Uses the state to get the observation mapping.

#### **Returns**

observation dict { 'vec': ..., 'img': ... }

**Return type** *Dict*[str, *ndarray*]

# init\_possible\_transitions()

Initializes the transitions of the environment The environment exploits the cardinal directions of the grid by noting that they correspond to simple addition and subtraction from the cell id within the grid

- up => means moving up a row => means subtracting the length of a column
- down => means moving down a row => means adding the length of a column
- left => means moving left by one => means subtracting 1
- right => means moving right by one => means adding 1

Thus one only needs to specify in which states each action is possible in order to define the transitions of the environment

# **Return type**

None

# init\_state\_mapping(*num\_col*, *num\_row*)

Initializes the state\_mapping array which holds the observation values for each state

- num\_col  $(int)$  Number of columns.
- num\_row  $(int)$  Number of rows.

**Return type** None

render(*mode='human'*)

Prints the log of the environment.

**Parameters** mode  $(str)$  –

**Return type** None

reset(*\**, *seed=None*, *options=None*)

Resets the environment state and step count and returns reset observation.

#### **Parameters**

• seed  $(int / None)$  –

• options ( $Dict$  | None) –

#### **Returns**

observation dict  $\{$  'vec': ..., 'img': ...  $\}$ 

#### **Return type**

*Tuple*[*Dict*[str, *ndarray*], *Dict*]

### step(*action*)

Run one timestep of the environment's dynamics. When end of episode is reached, you are responsible for calling *reset*() to reset this environment's state. Accepts an action and returns a tuple (observation, reward, terminated, truncated, info).

# **Parameters**  $action(int | naturay) -$

#### **Returns**

tuple (observation, reward, terminated, truncated, info).

# **Return type**

*Tuple*[*Tuple* | *Dict*[str, *Any*] | *ndarray* | int, float, bool, bool, *Dict*]

# **1.33 Probability Distributions**

Probability distributions used for the different action spaces:

- CategoricalDistribution -> Discrete
- DiagGaussianDistribution -> Box (continuous actions)
- StateDependentNoiseDistribution -> Box (continuous actions) when use\_sde=True

The policy networks output parameters for the distributions (named flat in the methods). Actions are then sampled from those distributions.

For instance, in the case of discrete actions. The policy network outputs probability of taking each action. The CategoricalDistribution allows sampling from it, computes the entropy, the log probability (log\_prob) and backpropagate the gradient.

In the case of continuous actions, a Gaussian distribution is used. The policy network outputs mean and (log) std of the distribution (assumed to be a DiagGaussianDistribution).

Probability distributions.

# class stable\_baselines3.common.distributions.BernoulliDistribution(*action\_dims*)

Bernoulli distribution for MultiBinary action spaces.

# **Parameters**

- action\_dim Number of binary actions
- action\_dims  $(int)$  –

#### actions\_from\_params(*action\_logits*, *deterministic=False*)

Returns samples from the probability distribution given its parameters.

**Returns**

actions

# **Parameters**

- action\_logits (Tensor) –
- deterministic (bool) –

**Return type**

*Tensor*

# entropy()

Returns Shannon's entropy of the probability

#### **Returns**

the entropy, or None if no analytical form is known

# **Return type**

*Tensor*

#### log\_prob(*actions*)

Returns the log likelihood

# **Parameters**

- $x -$  the taken action
- actions (Tensor) –

# **Returns**

The log likelihood of the distribution

#### **Return type**

*Tensor*

# log\_prob\_from\_params(*action\_logits*)

Returns samples and the associated log probabilities from the probability distribution given its parameters.

# **Returns**

actions and log prob

# **Parameters** action\_logits (Tensor) –

# **Return type**

*Tuple*[*Tensor*, *Tensor*]

# mode()

Returns the most likely action (deterministic output) from the probability distribution

# **Returns**

the stochastic action

**Return type**

*Tensor*

# proba\_distribution(*action\_logits*)

Set parameters of the distribution.

**Returns** self

#### **Parameters**

• self (SelfBernoulliDistribution) –

• action\_logits (Tensor) –

# **Return type**

*SelfBernoulliDistribution*

# proba\_distribution\_net(*latent\_dim*)

Create the layer that represents the distribution: it will be the logits of the Bernoulli distribution.

#### **Parameters**

**latent\_dim**  $(int)$  – Dimension of the last layer of the policy network (before the action layer)

#### **Returns**

**Return type** *Module*

# sample()

Returns a sample from the probability distribution

# **Returns**

the stochastic action

# **Return type**

*Tensor*

# class stable\_baselines3.common.distributions.CategoricalDistribution(*action\_dim*)

Categorical distribution for discrete actions.

# **Parameters**

 $action\_dim (int) - Number of discrete actions$ 

#### actions\_from\_params(*action\_logits*, *deterministic=False*)

Returns samples from the probability distribution given its parameters.

**Returns** actions

- action\_logits (Tensor) –
- deterministic (bool) –

# **Return type**

*Tensor*

# entropy()

Returns Shannon's entropy of the probability

# **Returns**

the entropy, or None if no analytical form is known

#### **Return type**

*Tensor*

# log\_prob(*actions*)

Returns the log likelihood

#### **Parameters**

•  $x -$  the taken action

• actions  $(Tensor)$  –

#### **Returns**

The log likelihood of the distribution

**Return type** *Tensor*

### log\_prob\_from\_params(*action\_logits*)

Returns samples and the associated log probabilities from the probability distribution given its parameters.

#### **Returns**

actions and log prob

**Parameters** action\_logits (Tensor) –

# **Return type**

*Tuple*[*Tensor*, *Tensor*]

# mode()

Returns the most likely action (deterministic output) from the probability distribution

# **Returns**

the stochastic action

# **Return type**

*Tensor*

# proba\_distribution(*action\_logits*)

Set parameters of the distribution.

# **Returns**

self

# **Parameters**

- self (SelfCategoricalDistribution) –
- action\_logits (Tensor) –

# **Return type**

*SelfCategoricalDistribution*

#### proba\_distribution\_net(*latent\_dim*)

Create the layer that represents the distribution: it will be the logits of the Categorical distribution. You can then get probabilities using a softmax.

#### **Parameters**

**latent\_dim**  $(int)$  – Dimension of the last layer of the policy network (before the action layer)

# **Returns**

**Return type**

*Module*

# sample()

Returns a sample from the probability distribution

#### **Returns**

the stochastic action

**Return type** *Tensor*

# class stable\_baselines3.common.distributions.DiagGaussianDistribution(*action\_dim*)

Gaussian distribution with diagonal covariance matrix, for continuous actions.

#### **Parameters**

 $\arction\_dim$  (int) – Dimension of the action space.

#### actions\_from\_params(*mean\_actions*, *log\_std*, *deterministic=False*)

Returns samples from the probability distribution given its parameters.

#### **Returns**

actions

#### **Parameters**

- mean\_actions  $(Tensor)$  –
- log\_std  $(Tensor)$  –
- deterministic (bool) –

#### **Return type**

*Tensor*

### entropy()

Returns Shannon's entropy of the probability

# **Returns**

the entropy, or None if no analytical form is known

#### **Return type**

*Tensor* | None

# log\_prob(*actions*)

Get the log probabilities of actions according to the distribution. Note that you must first call the proba\_distribution() method.

```
Parameters
   actions (Tensor) –
```
**Returns**

**Return type** *Tensor*

# log\_prob\_from\_params(*mean\_actions*, *log\_std*)

Compute the log probability of taking an action given the distribution parameters.

#### **Parameters**

• mean\_actions (Tensor) -

•  $log\_std(Tensor)$  –

**Returns**

**Return type** *Tuple*[*Tensor*, *Tensor*]

#### mode()

Returns the most likely action (deterministic output) from the probability distribution

# **Returns**

the stochastic action

#### **Return type**

*Tensor*

# proba\_distribution(*mean\_actions*, *log\_std*)

Create the distribution given its parameters (mean, std)

#### **Parameters**

- mean\_actions  $(Tensor)$  –
- log\_std (Tensor) –
- self (SelfDiagGaussianDistribution) –

# **Returns**

**Return type**

*SelfDiagGaussianDistribution*

# proba\_distribution\_net(*latent\_dim*, *log\_std\_init=0.0*)

Create the layers and parameter that represent the distribution: one output will be the mean of the Gaussian, the other parameter will be the standard deviation (log std in fact to allow negative values)

#### **Parameters**

- **latent\_dim** (int) Dimension of the last layer of the policy (before the action layer)
- log\_std\_init (float) Initial value for the log standard deviation

#### **Returns**

**Return type** *Tuple*[*Module*, *Parameter*]

# sample()

Returns a sample from the probability distribution

#### **Returns**

the stochastic action

#### <span id="page-197-0"></span>**Return type**

*Tensor*

# class stable\_baselines3.common.distributions.Distribution

Abstract base class for distributions.

# abstract actions\_from\_params(*\*args*, *\*\*kwargs*)

Returns samples from the probability distribution given its parameters.

**Returns**

actions

# **Return type**

*Tensor*

# abstract entropy()

Returns Shannon's entropy of the probability

#### **Returns**

the entropy, or None if no analytical form is known

#### **Return type**

*Tensor* | None

# get\_actions(*deterministic=False*)

Return actions according to the probability distribution.

# **Parameters** deterministic (bool) –

**Returns**

**Return type** *Tensor*

# abstract log\_prob(*x*)

Returns the log likelihood

# **Parameters**

 $\mathbf{x}$  (Tensor) – the taken action

# **Returns**

The log likelihood of the distribution

# **Return type**

*Tensor*

# abstract log\_prob\_from\_params(*\*args*, *\*\*kwargs*)

Returns samples and the associated log probabilities from the probability distribution given its parameters.

# **Returns**

actions and log prob

# **Return type**

*Tuple*[*Tensor*, *Tensor*]

# abstract mode()

Returns the most likely action (deterministic output) from the probability distribution

# **Returns**

the stochastic action

#### **Return type**

*Tensor*

#### abstract proba\_distribution(*\*args*, *\*\*kwargs*)

Set parameters of the distribution.

**Returns** self

**Parameters** self (SelfDistribution) -

# **Return type**

*SelfDistribution*

# abstract proba\_distribution\_net(*\*args*, *\*\*kwargs*)

Create the layers and parameters that represent the distribution.

Subclasses must define this, but the arguments and return type vary between concrete classes.

# **Return type**

*Module* | *Tuple*[*Module*, *Parameter*]

# abstract sample()

Returns a sample from the probability distribution

# **Returns**

the stochastic action

**Return type** *Tensor*

# class stable\_baselines3.common.distributions.MultiCategoricalDistribution(*action\_dims*) MultiCategorical distribution for multi discrete actions.

# **Parameters**

 $action\_dims (List[int]) - List$  of sizes of discrete action spaces

#### actions\_from\_params(*action\_logits*, *deterministic=False*)

Returns samples from the probability distribution given its parameters.

# **Returns**

actions

# **Parameters**

• action\_logits (Tensor) –

# • deterministic (bool) –

# **Return type**

*Tensor*

# entropy()

Returns Shannon's entropy of the probability

# **Returns**

the entropy, or None if no analytical form is known

# **Return type**

*Tensor*

# log\_prob(*actions*)

Returns the log likelihood

•  $x -$  the taken action

• actions (Tensor) –

# **Returns**

The log likelihood of the distribution

**Return type** *Tensor*

#### log\_prob\_from\_params(*action\_logits*)

Returns samples and the associated log probabilities from the probability distribution given its parameters.

#### **Returns**

actions and log prob

**Parameters**  $action\_logits$  (Tensor) –

# **Return type**

*Tuple*[*Tensor*, *Tensor*]

# mode()

Returns the most likely action (deterministic output) from the probability distribution

# **Returns**

the stochastic action

# **Return type**

*Tensor*

# proba\_distribution(*action\_logits*)

Set parameters of the distribution.

### **Returns**

self

# **Parameters**

- self (SelfMultiCategoricalDistribution) –
- action\_logits (Tensor) –

# **Return type**

*SelfMultiCategoricalDistribution*

#### proba\_distribution\_net(*latent\_dim*)

Create the layer that represents the distribution: it will be the logits (flattened) of the MultiCategorical distribution. You can then get probabilities using a softmax on each sub-space.

#### **Parameters**

**latent\_dim** ( $int$ ) – Dimension of the last layer of the policy network (before the action layer)

**Returns**

# **Return type**

*Module*

# sample()

Returns a sample from the probability distribution

# **Returns**

the stochastic action

# **Return type**

*Tensor*

```
class stable_baselines3.common.distributions.SquashedDiagGaussianDistribution(action_dim,
                                                                                  epsilon=1e-
                                                                                  06)
```
Gaussian distribution with diagonal covariance matrix, followed by a squashing function (tanh) to ensure bounds.

#### **Parameters**

- $action\_dim (int) Dimension of the action space.$
- epsilon  $(fload)$  small value to avoid NaN due to numerical imprecision.

#### entropy()

Returns Shannon's entropy of the probability

#### **Returns**

the entropy, or None if no analytical form is known

# **Return type**

*Tensor* | None

# log\_prob(*actions*, *gaussian\_actions=None*)

Get the log probabilities of actions according to the distribution. Note that you must first call the proba\_distribution() method.

# **Parameters**

- actions (Tensor) –
- gaussian\_actions (Tensor | None) -

# **Returns**

**Return type** *Tensor*

# log\_prob\_from\_params(*mean\_actions*, *log\_std*)

Compute the log probability of taking an action given the distribution parameters.

#### **Parameters**

• mean\_actions  $(Tensor)$  –

• log\_std  $(Tensor)$  –

# **Returns**

**Return type** *Tuple*[*Tensor*, *Tensor*]

mode()

Returns the most likely action (deterministic output) from the probability distribution

# **Returns**

the stochastic action

# **Return type**

*Tensor*

# proba\_distribution(*mean\_actions*, *log\_std*)

Create the distribution given its parameters (mean, std)

#### **Parameters**

- mean\_actions  $(Tensor)$  –
- log\_std (Tensor) –
- self (SelfSquashedDiagGaussianDistribution) –

# **Returns**

**Return type**

*SelfSquashedDiagGaussianDistribution*

# sample()

Returns a sample from the probability distribution

#### **Returns**

the stochastic action

#### **Return type**

*Tensor*

class stable\_baselines3.common.distributions.StateDependentNoiseDistribution(*action\_dim*,

*full\_std=True*, *use\_expln=False*, *squash\_output=False*, *learn\_features=False*, *epsilon=1e-06*)

Distribution class for using generalized State Dependent Exploration (gSDE). Paper: [https://arxiv.org/abs/2005.](https://arxiv.org/abs/2005.05719) [05719](https://arxiv.org/abs/2005.05719)

It is used to create the noise exploration matrix and compute the log probability of an action with that noise.

#### **Parameters**

- $action\_dim (int) Dimension of the action space.$
- **full\_std** (bool) Whether to use (n\_features x n\_actions) parameters for the std instead of only (n\_features,)
- use\_expln  $(bool)$  Use expln() function instead of exp() to ensure a positive standard deviation (cf paper). It allows to keep variance above zero and prevent it from growing too fast. In practice, exp() is usually enough.
- squash\_output  $(bool)$  Whether to squash the output using a tanh function, this ensures bounds are satisfied.
- learn\_features (bool) Whether to learn features for gSDE or not. This will enable gradients to be backpropagated through the features latent\_sde in the code.
- epsilon  $(fload)$  small value to avoid NaN due to numerical imprecision.

actions\_from\_params(*mean\_actions*, *log\_std*, *latent\_sde*, *deterministic=False*)

Returns samples from the probability distribution given its parameters.

# **Returns**

actions

- mean\_actions (Tensor) –
- $log\_std$  (Tensor) –
- latent\_sde (Tensor) –

#### • deterministic  $(bool)$  -

# **Return type**

*Tensor*

# entropy()

Returns Shannon's entropy of the probability

#### **Returns**

the entropy, or None if no analytical form is known

#### **Return type**

*Tensor* | None

# get\_std(*log\_std*)

Get the standard deviation from the learned parameter (log of it by default). This ensures that the std is positive.

**Parameters** log\_std (Tensor) –

#### **Returns**

**Return type** *Tensor*

log\_prob(*actions*)

Returns the log likelihood

#### **Parameters**

•  $\mathbf{x}$  – the taken action

• actions (Tensor) –

# **Returns**

The log likelihood of the distribution

**Return type**

*Tensor*

# log\_prob\_from\_params(*mean\_actions*, *log\_std*, *latent\_sde*)

Returns samples and the associated log probabilities from the probability distribution given its parameters.

#### **Returns**

actions and log prob

#### **Parameters**

- mean\_actions (Tensor) -
- log\_std (Tensor) –
- latent\_sde (Tensor) –

# **Return type**

*Tuple*[*Tensor*, *Tensor*]

#### mode()

Returns the most likely action (deterministic output) from the probability distribution

# **Returns**

the stochastic action

# **Return type**

*Tensor*

# proba\_distribution(*mean\_actions*, *log\_std*, *latent\_sde*)

Create the distribution given its parameters (mean, std)

# **Parameters**

- mean\_actions (Tensor) -
- $log\_std(Tensor)$  –
- latent\_sde (Tensor) –
- self (SelfStateDependentNoiseDistribution) –

# **Returns**

#### **Return type**

*SelfStateDependentNoiseDistribution*

### proba\_distribution\_net(*latent\_dim*, *log\_std\_init=-2.0*, *latent\_sde\_dim=None*)

Create the layers and parameter that represent the distribution: one output will be the deterministic action, the other parameter will be the standard deviation of the distribution that control the weights of the noise matrix.

# **Parameters**

- Latent\_dim  $(int)$  Dimension of the last layer of the policy (before the action layer)
- log\_std\_init  $(fload)$  Initial value for the log standard deviation
- latent\_sde\_dim (int | None) Dimension of the last layer of the features extractor for gSDE. By default, it is shared with the policy network.

#### **Returns**

#### **Return type**

*Tuple*[*Module*, *Parameter*]

# sample()

Returns a sample from the probability distribution

#### **Returns**

the stochastic action

#### **Return type**

*Tensor*

# sample\_weights(*log\_std*, *batch\_size=1*)

Sample weights for the noise exploration matrix, using a centered Gaussian distribution.

#### **Parameters**

- log\_std (Tensor) –
- batch\_size  $(int)$  –
- **Return type**

None

# class stable\_baselines3.common.distributions.TanhBijector(*epsilon=1e-06*)

Bijective transformation of a probability distribution using a squashing function (tanh)

#### **Parameters**

epsilon  $(fload)$  – small value to avoid NaN due to numerical imprecision.

#### static atanh(*x*)

Inverse of Tanh

Taken from Pyro: <https://github.com/pyro-ppl/pyro>  $0.5 *$  torch.log( $(1 + x) / (1 - x)$ )

#### **Parameters**

 $\mathbf{x}$  (Tensor) –

**Return type** *Tensor*

static inverse(*y*)

Inverse tanh.

**Parameters**

 $y$  (Tensor) –

#### **Returns**

**Return type** *Tensor*

#### stable\_baselines3.common.distributions.kl\_divergence(*dist\_true*, *dist\_pred*)

Wrapper for the PyTorch implementation of the full form KL Divergence

# **Parameters**

- dist\_true ([Distribution](#page-197-0)) the p distribution
- dist\_pred ([Distribution](#page-197-0)) the q distribution

#### **Returns**

KL(dist\_true||dist\_pred)

# **Return type**

*Tensor*

stable\_baselines3.common.distributions.make\_proba\_distribution(*action\_space*, *use\_sde=False*, *dist\_kwargs=None*)

Return an instance of Distribution for the correct type of action space

#### **Parameters**

- action\_space (Space) the input action space
- use\_sde (boo1) Force the use of StateDependentNoiseDistribution instead of DiagGaussianDistribution
- dist\_kwargs ( $Dict[str, Any]$  / None) Keyword arguments to pass to the probability distribution

#### **Returns**

the appropriate Distribution object

# **Return type**

**[Distribution](#page-197-0)** 

#### stable\_baselines3.common.distributions.sum\_independent\_dims(*tensor*)

Continuous actions are usually considered to be independent, so we can sum components of the log\_prob or the entropy.

**Parameters tensor** (Tensor) – shape:  $(n$ **\_batch, n\_actions)** or  $(n$ **\_batch,) Returns** shape: (n\_batch,) **Return type** *Tensor*

**1.34 Evaluation Helper**

stable\_baselines3.common.evaluation.evaluate\_policy(*model*, *env*, *n\_eval\_episodes=10*, *deterministic=True*, *render=False*, *callback=None*, *reward\_threshold=None*, *return\_episode\_rewards=False*, *warn=True*)

Runs policy for n\_eval\_episodes episodes and returns average reward. If a vector env is passed in, this divides the episodes to evaluate onto the different elements of the vector env. This static division of work is done to remove bias. See <https://github.com/DLR-RM/stable-baselines3/issues/402> for more details and discussion.

**Note:** If environment has not been wrapped with Monitor wrapper, reward and episode lengths are counted as it appears with env.step calls. If the environment contains wrappers that modify rewards or episode lengths (e.g. reward scaling, early episode reset), these will affect the evaluation results as well. You can avoid this by wrapping environment with Monitor wrapper before anything else.

# **Parameters**

- model (PolicyPredictor) The RL agent you want to evaluate. This can be any object that implements a *predict* method, such as an RL algorithm (BaseAlgorithm) or policy (BasePolicy).
- env  $(Env$  /  $VecEnv$ ) The gym environment or  $VecEnv$  environment.
- **n\_eval\_episodes**  $(int)$  Number of episode to evaluate the agent
- deterministic (bool) Whether to use deterministic or stochastic actions
- **render**  $(boo1)$  Whether to render the environment or not
- callback (Callable[[Dict[str, Any], Dict[str, Any]], None] | None) callback function to do additional checks, called after each step. Gets locals() and globals() passed as parameters.
- reward\_threshold (float | None) Minimum expected reward per episode, this will raise an error if the performance is not met
- return\_episode\_rewards  $(bool) -$  If True, a list of rewards and episode lengths per episode will be returned instead of the mean.
- warn  $(bool)$  If True (default), warns user about lack of a Monitor wrapper in the evaluation environment.

#### **Returns**

Mean reward per episode, std of reward per episode. Returns ([float], [int]) when return\_episode\_rewards is True, first list containing per-episode rewards and second containing per-episode lengths (in number of steps).

#### **Return type**

*Tuple*[float, float] | *Tuple*[*List*[float], *List*[int]]

# **1.35 Gym Environment Checker**

#### stable\_baselines3.common.env\_checker.check\_env(*env*, *warn=True*, *skip\_render\_check=True*)

Check that an environment follows Gym API. This is particularly useful when using a custom environment. Please take a look at <https://gymnasium.farama.org/api/env/> for more information about the API.

It also optionally check that the environment is compatible with Stable-Baselines.

#### **Parameters**

- env  $(Env)$  The Gym environment that will be checked
- warn (bool) Whether to output additional warnings mainly related to the interaction with Stable Baselines
- skip\_render\_check  $(bool)$  Whether to skip the checks for the render method. True by default (useful for the CI)

# **Return type**

None

# **1.36 Monitor Wrapper**

class stable\_baselines3.common.monitor.Monitor(*env*, *filename=None*, *allow\_early\_resets=True*, *reset\_keywords=()*, *info\_keywords=()*, *override\_existing=True*)

A monitor wrapper for Gym environments, it is used to know the episode reward, length, time and other data.

#### **Parameters**

- **env** The environment
- filename the location to save a log file, can be None for no log
- allow\_early\_resets allows the reset of the environment before it is done
- reset\_keywords extra keywords for the reset call, if extra parameters are needed at reset
- info\_keywords extra information to log, from the information return of env.step()
- override\_existing appends to file if filename exists, otherwise override existing files (default)

# close()

Closes the environment

**Return type** None

# get\_episode\_lengths()

Returns the number of timesteps of all the episodes

**Returns**

**Return type** *List*[int]

#### get\_episode\_rewards()

Returns the rewards of all the episodes

#### **Returns**

# **Return type**

*List*[float]

# get\_episode\_times()

Returns the runtime in seconds of all the episodes

#### **Returns**

**Return type** *List*[float]

# get\_total\_steps()

Returns the total number of timesteps

#### **Returns**

**Return type**

int

# reset(*\*\*kwargs*)

Calls the Gym environment reset. Can only be called if the environment is over, or if allow\_early\_resets is True

# **Parameters** kwargs – Extra keywords saved for the next episode. only if defined by reset\_keywords

#### **Returns**

the first observation of the environment

**Return type** *Tuple*[*ObsType*, *Dict*[str, *Any*]]

# step(*action*)

Step the environment with the given action

#### **Parameters**

 $action (ActType) - the action$ 

#### **Returns**

observation, reward, terminated, truncated, information

# **Return type**

*Tuple*[*ObsType*, *SupportsFloat*, bool, bool, *Dict*[str, *Any*]]

class stable\_baselines3.common.monitor.ResultsWriter(*filename=''*, *header=None*, *extra\_keys=()*, *override\_existing=True*)

A result writer that saves the data from the *Monitor* class

- **filename**  $(str)$  the location to save a log file. When it does not end in the string "monitor.csv", this suffix will be appended to it
- header (Dict [str, float | str] | None) the header dictionary object of the saved csv
- extra\_keys (Tuple[str,  $\dots$ ]) the extra information to log, typically is composed of reset\_keywords and info\_keywords
- **override\_existing** (bool) appends to file if filename exists, otherwise override existing files (default)

# close()

Close the file handler

#### **Return type**

None

# write\_row(*epinfo*)

Write row of monitor data to csv log file.

#### **Parameters**

epinfo ( $Dict[str, float])$  – the information on episodic return, length, and time

**Return type** None

# stable\_baselines3.common.monitor.get\_monitor\_files(*path*)

get all the monitor files in the given path

#### **Parameters**

**path**  $(str)$  – the logging folder

#### **Returns**

the log files

#### **Return type**

*List*[str]

#### stable\_baselines3.common.monitor.load\_results(*path*)

Load all Monitor logs from a given directory path matching \*monitor.csv

#### **Parameters**

**path**  $(str)$  – the directory path containing the log file(s)

**Returns**

the logged data

# **Return type**

*DataFrame*

# **1.37 Logger**

To overwrite the default logger, you can pass one to the algorithm. Available formats are ["stdout", "csv", "log", "tensorboard", "json"].

**Warning:** When passing a custom logger object, this will overwrite tensorboard\_log and verbose settings passed to the constructor.

```
from stable_baselines3 import A2C
from stable_baselines3.common.logger import configure
```
(continues on next page)

(continued from previous page)

```
tmp\_path = "/tmp/sb3\_log/"# set up logger
new_logger = configure(tmp_path, ["stdout", "csv", "tensorboard"])
model = A2C("MlpPolicy", "CartPole-v1", verbose=1)
# Set new logger
model.set_logger(new_logger)
model.learn(10000)
```
# **1.37.1 Explanation of logger output**

You can find below short explanations of the values logged in Stable-Baselines3 (SB3). Depending on the algorithm used and of the wrappers/callbacks applied, SB3 only logs a subset of those keys during training.

Below you can find an example of the logger output when training a PPO agent:

```
-----------------------------------------
| eval/ \qquad | \qquad |
| mean_ep_length | 200 |
| mean_reward | -157
| rollout/ | |
  ep_len_mean | 200
| ep_rew_mean | -227 |
| time/ |fps | 972
| iterations | 19
| time_elapsed | 80
  | total_timesteps | 77824 |
| train/ || approx_kl | 0.037781604 |
| clip_fraction | 0.243 |
| clip_range | 0.2 |
| entropy_loss | -1.06 |
| explained_variance | 0.999 |
  learning_rate | 0.001
  | loss | 0.245 |
   n_updates | 180
   | policy_gradient_loss | -0.00398 |
   | std | 0.205 |
| value_loss | 0.226 |
   -----------------------------------------
```
# **eval/**

All eval/ values are computed by the EvalCallback.

- mean\_ep\_length: Mean episode length
- mean\_reward: Mean episodic reward (during evaluation)
- success\_rate: Mean success rate during evaluation (1.0 means 100% success), the environment info dict must contain an is\_success key to compute that value

# **rollout/**

- ep\_len\_mean: Mean episode length (averaged over stats\_window\_size episodes, 100 by default)
- ep\_rew\_mean: Mean episodic training reward (averaged over stats\_window\_size episodes, 100 by default), a Monitor wrapper is required to compute that value (automatically added by *make\_vec\_env*).
- exploration\_rate: Current value of the exploration rate when using DQN, it corresponds to the fraction of actions taken randomly (epsilon of the "epsilon-greedy" exploration)
- success\_rate: Mean success rate during training (averaged over stats\_window\_size episodes, 100 by default), you must pass an extra argument to the Monitor wrapper to log that value (info\_keywords=("is\_success",)) and provide info["is\_success"]=True/False on the final step of the episode

# **time/**

- episodes: Total number of episodes
- fps: Number of frames per seconds (includes time taken by gradient update)
- iterations: Number of iterations (data collection + policy update for A2C/PPO)
- time\_elapsed: Time in seconds since the beginning of training
- total\_timesteps: Total number of timesteps (steps in the environments)

#### **train/**

- actor\_loss: Current value for the actor loss for off-policy algorithms
- approx\_kl: approximate mean KL divergence between old and new policy (for PPO), it is an estimation of how much changes happened in the update
- clip\_fraction: mean fraction of surrogate loss that was clipped (above clip\_range threshold) for PPO.
- clip\_range: Current value of the clipping factor for the surrogate loss of PPO
- critic\_loss: Current value for the critic function loss for off-policy algorithms, usually error between value function output and TD(0), temporal difference estimate
- ent\_coef: Current value of the entropy coefficient (when using SAC)
- ent\_coef\_loss: Current value of the entropy coefficient loss (when using SAC)
- entropy\_loss: Mean value of the entropy loss (negative of the average policy entropy)
- explained\_variance: Fraction of the return variance explained by the value function, see [https://scikit-learn.](https://scikit-learn.org/stable/modules/model_evaluation.html#explained-variance-score) [org/stable/modules/model\\_evaluation.html#explained-variance-score](https://scikit-learn.org/stable/modules/model_evaluation.html#explained-variance-score) (ev=0 => might as well have predicted zero,  $ev=1 \Rightarrow$  perfect prediction,  $ev<0 \Rightarrow$  worse than just predicting zero)
- learning\_rate: Current learning rate value
- loss: Current total loss value
- n\_updates: Number of gradient updates applied so far
- policy\_gradient\_loss: Current value of the policy gradient loss (its value does not have much meaning)
- value\_loss: Current value for the value function loss for on-policy algorithms, usually error between value function output and Monte-Carlo estimate (or TD(lambda) estimate)
- std: Current standard deviation of the noise when using generalized State-Dependent Exploration (gSDE)

# class stable\_baselines3.common.logger.CSVOutputFormat(*filename*)

Log to a file, in a CSV format

# **Parameters**

**filename**  $(str)$  – the file to write the log to

# close()

closes the file

# **Return type**

None

write(*key\_values*, *key\_excluded*, *step=0*)

Write a dictionary to file

#### **Parameters**

- key\_values  $(Dict[str, Any]) -$
- key\_excluded (Dict[str, Tuple[str, ...]]) –
- step  $(int)$  –

# **Return type**

None

# class stable\_baselines3.common.logger.Figure(*figure*, *close*)

Figure data class storing a matplotlib figure and whether to close the figure after logging it

# **Parameters**

- **figure** (*Figure*) figure to  $log$
- **close**  $(boo1)$  if true, close the figure after logging it

# exception stable\_baselines3.common.logger.FormatUnsupportedError(*unsupported\_formats*,

*value\_description*)

Custom error to display informative message when a value is not supported by some formats.

#### **Parameters**

- unsupported\_formats (Sequence [str]) A sequence of unsupported formats, for instance ["stdout"].
- value\_description  $(str)$  Description of the value that cannot be logged by this format.

# class stable\_baselines3.common.logger.HParam(*hparam\_dict*, *metric\_dict*)

Hyperparameter data class storing hyperparameters and metrics in dictionaries

# **Parameters**

• hparam\_dict (Mapping[str, bool | str | float | None]) – key-value pairs of hyperparameters to log

• metric\_dict (Mapping [str, float]) – key-value pairs of metrics to log A non-empty metrics dict is required to display hyperparameters in the corresponding Tensorboard section.

# class stable\_baselines3.common.logger.HumanOutputFormat(*filename\_or\_file*, *max\_length=36*)

A human-readable output format producing ASCII tables of key-value pairs.

Set attribute max\_length to change the maximum length of keys and values to write to output (or specify it when calling  $\text{__init__}.$ 

#### **Parameters**

- filename\_or\_file  $(str \mid TextIO)$  the file to write the log to
- max\_length (int) the maximum length of keys and values to write to output. Outputs longer than this will be truncated. An error will be raised if multiple keys are truncated to the same value. The maximum output width will be 2\*max\_length + 7. The default of 36 produces output no longer than 79 characters wide.

close()

closes the file

# **Return type**

None

write(*key\_values*, *key\_excluded*, *step=0*)

Write a dictionary to file

# **Parameters**

- key\_values  $(Dict[str, Any])$  –
- key\_excluded  $(Dict[str, Tuple[str, ...]])-$

• step  $(int)$  –

**Return type** None

#### write\_sequence(*sequence*)

write\_sequence an array to file

# **Parameters**

sequence  $(List[str]) -$ 

### **Return type**

None

class stable\_baselines3.common.logger.Image(*image*, *dataformats*)

Image data class storing an image and data format

#### **Parameters**

- image (Tensor | ndarray | str) image to  $log$
- dataformats  $(str)$  Image data format specification of the form NCHW, NHWC, CHW, HWC, HW, WH, etc. More info in add\_image method doc at [https://pytorch.org/docs/stable/](https://pytorch.org/docs/stable/tensorboard.html) [tensorboard.html](https://pytorch.org/docs/stable/tensorboard.html) Gym envs normally use 'HWC' (channel last)

#### class stable\_baselines3.common.logger.JSONOutputFormat(*filename*)

Log to a file, in the JSON format

### **Parameters**

**filename**  $(str)$  – the file to write the log to

# close()

closes the file

# **Return type**

None

```
write(key_values, key_excluded, step=0)
```
Write a dictionary to file

#### **Parameters**

- key\_values  $(Dict[str, Any]) -$
- key\_excluded (Dict[str, Tuple[str, ...]]) –
- step  $(int)$  –

**Return type** None

<span id="page-214-0"></span>class stable\_baselines3.common.logger.KVWriter

Key Value writer

# close()

Close owned resources

**Return type** None

write(*key\_values*, *key\_excluded*, *step=0*)

Write a dictionary to file

# **Parameters**

- key\_values  $(Dict[str, Any]) -$
- key\_excluded  $(Dict[str, Tuple[str, ...]])$  –
- step  $(int)$  –

**Return type**

None

class stable\_baselines3.common.logger.Logger(*folder*, *output\_formats*)

The logger class.

# **Parameters**

- folder  $(str \mid None)$  the logging location
- output\_formats (List [[KVWriter](#page-214-0)]) the list of output formats

# close()

closes the file

#### **Return type** None

# debug(*\*args*)

Write the sequence of args, with no separators, to the console and output files (if you've configured an output file). Using the DEBUG level.

# **Parameters**

 $args - log$  the arguments

**Return type** None

#### dump(*step=0*)

Write all of the diagnostics from the current iteration

**Parameters**

step  $(int)$  –

# **Return type**

None

# error(*\*args*)

Write the sequence of args, with no separators, to the console and output files (if you've configured an output file). Using the ERROR level.

#### **Parameters**

 $args - log$  the arguments

**Return type** None

#### get\_dir()

Get directory that log files are being written to. will be None if there is no output directory (i.e., if you didn't call start)

#### **Returns**

the logging directory

**Return type**

str | None

# info(*\*args*)

Write the sequence of args, with no separators, to the console and output files (if you've configured an output file). Using the INFO level.

# **Parameters**

 $args - log$  the arguments

#### **Return type**

None

#### log(*\*args*, *level=20*)

Write the sequence of args, with no separators, to the console and output files (if you've configured an output file).

# **level: int. (see logger.py docs) If the global logger level is higher than**

the level argument here, don't print to stdout.

#### **Parameters**

- args log the arguments
- level (int) the logging level (can be DEBUG=10, INFO=20, WARN=30, ERROR=40, DISABLED=50)

# **Return type**

None
#### record(*key*, *value*, *exclude=None*)

Log a value of some diagnostic Call this once for each diagnostic quantity, each iteration If called many times, last value will be used.

#### **Parameters**

- key  $(str)$  save to log this key
- value  $(Any)$  save to log this value
- exclude (str | Tuple[str,  $\dots$ ] | None) outputs to be excluded

#### **Return type**

None

### record\_mean(*key*, *value*, *exclude=None*)

The same as record(), but if called many times, values averaged.

#### **Parameters**

- key  $(str)$  save to log this key
- value (float | None) save to log this value
- exclude  $(str \mid Tuple[str, \ldots] \mid None)$  outputs to be excluded

**Return type** None

#### set\_level(*level*)

Set logging threshold on current logger.

#### **Parameters**

level (int) – the logging level (can be DEBUG=10, INFO=20, WARN=30, ERROR=40, DISABLED=50)

**Return type**

None

#### static to\_tuple(*string or tuple*)

Helper function to convert str to tuple of str.

### **Parameters**

string\_or\_tuple (str | Tuple[str,  $\dots$ ] | None) -

#### **Return type**

*Tuple*[str, . . . ]

#### warn(*\*args*)

Write the sequence of args, with no separators, to the console and output files (if you've configured an output file). Using the WARN level.

#### **Parameters**

 $args - log$  the arguments

**Return type** None

class stable\_baselines3.common.logger.SeqWriter

sequence writer

#### write\_sequence(*sequence*)

write\_sequence an array to file

#### **Parameters** sequence  $(List[str]) -$

**Return type** None

#### class stable\_baselines3.common.logger.TensorBoardOutputFormat(*folder*)

Dumps key/value pairs into TensorBoard's numeric format.

#### **Parameters**

**folder**  $(str)$  – the folder to write the log to

#### close()

closes the file

### **Return type**

None

write(*key\_values*, *key\_excluded*, *step=0*)

Write a dictionary to file

#### **Parameters**

- key\_values  $(Dict[str, Any])$  –
- key\_excluded  $(Dict[str, Tuple[str, ...]])-$
- step  $(int)$  –

### **Return type**

None

#### class stable\_baselines3.common.logger.Video(*frames*, *fps*)

Video data class storing the video frames and the frame per seconds

#### **Parameters**

- **frames** (*Tensor*) frames to create the video from
- fps  $(fload)$  frames per second

#### stable\_baselines3.common.logger.configure(*folder=None*, *format\_strings=None*)

Configure the current logger.

#### **Parameters**

- folder (str | None) the save location (if None, \$SB3\_LOGDIR, if still None, tempdir/SB3-[date & time])
- format\_strings (List[str] | None) the output logging format (if None, \$SB3\_LOG\_FORMAT, if still None, ['stdout', 'log', 'csv'])

#### **Returns**

The logger object.

**Return type** [Logger](#page-214-0)

stable\_baselines3.common.logger.filter\_excluded\_keys(*key\_values*, *key\_excluded*, *\_format*)

Filters the keys specified by key\_exclude for the specified format

### **Parameters**

- key\_values ( $Dict[str, Any]) log dictionary to be filtered$
- key\_excluded ( $Dict[str, Tuple[str, ...]]$ ) keys to be excluded per format
- **\_format**  $(str)$  format for which this filter is run

### **Returns**

dict without the excluded keys

#### **Return type**

*Dict*[str, *Any*]

stable\_baselines3.common.logger.make\_output\_format(*\_format*, *log\_dir*, *log\_suffix=''*)

return a logger for the requested format

### **Parameters**

- **\_format**  $(str)$  the requested format to log to ('stdout', 'log', 'json' or 'csv' or 'tensorboard')
- log\_dir  $(str)$  the logging directory
- log\_suffix  $(str)$  the suffix for the log file

#### **Returns**

the logger

#### **Return type**

**[KVWriter](#page-214-1)** 

#### stable\_baselines3.common.logger.read\_csv(*filename*)

read a csv file using pandas

### **Parameters**

**filename**  $(str)$  – the file path to read

#### **Returns**

the data in the csv

### **Return type**

*DataFrame*

#### stable\_baselines3.common.logger.read\_json(*filename*)

read a json file using pandas

## **Parameters**

**filename**  $(str)$  – the file path to read

## **Returns**

the data in the json

## **Return type**

*DataFrame*

# **1.38 Action Noise**

### <span id="page-219-0"></span>class stable\_baselines3.common.noise.ActionNoise

The action noise base class

### reset()

Call end of episode reset for the noise

**Return type** None

class stable\_baselines3.common.noise.NormalActionNoise(*mean*, *sigma*, *dtype=<class 'numpy.float32'>*)

A Gaussian action noise.

### **Parameters**

- mean  $(ndarray)$  Mean value of the noise
- sigma (ndarray) Scale of the noise (std here)
- dtype (dtype[Any] | None | Type[Any] | \_SupportsDType[dtype[Any]] | str | Tuple[Any, int] | Tuple[Any, SupportsIndex | Sequence[SupportsIndex]] | List[Any] | \_DTypeDict | Tuple[Any, Any]) – Type of the output noise

class stable\_baselines3.common.noise.OrnsteinUhlenbeckActionNoise(*mean*, *sigma*, *theta=0.15*, *dt=0.01*, *initial\_noise=None*, *dtype=<class*

*'numpy.float32'>*)

An Ornstein Uhlenbeck action noise, this is designed to approximate Brownian motion with friction.

Based on <http://math.stackexchange.com/questions/1287634/implementing-ornstein-uhlenbeck-in-matlab>

### **Parameters**

- mean  $(ndarray)$  Mean of the noise
- sigma  $(ndarray)$  Scale of the noise
- theta  $(fload)$  Rate of mean reversion
- dt  $(f$ loat) Timestep for the noise
- initial\_noise (ndarray | None) Initial value for the noise output, (if None: 0)
- dtype (dtype[Any] | None | Type[Any] | \_SupportsDType[dtype[Any]] | str | Tuple[Any, int] | Tuple[Any, SupportsIndex | Sequence[SupportsIndex]] | List[Any] | \_DTypeDict | Tuple[Any, Any]) – Type of the output noise

### reset()

reset the Ornstein Uhlenbeck noise, to the initial position

**Return type** None

class stable\_baselines3.common.noise.VectorizedActionNoise(*base\_noise*, *n\_envs*)

A Vectorized action noise for parallel environments.

### **Parameters**

- base\_noise ([ActionNoise](#page-219-0)) Noise generator to use
- **n\_envs**  $(int)$  Number of parallel environments

#### reset(*indices=None*)

Reset all the noise processes, or those listed in indices.

#### **Parameters**

indices (Iterable[int] | None) – The indices to reset. Default: None. If the parameter is None, then all processes are reset to their initial position.

#### **Return type**

None

# **1.39 Utils**

stable\_baselines3.common.utils.check\_for\_correct\_spaces(*env*, *observation\_space*, *action\_space*)

Checks that the environment has same spaces as provided ones. Used by BaseAlgorithm to check if spaces match after loading the model with given env. Checked parameters: - observation\_space - action\_space

#### **Parameters**

- env  $(Env$  /  $VecEnv$  Environment to check for valid spaces
- observation\_space (Space) Observation space to check against
- action\_space  $(Space)$  Action space to check against

#### **Return type**

None

stable\_baselines3.common.utils.check\_shape\_equal(*space1*, *space2*)

If the spaces are Box, check that they have the same shape.

If the spaces are Dict, it recursively checks the subspaces.

#### **Parameters**

- space1  $(Space)$  Space
- space2 (Space) Other space

#### **Return type**

None

stable\_baselines3.common.utils.configure\_logger(*verbose=0*, *tensorboard\_log=None*, *tb\_log\_name=''*, *reset\_num\_timesteps=True*)

Configure the logger's outputs.

### **Parameters**

- verbose  $(int)$  Verbosity level: 0 for no output, 1 for the standard output to be part of the logger outputs
- tensorboard\_log ( $str$  / None) the log location for tensorboard (if None, no logging)
- tb\_log\_name  $(str)$  tensorboard log

• reset\_num\_timesteps (bool) – Whether the num\_timesteps attribute is reset or not. It allows to continue a previous learning curve (reset\_num\_timesteps=False) or start from t=0 (reset\_num\_timesteps=True, the default).

#### **Returns**

The logger object

#### **Return type**

[Logger](#page-214-0)

### stable\_baselines3.common.utils.constant\_fn(*val*)

Create a function that returns a constant It is useful for learning rate schedule (to avoid code duplication)

#### **Parameters**

val  $(fload)$  – constant value

#### **Returns**

Constant schedule function.

### **Return type**

*Callable*[[float], float]

#### stable\_baselines3.common.utils.explained\_variance(*y\_pred*, *y\_true*)

Computes fraction of variance that ypred explains about y. Returns 1 - Var[y-ypred] / Var[y]

#### **interpretation:**

 $ev=0 \Rightarrow$  might as well have predicted zero  $ev=1 \Rightarrow$  perfect prediction  $ev<0 \Rightarrow$  worse than just predicting zero

#### **Parameters**

- **y\_pred**  $(ndarray)$  the prediction
- **y\_true** (*ndarray*) the expected value

#### **Returns**

explained variance of ypred and y

#### **Return type**

*ndarray*

#### stable\_baselines3.common.utils.get\_device(*device='auto'*)

Retrieve PyTorch device. It checks that the requested device is available first. For now, it supports only cpu and cuda. By default, it tries to use the gpu.

#### **Parameters**

device  $device$  /  $str$ ) – One for 'auto', 'cuda', 'cpu'

#### **Returns**

Supported Pytorch device

### **Return type**

*device*

## stable\_baselines3.common.utils.get\_latest\_run\_id(*log\_path=''*, *log\_name=''*)

Returns the latest run number for the given log name and log path, by finding the greatest number in the directories.

#### **Parameters**

• log\_path  $(str)$  – Path to the log folder containing several runs.

• log\_name  $(str)$  – Name of the experiment. Each run is stored in a folder named log\_name\_1, log\_name\_2, . . .

#### **Returns**

latest run number

### **Return type**

int

stable\_baselines3.common.utils.get\_linear\_fn(*start*, *end*, *end\_fraction*)

Create a function that interpolates linearly between start and end between progress\_remaining = 1 and progress\_remaining = end\_fraction. This is used in DQN for linearly annealing the exploration fraction (epsilon for the epsilon-greedy strategy).

#### **Params start**

value to start with if  $progress$ <sub>remaining</sub> = 1

#### **Params end**

value to end with if  $process$  remaining = 0

#### **Params end\_fraction**

fraction of progress\_remaining where end is reached e.g 0.1 then end is reached after 10% of the complete training process.

#### **Returns**

Linear schedule function.

### **Parameters**

- start  $(float)$  –
- end  $(fload)$  –
- end\_fraction  $(float)$  –

#### **Return type**

*Callable*[[float], float]

#### stable\_baselines3.common.utils.get\_parameters\_by\_name(*model*, *included\_names*)

Extract parameters from the state dict of model if the name contains one of the strings in included\_names.

#### **Parameters**

- **model** (Module) the model where the parameters come from.
- included\_names  $(Iterable[str])$  substrings of names to include.

#### **Returns**

List of parameters values (Pytorch tensors) that matches the queried names.

#### **Return type**

*List*[*Tensor*]

stable\_baselines3.common.utils.get\_schedule\_fn(*value\_schedule*)

Transform (if needed) learning rate and clip range (for PPO) to callable.

### **Parameters**

**value\_schedule** (Callable[[float], float] | float) – Constant value of schedule function

#### **Returns**

Schedule function (can return constant value)

#### **Return type**

*Callable*[[float], float]

#### stable\_baselines3.common.utils.get\_system\_info(*print\_info=True*)

Retrieve system and python env info for the current system.

#### **Parameters**

print\_info (bool) – Whether to print or not those infos

#### **Returns**

Dictionary summing up the version for each relevant package and a formatted string.

#### **Return type**

*Tuple*[*Dict*[str, str], str]

### stable\_baselines3.common.utils.is\_vectorized\_box\_observation(*observation*, *observation\_space*)

For box observation type, detects and validates the shape, then returns whether or not the observation is vectorized.

#### **Parameters**

- observation  $(ndarray)$  the input observation to validate
- observation\_space  $(Box)$  the observation space

#### **Returns**

whether the given observation is vectorized or not

#### **Return type**

bool

```
stable_baselines3.common.utils.is_vectorized_dict_observation(observation, observation_space)
```
For dict observation type, detects and validates the shape, then returns whether or not the observation is vectorized.

#### **Parameters**

- observation  $(ndarray)$  the input observation to validate
- observation\_space  $(Dict)$  the observation space

#### **Returns**

whether the given observation is vectorized or not

#### **Return type**

bool

#### stable\_baselines3.common.utils.is\_vectorized\_discrete\_observation(*observation*,

*observation\_space*)

For discrete observation type, detects and validates the shape, then returns whether or not the observation is vectorized.

### **Parameters**

- observation (int  $|$  ndarray) the input observation to validate
- observation\_space (Discrete) the observation space

#### **Returns**

whether the given observation is vectorized or not

# **Return type**

bool

```
stable_baselines3.common.utils.is_vectorized_multibinary_observation(observation,
```
#### *observation\_space*)

For multibinary observation type, detects and validates the shape, then returns whether or not the observation is vectorized.

#### **Parameters**

- observation (ndarray) the input observation to validate
- observation\_space (MultiBinary) the observation space

#### **Returns**

whether the given observation is vectorized or not

#### **Return type**

bool

stable\_baselines3.common.utils.is\_vectorized\_multidiscrete\_observation(*observation*,

*observation\_space*)

For multidiscrete observation type, detects and validates the shape, then returns whether or not the observation is vectorized.

#### **Parameters**

- observation  $(ndarray)$  the input observation to validate
- observation\_space (MultiDiscrete) the observation space

#### **Returns**

whether the given observation is vectorized or not

#### **Return type**

bool

#### stable\_baselines3.common.utils.is\_vectorized\_observation(*observation*, *observation\_space*)

For every observation type, detects and validates the shape, then returns whether or not the observation is vectorized.

#### **Parameters**

- observation (int  $|$  ndarray) the input observation to validate
- observation\_space  $(Space)$  the observation space

#### **Returns**

whether the given observation is vectorized or not

#### **Return type**

bool

stable\_baselines3.common.utils.obs\_as\_tensor(*obs*, *device*)

Moves the observation to the given device.

#### **Parameters**

- obs  $(ndarray \, |$   $Dict[str, ndarray]) -$
- device (device) PyTorch device

#### **Returns**

PyTorch tensor of the observation on a desired device.

#### **Return type**

*Tensor* | *Dict*[str, *Tensor*]

#### stable\_baselines3.common.utils.polyak\_update(*params*, *target\_params*, *tau*)

Perform a Polyak average update on target\_params using params: target parameters are slowly updated towards the main parameters. tau, the soft update coefficient controls the interpolation: tau=1 corresponds to copying the parameters to the target ones whereas nothing happens when tau=0. The Polyak update is done in place, with no\_grad, and therefore does not create intermediate tensors, or a computation graph, reducing memory cost and improving performance. We scale the target params by 1-tau (in-place), add the new weights, scaled by tau and store the result of the sum in the target params (in place). See [https:](https://github.com/DLR-RM/stable-baselines3/issues/93) [//github.com/DLR-RM/stable-baselines3/issues/93](https://github.com/DLR-RM/stable-baselines3/issues/93)

#### **Parameters**

- params (Iterable [Tensor]) parameters to use to update the target params
- target\_params (Iterable[Tensor]) parameters to update
- tau  $(float)$  the soft update coefficient ("Polyak update", between 0 and 1)

#### **Return type**

None

#### stable\_baselines3.common.utils.safe\_mean(*arr*)

Compute the mean of an array if there is at least one element. For empty array, return NaN. It is used for logging only.

```
Parameters
    arr (ndarray \mid list \mid deque) - Numpy array or list of values
```
#### **Returns**

**Return type** float

stable\_baselines3.common.utils.set\_random\_seed(*seed*, *using\_cuda=False*)

Seed the different random generators.

#### **Parameters**

- seed  $(int)$  –
- using\_cuda  $(bool)$  –

**Return type**

```
None
```

```
stable_baselines3.common.utils.should_collect_more_steps(train_freq, num_collected_steps,
                                                               num_collected_episodes)
```
Helper used in collect\_rollouts() of off-policy algorithms to determine the termination condition.

#### **Parameters**

- train\_freq (TrainFreq) How much experience should be collected before updating the policy.
- num\_collected\_steps  $(int)$  The number of already collected steps.
- num\_collected\_episodes  $(int)$  The number of already collected episodes.

#### **Returns**

Whether to continue or not collecting experience by doing rollouts of the current policy.

#### **Return type**

bool

stable\_baselines3.common.utils.update\_learning\_rate(*optimizer*, *learning\_rate*)

Update the learning rate for a given optimizer. Useful when doing linear schedule.

#### **Parameters**

- optimizer (Optimizer) Pytorch optimizer
- learning\_rate  $(flost)$  New learning rate value

**Return type** None

stable\_baselines3.common.utils.zip\_strict(*\*iterables*)

zip() function but enforces that iterables are of equal length. Raises ValueError if iterables not of equal length. Code inspired by Stackoverflow answer for question #32954486.

**Parameters** \*iterables (Iterable) – iterables to zip()

**Return type** *Iterable*

# **1.40 Changelog**

## **1.40.1 Release 2.2.1 (2023-11-17)**

**Support for options at reset, bug fixes and better error messages**

**Note:** SB3 v2.2.0 was yanked after a breaking change was found in [GH#1751.](https://github.com/DLR-RM/stable-baselines3/issues/1751) Please use SB3 v2.2.1 and not v2.2.0.

### **Breaking Changes:**

- Switched to ruff for sorting imports (isort is no longer needed), black and ruff version now require a minimum version
- Dropped x is False in favor of not x, which means that callbacks that wrongly returned None (instead of a boolean) will cause the training to stop (@iwishiwasaneagle)

#### **New Features:**

- Improved error message of the env\_checker for env wrongly detected as GoalEnv (compute\_reward() is defined)
- Improved error message when mixing Gym API with VecEnv API (see GH#1694)
- Add support for setting options at reset with VecEnv via the set\_options() method. Same as seeds logic, options are reset at the end of an episode (@ReHoss)
- Added rollout\_buffer\_class and rollout\_buffer\_kwargs arguments to on-policy algorithms (A2C and PPO)

### **Bug Fixes:**

- Prevents using squash\_output and not use\_sde in ActorCritcPolicy (@PatrickHelm)
- Performs unscaling of actions in collect\_rollout in OnPolicyAlgorithm (@PatrickHelm)
- Moves VectorizedActionNoise into \_setup\_learn() in OffPolicyAlgorithm (@PatrickHelm)
- Prevents out of bound error on Windows if no seed is passed (@PatrickHelm)
- Calls callback.update\_locals() before callback.on\_rollout\_end() in OnPolicyAlgorithm (@Patrick-Helm)
- Fixed replay buffer device after loading in OffPolicyAlgorithm (@PatrickHelm)
- Fixed render\_mode which was not properly loaded when using VecNormalize.load()
- Fixed success reward dtype in SimpleMultiObsEnv (@NixGD)
- Fixed check\_env for Sequence observation space (@corentinlger)
- Prevents instantiating BitFlippingEnv with conflicting observation spaces (@kylesayrs)
- Fixed ResourceWarning when loading and saving models (files were not closed), please note that only path are closed automatically, the behavior stay the same for tempfiles (they need to be closed manually), the behavior is now consistent when loading/saving replay buffer

## **SB3-Contrib**

- Added set\_options for AsyncEval
- Added rollout\_buffer\_class and rollout\_buffer\_kwargs arguments to TRPO

### **RL Zoo**

- Removed *gym* dependency, the package is still required for some pretrained agents.
- Added *–eval-env-kwargs* to *train.py* (@Quentin18)
- Added *ppo\_lstm* to hyperparams\_opt.py (@technocrat13)
- Upgraded to *pybullet\_envs\_gymnasium>=0.4.0*
- Removed old hacks (for instance limiting offpolicy algorithms to one env at test time)
- Updated docker image, removed support for X server
- Replaced deprecated *optuna.suggest\_uniform(. . . )* by *optuna.suggest\_float(. . . , low=. . . , high=. . . )*

### **SBX (SB3 + Jax)**

• Added DDPG and TD3 algorithms

### **Deprecations:**

## **Others:**

- Fixed stable\_baselines3/common/callbacks.py type hints
- Fixed stable\_baselines3/common/utils.py type hints
- Fixed stable\_baselines3/common/vec\_envs/vec\_transpose.py type hints
- Fixed stable\_baselines3/common/vec\_env/vec\_video\_recorder.py type hints
- Fixed stable\_baselines3/common/save\_util.py type hints
- Updated docker images to Ubuntu Jammy using micromamba 1.5
- Fixed stable\_baselines3/common/buffers.py type hints
- Fixed stable\_baselines3/her/her\_replay\_buffer.py type hints
- Buffers do no call an additional .copy() when storing new transitions
- Fixed ActorCriticPolicy.extract\_features() signature by adding an optional features\_extractor argument
- Update dependencies (accept newer Shimmy/Sphinx version and remove sphinx\_autodoc\_typehints)
- Fixed stable\_baselines3/common/off\_policy\_algorithm.py type hints
- Fixed stable\_baselines3/common/distributions.py type hints
- Fixed stable\_baselines3/common/vec\_env/vec\_normalize.py type hints
- Fixed stable\_baselines3/common/vec\_env/\_\_init\_\_.py type hints
- Switched to PyTorch 2.1.0 in the CI (fixes type annotations)
- Fixed stable\_baselines3/common/policies.py type hints
- Switched to mypy only for checking types
- Added tests to check consistency when saving/loading files

## **Documentation:**

- Updated RL Tips and Tricks (include recommendation for evaluation, added links to DroQ, ARS and SBX).
- Fixed various typos and grammar mistakes

# **1.40.2 Release 2.1.0 (2023-08-17)**

### **Float64 actions , Gymnasium 0.29 support and bug fixes**

## **Breaking Changes:**

- Removed Python 3.7 support
- SB3 now requires PyTorch >= 1.13

### **New Features:**

- Added Python 3.11 support
- Added Gymnasium 0.29 support (@pseudo-rnd-thoughts)

## **SB3-Contrib**

- Fixed MaskablePPO ignoring stats\_window\_size argument
- Added Python 3.11 support

### **RL Zoo**

- Upgraded to Huggingface-SB3 >= 2.3
- Added Python 3.11 support

## **Bug Fixes:**

- Relaxed check in logger, that was causing issue on Windows with colorama
- Fixed off-policy algorithms with continuous float64 actions (see #1145) (@tobirohrer)
- Fixed env\_checker.py warning messages for out of bounds in complex observation spaces (@Gabo-Tor)

### **Deprecations:**

### **Others:**

- Updated GitHub issue templates
- Fix typo in gym patch error message (@lukashass)
- Refactor test\_spaces.py tests

### **Documentation:**

- Fixed callback example (@BertrandDecoster)
- Fixed policy network example (@kyle-he)
- Added mobile-env as new community project (@stefanbschneider)
- Added [DeepNetSlice][\(https://github.com/AlexPasqua/DeepNetSlice\)](https://github.com/AlexPasqua/DeepNetSlice) to community projects (@AlexPasqua)

# **1.40.3 Release 2.0.0 (2023-06-22)**

### **Gymnasium support**

**Warning:** Stable-Baselines3 (SB3) v2.0 will be the last one supporting python 3.7 (end of life in June 2023). We highly recommended you to upgrade to Python  $\ge$  = 3.8.

## **Breaking Changes:**

- Switched to Gymnasium as primary backend, Gym 0.21 and 0.26 are still supported via the shimmy package (@carlosluis, @arjun-kg, @tlpss)
- The deprecated online\_sampling argument of HerReplayBuffer was removed
- Removed deprecated stack\_observation\_space method of StackedObservations
- Renamed environment output observations in evaluate\_policy to prevent shadowing the input observations during callbacks (@npit)
- Upgraded wrappers and custom environment to Gymnasium
- Refined the HumanOutputFormat file check: now it verifies if the object is an instance of io.TextIOBase instead of only checking for the presence of a write method.
- Because of new Gym API (0.26+), the random seed passed to vec\_env.seed(seed=seed) will only be effective after then env.reset() call.

#### **New Features:**

• Added Gymnasium support (Gym 0.21 and 0.26 are supported via the shimmy package)

### **SB3-Contrib**

• Fixed QRDQN update interval for multi envs

## **RL Zoo**

- Gym 0.26+ patches to continue working with pybullet and TimeLimit wrapper
- Renamed *CarRacing-v1* to *CarRacing-v2* in hyperparameters
- Huggingface push to hub now accepts a *–n-timesteps* argument to adjust the length of the video
- Fixed *record\_video* steps (before it was stepping in a closed env)
- Dropped Gym 0.21 support

### **Bug Fixes:**

- Fixed VecExtractDictObs does not handle terminal observation (@WeberSamuel)
- Set NumPy version to >=1.20 due to use of numpy.typing (@troiganto)
- Fixed loading DQN changes target\_update\_interval (@tobirohrer)
- Fixed env checker to properly reset the env before calling step() when checking for Inf and NaN (@lutogniew)
- Fixed HER truncate\_last\_trajectory() (@lbergmann1)
- Fixed HER desired and achieved goal order in reward computation (@JonathanKuelz)

### **Deprecations:**

### **Others:**

- Fixed stable\_baselines3/a2c/\*.py type hints
- Fixed stable\_baselines3/ppo/\*.py type hints
- Fixed stable\_baselines3/sac/\*.py type hints
- Fixed stable\_baselines3/td3/\*.py type hints
- Fixed stable\_baselines3/common/base\_class.py type hints
- Fixed stable\_baselines3/common/logger.py type hints
- Fixed stable\_baselines3/common/envs/\*.py type hints
- Fixed stable\_baselines3/common/vec\_env/vec\_monitor|vec\_extract\_dict\_obs|util.py type hints
- Fixed stable\_baselines3/common/vec\_env/base\_vec\_env.py type hints
- Fixed stable\_baselines3/common/vec\_env/vec\_frame\_stack.py type hints
- Fixed stable\_baselines3/common/vec\_env/dummy\_vec\_env.py type hints
- Fixed stable\_baselines3/common/vec\_env/subproc\_vec\_env.py type hints
- Upgraded docker images to use mamba/micromamba and CUDA 11.7
- Updated env checker to reflect what subset of Gymnasium is supported and improve GoalEnv checks
- Improve type annotation of wrappers
- Tests envs are now checked too
- Added render test for VecEnv and VecEnvWrapper
- Update issue templates and env info saved with the model
- Changed seed() method return type from List to Sequence
- Updated env checker doc and requirements for tuple spaces/goal envs

## **Documentation:**

- Added Deep RL Course link to the Deep RL Resources page
- Added documentation about VecEnv API vs Gym API
- Upgraded tutorials to Gymnasium API
- Make it more explicit when using VecEnv vs Gym env
- Added UAV\_Navigation\_DRL\_AirSim to the project page (@heleidsn)
- Added EvalCallback example (@sidney-tio)
- Update custom env documentation
- Added *pink-noise-rl* to projects page
- Fix custom policy example, ortho\_init was ignored
- Added SBX page

# **1.40.4 Release 1.8.0 (2023-04-07)**

### **Multi-env HerReplayBuffer, Open RL Benchmark, Improved env checker**

**Warning:** Stable-Baselines3 (SB3) v1.8.0 will be the last one to use Gym as a backend. Starting with v2.0.0, Gymnasium will be the default backend (though SB3 will have compatibility layers for Gym envs). You can find a migration guide here: [https://gymnasium.farama.org/content/migration-guide/.](https://gymnasium.farama.org/content/migration-guide/) If you want to try the SB3 v2.0 alpha version, you can take a look at [PR #1327.](https://github.com/DLR-RM/stable-baselines3/pull/1327)

## **Breaking Changes:**

- Removed shared layers in mlp\_extractor (@AlexPasqua)
- Refactored StackedObservations (it now handles dict obs, StackedDictObservations was removed)
- You must now explicitely pass a features\_extractor parameter when calling extract\_features()
- Dropped offline sampling for HerReplayBuffer
- As HerReplayBuffer was refactored to support multiprocessing, previous replay buffer are incompatible with this new version
- HerReplayBuffer doesn't require a max\_episode\_length anymore

### **New Features:**

- Added repeat\_action\_probability argument in AtariWrapper.
- Only use NoopResetEnv and MaxAndSkipEnv when needed in AtariWrapper
- Added support for dict/tuple observations spaces for VecCheckNan, the check is now active in the env\_checker() (@DavyMorgan)
- Added multiprocessing support for HerReplayBuffer
- HerReplayBuffer now supports all datatypes supported by ReplayBuffer
- Provide more helpful failure messages when validating the observation\_space of custom gym environments using check\_env (@FieteO)
- Added stats\_window\_size argument to control smoothing in rollout logging (@jonasreiher)

## **SB3-Contrib**

- Added warning about potential crashes caused by check\_env in the MaskablePPO docs (@AlexPasqua)
- Fixed sb3\_contrib/qrdqn/\*.py type hints
- Removed shared layers in mlp\_extractor (@AlexPasqua)

## **RL Zoo**

- [Open RL Benchmark](https://github.com/openrlbenchmark/openrlbenchmark/issues/7)
- Upgraded to new *HerReplayBuffer* implementation that supports multiple envs
- Removed *TimeFeatureWrapper* for Panda and Fetch envs, as the new replay buffer should handle timeout.
- Tuned hyperparameters for RecurrentPPO on Swimmer
- Documentation is now built using Sphinx and hosted on read the doc
- Removed *use\_auth\_token* for push to hub util
- Reverted from v3 to v2 for HumanoidStandup, Reacher, InvertedPendulum and InvertedDoublePendulum since they were not part of the mujoco refactoring (see [https://github.com/openai/gym/pull/1304\)](https://github.com/openai/gym/pull/1304)
- Fixed *gym-minigrid* policy (from *MlpPolicy* to *MultiInputPolicy*)
- Replaced deprecated *optuna.suggest\_loguniform(. . . )* by *optuna.suggest\_float(. . . , log=True)*
- Switched to *ruff* and *pyproject.toml*
- Removed *online\_sampling* and *max\_episode\_length* argument when using *HerReplayBuffer*

### **Bug Fixes:**

- Fixed Atari wrapper that missed the reset condition (@luizapozzobon)
- Added the argument dtype (default to float32) to the noise for consistency with gym action (@sidney-tio)
- Fixed PPO train/n\_updates metric not accounting for early stopping (@adamfrly)
- Fixed loading of normalized image-based environments
- Fixed DictRolloutBuffer.add with multidimensional action space (@younik)

## **Deprecations:**

## **Others:**

- Fixed tests/test\_tensorboard.py type hint
- Fixed tests/test\_vec\_normalize.py type hint
- Fixed stable\_baselines3/common/monitor.py type hint
- Added tests for StackedObservations
- Removed Gitlab CI file
- Moved from setup.cg to pyproject.toml configuration file
- Switched from flake8 to ruff
- Upgraded AutoROM to latest version
- Fixed stable\_baselines3/dqn/\*.py type hints
- Added extra\_no\_roms option for package installation without Atari Roms

## **Documentation:**

- Renamed load\_parameters to set\_parameters (@DavyMorgan)
- Clarified documentation about subproc multiprocessing for A2C (@Bonifatius94)
- Fixed typo in A2C docstring (@AlexPasqua)
- Renamed timesteps to episodes for log\_interval description (@theSquaredError)
- Removed note about gif creation for Atari games (@harveybellini)
- Added information about default network architecture
- Update information about Gymnasium support

# **1.40.5 Release 1.7.0 (2023-01-10)**

**Warning:** Shared layers in MLP policy (mlp\_extractor) are now deprecated for PPO, A2C and TRPO. This feature will be removed in SB3 v1.8.0 and the behavior of net\_arch=[64, 64] will create **separate** networks with the same architecture, to be consistent with the off-policy algorithms.

**Note:** A2C and PPO saved with SB3 < 1.7.0 will show a warning about missing keys in the state dict when loaded with SB3 >= 1.7.0. To suppress the warning, simply save the model again. You can find more info in [issue #1233](https://github.com/DLR-RM/stable-baselines3/issues/1233)

### **Breaking Changes:**

- Removed deprecated create\_eval\_env, eval\_env, eval\_log\_path, n\_eval\_episodes and eval\_freq parameters, please use an EvalCallback instead
- Removed deprecated sde\_net\_arch parameter
- Removed ret attributes in VecNormalize, please use returns instead
- VecNormalize now updates the observation space when normalizing images

#### **New Features:**

- Introduced mypy type checking
- Added option to have non-shared features extractor between actor and critic in on-policy algorithms (@Alex-Pasqua)
- Added with\_bias argument to create\_mlp
- Added support for multidimensional spaces. MultiBinary observations
- Features extractors now properly support unnormalized image-like observations (3D tensor) when passing normalize\_images=False
- Added normalized\_image parameter to NatureCNN and CombinedExtractor
- Added support for Python 3.10

#### **SB3-Contrib**

- Fixed a bug in RecurrentPPO where the lstm states where incorrectly reshaped for n\_lstm\_layers > 1 (thanks @kolbytn)
- Fixed RuntimeError: rnn: hx is not contiguous while predicting terminal values for RecurrentPPO when n\_lstm\_layers > 1

### **RL Zoo**

- Added support for python file for configuration
- Added monitor\_kwargs parameter

#### **Bug Fixes:**

- Fixed ProgressBarCallback under-reporting (@dominicgkerr)
- Fixed return type of evaluate\_actions in ActorCritcPolicy to reflect that entropy is an optional tensor (@Rocamonde)
- Fixed type annotation of policy in BaseAlgorithm and OffPolicyAlgorithm
- Allowed model trained with Python 3.7 to be loaded with Python 3.8+ without the custom\_objects workaround
- Raise an error when the same gym environment instance is passed as separate environments when creating a vectorized environment with more than one environment. (@Rocamonde)
- Fix type annotation of model in evaluate\_policy
- Fixed Self return type using TypeVar
- Fixed the env checker, the key was not passed when checking images from Dict observation space
- Fixed normalize\_images which was not passed to parent class in some cases
- Fixed load\_from\_vector that was broken with newer PyTorch version when passing PyTorch tensor

#### **Deprecations:**

- You should now explicitely pass a features\_extractor parameter when calling extract\_features()
- Deprecated shared layers in MlpExtractor (@AlexPasqua)

### **Others:**

- Used issue forms instead of issue templates
- Updated the PR template to associate each PR with its peer in RL-Zoo3 and SB3-Contrib
- Fixed flake8 config to be compatible with flake8 6+
- Goal-conditioned environments are now characterized by the availability of the compute\_reward method, rather than by their inheritance to gym.GoalEnv
- Replaced CartPole-v0 by CartPole-v1 is tests
- Fixed tests/test\_distributions.py type hints
- Fixed stable\_baselines3/common/type\_aliases.py type hints
- Fixed stable\_baselines3/common/torch\_layers.py type hints
- Fixed stable\_baselines3/common/env\_util.py type hints
- Fixed stable\_baselines3/common/preprocessing.py type hints
- Fixed stable\_baselines3/common/atari\_wrappers.py type hints
- Fixed stable\_baselines3/common/vec\_env/vec\_check\_nan.py type hints
- Exposed modules in \_\_init\_\_.py with the \_\_all\_\_ attribute (@ZikangXiong)
- Upgraded GitHub CI/setup-python to v4 and checkout to v3
- Set tensors construction directly on the device (~8% speed boost on GPU)
- Monkey-patched np.bool = bool so gym 0.21 is compatible with NumPy 1.24+
- Standardized the use of from gym import spaces
- Modified get\_system\_info to avoid issue linked to copy-pasting on GitHub issue

#### **Documentation:**

- Updated Hugging Face Integration page (@simoninithomas)
- Changed env to vec\_env when environment is vectorized
- Updated custom policy docs to better explain the mlp\_extractor's dimensions (@AlexPasqua)
- Updated custom policy documentation (@athatheo)
- Improved tensorboard callback doc
- Clarify doc when using image-like input

• Added RLeXplore to the project page (@yuanmingqi)

# **1.40.6 Release 1.6.2 (2022-10-10)**

### **Progress bar in the learn() method, RL Zoo3 is now a package**

### **Breaking Changes:**

### **New Features:**

- Added progress\_bar argument in the learn() method, displayed using TQDM and rich packages
- Added progress bar callback
- The [RL Zoo](https://github.com/DLR-RM/rl-baselines3-zoo) can now be installed as a package (pip install rl\_zoo3)

### **SB3-Contrib**

### **RL Zoo**

• RL Zoo is now a python package and can be installed using pip install rl\_zoo3

### **Bug Fixes:**

- self.num\_timesteps was initialized properly only after the first call to on\_step() for callbacks
- Set importlib-metadata version to  $\sim$  =4.13 to be compatible with gym=0.21

### **Deprecations:**

• Added deprecation warning if parameters eval\_env, eval\_freq or create\_eval\_env are used (see #925) (@tobirohrer)

### **Others:**

• Fixed type hint of the env\_id parameter in make\_vec\_env and make\_atari\_env (@AlexPasqua)

### **Documentation:**

• Extended docstring of the wrapper\_class parameter in make\_vec\_env (@AlexPasqua)

# **1.40.7 Release 1.6.1 (2022-09-29)**

#### **Bug fix release**

## **Breaking Changes:**

• Switched minimum tensorboard version to 2.9.1

### **New Features:**

- Support logging hyperparameters to tensorboard (@timothe-chaumont)
- Added checkpoints for replay buffer and VecNormalize statistics (@anand-bala)
- Added option for Monitor to append to existing file instead of overriding (@sidney-tio)
- The env checker now raises an error when using dict observation spaces and observation keys don't match observation space keys

### **SB3-Contrib**

• Fixed the issue of wrongly passing policy arguments when using CnnLstmPolicy or MultiInputLstmPolicy with RecurrentPPO (@mlodel)

### **Bug Fixes:**

- Fixed issue where PPO gives NaN if rollout buffer provides a batch of size 1 (@hughperkins)
- Fixed the issue that predict does not always return action as np.ndarray (@qgallouedec)
- Fixed division by zero error when computing FPS when a small number of time has elapsed in operating systems with low-precision timers.
- Added multidimensional action space support (@qgallouedec)
- Fixed missing verbose parameter passing in the EvalCallback constructor (@burakdmb)
- Fixed the issue that when updating the target network in DQN, SAC, TD3, the running\_mean and running\_var properties of batch norm layers are not updated (@honglu2875)
- Fixed incorrect type annotation of the replay\_buffer\_class argument in common.OffPolicyAlgorithm initializer, where an instance instead of a class was required (@Rocamonde)
- Fixed loading saved model with different number of environments
- Removed forward() abstract method declaration from common.policies.BaseModel (already defined in torch.nn.Module) to fix type errors in subclasses (@Rocamonde)
- Fixed the return type of .load() and .learn() methods in BaseAlgorithm so that they now use TypeVar (@Rocamonde)
- Fixed an issue where keys with different tags but the same key raised an error in common.logger. HumanOutputFormat (@Rocamonde and @AdamGleave)
- Set importlib-metadata version to *~=4.13*

## **Deprecations:**

## **Others:**

- Fixed DictReplayBuffer.next\_observations typing (@qgallouedec)
- Added support for device="auto" in buffers and made it default (@qgallouedec)
- Updated ResultsWriter (used internally by Monitor wrapper) to automatically create missing directories when filename is a path (@dominicgkerr)

## **Documentation:**

- Added an example of callback that logs hyperparameters to tensorboard. (@timothe-chaumont)
- Fixed typo in docstring "nature" -> "Nature" (@Melanol)
- Added info on split tensorboard logs into (@Melanol)
- Fixed typo in ppo doc (@francescoluciano)
- Fixed typo in install  $doc(@$  ilp-ue)
- Clarified and standardized verbosity documentation
- Added link to a GitHub issue in the custom policy documentation (@AlexPasqua)
- Update doc on exporting models (fixes and added torch jit)
- Fixed typos (@Akhilez)
- Standardized the use of " for string representation in documentation

# **1.40.8 Release 1.6.0 (2022-07-11)**

## **Recurrent PPO (PPO LSTM), better defaults for learning from pixels with SAC/TD3**

## **Breaking Changes:**

- Changed the way policy "aliases" are handled ("MlpPolicy", "CnnPolicy", . . . ), removing the former register\_policy helper, policy\_base parameter and using policy\_aliases static attributes instead (@Gregwar)
- SB3 now requires PyTorch >= 1.11
- Changed the default network architecture when using CnnPolicy or MultiInputPolicy with SAC or DDPG/TD3, share\_features\_extractor is now set to False by default and the net\_arch=[256, 256] (instead of net\_arch=[] that was before)

### **New Features:**

### **SB3-Contrib**

• Added Recurrent PPO (PPO LSTM). See [https://github.com/Stable-Baselines-Team/stable-baselines3-contrib/](https://github.com/Stable-Baselines-Team/stable-baselines3-contrib/pull/53) [pull/53](https://github.com/Stable-Baselines-Team/stable-baselines3-contrib/pull/53)

## **Bug Fixes:**

- Fixed saving and loading large policies greater than 2GB (@jkterry1, @ycheng517)
- Fixed final goal selection strategy that did not sample the final achieved goal (@qgallouedec)
- Fixed a bug with special characters in the tensorboard log name (@quantitative-technologies)
- Fixed a bug in DummyVecEnv's and SubprocVecEnv's seeding function. None value was unchecked (@ScheiklP)
- Fixed a bug where EvalCallback would crash when trying to synchronize VecNormalize stats when observation normalization was disabled
- Added a check for unbounded actions
- Fixed issues due to newer version of protobuf (tensorboard) and sphinx
- Fix exception causes all over the codebase (@cool-RR)
- Prohibit simultaneous use of optimize\_memory\_usage and handle\_timeout\_termination due to a bug (@MWeltevrede)
- Fixed a bug in kl\_divergence check that would fail when using numpy arrays with MultiCategorical distribution

### **Deprecations:**

### **Others:**

- Upgraded to Python 3.7+ syntax using pyupgrade
- Removed redundant double-check for nested observations from BaseAlgorithm.\_wrap\_env (@TibiGG)

### **Documentation:**

- Added link to gym doc and gym env checker
- Fix typo in PPO doc (@bcollazo)
- Added link to PPO ICLR blog post
- Added remark about breaking Markov assumption and timeout handling
- Added doc about MLFlow integration via custom logger (@git-thor)
- Updated Huggingface integration doc
- Added copy button for code snippets
- Added doc about EnvPool and Isaac Gym support

# **1.40.9 Release 1.5.0 (2022-03-25)**

### **Bug fixes, early stopping callback**

### **Breaking Changes:**

• Switched minimum Gym version to 0.21.0

### **New Features:**

- Added StopTrainingOnNoModelImprovement to callback collection (@caburu)
- Makes the length of keys and values in HumanOutputFormat configurable, depending on desired maximum width of output.
- Allow PPO to turn of advantage normalization (see [PR #763\)](https://github.com/DLR-RM/stable-baselines3/pull/763) @vwxyzjn

## **SB3-Contrib**

• coming soon: Cross Entropy Method, see [https://github.com/Stable-Baselines-Team/stable-baselines3-contrib/](https://github.com/Stable-Baselines-Team/stable-baselines3-contrib/pull/62) [pull/62](https://github.com/Stable-Baselines-Team/stable-baselines3-contrib/pull/62)

## **Bug Fixes:**

- Fixed a bug in VecMonitor. The monitor did not consider the info\_keywords during stepping (@ScheiklP)
- Fixed a bug in HumanOutputFormat. Distinct keys truncated to the same prefix would overwrite each others value, resulting in only one being output. This now raises an error (this should only affect a small fraction of use cases with very long keys.)
- Routing all the nn.Module calls through implicit rather than explict forward as per pytorch guidelines (@manueldelverme)
- Fixed a bug in VecNormalize where error occurs when norm\_obs is set to False for environment with dictionary observation (@buoyancy99)
- Set default env argument to None in HerReplayBuffer.sample (@qgallouedec)
- Fix batch\_size typing in DQN (@qgallouedec)
- Fixed sample normalization in DictReplayBuffer (@qgallouedec)

### **Deprecations:**

### **Others:**

- Fixed pytest warnings
- Removed parameter remove\_time\_limit\_termination in off policy algorithms since it was dead code (@Gregwar)

## **Documentation:**

- Added doc on Hugging Face integration (@simoninithomas)
- Added furuta pendulum project to project list (@armandpl)
- Fix indentation 2 spaces to 4 spaces in custom env documentation example (@Gautam-J)
- Update MlpExtractor docstring (@gianlucadecola)
- Added explanation of the logger output
- Update Directly Accessing The Summary Writer in tensorboard integration (@xy9485)

# **1.40.10 Release 1.4.0 (2022-01-18)**

*TRPO, ARS and multi env training for off-policy algorithms*

## **Breaking Changes:**

- Dropped python 3.6 support (as announced in previous release)
- Renamed mask argument of the predict() method to episode\_start (used with RNN policies only)
- local variables action, done and reward were renamed to their plural form for offpolicy algorithms (actions, dones, rewards), this may affect custom callbacks.
- Removed episode\_reward field from RolloutReturn() type

**Warning:** An update to the HER algorithm is planned to support multi-env training and remove the max episode length constrain. (see [PR #704\)](https://github.com/DLR-RM/stable-baselines3/pull/704) This will be a backward incompatible change (model trained with previous version of HER won't work with the new version).

### **New Features:**

- Added norm\_obs\_keys param for VecNormalize wrapper to configure which observation keys to normalize (@kachayev)
- Added experimental support to train off-policy algorithms with multiple envs (note: HerReplayBuffer currently not supported)
- Handle timeout termination properly for on-policy algorithms (when using TimeLimit)
- Added skip option to VecTransposeImage to skip transforming the channel order when the heuristic is wrong
- Added copy() and combine() methods to RunningMeanStd

## **SB3-Contrib**

- Added Trust Region Policy Optimization (TRPO) (@cyprienc)
- Added Augmented Random Search (ARS) (@sgillen)
- Coming soon: PPO LSTM, see <https://github.com/Stable-Baselines-Team/stable-baselines3-contrib/pull/53>

## **Bug Fixes:**

- Fixed a bug where set\_env() with VecNormalize would result in an error with off-policy algorithms (thanks @cleversonahum)
- FPS calculation is now performed based on number of steps performed during last learn call, even when reset\_num\_timesteps is set to False (@kachayev)
- Fixed evaluation script for recurrent policies (experimental feature in SB3 contrib)
- Fixed a bug where the observation would be incorrectly detected as non-vectorized instead of throwing an error
- The env checker now properly checks and warns about potential issues for continuous action spaces when the boundaries are too small or when the dtype is not float32
- Fixed a bug in VecFrameStack with channel first image envs, where the terminal observation would be wrongly created.

### **Deprecations:**

### **Others:**

- Added a warning in the env checker when not using np. float 32 for continuous actions
- Improved test coverage and error message when checking shape of observation
- Added newline="\n" when opening CSV monitor files so that each line ends with \r\n instead of \r\r\n on Windows while Linux environments are not affected (@hsuehch)
- Fixed device argument inconsistency (@qgallouedec)

### **Documentation:**

- Add drivergym to projects page (@theDebugger811)
- Add highway-env to projects page (@eleurent)
- Add tactile-gym to projects page (@ac-93)
- Fix indentation in the RL tips page (@cove9988)
- Update GAE computation docstring
- Add documentation on exporting to TFLite/Coral
- Added JMLR paper and updated citation
- Added link to RL Tips and Tricks video
- Updated BaseAlgorithm.load docstring (@Demetrio92)
- Added a note on load behavior in the examples (@Demetrio92)
- Updated SB3 Contrib doc
- Fixed A2C and migration guide guidance on how to set epsilon with RMSpropTFLike (@thomasgubler)
- Fixed custom policy documentation (@IperGiove)
- Added doc on Weights & Biases integration

## **1.40.11 Release 1.3.0 (2021-10-23)**

*Bug fixes and improvements for the user*

**Warning:** This version will be the last one supporting Python 3.6 (end of life in Dec 2021). We highly recommended you to upgrade to Python >= 3.7.

#### **Breaking Changes:**

- sde\_net\_arch argument in policies is deprecated and will be removed in a future version.
- \_get\_latent (ActorCriticPolicy) was removed
- All logging keys now use underscores instead of spaces (@timokau). Concretely this changes:
	- **–** time/total timesteps to time/total\_timesteps for off-policy algorithms (PPO and A2C) and the eval callback (on-policy algorithms already used the underscored version),
	- **–** rollout/exploration rate to rollout/exploration\_rate and
	- **–** rollout/success rate to rollout/success\_rate.

#### **New Features:**

- Added methods get\_distribution and predict\_values for ActorCriticPolicy for A2C/PPO/TRPO (@cyprienc)
- Added methods forward\_actor and forward\_critic for MlpExtractor
- Added sb3.get\_system\_info() helper function to gather version information relevant to SB3 (e.g., Python and PyTorch version)
- Saved models now store system information where agent was trained, and load functions have print\_system\_info parameter to help debugging load issues

#### **Bug Fixes:**

- Fixed dtype of observations for SimpleMultiObsEnv
- Allow *VecNormalize* to wrap discrete-observation environments to normalize reward when observation normalization is disabled
- Fixed a bug where DQN would throw an error when using Discrete observation and stochastic actions
- Fixed a bug where sub-classed observation spaces could not be used
- Added force\_reset argument to load() and set\_env() in order to be able to call learn(reset\_num\_timesteps=False) with a new environment

### **Deprecations:**

### **Others:**

- Cap gym max version to 0.19 to avoid issues with atari-py and other breaking changes
- Improved error message when using dict observation with the wrong policy
- Improved error message when using EvalCallback with two envs not wrapped the same way.
- Added additional infos about supported python version for PyPi in setup.py

### **Documentation:**

- Add Rocket League Gym to list of supported projects (@AechPro)
- Added gym-electric-motor to project page (@wkirgsn)
- Added policy-distillation-baselines to project page (@CUN-bjy)
- Added ONNX export instructions (@batu)
- Update read the doc env (fixed docutils issue)
- Fix PPO environment name (@IljaAvadiev)
- Fix custom env doc and add env registration example
- Update algorithms from SB3 Contrib
- Use underscores for numeric literals in examples to improve clarity

# **1.40.12 Release 1.2.0 (2021-09-03)**

#### **Hotfix for VecNormalize, training/eval mode support**

### **Breaking Changes:**

- SB3 now requires PyTorch >= 1.8.1
- VecNormalize ret attribute was renamed to returns

#### **New Features:**

### **Bug Fixes:**

- Hotfix for VecNormalize where the observation filter was not updated at reset (thanks @vwxyzjn)
- Fixed model predictions when using batch normalization and dropout layers by calling train() and eval() (@davidblom603)
- Fixed model training for DQN, TD3 and SAC so that their target nets always remain in evaluation mode (@ayeright)
- Passing gradient\_steps=0 to an off-policy algorithm will result in no gradient steps being taken (vs as many gradient steps as steps done in the environment during the rollout in previous versions)

### **Deprecations:**

### **Others:**

- Enabled Python 3.9 in GitHub CI
- Fixed type annotations
- Refactored predict() by moving the preprocessing to obs\_to\_tensor() method

### **Documentation:**

- Updated multiprocessing example
- Added example of VecEnvWrapper
- Added a note about logging to tensorboard more often
- Added warning about simplicity of examples and link to RL zoo (@MihaiAnca13)

# **1.40.13 Release 1.1.0 (2021-07-01)**

#### **Dict observation support, timeout handling and refactored HER buffer**

### **Breaking Changes:**

- All customs environments (e.g. the BitFlippingEnv or IdentityEnv) were moved to stable\_baselines3. common.envs folder
- Refactored HER which is now the HerReplayBuffer class that can be passed to any off-policy algorithm
- Handle timeout termination properly for off-policy algorithms (when using TimeLimit)
- Renamed \_last\_dones and dones to \_last\_episode\_starts and episode\_starts in RolloutBuffer.
- Removed ObsDictWrapper as Dict observation spaces are now supported

```
her_kwargs = dict(n_sampled_goal=2, goal_selection_strategy="future", online_
→sampling=True)
# SB3 < 1.1.0
# model = HER("MlpPolicy", env, model_class=SAC, **her_kwargs)
# SB3 \ge 1.1.0:
model = SAC("MultiInputPolicy", env, replay_buffer_class=HerReplayBuffer, replay_buffer_
˓→kwargs=her_kwargs)
```
- Updated the KL Divergence estimator in the PPO algorithm to be positive definite and have lower variance (@09tangriro)
- Updated the KL Divergence check in the PPO algorithm to be before the gradient update step rather than after end of epoch (@09tangriro)
- Removed parameter channels\_last from is\_image\_space as it can be inferred.
- The logger object is now an attribute model.logger that be set by the user using model.set\_logger()
- Changed the signature of logger.configure and utils.configure\_logger, they now return a Logger object
- Removed Logger.CURRENT and Logger.DEFAULT
- Moved warn(), debug(),  $log()$ ,  $info()$ , dump() methods to the Logger class
- .learn() now throws an import error when the user tries to log to tensorboard but the package is not installed

### **New Features:**

- Added support for single-level Dict observation space (@JadenTravnik)
- Added DictRolloutBuffer DictReplayBuffer to support dictionary observations (@JadenTravnik)
- Added StackedObservations and StackedDictObservations that are used within VecFrameStack
- Added simple 4x4 room Dict test environments
- HerReplayBuffer now supports VecNormalize when online\_sampling=False
- Added [VecMonitor](https://github.com/DLR-RM/stable-baselines3/blob/master/stable_baselines3/common/vec_env/vec_monitor.py) and [VecExtractDictObs](https://github.com/DLR-RM/stable-baselines3/blob/master/stable_baselines3/common/vec_env/vec_extract_dict_obs.py) wrappers to handle gym3-style vectorized environments (@vwxyzjn)
- Ignored the terminal observation if the it is not provided by the environment such as the gym3-style vectorized environments. (@vwxyzjn)
- Added policy\_base as input to the OnPolicyAlgorithm for more flexibility (@09tangriro)
- Added support for image observation when using HER
- Added replay\_buffer\_class and replay\_buffer\_kwargs arguments to off-policy algorithms
- Added kl\_divergence helper for Distribution classes (@09tangriro)
- Added support for vector environments with num\_envs  $> 1$  (@benblack769)
- Added wrapper\_kwargs argument to make\_vec\_env (@amy12xx)

### **Bug Fixes:**

- Fixed potential issue when calling off-policy algorithms with default arguments multiple times (the size of the replay buffer would be the same)
- Fixed loading of ent\_coef for SAC and TQC, it was not optimized anymore (thanks @Atlis)
- Fixed saving of A2C and PPO policy when using gSDE (thanks @liusida)
- Fixed a bug where no output would be shown even if verbose > = 1 after passing verbose = 0 once
- Fixed observation buffers dtype in DictReplayBuffer (@c-rizz)
- Fixed EvalCallback tensorboard logs being logged with the incorrect timestep. They are now written with the timestep at which they were recorded. (@skandermoalla)

### **Deprecations:**

#### **Others:**

- Added flake8-bugbear to tests dependencies to find likely bugs
- Updated env\_checker to reflect support of dict observation spaces
- Added Code of Conduct
- Added tests for GAE and lambda return computation
- Updated distribution entropy test (thanks @09tangriro)

• Added sanity check batch\_size > 1 in PPO to avoid NaN in advantage normalization

## **Documentation:**

- Added gym pybullet drones project (@JacopoPan)
- Added link to SuperSuit in projects (@justinkterry)
- Fixed DQN example (thanks @ltbd78)
- Clarified channel-first/channel-last recommendation
- Update sphinx environment installation instructions (@tom-doerr)
- Clarified pip installation in Zsh (@tom-doerr)
- Clarified return computation for on-policy algorithms (TD(lambda) estimate was used)
- Added example for using ProcgenEnv
- Added note about advanced custom policy example for off-policy algorithms
- Fixed DQN unicode checkmarks
- Updated migration guide (@juancroldan)
- Pinned docutils==0.16 to avoid issue with rtd theme
- Clarified callback save\_freq definition
- Added doc on how to pass a custom logger
- Remove recurrent policies from A2C docs (@bstee615)

# **1.40.14 Release 1.0 (2021-03-15)**

### **First Major Version**

### **Breaking Changes:**

• Removed stable\_baselines3.common.cmd\_util (already deprecated), please use env\_util instead

**Warning:** A refactoring of the HER algorithm is planned together with support for dictionary observations (see [PR](https://github.com/DLR-RM/stable-baselines3/pull/243) [#243](https://github.com/DLR-RM/stable-baselines3/pull/243) and [#351\)](https://github.com/DLR-RM/stable-baselines3/pull/351) This will be a backward incompatible change (model trained with previous version of HER won't work with the new version).

### **New Features:**

• Added support for custom\_objects when loading models

### **Bug Fixes:**

• Fixed a bug with DQN predict method when using deterministic=False with image space

### **Documentation:**

- Fixed examples
- Added new project using SB3: rl\_reach (@PierreExeter)
- Added note about slow-down when switching to PyTorch
- Add a note on continual learning and resetting environment

#### **Others:**

- Updated RL-Zoo to reflect the fact that is it more than a collection of trained agents
- Added images to illustrate the training loop and custom policies (created with [https://excalidraw.com/\)](https://excalidraw.com/)
- Updated the custom policy section

# **1.40.15 Pre-Release 0.11.1 (2021-02-27)**

#### **Bug Fixes:**

• Fixed a bug where train\_freq was not properly converted when loading a saved model

# **1.40.16 Pre-Release 0.11.0 (2021-02-27)**

### **Breaking Changes:**

- evaluate\_policy now returns rewards/episode lengths from a Monitor wrapper if one is present, this allows to return the unnormalized reward in the case of Atari games for instance.
- Renamed common.vec\_env.is\_wrapped to common.vec\_env.is\_vecenv\_wrapped to avoid confusion with the new is\_wrapped() helper
- Renamed \_get\_data() to \_get\_constructor\_parameters() for policies (this affects independent saving/loading of policies)
- Removed n\_episodes\_rollout and merged it with train\_freq, which now accepts a tuple (frequency, unit):
- replay\_buffer in collect\_rollout is no more optional

```
# SB3 < 0.11.0# model = SAC("MlpPolicy", env, n_episodes_rollout=1, train_freq=-1)
# SB3 \ge 0.11.0:
model = SAC("MlpPolicy", env, train_freq=(1, "episode"))
```
## **New Features:**

- Add support for VecFrameStack to stack on first or last observation dimension, along with automatic check for image spaces.
- VecFrameStack now has a channels\_order argument to tell if observations should be stacked on the first or last observation dimension (originally always stacked on last).
- Added common.env\_util.is\_wrapped and common.env\_util.unwrap\_wrapper functions for checking/unwrapping an environment for specific wrapper.
- Added env\_is\_wrapped() method for VecEnv to check if its environments are wrapped with given Gym wrappers.
- Added monitor\_kwargs parameter to make\_vec\_env and make\_atari\_env
- Wrap the environments automatically with a Monitor wrapper when possible.
- EvalCallback now logs the success rate when available (is\_success must be present in the info dict)
- Added new wrappers to log images and matplotlib figures to tensorboard. (@zampanteymedio)
- Add support for text records to Logger. (@lorenz-h)

### **Bug Fixes:**

- Fixed bug where code added VecTranspose on channel-first image environments (thanks @qxcv)
- Fixed DQN predict method when using single gym.Env with deterministic=False
- Fixed bug that the arguments order of explained\_variance() in ppo.py and a2c.py is not correct (@thisray)
- Fixed bug where full HerReplayBuffer leads to an index error. (@megan-klaiber)
- Fixed bug where replay buffer could not be saved if it was too big (> 4 Gb) for python<3.8 (thanks @hn2)
- Added informative PPO construction error in edge-case scenario where n\_steps \* n\_envs = 1 (size of rollout buffer), which otherwise causes downstream breaking errors in training (@decodyng)
- Fixed discrete observation space support when using multiple envs with A2C/PPO (thanks @ardabbour)
- Fixed a bug for TD3 delayed update (the update was off-by-one and not delayed when train\_freq=1)
- Fixed numpy warning (replaced np.bool with bool)
- Fixed a bug where VecNormalize was not normalizing the terminal observation
- Fixed a bug where VecTranspose was not transposing the terminal observation
- Fixed a bug where the terminal observation stored in the replay buffer was not the right one for off-policy algorithms
- Fixed a bug where action\_noise was not used when using HER (thanks @ShangqunYu)

### **Deprecations:**

#### **Others:**

- Add more issue templates
- Add signatures to callable type annotations (@ernestum)
- Improve error message in NatureCNN
- Added checks for supported action spaces to improve clarity of error messages for the user
- Renamed variables in the train() method of SAC, TD3 and DQN to match SB3-Contrib.
- Updated docker base image to Ubuntu 18.04
- Set tensorboard min version to 2.2.0 (earlier version are apparently not working with PyTorch)
- Added warning for PPO when n\_steps \* n\_envs is not a multiple of batch\_size (last mini-batch truncated) (@decodyng)
- Removed some warnings in the tests

### **Documentation:**

- Updated algorithm table
- Minor docstring improvements regarding rollout (@stheid)
- Fix migration doc for A2C (epsilon parameter)
- Fix clip\_range docstring
- Fix duplicated parameter in EvalCallback docstring (thanks @tfederico)
- Added example of learning rate schedule
- Added SUMO-RL as example project (@LucasAlegre)
- Fix docstring of classes in atari\_wrappers.py which were inside the constructor (@LucasAlegre)
- Added SB3-Contrib page
- Fix bug in the example code of DQN (@AptX395)
- Add example on how to access the tensorboard summary writer directly. (@lorenz-h)
- Updated migration guide
- Updated custom policy doc (separate policy architecture recommended)
- Added a note about OpenCV headless version
- Corrected typo on documentation (@mschweizer)
- Provide the environment when loading the model in the examples (@lorepieri8)
## **1.40.17 Pre-Release 0.10.0 (2020-10-28)**

#### **HER with online and offline sampling, bug fixes for features extraction**

#### **Breaking Changes:**

• **Warning:** Renamed common.cmd\_util to common.env\_util for clarity (affects make\_vec\_env and make\_atari\_env functions)

#### **New Features:**

- Allow custom actor/critic network architectures using net\_arch=dict(qf=[400, 300], pi=[64, 64]) for off-policy algorithms (SAC, TD3, DDPG)
- Added Hindsight Experience Replay HER. (@megan-klaiber)
- VecNormalize now supports gym.spaces.Dict observation spaces
- Support logging videos to Tensorboard (@SwamyDev)
- Added share\_features\_extractor argument to SAC and TD3 policies

#### **Bug Fixes:**

- Fix GAE computation for on-policy algorithms (off-by one for the last value) (thanks @Wovchena)
- Fixed potential issue when loading a different environment
- Fix ignoring the exclude parameter when recording logs using json, csv or log as logging format (@SwamyDev)
- Make make\_vec\_env support the env\_kwargs argument when using an env ID str (@ManifoldFR)
- Fix model creation initializing CUDA even when *device="cpu"* is provided
- Fix check\_env not checking if the env has a Dict actionspace before calling \_check\_nan (@wmmc88)
- Update the check for spaces unsupported by Stable Baselines 3 to include checks on the action space (@wmmc88)
- Fixed features extractor bug for target network where the same net was shared instead of being separate. This bug affects SAC, DDPG and TD3 when using CnnPolicy (or custom features extractor)
- Fixed a bug when passing an environment when loading a saved model with a CnnPolicy, the passed env was not wrapped properly (the bug was introduced when implementing HER so it should not be present in previous versions)

#### **Deprecations:**

#### **Others:**

- Improved typing coverage
- Improved error messages for unsupported spaces
- Added . vscode to the gitignore

#### **Documentation:**

- Added first draft of migration guide
- Added intro to [imitation](https://github.com/HumanCompatibleAI/imitation) library (@shwang)
- Enabled doc for CnnPolicies
- Added advanced saving and loading example
- Added base doc for exporting models
- Added example for getting and setting model parameters

## **1.40.18 Pre-Release 0.9.0 (2020-10-03)**

#### **Bug fixes, get/set parameters and improved docs**

#### **Breaking Changes:**

- Removed device keyword argument of policies; use policy.to(device) instead. (@qxcv)
- Rename BaseClass.get\_torch\_variables -> BaseClass.\_get\_torch\_save\_params and BaseClass. excluded\_save\_params -> BaseClass.\_excluded\_save\_params
- Renamed saved items tensors to pytorch\_variables for clarity
- make\_atari\_env, make\_vec\_env and set\_random\_seed must be imported with (and not directly from stable\_baselines3.common):

from stable\_baselines3.common.cmd\_util import make\_atari\_env, make\_vec\_env from stable\_baselines3.common.utils import set\_random\_seed

#### **New Features:**

- Added unwrap\_vec\_wrapper() to common.vec\_env to extract VecEnvWrapper if needed
- Added StopTrainingOnMaxEpisodes to callback collection (@xicocaio)
- Added device keyword argument to BaseAlgorithm.load() (@liorcohen5)
- Callbacks have access to rollout collection locals as in SB2. (@PartiallyTyped)
- Added get\_parameters and set\_parameters for accessing/setting parameters of the agent
- Added actor/critic loss logging for TD3. (@mloo3)

#### **Bug Fixes:**

- Added unwrap\_vec\_wrapper() to common.vec\_env to extract VecEnvWrapper if needed
- Fixed a bug where the environment was reset twice when using evaluate\_policy
- Fix logging of clip\_fraction in PPO (@diditforlulz273)
- Fixed a bug where cuda support was wrongly checked when passing the GPU index, e.g., device="cuda:0" (@liorcohen5)
- Fixed a bug when the random seed was not properly set on cuda when passing the GPU index

#### **Deprecations:**

#### **Others:**

- Improve typing coverage of the VecEnv
- Fix type annotation of make\_vec\_env (@ManifoldFR)
- Removed AlreadySteppingError and NotSteppingError that were not used
- Fixed typos in SAC and TD3
- Reorganized functions for clarity in BaseClass (save/load functions close to each other, private functions at top)
- Clarified docstrings on what is saved and loaded to/from files
- Simplified save\_to\_zip\_file function by removing duplicate code
- Store library version along with the saved models
- DQN loss is now logged

#### **Documentation:**

- Added StopTrainingOnMaxEpisodes details and example (@xicocaio)
- Updated custom policy section (added custom features extractor example)
- Re-enable sphinx\_autodoc\_typehints
- Updated doc style for type hints and remove duplicated type hints

### **1.40.19 Pre-Release 0.8.0 (2020-08-03)**

#### **DQN, DDPG, bug fixes and performance matching for Atari games**

#### **Breaking Changes:**

- AtariWrapper and other Atari wrappers were updated to match SB2 ones
- save\_replay\_buffer now receives as argument the file path instead of the folder path (@tirafesi)
- Refactored Critic class for TD3 and SAC, it is now called ContinuousCritic and has an additional parameter n\_critics
- SAC and TD3 now accept an arbitrary number of critics (e.g. policy\_kwargs=dict(n\_critics=3)) instead of only 2 previously

#### **New Features:**

- Added DQN Algorithm (@Artemis-Skade)
- Buffer dtype is now set according to action and observation spaces for ReplayBuffer
- Added warning when allocation of a buffer may exceed the available memory of the system when psutil is available
- Saving models now automatically creates the necessary folders and raises appropriate warnings (@Partially-Typed)
- Refactored opening paths for saving and loading to use strings, pathlib or io.BufferedIOBase (@PartiallyTyped)
- Added DDPG algorithm as a special case of TD3.
- Introduced BaseModel abstract parent for BasePolicy, which critics inherit from.

#### **Bug Fixes:**

- Fixed a bug in the close() method of SubprocVecEnv, causing wrappers further down in the wrapper stack to not be closed. (@NeoExtended)
- Fix target for updating q values in SAC: the entropy term was not conditioned by terminals states
- Use cloudpickle.load instead of pickle.load in CloudpickleWrapper. (@shwang)
- Fixed a bug with orthogonal initialization when *bias=False* in custom policy (@rk37)
- Fixed approximate entropy calculation in PPO and A2C. (@andyshih12)
- Fixed DQN target network sharing features extractor with the main network.
- Fixed storing correct dones in on-policy algorithm rollout collection. (@andyshih12)
- Fixed number of filters in final convolutional layer in NatureCNN to match original implementation.

#### **Deprecations:**

#### **Others:**

- Refactored off-policy algorithm to share the same .learn() method
- Split the collect\_rollout() method for off-policy algorithms
- Added \_on\_step() for off-policy base class
- Optimized replay buffer size by removing the need of next\_observations numpy array
- Optimized polyak updates (1.5-1.95 speedup) through inplace operations (@PartiallyTyped)
- Switch to black codestyle and added make format, make check-codestyle and commit-checks
- Ignored errors from newer pytype version
- Added a check when using gSDE
- Removed codacy dependency from Dockerfile
- Added common.sb2\_compat.RMSpropTFLike optimizer, which corresponds closer to the implementation of RMSprop from Tensorflow.

#### **Documentation:**

- Updated notebook links
- Fixed a typo in the section of Enjoy a Trained Agent, in RL Baselines3 Zoo README. (@blurLake)
- Added Unity reacher to the projects page (@koulakis)
- Added PyBullet colab notebook
- Fixed typo in PPO example code (@joeljosephjin)
- Fixed typo in custom policy doc (@RaphaelWag)

## **1.40.20 Pre-Release 0.7.0 (2020-06-10)**

#### **Hotfix for PPO/A2C + gSDE, internal refactoring and bug fixes**

#### **Breaking Changes:**

- render() method of VecEnvs now only accept one argument: mode
- Created new file common/torch\_layers.py, similar to SB refactoring
	- **–** Contains all PyTorch network layer definitions and features extractors: MlpExtractor, create\_mlp, NatureCNN
- Renamed BaseRLModel to BaseAlgorithm (along with offpolicy and onpolicy variants)
- Moved on-policy and off-policy base algorithms to common/on\_policy\_algorithm.py and common/ off\_policy\_algorithm.py, respectively.
- Moved PPOPolicy to ActorCriticPolicy in common/policies.py
- Moved PPO (algorithm class) into OnPolicyAlgorithm (common/on\_policy\_algorithm.py), to be shared with A2C
- Moved following functions from BaseAlgorithm:
	- **–** \_load\_from\_file to load\_from\_zip\_file (save\_util.py)
	- **–** \_save\_to\_file\_zip to save\_to\_zip\_file (save\_util.py)
	- **–** safe\_mean to safe\_mean (utils.py)
	- **–** check\_env to check\_for\_correct\_spaces (utils.py. Renamed to avoid confusion with environment checker tools)
- Moved static function \_is\_vectorized\_observation from common/policies.py to common/utils.py under name is\_vectorized\_observation.
- Removed {save,load}\_running\_average functions of VecNormalize in favor of load/save.
- Removed use\_gae parameter from RolloutBuffer.compute\_returns\_and\_advantage.

#### **New Features:**

#### **Bug Fixes:**

- Fixed render() method for VecEnvs
- Fixed seed() method for SubprocVecEnv
- Fixed loading on GPU for testing when using gSDE and deterministic=False
- Fixed register\_policy to allow re-registering same policy for same sub-class (i.e. assign same value to same key).
- Fixed a bug where the gradient was passed when using gSDE with PPO/A2C, this does not affect SAC

#### **Deprecations:**

#### **Others:**

- Re-enable unsafe fork start method in the tests (was causing a deadlock with tensorflow)
- Added a test for seeding SubprocVecEnv and rendering
- Fixed reference in NatureCNN (pointed to older version with different network architecture)
- Fixed comments saying "CxWxH" instead of "CxHxW" (same style as in torch docs / commonly used)
- Added bit further comments on register/getting policies ("MlpPolicy", "CnnPolicy").
- Renamed progress (value from 1 in start of training to 0 in end) to progress\_remaining.
- Added policies.py files for A2C/PPO, which define MlpPolicy/CnnPolicy (renamed ActorCriticPolicies).
- Added some missing tests for VecNormalize, VecCheckNan and PPO.

#### **Documentation:**

- Added a paragraph on "MlpPolicy"/"CnnPolicy" and policy naming scheme under "Developer Guide"
- Fixed second-level listing in changelog

## **1.40.21 Pre-Release 0.6.0 (2020-06-01)**

#### **Tensorboard support, refactored logger**

#### **Breaking Changes:**

- Remove State-Dependent Exploration (SDE) support for TD3
- Methods were renamed in the logger:
	- **–** logkv -> record, writekvs -> write, writeseq -> write\_sequence,
	- **–** logkvs -> record\_dict, dumpkvs -> dump,
	- **–** getkvs -> get\_log\_dict, logkv\_mean -> record\_mean,

#### **New Features:**

- Added env checker (Sync with Stable Baselines)
- Added VecCheckNan and VecVideoRecorder (Sync with Stable Baselines)
- Added determinism tests
- Added cmd\_util and atari\_wrappers
- Added support for MultiDiscrete and MultiBinary observation spaces (@rolandgvc)
- Added MultiCategorical and Bernoulli distributions for PPO/A2C (@rolandgvc)
- Added support for logging to tensorboard (@rolandgvc)
- Added VectorizedActionNoise for continuous vectorized environments (@PartiallyTyped)
- Log evaluation in the EvalCallback using the logger

#### **Bug Fixes:**

- Fixed a bug that prevented model trained on cpu to be loaded on gpu
- Fixed version number that had a new line included
- Fixed weird seg fault in docker image due to FakeImageEnv by reducing screen size
- Fixed sde\_sample\_freq that was not taken into account for SAC
- Pass logger module to BaseCallback otherwise they cannot write in the one used by the algorithms

#### **Deprecations:**

#### **Others:**

- Renamed to Stable-Baseline3
- Added Dockerfile
- Sync VecEnvs with Stable-Baselines
- Update requirement: gym>=0.17
- Added .readthedoc.yml file
- Added flake8 and make lint command
- Added Github workflow
- Added warning when passing both train\_freq and n\_episodes\_rollout to Off-Policy Algorithms

#### **Documentation:**

- Added most documentation (adapted from Stable-Baselines)
- Added link to CONTRIBUTING.md in the README (@kinalmehta)
- Added gSDE project and update docstrings accordingly
- Fix TD3 example code block

## **1.40.22 Pre-Release 0.5.0 (2020-05-05)**

#### **CnnPolicy support for image observations, complete saving/loading for policies**

#### **Breaking Changes:**

• Previous loading of policy weights is broken and replace by the new saving/loading for policy

#### **New Features:**

- Added optimizer\_class and optimizer\_kwargs to policy\_kwargs in order to easily customizer optimizers
- Complete independent save/load for policies
- Add CnnPolicy and VecTransposeImage to support images as input

#### **Bug Fixes:**

- Fixed reset\_num\_timesteps behavior, so env.reset() is not called if reset\_num\_timesteps=True
- Fixed squashed\_output that was not pass to policy constructor for SAC and TD3 (would result in scaled actions for unscaled action spaces)

#### **Deprecations:**

#### **Others:**

- Cleanup rollout return
- Added get\_device util to manage PyTorch devices
- Added type hints to logger + use f-strings

#### **Documentation:**

## **1.40.23 Pre-Release 0.4.0 (2020-02-14)**

#### **Proper pre-processing, independent save/load for policies**

#### **Breaking Changes:**

- Removed CEMRL
- Model saved with previous versions cannot be loaded (because of the pre-preprocessing)

#### **New Features:**

- Add support for Discrete observation spaces
- Add saving/loading for policy weights, so the policy can be used without the model

#### **Bug Fixes:**

• Fix type hint for activation functions

#### **Deprecations:**

#### **Others:**

- Refactor handling of observation and action spaces
- Refactored features extraction to have proper preprocessing
- Refactored action distributions

## **1.40.24 Pre-Release 0.3.0 (2020-02-14)**

#### **Bug fixes, sync with Stable-Baselines, code cleanup**

#### **Breaking Changes:**

- Removed default seed
- Bump dependencies (PyTorch and Gym)
- predict() now returns a tuple to match Stable-Baselines behavior

#### **New Features:**

• Better logging for SAC and PPO

#### **Bug Fixes:**

- Synced callbacks with Stable-Baselines
- Fixed colors in results\_plotter
- Fix entropy computation (now summed over action dim)

#### **Others:**

- SAC with SDE now sample only one matrix
- Added clip\_mean parameter to SAC policy
- Buffers now return NamedTuple
- More typing
- Add test for expln
- Renamed learning\_rate to lr\_schedule
- Add version.txt
- Add more tests for distribution

#### **Documentation:**

• Deactivated sphinx\_autodoc\_typehints extension

## **1.40.25 Pre-Release 0.2.0 (2020-02-14)**

#### **Python 3.6+ required, type checking, callbacks, doc build**

#### **Breaking Changes:**

- Python 2 support was dropped, Stable Baselines3 now requires Python 3.6 or above
- Return type of evaluation.evaluate\_policy() has been changed
- Refactored the replay buffer to avoid transformation between PyTorch and NumPy
- Created *OffPolicyRLModel* base class
- Remove deprecated JSON format for *Monitor*

#### **New Features:**

- Add seed() method to VecEnv class
- Add support for Callback (cf [https://github.com/hill-a/stable-baselines/pull/644\)](https://github.com/hill-a/stable-baselines/pull/644)
- Add methods for saving and loading replay buffer
- Add extend() method to the buffers
- Add get\_vec\_normalize\_env() to BaseRLModel to retrieve VecNormalize wrapper when it exists
- Add results\_plotter from Stable Baselines
- Improve predict () method to handle different type of observations (single, vectorized, ...)

#### **Bug Fixes:**

- Fix loading model on CPU that were trained on GPU
- Fix reset\_num\_timesteps that was not used
- Fix entropy computation for squashed Gaussian (approximate it now)
- Fix seeding when using multiple environments (different seed per env)

#### **Others:**

- Add type check
- Converted all format string to f-strings
- Add test for OrnsteinUhlenbeckActionNoise
- Add type aliases in common.type\_aliases

#### **Documentation:**

• fix documentation build

# **1.40.26 Pre-Release 0.1.0 (2020-01-20)**

#### **First Release: base algorithms and state-dependent exploration**

#### **New Features:**

- Initial release of A2C, CEM-RL, PPO, SAC and TD3, working only with Box input space
- State-Dependent Exploration (SDE) for A2C, PPO, SAC and TD3

## **1.40.27 Maintainers**

Stable-Baselines3 is currently maintained by [Antonin Raffin](https://araffin.github.io/) (aka [@araffin\)](https://github.com/araffin), [Ashley Hill](https://github.com/hill-a) (aka @hill-a), [Maximilian](https://github.com/ernestum) [Ernestus](https://github.com/ernestum) (aka @ernestum), [Adam Gleave](https://gleave.me/) [\(@AdamGleave\)](https://github.com/adamgleave), [Anssi Kanervisto](https://github.com/Miffyli) (aka [@Miffyli\)](https://github.com/Miffyli) and [Quentin Gallouédec](https://gallouedec.com/) (aka @qgallouedec).

## **1.40.28 Contributors:**

In random order. . .

Thanks to the maintainers of V2: @hill-a @enerijunior @AdamGleave @Miffyli

And all the contributors: @taymuur @bjmuld @iambenzo @iandanforth @r7vme @brendenpetersen @huvar @abhiskk @JohannesAck @EliasHasle @mrakgr @Bleyddyn @antoine-galataud @junhyeokahn @AdamGleave @keshaviyengar @tperol @XMaster96 @kantneel @Pastafarianist @GerardMaggiolino @PatrickWalter214 @yutingsz @sc420 @Aaahh @billtubbs @Miffyli @dwiel @miguelrass @qxcv @jaberkow @eavelardev @ruifeng96150 @pedrohbtp @srivatsankrishnan @evilsocket @MarvineGothic @jdossgollin @stheid @SyllogismRXS @rusu24edward @jbulow @Antymon @seheevic @justinkterry @edbeeching @flodorner @KuKuXia @NeoExtended @Partially-Typed @mmcenta @richardwu @kinalmehta @rolandgvc @tkelestemur @mloo3 @tirafesi @blurLake @koulakis @joeljosephjin @shwang @rk37 @andyshih12 @RaphaelWag @xicocaio @diditforlulz273 @liorcohen5 @ManifoldFR @mloo3 @SwamyDev @wmmc88 @megan-klaiber @thisray @tfederico @hn2 @LucasAlegre @AptX395 @zampanteymedio @JadenTravnik @decodyng @ardabbour @lorenz-h @mschweizer @lorepieri8 @vwxyzjn @ShangqunYu @PierreExeter @JacopoPan @ltbd78 @tom-doerr @Atlis @liusida @09tangriro @amy12xx @juancroldan @benblack769 @bstee615 @c-rizz @skandermoalla @MihaiAnca13 @davidblom603 @ayeright @cyprienc @wkirgsn @AechPro @CUN-bjy @batu @IljaAvadiev @timokau @kachayev @cleversonahum @eleurent @ac-93 @cove9988 @theDebugger811 @hsuehch @Demetrio92 @thomasgubler @IperGiove @ScheiklP @simoninithomas @armandpl @manuel-delverme @Gautam-J @gianlucadecola @buoyancy99 @caburu @xy9485 @Gregwar @ycheng517 @quantitative-technologies @bcollazo @git-thor @TibiGG @cool-RR @MWeltevrede @carlosluis @arjun-kg @tlpss @JonathanKuelz @Gabo-Tor @iwishiwasaneagle @Melanol @qgallouedec @francescoluciano @jlp-ue @burakdmb @timothe-chaumont @honglu2875 @anand-bala @hughperkins @sidney-tio @AlexPasqua @dominicgkerr @Akhilez @Rocamonde @tobirohrer @ZikangXiong @ReHoss @DavyMorgan @luizapozzobon @Bonifatius94 @theSquaredError @harveybellini @DavyMorgan @FieteO @jonasreiher @npit @WeberSamuel @troiganto @lutogniew @lbergmann1 @lukashass @BertrandDecoster @pseudo-rnd-thoughts @stefanbschneider @kyle-he @PatrickHelm @corentinlger

# **1.41 Projects**

This is a list of projects using stable-baselines3. Please tell us, if you want your project to appear on this page ;)

## **1.41.1 DriverGym**

An open-source Gym-compatible environment specifically tailored for developing RL algorithms for autonomous driving. DriverGym provides access to more than 1000 hours of expert logged data and also supports reactive and datadriven agent behavior. The performance of an RL policy can be easily validated using an extensive and flexible closedloop evaluation protocol. We also provide behavior cloning baselines using supervised learning and RL, trained in DriverGym.

Authors: Parth Kothari, Christian Perone, Luca Bergamini, Alexandre Alahi, Peter Ondruska Github: <https://github.com/lyft/l5kit> Paper: <https://arxiv.org/abs/2111.06889>

## **1.41.2 RL Reach**

A platform for running reproducible reinforcement learning experiments for customizable robotic reaching tasks. This self-contained and straightforward toolbox allows its users to quickly investigate and identify optimal training configurations.

Authors: Pierre Aumjaud, David McAuliffe, Francisco Javier Rodríguez Lera, Philip Cardiff Github: [https://github.com/PierreExeter/rl\\_reach](https://github.com/PierreExeter/rl_reach) Paper: <https://arxiv.org/abs/2102.04916>

## **1.41.3 Generalized State Dependent Exploration for Deep Reinforcement Learning in Robotics**

An exploration method to train RL agent directly on real robots. It was the starting point of Stable-Baselines3.

Author: Antonin Raffin, Freek Stulp Github: <https://github.com/DLR-RM/stable-baselines3/tree/sde> Paper: <https://arxiv.org/abs/2005.05719>

## **1.41.4 Furuta Pendulum Robot**

Everything you need to build and train a rotary inverted pendulum, also known as a furuta pendulum! This makes use of gSDE listed above. The Github repository contains code, CAD files and a bill of materials for you to build the robot. You can watch [a video overview of the project here.](https://www.youtube.com/watch?v=Y6FVBbqjR40)

Authors: Armand du Parc Locmaria, Pierre Fabre Github: <https://github.com/Armandpl/furuta>

## **1.41.5 Reacher**

A solution to the second project of the Udacity deep reinforcement learning course. It is an example of:

- wrapping single and multi-agent Unity environments to make them usable in Stable-Baselines3
- creating experimentation scripts which train and run A2C, PPO, TD3 and SAC models (a better choice for this one is [https://github.com/DLR-RM/rl-baselines3-zoo\)](https://github.com/DLR-RM/rl-baselines3-zoo)
- generating several pre-trained models which solve the reacher environment

Author: Marios Koulakis Github: <https://github.com/koulakis/reacher-deep-reinforcement-learning>

## **1.41.6 SUMO-RL**

A simple interface to instantiate RL environments with SUMO for Traffic Signal Control.

- Supports Multiagent RL
- Compatibility with gym.Env and popular RL libraries such as stable-baselines3 and RLlib
- Easy customization: state and reward definitions are easily modifiable

Author: Lucas Alegre Github: <https://github.com/LucasAlegre/sumo-rl>

## **1.41.7 gym-pybullet-drones**

PyBullet Gym environments for single and multi-agent reinforcement learning of quadcopter control.

- Physics-based simulation for the development and test of quadcopter control.
- Compatibility with gym.Env, RLlib's MultiAgentEnv.
- Learning and testing script templates for stable-baselines3 and RLlib.

Author: Jacopo Panerati Github: <https://github.com/utiasDSL/gym-pybullet-drones/> Paper: <https://arxiv.org/abs/2103.02142>

## **1.41.8 SuperSuit**

SuperSuit contains easy to use wrappers for Gym (and multi-agent PettingZoo) environments to do all forms of common preprocessing (frame stacking, converting graphical observations to greyscale, max-and-skip for Atari, etc.). It also notably includes:

-Wrappers that apply lambda functions to observations, actions, or rewards with a single line of code. -All wrappers can be used natively on vector environments, wrappers exist to Gym environments to vectorized environments and concatenate multiple vector environments together -A wrapper is included that allows for using regular single agent RL libraries (e.g. stable baselines) to learn simple multi-agent PettingZoo environments, explained in this tutorial:

Author: Justin Terry

GitHub: <https://github.com/PettingZoo-Team/SuperSuit> Tutorial on multi-agent support in stable baselines: [https://towardsdatascience.com/](https://towardsdatascience.com/multi-agent-deep-reinforcement-learning-in-15-lines-of-code-using-pettingzoo-e0b963c0820b) [multi-agent-deep-reinforcement-learning-in-15-lines-of-code-using-pettingzoo-e0b963c0820b](https://towardsdatascience.com/multi-agent-deep-reinforcement-learning-in-15-lines-of-code-using-pettingzoo-e0b963c0820b)

# **1.41.9 Rocket League Gym**

A fully custom python API and C++ DLL to treat the popular game Rocket League like an OpenAI Gym environment.

- Dramatically increases the rate at which the game runs.
- Supports full configuration of initial states, observations, rewards, and terminal states.
- Supports multiple simultaneous game clients.
- Supports multi-agent training and self-play.
- Provides custom wrappers for easy use with stable-baselines3.

Authors: Lucas Emery, Matthew Allen GitHub: <https://github.com/lucas-emery/rocket-league-gym> Website: <https://rlgym.github.io>

## **1.41.10 gym-electric-motor**

An OpenAI gym environment for the simulation and control of electric drive trains. Think of Matlab/Simulink for electric motors, inverters, and load profiles, but non-graphical and open-source in Python.

*gym-electric-motor* offers a rich interface for customization, including - plug-and-play of different control algorithms ranging from classical controllers (like field-oriented control) up to any RL agent you can find, - reward shaping, - load profiling, - finite-set or continuous-set control, - one-phase and three-phase motors such as induction machines and permanent magnet synchronous motors, among others.

SB3 is used as an example in one of many tutorials showcasing the easy usage of *gym-electric-motor*.

Author: [Paderborn University, LEA department](https://github.com/upb-lea) GitHub: <https://github.com/upb-lea/gym-electric-motor> SB3 Tutorial: [Colab Link](https://colab.research.google.com/github/upb-lea/gym-electric-motor/blob/master/examples/reinforcement_learning_controllers/stable_baselines3_dqn_disc_pmsm_example.ipynb) Paper: [JOSS,](https://joss.theoj.org/papers/10.21105/joss.02498) [TNNLS,](https://ieeexplore.ieee.org/document/9241851) [ArXiv](https://arxiv.org/abs/1910.09434)

## **1.41.11 policy-distillation-baselines**

A PyTorch implementation of Policy Distillation for control, which has well-trained teachers via Stable Baselines3.

- *policy-distillation-baselines* provides some good examples for policy distillation in various environment and using reliable algorithms.
- All well-trained models and algorithms are compatible with Stable Baselines3.

Authors: Junyeob Baek GitHub: <https://github.com/CUN-bjy/policy-distillation-baselines> Demo: [link](https://github.com/CUN-bjy/policy-distillation-baselines/issues/3#issuecomment-817730173)

## **1.41.12 highway-env**

A minimalist environment for decision-making in Autonomous Driving.

Driving policies can be trained in different scenarios, and several notebooks using SB3 are provided as examples.

Author: [Edouard Leurent](https://edouardleurent.com) GitHub: <https://github.com/eleurent/highway-env> Examples: [Colab Links](https://github.com/eleurent/highway-env/tree/master/scripts#using-stable-baselines3)

### **1.41.13 tactile-gym**

Suite of RL environments focused on using a simulated tactile sensor as the primary source of observations. Sim-to-Real results across 4 out of 5 proposed envs.

Author: Alex Church GitHub: [https://github.com/ac-93/tactile\\_gym](https://github.com/ac-93/tactile_gym) Paper: <https://arxiv.org/abs/2106.08796> Website: [tactile-gym website](https://sites.google.com/my.bristol.ac.uk/tactile-gym-sim2real/home)

## **1.41.14 RLeXplore**

RLeXplore is a set of implementations of intrinsic reward driven-exploration approaches in reinforcement learning using PyTorch, which can be deployed in arbitrary algorithms in a plug-and-play manner. In particular, RLeXplore is designed to be well compatible with Stable-Baselines3, providing more stable exploration benchmarks.

- Support arbitrary RL algorithms;
- Highly modular and high expansibility;
- Keep up with the latest research progress.

Author: Mingqi Yuan GitHub: <https://github.com/yuanmingqi/rl-exploration-baselines>

## **1.41.15 UAV\_Navigation\_DRL\_AirSim**

A platform for training UAV navigation policies in complex unknown environments.

- Based on AirSim and SB3.
- An Open AI Gym env is created including kinematic models for both multirotor and fixed-wing UAVs.
- Some UE4 environments are provided to train and test the navigation policy.

Try to train your own autonomous flight policy and even transfer it to real UAVs! Have fun  $^{\wedge}$ .

Author: Lei He

Github: [https://github.com/heleidsn/UAV\\_Navigation\\_DRL\\_AirSim](https://github.com/heleidsn/UAV_Navigation_DRL_AirSim)

## **1.41.16 Pink Noise Exploration**

A simple library for pink noise exploration with deterministic (DDPG / TD3) and stochastic (SAC) off-policy algorithms. Pink noise has been shown to work better than uncorrelated Gaussian noise (the default choice) and Ornstein-Uhlenbeck noise on a range of continuous control benchmark tasks. This library is designed to work with Stable Baselines3.

Authors: Onno Eberhard, Jakob Hollenstein, Cristina Pinneri, Georg Martius Github: <https://github.com/martius-lab/pink-noise-rl> Paper: <https://openreview.net/forum?id=hQ9V5QN27eS> (Oral at ICLR 2023)

## **1.41.17 mobile-env**

An open, minimalist Gymnasium environment for autonomous coordination in wireless mobile networks. It allows simulating various scenarios with moving users in a cellular network with multiple base stations.

- Written in pure Python, easy to modify and extend, and can be installed directly via PyPI.
- Implements the standard Gymnasium interface such that it can be used with all common frameworks for reinforcement learning.
- There are examples for both single-agent and multi-agent RL using either *stable-baselines3* or Ray RLlib.

Authors: Stefan Schneider, Stefan Werner

Github: <https://github.com/stefanbschneider/mobile-env>

Paper: <https://ris.uni-paderborn.de/download/30236/30237> (2022 IEEE/IFIP Network Operations and Management Symposium (NOMS))

## **1.41.18 DeepNetSlice**

A Deep Reinforcement Learning Open-Source Toolkit for Network Slice Placement (NSP).

NSP is the problem of deciding which physical servers in a network should host the virtual network functions (VNFs) that make up a network slice, as well as managing the mapping of the virtual links between the VNFs onto the physical infrastructure. It is a complex optimization problem, as it involves considering the requirements of the network slice and the available resources on the physical network. The goal is generally to maximize the utilization of the physical resources while ensuring that the network slices meet their performance requirements.

The toolkit includes a customizable simulation environments, as well as some ready-to-use demos for training intelligent agents to perform network slice placement.

Author: Alex Pasquali

Github: <https://github.com/AlexPasqua/DeepNetSlice>

Paper: **under review** (citation instructions on the project's README.md) -> see this Master's Thesis for the moment: [https://etd.adm.unipi.it/theses/available/etd-01182023-110038/unrestricted/Tesi\\_magistrale\\_Pasquali\\_Alex.pdf](https://etd.adm.unipi.it/theses/available/etd-01182023-110038/unrestricted/Tesi_magistrale_Pasquali_Alex.pdf)

**CHAPTER**

**TWO**

# **CITING STABLE BASELINES3**

To cite this project in publications:

```
@article{stable-baselines3,
 author = {Antonin Raffin and Ashley Hill and Adam Gleave and Anssi Kanervisto and␣
˓→Maximilian Ernestus and Noah Dormann},
 title = {Stable-Baselines3: Reliable Reinforcement Learning Implementations},
 journal = {Journal of Machine Learning Research},
 year = {2021},
 volume = {22},
 number = {268},
 pages = {1-8},
 url = \{http://jmlr.org/papers/v22/20-1364.html\}}
```
## **CHAPTER**

# **THREE**

# **CONTRIBUTING**

To any interested in making the rl baselines better, there are still some improvements that need to be done. You can check issues in the [repo.](https://github.com/DLR-RM/stable-baselines3/issues)

If you want to contribute, please read [CONTRIBUTING.md](https://github.com/DLR-RM/stable-baselines3/blob/master/CONTRIBUTING.md) first.

## **CHAPTER**

# **FOUR**

# **INDICES AND TABLES**

- genindex
- search
- modindex

## **PYTHON MODULE INDEX**

#### s

```
stable_baselines3.a2c, 108
stable_baselines3.common.atari_wrappers, 180
stable_baselines3.common.base_class, 98
stable_baselines3.common.callbacks, 62
stable_baselines3.common.distributions, 190
stable_baselines3.common.env_checker, 204
stable_baselines3.common.env_util, 183
185
stable_baselines3.common.evaluation, 203
stable_baselines3.common.logger, 209
stable_baselines3.common.monitor, 204
216
stable_baselines3.common.off_policy_algorithm,
       102
stable_baselines3.common.on_policy_algorithm,
       106
stable_baselines3.common.utils, 217
stable_baselines3.common.vec_env, 28
stable_baselines3.ddpg, 120
stable_baselines3.dqn, 131
stable_baselines3.her, 140
stable_baselines3.ppo, 145
stable_baselines3.sac, 157
stable_baselines3.td3, 169
```
# **INDEX**

*ble\_baselines3.common.callbacks*), [63](#page-66-0)

## A

A2C (*class in stable\_baselines3.a2c*), [111](#page-114-0) ActionNoise (*class in stable\_baselines3.common.noise*), [216](#page-219-1) actions\_from\_params() (*stable\_baselines3.common.distributions.BernoulliDistribution method*), [42](#page-45-0) *method*), [190](#page-193-1) actions\_from\_params() (*sta*ble\_baselines3.common.distributions.CategoricalDtstribution\_correct\_spaces() (*in module stamethod*), [191](#page-194-0) actions\_from\_params() (*stable\_baselines3.common.distributions.DiagGaussianDistribution ble\_baselines3.common.utils*), [217](#page-220-1) *method*), [193](#page-196-0) actions\_from\_params() (*stable\_baselines3.common.distributions.Distribution* ClipRewardEnv (*class in stamethod*), [195](#page-198-0) actions\_from\_params() (*stable\_baselines3.common.distributions.MultiCategoricalDistribution* close() (*stable\_baselines3.common.envs.BitFlippingEnv method*), [196](#page-199-0) actions\_from\_params() (*stable\_baselines3.common.distributions.StateDependentNoiseDistribution method*), [209](#page-212-1) *method*), [199](#page-202-0) add() (*stable\_baselines3.her.HerReplayBuffer method*), [143](#page-146-0) atanh() (*stable\_baselines3.common.distributions.TanhBijector static method*), [202](#page-205-0) AtariWrapper (*class in stable\_baselines3.common.atari\_wrappers*), [180](#page-183-1) B BaseAlgorithm (*class in stable\_baselines3.common.base\_class*), [99](#page-102-0) BaseCallback (*class in stable\_baselines3.common.callbacks*), [62](#page-65-1) BernoulliDistribution (*class in stable\_baselines3.common.distributions*), [190](#page-193-1) BitFlippingEnv (*class in stable\_baselines3.common.envs*), [185](#page-188-1) C CallbackList (*class in sta-*CategoricalDistribution (*class in stable\_baselines3.common.distributions*), [191](#page-194-0) check\_array\_value() (*stable\_baselines3.common.vec\_env.VecCheckNan* check\_env() (*in module stable\_baselines3.common.env\_checker*), [204](#page-207-2) *ble\_baselines3.common.utils*), [217](#page-220-1) check\_shape\_equal() (*in module sta-*CheckpointCallback (*class in stable\_baselines3.common.callbacks*), [63](#page-66-0) *ble\_baselines3.common.atari\_wrappers*), [180](#page-183-1) *method*), [185](#page-188-1) close() (*stable\_baselines3.common.logger.CSVOutputFormat* close() (*stable\_baselines3.common.logger.HumanOutputFormat method*), [210](#page-213-0) close() (*stable\_baselines3.common.logger.JSONOutputFormat method*), [210](#page-213-0) close() (*stable\_baselines3.common.logger.KVWriter method*), [211](#page-214-0) close() (*stable\_baselines3.common.logger.Logger method*), [211](#page-214-0) close() (*stable\_baselines3.common.logger.TensorBoardOutputFormat method*), [214](#page-217-0) close() (*stable\_baselines3.common.monitor.Monitor method*), [204](#page-207-2) close() (*stable\_baselines3.common.monitor.ResultsWriter method*), [206](#page-209-0) close() (*stable\_baselines3.common.vec\_env.DummyVecEnv method*), [34](#page-37-0) close() (*stable\_baselines3.common.vec\_env.SubprocVecEnv method*), [36](#page-39-0) close() (*stable\_baselines3.common.vec\_env.VecEnv method*), [31](#page-34-0) close() (*stable\_baselines3.common.vec\_env.VecMonitor*

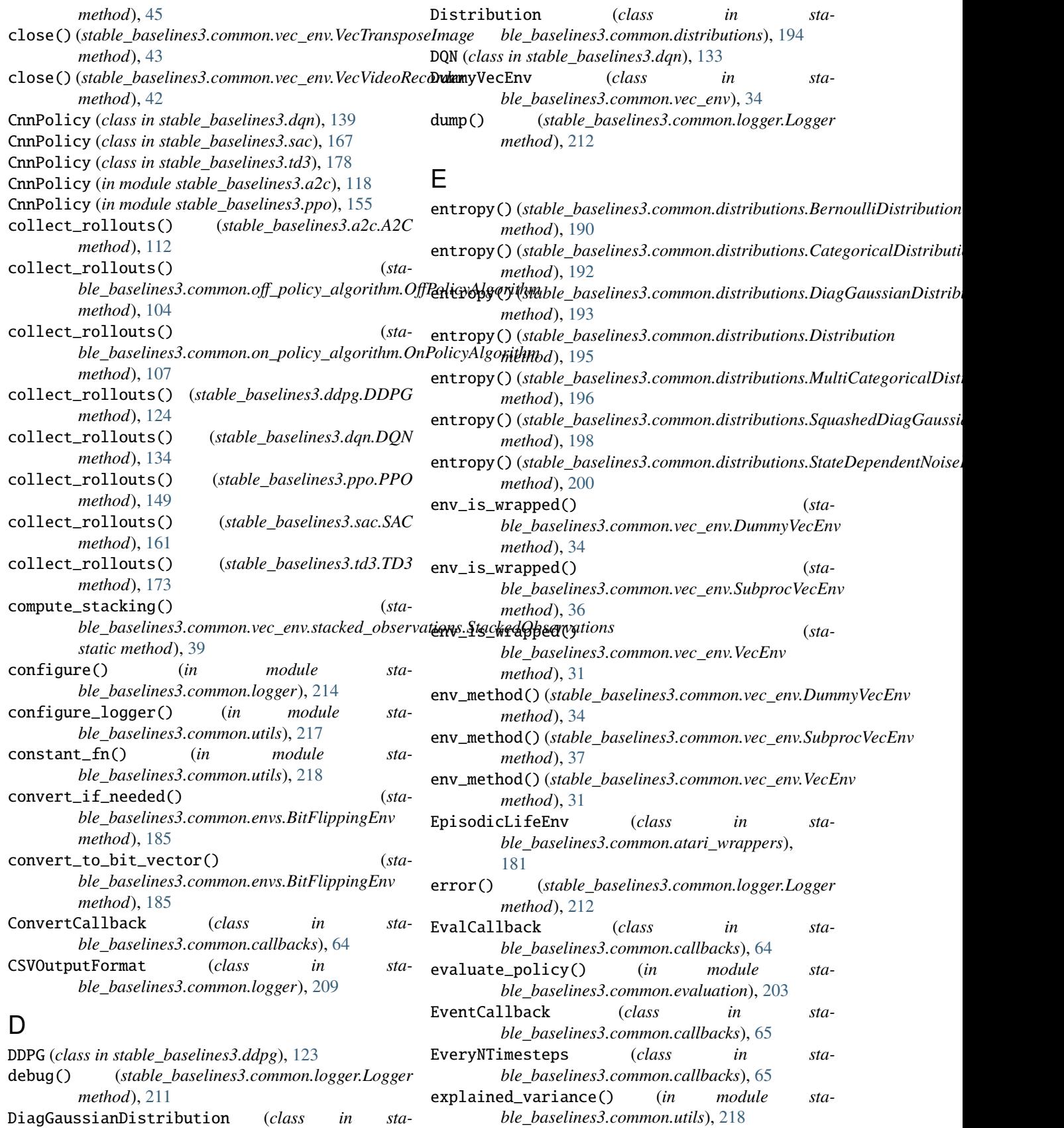

DiagGaussianDistribution (*class in stable\_baselines3.common.distributions*), [193](#page-196-0)

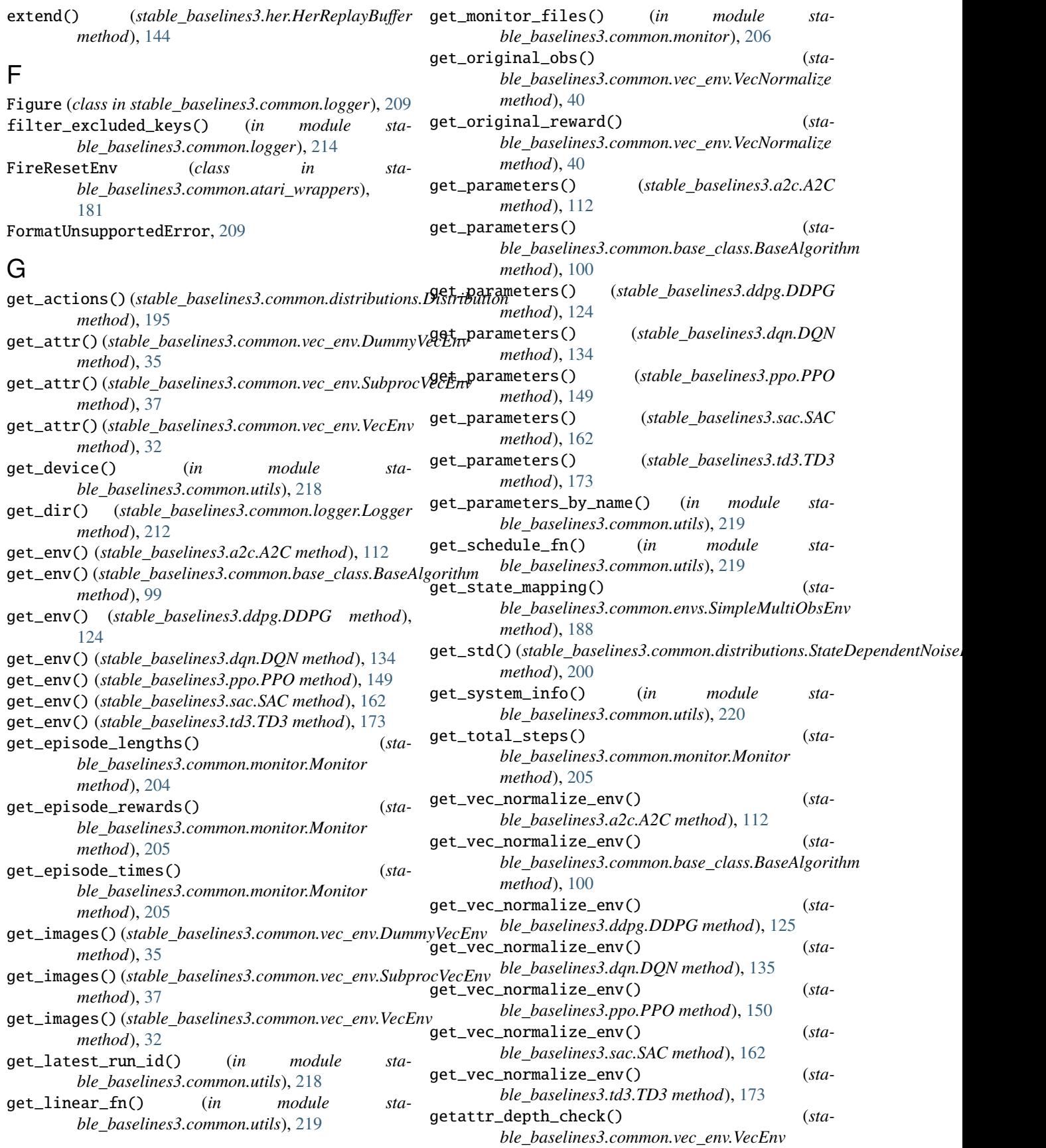

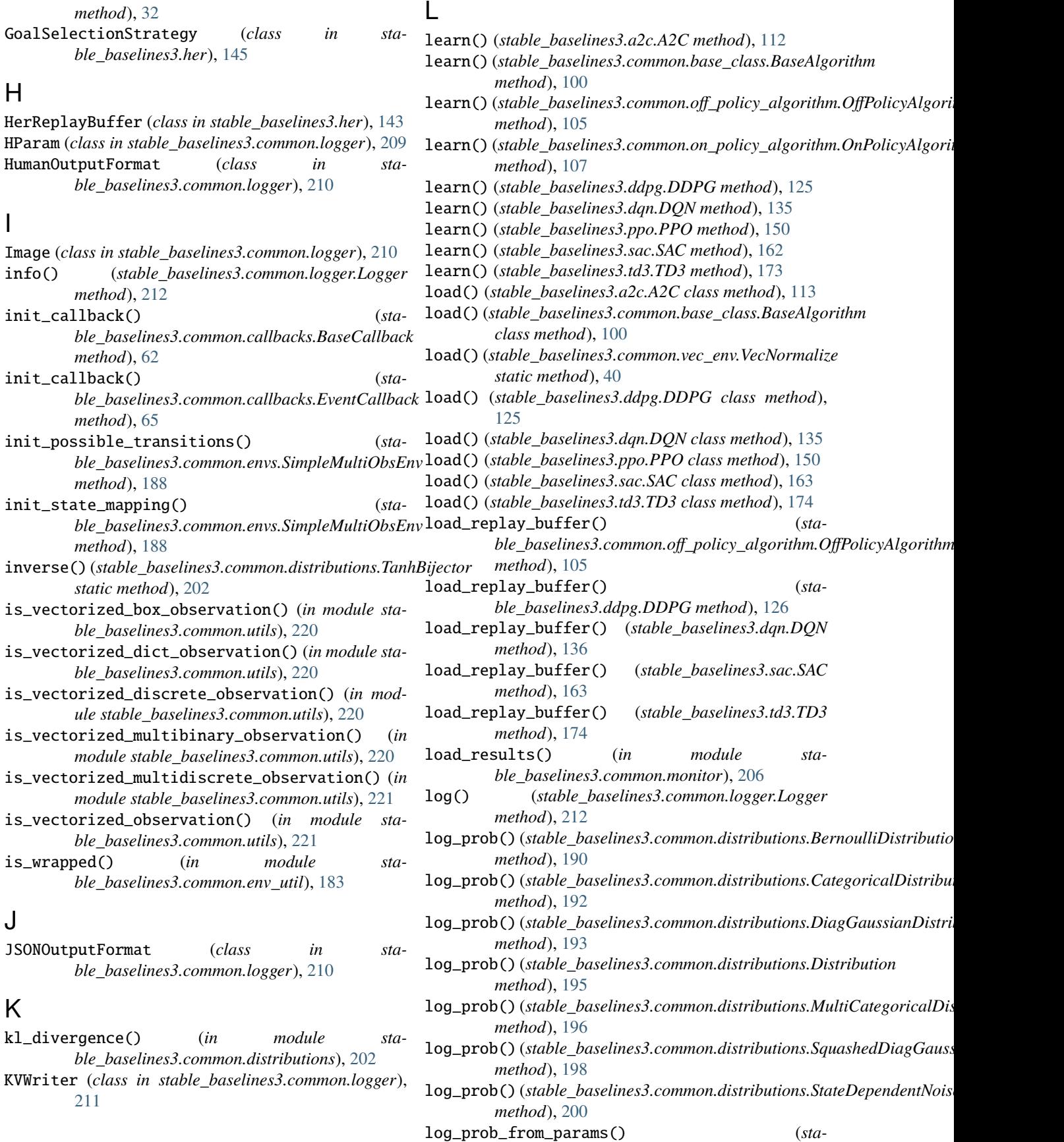

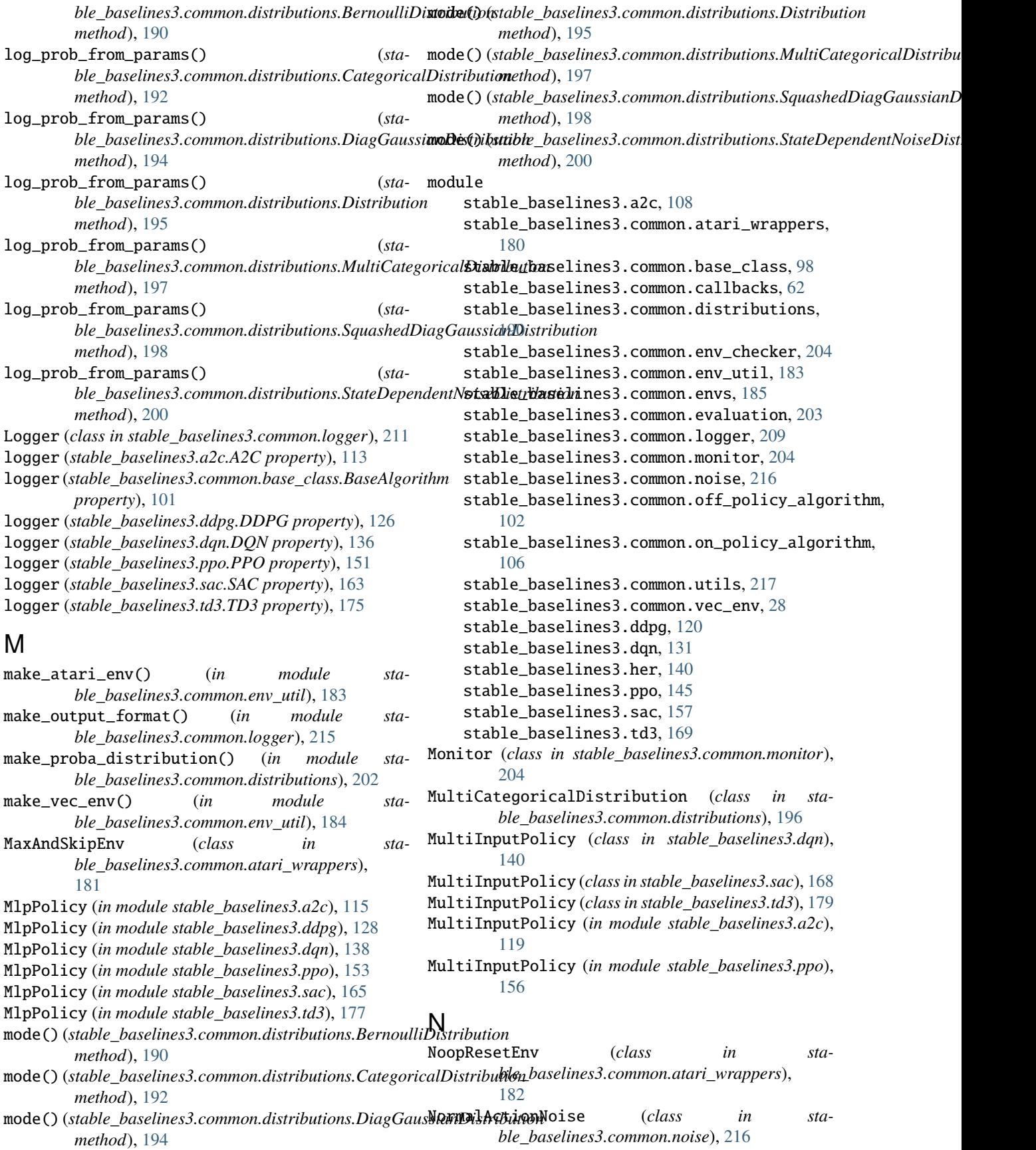

- normalize\_obs() (*stable\_baselines3.common.vec\_env.VecNormalize method*), [40](#page-43-0)
- normalize\_reward() (*stable\_baselines3.common.vec\_env.VecNormalize method*), [41](#page-44-0)

# O

- obs\_as\_tensor() (*in module stable\_baselines3.common.utils*), [221](#page-224-0)
- *method*), [182](#page-185-0)
- OffPolicyAlgorithm (*class in stable\_baselines3.common.off\_policy\_algorithm*), [103](#page-106-0)
- *method*), [62](#page-65-1)
- OnPolicyAlgorithm (*class in stable\_baselines3.common.on\_policy\_algorithm*), [106](#page-109-1)
- OrnsteinUhlenbeckActionNoise (*class in stable\_baselines3.common.noise*), [216](#page-219-1)

# P

polyak\_update() (*in module stable\_baselines3.common.utils*), [221](#page-224-0) PPO (*class in stable\_baselines3.ppo*), [148](#page-151-0) predict() (*stable\_baselines3.a2c.A2C method*), [114](#page-117-0) predict() (*stable\_baselines3.common.base\_class.BaseAlgorithm method*), [101](#page-104-0) predict() (*stable\_baselines3.ddpg.DDPG method*), [126](#page-129-0) predict() (*stable\_baselines3.dqn.DQN method*), [136](#page-139-0) predict() (*stable\_baselines3.ppo.PPO method*), [151](#page-154-0) predict() (*stable\_baselines3.sac.SAC method*), [163](#page-166-0) predict() (*stable\_baselines3.td3.TD3 method*), [175](#page-178-0) proba\_distribution() (*sta*ble\_baselines3.common.distributions.BernoulliDi<del>\$i¢Bd&K</del>h) (stable\_baselines3.common.vec\_env.DummyVecEnv *method*), [191](#page-194-0) proba\_distribution() (*stable\_baselines3.common.distributions.CategoricalDistribution method*), [32](#page-35-0) *method*), [192](#page-195-0) proba\_distribution() (*sta*ble\_baselines3.common.distributions.DiagGaussi**&RD&\kibl**ett&hle\_baselines3.common.atari\_wrappers.FireResetEnv *method*), [194](#page-197-0) proba\_distribution() (*stable\_baselines3.common.distributions.Distribution method*), [195](#page-198-0) proba\_distribution() (*sta*ble\_baselines3.common.distributions.MultiCategor**&&Dis**tht&aklapbaselines3.common.envs.BitFlippingEnv *method*), [197](#page-200-0) proba\_distribution() (*stable\_baselines3.common.distributions.SquashedDiagGaussianDistribution method*), [189](#page-192-0) *method*), [198](#page-201-0) read\_csv() (*in module stable\_baselines3.common.logger*), [215](#page-218-0) read\_json() (*in module stable\_baselines3.common.logger*), [215](#page-218-0) (stable\_baselines3.common.logger.Logger *method*), [212](#page-215-0) record\_mean() (*stable\_baselines3.common.logger.Logger method*), [213](#page-216-0) render() (*stable\_baselines3.common.envs.BitFlippingEnv method*), [186](#page-189-0) render() (*stable\_baselines3.common.envs.SimpleMultiObsEnv method*), [189](#page-192-0) *method*), [35](#page-38-0) render() (*stable\_baselines3.common.vec\_env.VecEnv* reset() (*stable\_baselines3.common.atari\_wrappers.EpisodicLifeEnv method*), [181](#page-184-0) *method*), [181](#page-184-0) reset() (*stable\_baselines3.common.atari\_wrappers.NoopResetEnv method*), [182](#page-185-0) reset() (*stable\_baselines3.common.atari\_wrappers.StickyActionEnv method*), [182](#page-185-0) *method*), [186](#page-189-0) reset() (*stable\_baselines3.common.envs.SimpleMultiObsEnv*

observation() (*stable\_baselines3.common.atari\_wrappers.WarpFrame ble\_baselines3.common.distributions.DiagGaussianDistribution* on\_step() (*stable\_baselines3.common.callbacks.BaseCallback* proba\_distribution\_net() (*stable\_baselines3.common.distributions.StateDependentNoiseDistribution method*), [201](#page-204-0) proba\_distribution\_net() (*stable\_baselines3.common.distributions.BernoulliDistribution method*), [191](#page-194-0) proba\_distribution\_net() (*stable\_baselines3.common.distributions.CategoricalDistribution method*), [192](#page-195-0) proba\_distribution\_net() (*stamethod*), [194](#page-197-0) proba\_distribution\_net() (*stable\_baselines3.common.distributions.Distribution method*), [196](#page-199-0) *ble\_baselines3.common.distributions.MultiCategoricalDistribution method*), [197](#page-200-0)

proba\_distribution\_net() (*stable\_baselines3.common.distributions.StateDependentNoiseDistribution method*), [201](#page-204-0)

ProgressBarCallback (*class in stable\_baselines3.common.callbacks*), [65](#page-68-0)

proba\_distribution() (*sta-*

## R

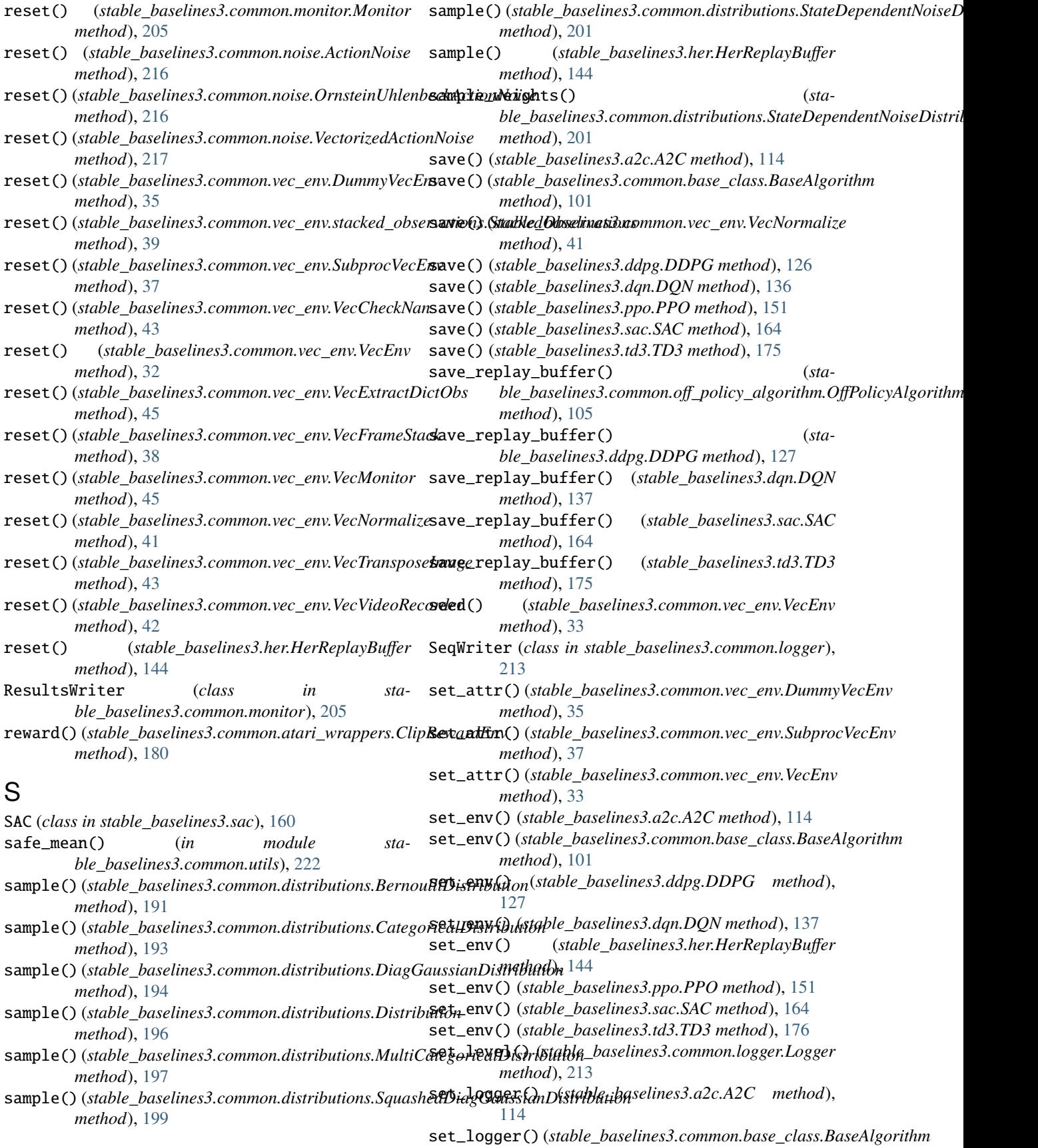

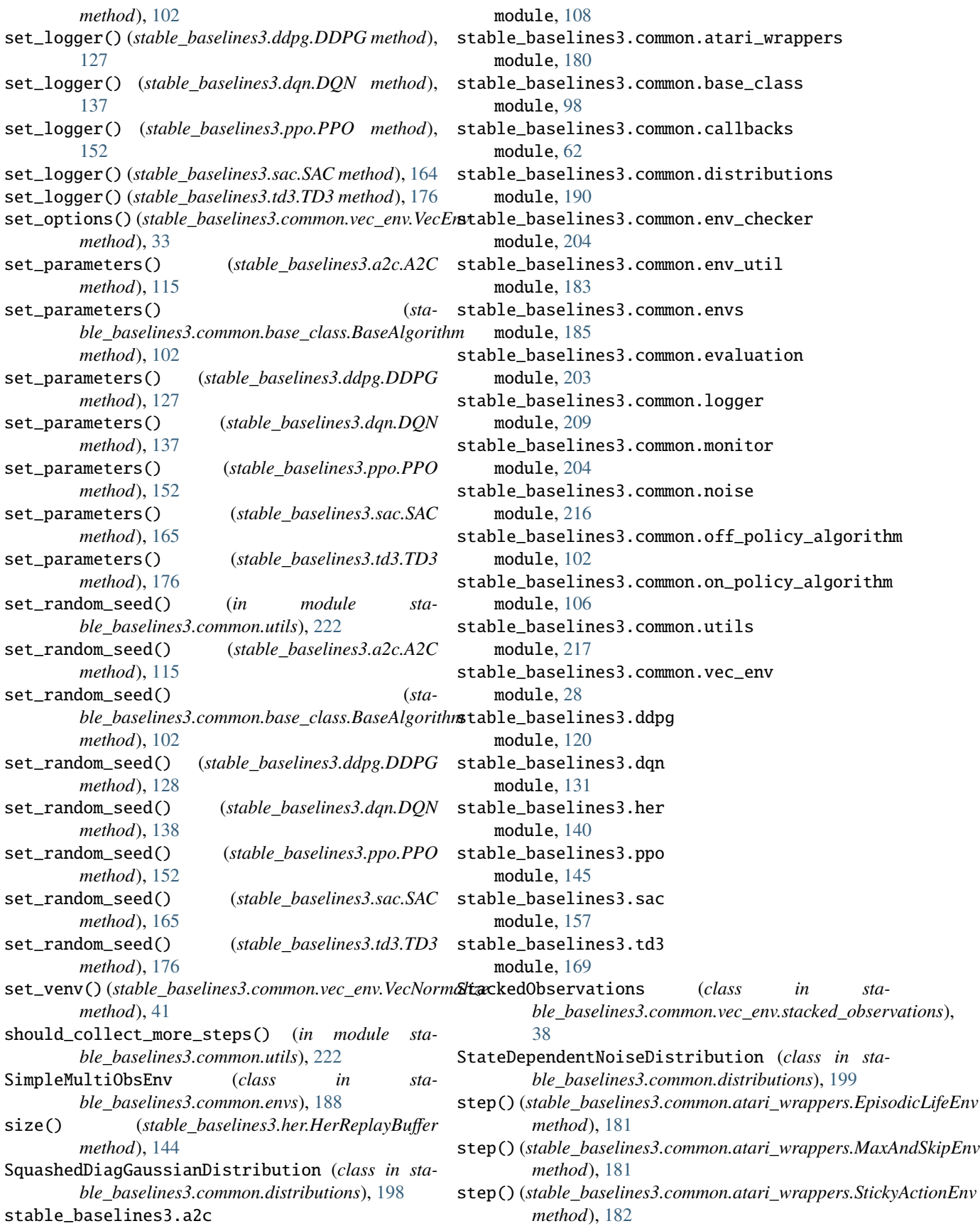

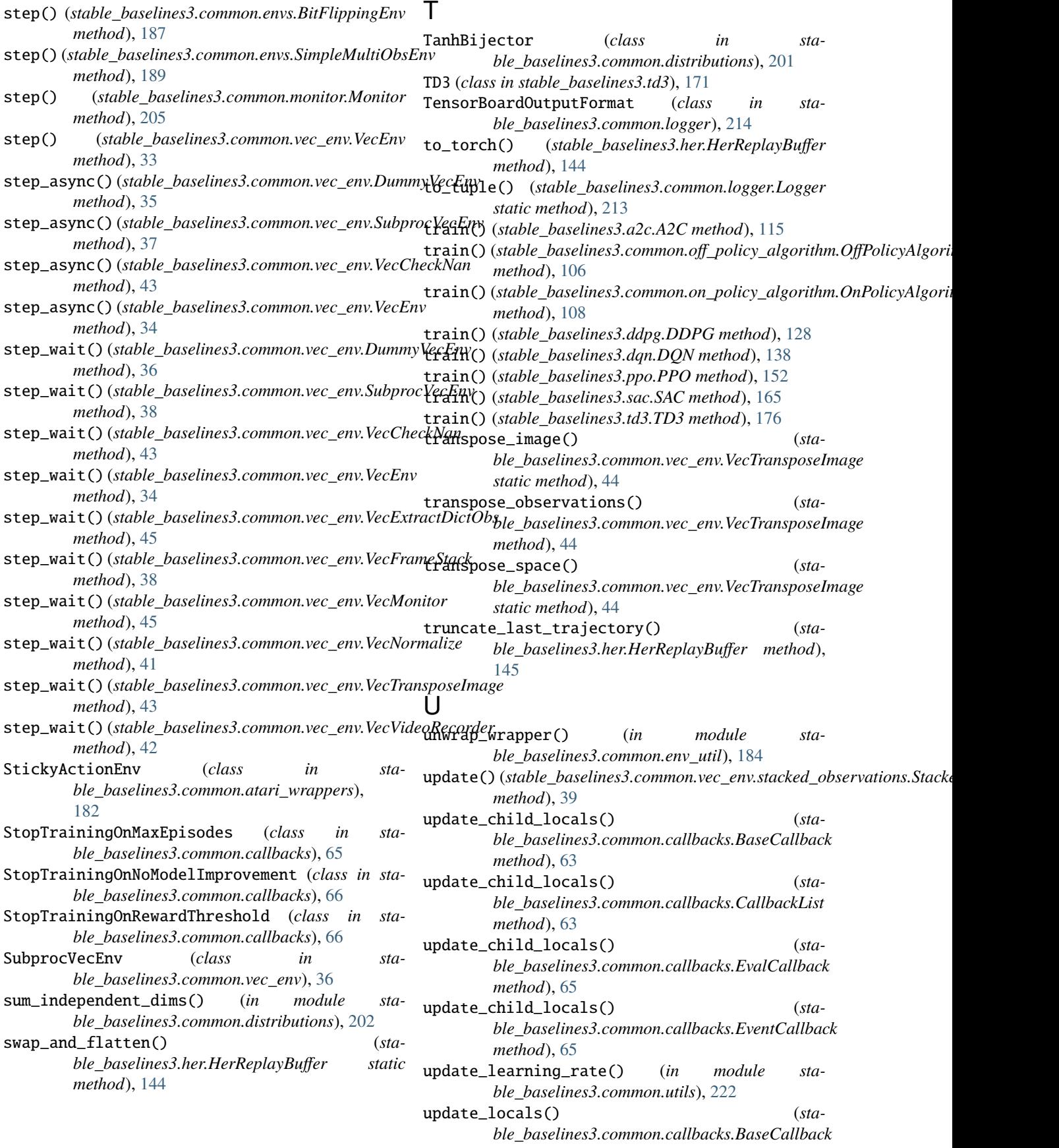

*method*), [63](#page-66-0)

# V

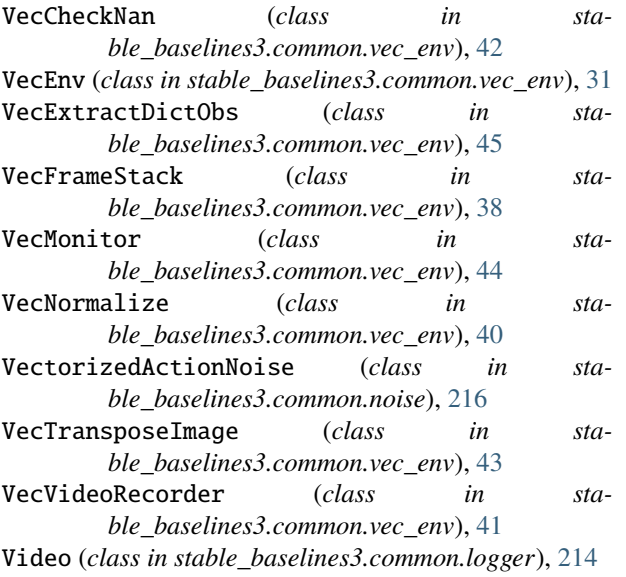

# W

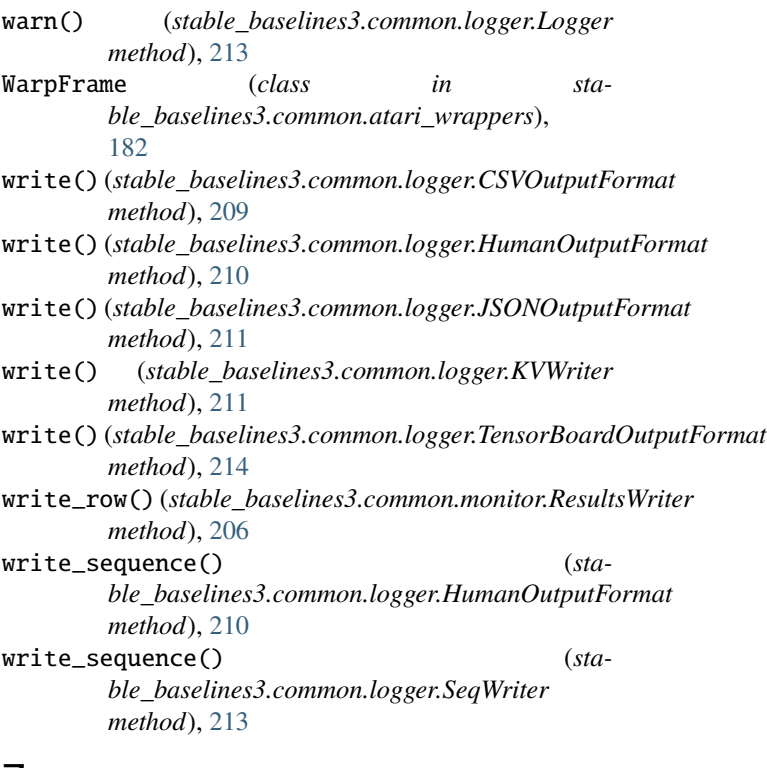

# Z

zip\_strict() (*in module stable\_baselines3.common.utils*), [223](#page-226-0)